# **ACOPLE DE HSPF - UN MODELO DE SIMULACIÓN HIDROLÓGICA CON CE-QUAL-W2 DE CALIDAD DE AGUA EN EL LAGO CERRILLOS, PONCE, PUERTO RICO**

Por

Gustavo Castro García

Tesis sometida en cumplimiento parcial de los requisitos para el grado de

## MAESTRO EN CIENCIAS EN INGENIERÍA CIVIL

### UNIVERSIDAD DE PUERTO RICO RECINTO UNIVERSITARIO DE MAYAGÜEZ 2014

\_\_\_\_\_\_\_\_\_\_\_\_\_\_\_\_\_\_\_\_\_\_\_\_\_\_\_\_\_\_\_\_\_\_ \_\_\_\_\_\_\_\_\_\_\_\_\_\_\_\_

\_\_\_\_\_\_\_\_\_\_\_\_\_\_\_\_\_\_\_\_\_\_\_\_\_\_\_\_\_\_\_ \_\_\_\_\_\_\_\_\_\_\_\_\_\_\_\_

\_\_\_\_\_\_\_\_\_\_\_\_\_\_\_\_\_\_\_\_\_\_\_\_\_\_\_\_\_\_\_\_\_\_ \_\_\_\_\_\_\_\_\_\_\_\_\_\_\_\_

\_\_\_\_\_\_\_\_\_\_\_\_\_\_\_\_\_\_\_\_\_\_\_\_\_\_\_\_\_\_\_\_\_\_ \_\_\_\_\_\_\_\_\_\_\_\_\_\_\_\_

Aprobado por:

Rafael Segarra, Ph.D. Fecha Miembro, Comité Graduado

Raúl E. Zapata López, Ph.D. Fecha Miembro, Comité Graduado

Luis R. Pérez-Alegría, Ph.D. Fecha Presidente, Comité Graduado

Alberto Santana, Ph.D. Fecha Representante de Estudios Graduados

Ismael Pagán Trinidad, M.S.C.E. Fecha Director, Departamento de Ingeniería Civil y Agrimensura

\_\_\_\_\_\_\_\_\_\_\_\_\_\_\_\_\_\_\_\_\_\_\_\_\_\_\_\_\_\_\_\_\_\_ \_\_\_\_\_\_\_\_\_\_\_\_\_\_\_\_

#### **RESUMEN**

<span id="page-1-0"></span>Este documento presenta el acople del modelo de simulación hidrológica HSPF (Hydrologic Simulation Program FORTRAN) y el modelo de calidad de agua en lagos (CE-QUAL-W2), realizado en la cuenca del Río Cerrillos y su correspondiente lago en Ponce, Puerto Rico. Puerto Rico cuenta con 44 lagos que fueron construidos con propósitos múltiples que incluían control de inundaciones, abasto de agua potable, riego agrícola, generación de energía y recreación. Debido a su importancia para el bienestar de los habitantes de la Isla, constituyen uno de los elementos más importantes en el Plan Integral de Conservación, Desarrollo y Uso de los Recursos de Agua (DRNA, 2007). En este estudio se desarrolló el modelo de simulación hidrológica (HSPF) para estimar flujo y parámetros físico-químicos como datos de entrada para el modelo de calidad de agua del lago (CE-QUALW2). Con este modelo de simulación de calidad de agua se puede predecir la temperatura y el oxígeno disuelto en la columna de agua del lago, y este acople permitiera contestar preguntas relacionadas con el manejo de la cuenca y el lago. El modelo hidrológico y de calidad de agua en el lago se utilizó para evaluar varios escenarios de cambio del uso del terreno en la cuenca del Río Cerrillos de tal manera que se puedan evidenciar como se afecta la calidad de agua en el lago. Los parámetros de calibración del modelo HSPF se obtuvieron a partir de rangos estudiados para cuencas de Puerto Rico. Los parámetros más influyentes en la calibración de modelo hidrológico fueron LZSN, INFIL, UZNS, INTFW, AGWR. Los parámetros más influyentes para la calibración de sedimentos fueron (SST) JSER, KSER, JGER, KASND, EXPSND, TAUCS y M. Para nitrato (NO3) los parámetros fueron SQO y SQOLIM, y para fósforo total (FT) fueron POTFW y POTFS. Los parámetros de calibración del modelo CE-QUAL-W2 se obtuvieron a partir de rangos de valores estudiados para lagos tropicales, y un análisis de sensitividad estimando los parámetros más influyentes. Los datos utilizados en la calibración del modelo de calidad de agua del lago fueron obtenidos del proyecto Z-247 de la Estación Experimental Agrícola de la Universidad de Puerto Rico. Finalmente, se estudiaron tres escenarios de manejo que consistieron en la reducción del área de bosque (15%, 30% y 45%). Esta reducción generó un aumento del flujo de escorrentía y de las concentraciones de los nutrientes y sedimentos a la entrada del lago. A su vez se logró observar una disminución en la cantidad de oxígeno disuelto en el hipolimnio del lago.

### **ABSTRACT**

<span id="page-2-0"></span>This document presents the coupling of the hydrological simulation model HSPF (Hydrologic Simulation Program FORTRAN) and the water quality in reservoirs (CE-QUAL-W2) that developed for the Cerrillos River Basin, Ponce, Puerto Rico. The Island has 44 lakes which were built with multiple purposes including flood control, drinking water supply, agricultural irrigation, power generation and recreation. Because of its importance to the welfare of the inhabitants of the Island, they constitute one of the most important elements in the Comprehensive Conservation Plan Development and Use of Water Resources (DRNA, 2007). In this study the hydrologic simulation model (HSPF) was developed to estimate flow and physicochemical parameters as input data for the model water quality of the lake (CE-QUAL-W2). With this simulation model water quality can be predict the temperature and dissolved oxygen in the water column of the lake, and .this coupling would answer questions related to the management of the watershed and the lake. The hydrological model and water quality model of the lake were used to evaluate scenarios of land use change in the basin of Río Cerrillos, to demonstrate how the quality of water in the lake is affected. The HSPF model calibration parameters were obtained from basins ranges studied for Puerto Rico. The most influential parameters in the hydrologic calibration were LZSN, INFIL, UZNS, INTFW, AGWRC. The most influential parameters for calibration of sediment were JSER, KSER, JGER, KASND, EXPSND, TAUCS and M. For nitrate  $(NO<sub>3</sub>)$  the parameters were SQO and SQOLIM, and for total phosphorus (TP) were POTFW and POTFS. The ranges for calibration for CE-QUAL-W2 were obtained from tropical reservoirs studies and a sensitivity analysis. The data used in the calibration of reservoir water quality model were obtained from the Z-247 project of the Agricultural Experiment Station of the University of Puerto Rico. Finally, three managing scenarios were studied that involved the reduction of forest area (15%, 30% and 45%). This reduction resulted in an increased flow of runoff and concentrations of nutrient and sediments at the entrance of the lake. At the same time it was possible to observe provides reduction in the amount of dissolved oxygen in the hypolimnion of the lake.

## **DEDICATORIA**

<span id="page-3-0"></span>A Dios, por darme la fortaleza y permitir el desarrollo de este trabajo.

A mis padres Gustavo Castro y Liliana García Parra, por su apoyo incondicional, les dedico este significativo logro en mi vida, su amor siempre me ha motivado a seguir adelante.

A mi hermana, Jazmín Castro García, porque mi esfuerzo siempre sea de motivación para ti.

A la mujer de mi vida, Diana Villamil por su apoyo; y a mi hija Salomé, con todo el amor y cariño.

A mis familiares y amigos, por su aporte en el desarrollo de este trabajo.

## **AGRADECIMIENTOS**

<span id="page-4-0"></span>A mi director de tesis, el profesor Luis R. Pérez-Alegría, por su apoyo y compromiso en el desarrollo de mi formación y completar este proyecto.

A los miembros del comité graduado, los profesores Raúl E. Zapata López, por sus concejos constructivos y Rafael Segarra García, por sus aportes en el desarrollo de este proyecto. Al profesor Ismael Pagán Trinidad, por sus recomendaciones, a Myriam I. Hernández, por sus gestiones administrativas.

Al profesor Gustavo Martínez, por su apoyo en la participación del proyecto, también en la ejecución de análisis de laboratorio, salidas de campo al lago. A los técnicos Richard y Franklin, por los muestreos en el lago. A las tareas del proyecto Z-247 de la estación Experimental Agrícola, que permitieron el desarrollo de esta investigación.

Al profesor David Sotomayor, por el suministro de información de calidad de agua en el lago. También por sus concejos durante mi formación. Al profesor Carlos Santos, por los aportes de limnología. A Gaspar Pons, oficial de manejo refugio de vida silvestre lago Cerrillos, por su colaboración del acceso al lago, instalación de estación meteorológica, información de manejo del lago. A Yolanda Rodríguez, de la represa Cerrillos, por la información suministrada. Al profesor Jesus Gabriel Rangel, por la asesoría en la calibración del modelo de lago.

A Gabriel Román, estudiante graduado, por su amistad, por su colaboración académica, acompañamiento en las salidas de campo, que permitieron el progreso de este trabajo. A Fernando Pantoja, por su compañerismo y amistad en el desarrollo de este proyecto.

A los profesores del departamento de Ingeniería Civil y Agrimensura (Ingrid Padilla, Pedro Tarafa) y de Ciencias Agrícolas (Raúl E Macchiavelli), por sus aportes. A la profesora Ivelisse Padilla, Verónica Sánchez, del departamento de Química, por el apoyo durante un semestre para financiar mis estudios.

A Yesennia González, Jessica Alcover, secretarias del Departamento de Ingeniería Agrícola, por sus gestiones administrativas. A Silvia Rivera, de la Estación Experimental Agrícola, por la asignación de vehículos para las salidas de campo. A los profesores Elider Valencia y Eric Harmsen, por su amistad y apoyo durante mis estudios, a mis colegas y amigos, Carlos, Ángel, Eliana, Christian, Andrés, Victoria, Yolima, Natalia y a todos gracias.

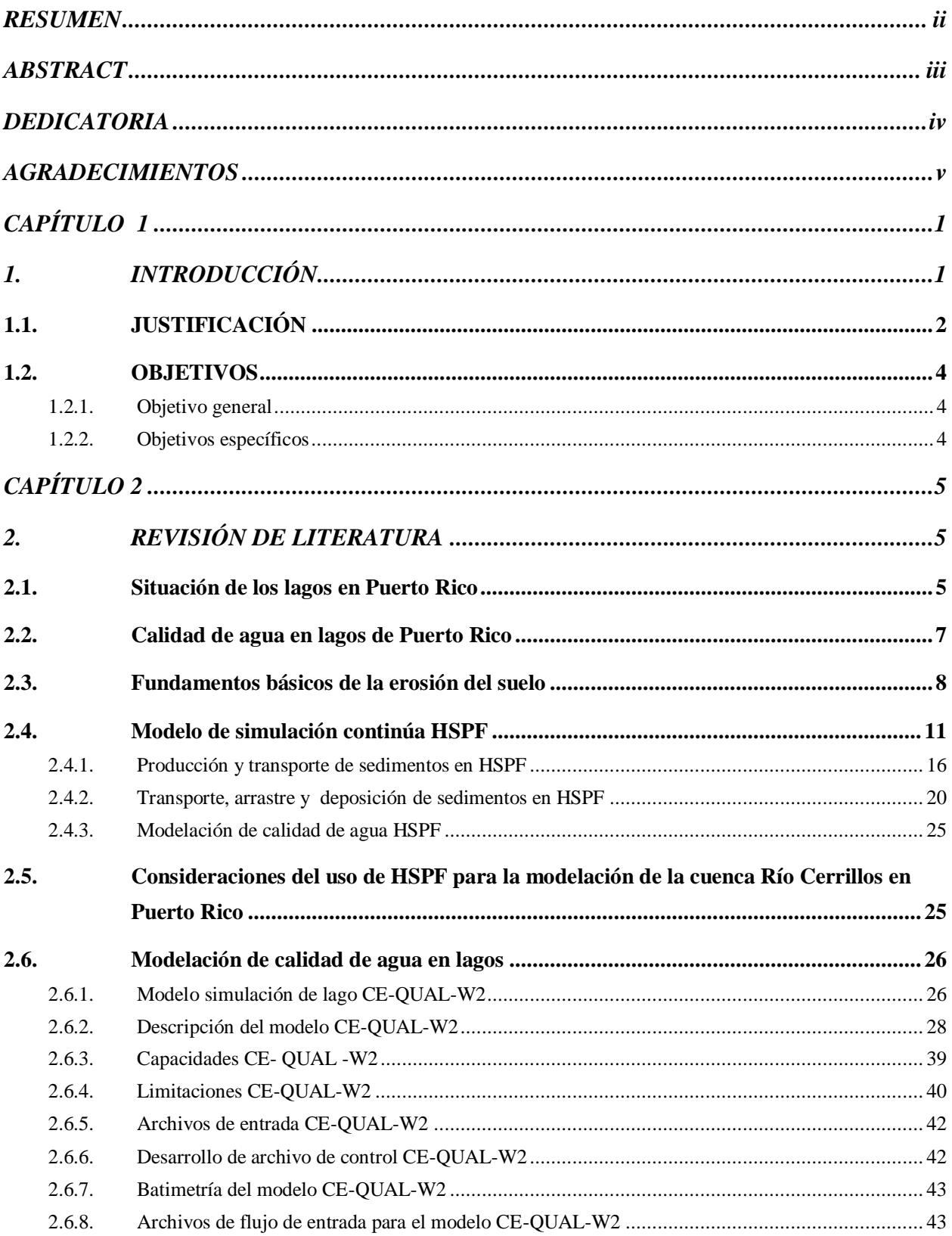

## **TABLA DE CONTENIDO**

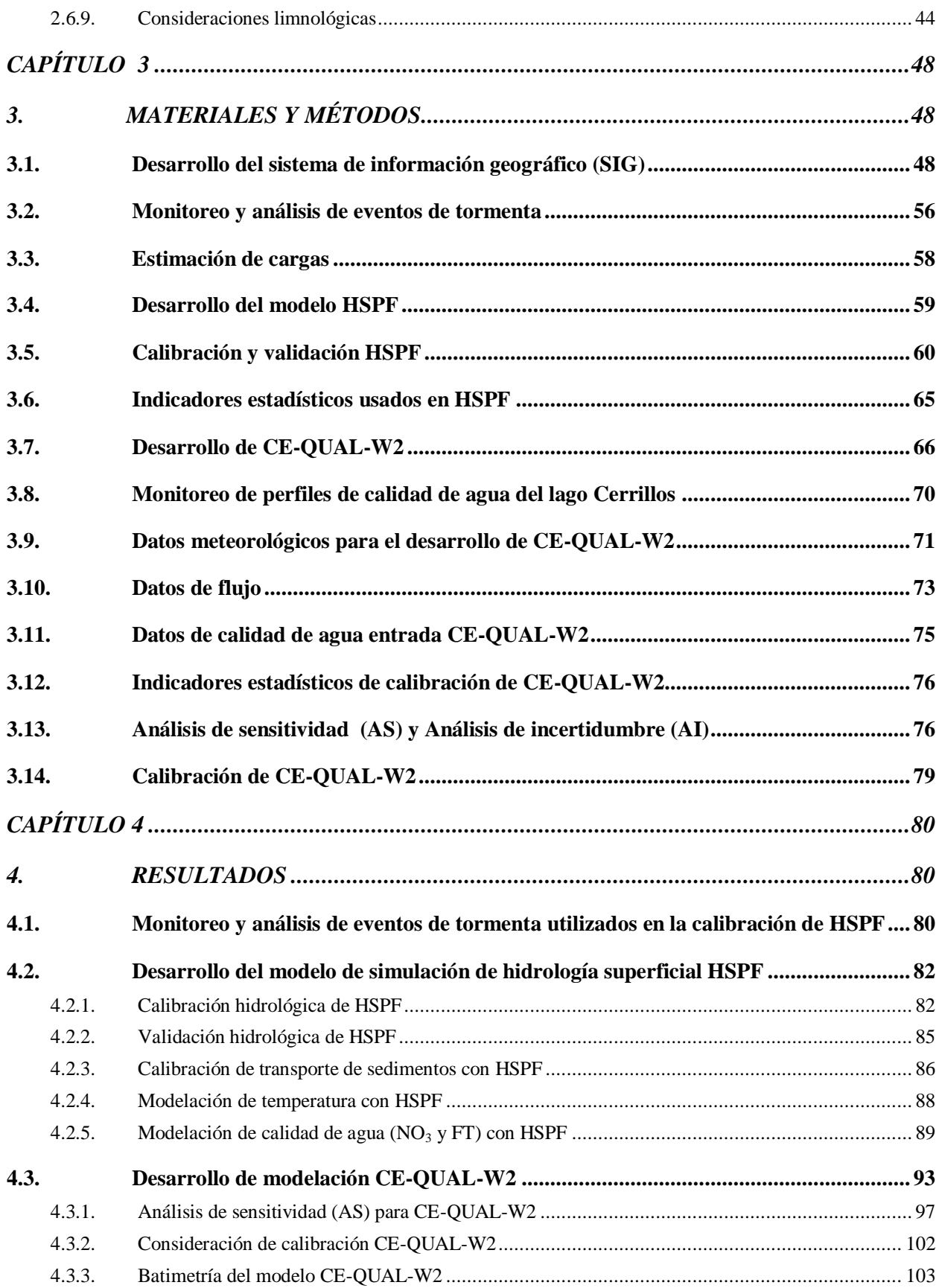

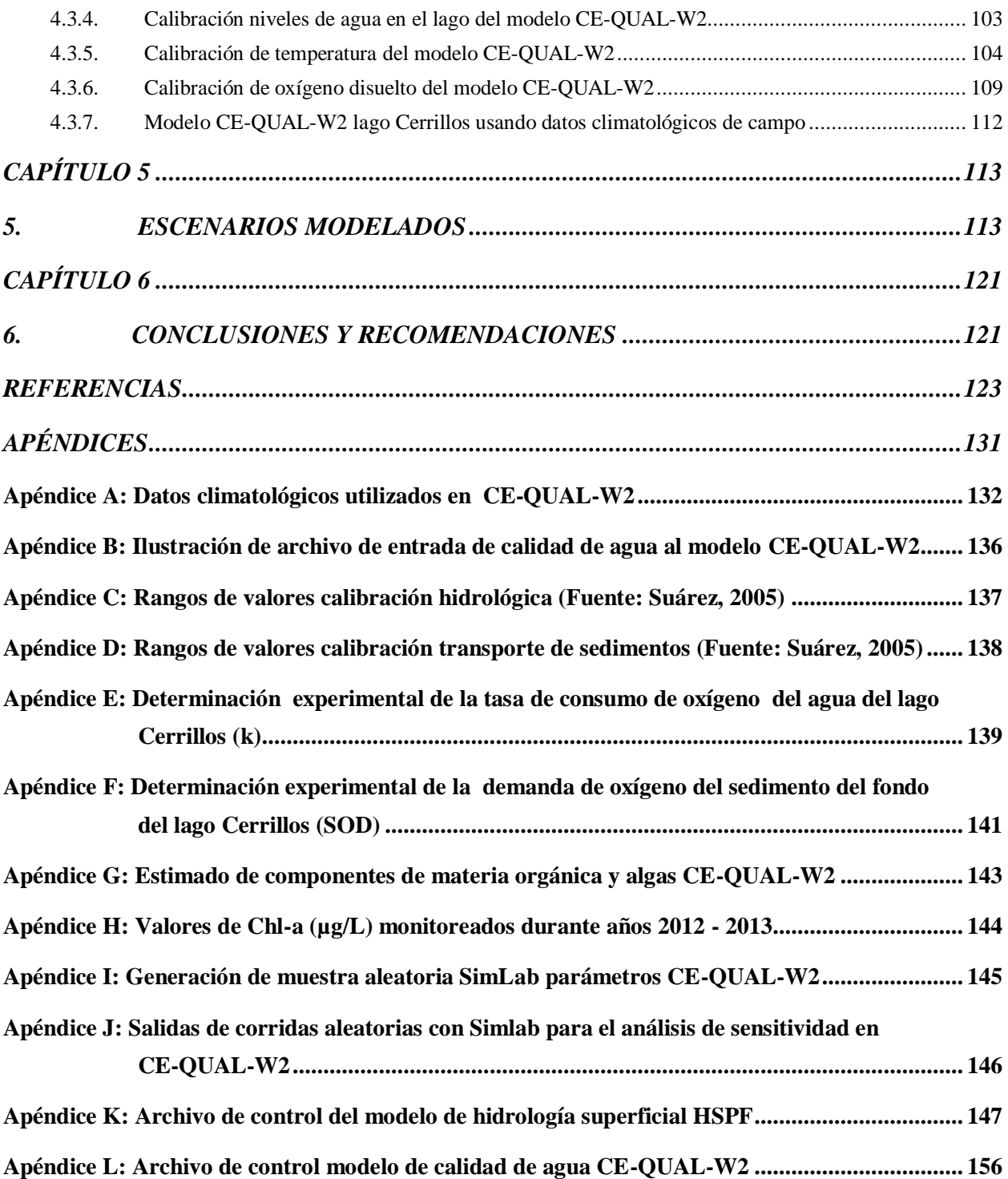

## **LISTA DE TABLAS**

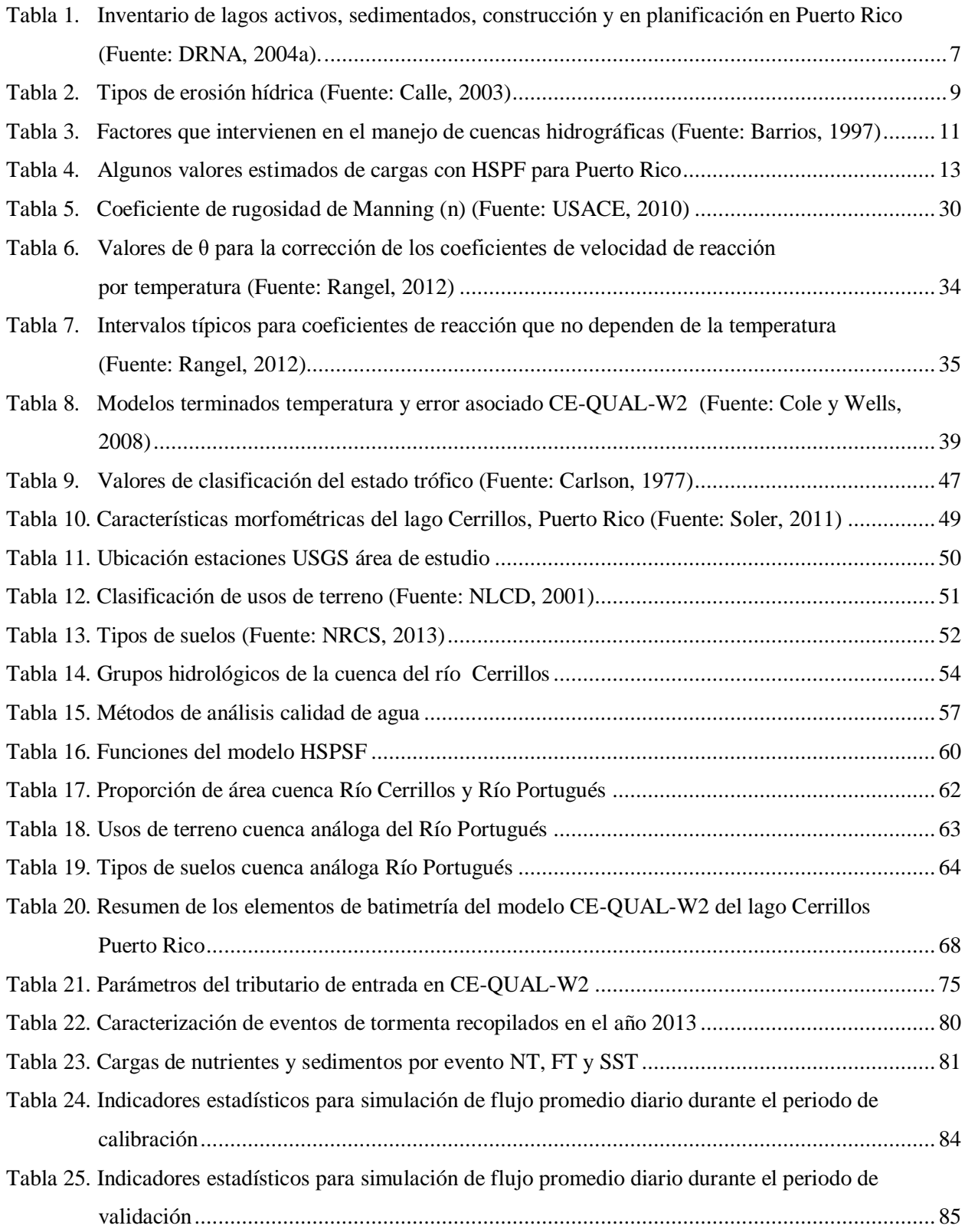

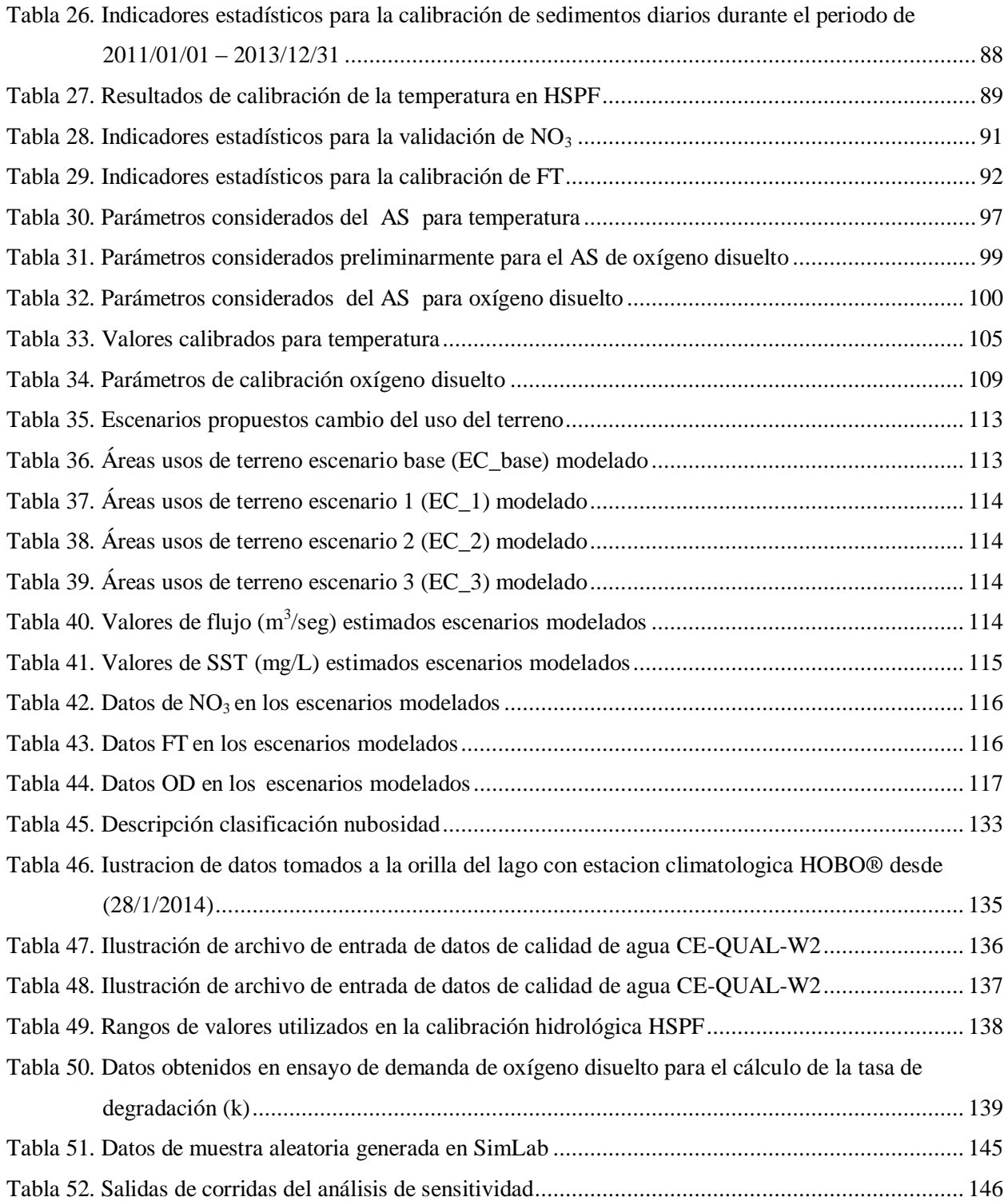

## **LISTA DE FIGURAS**

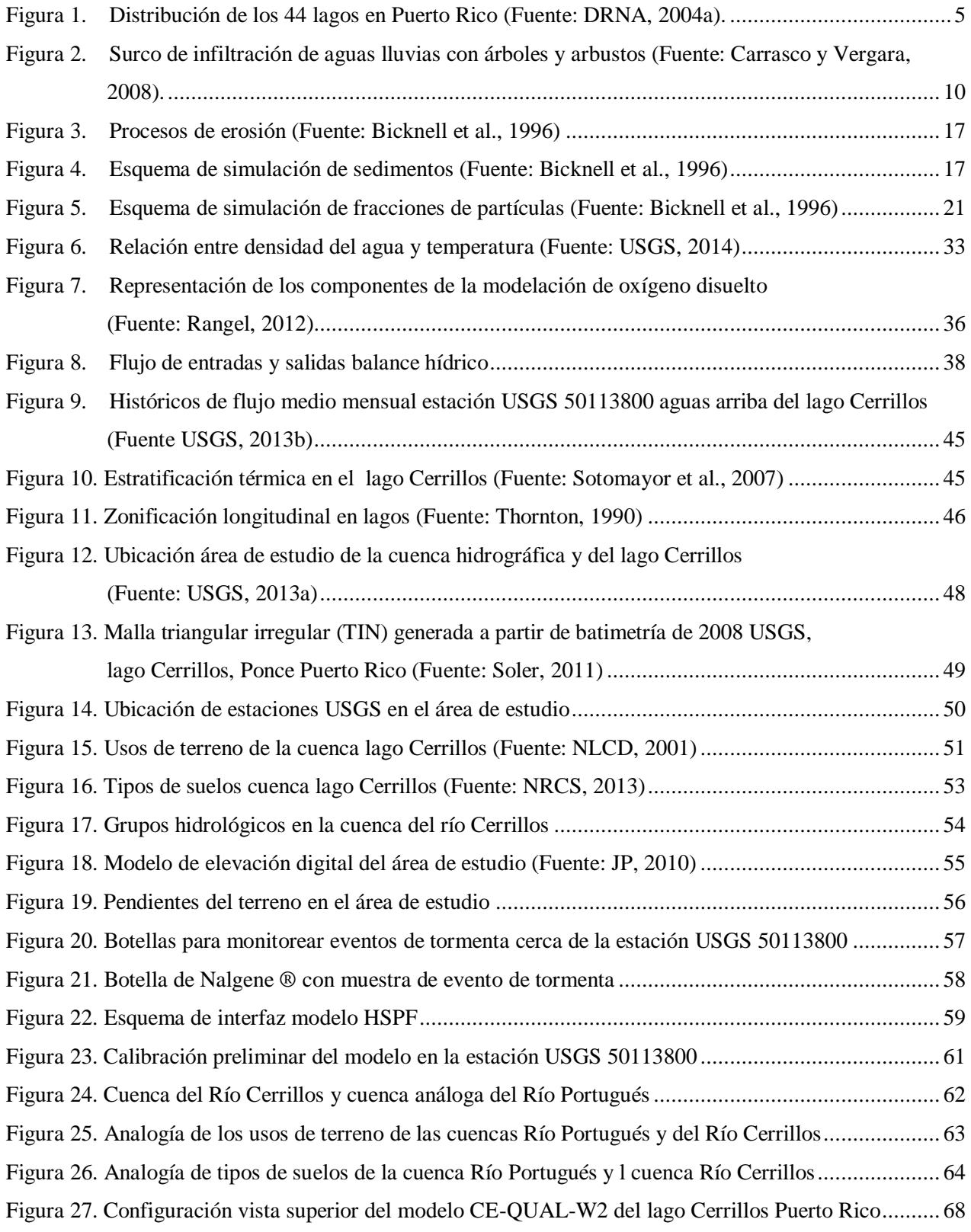

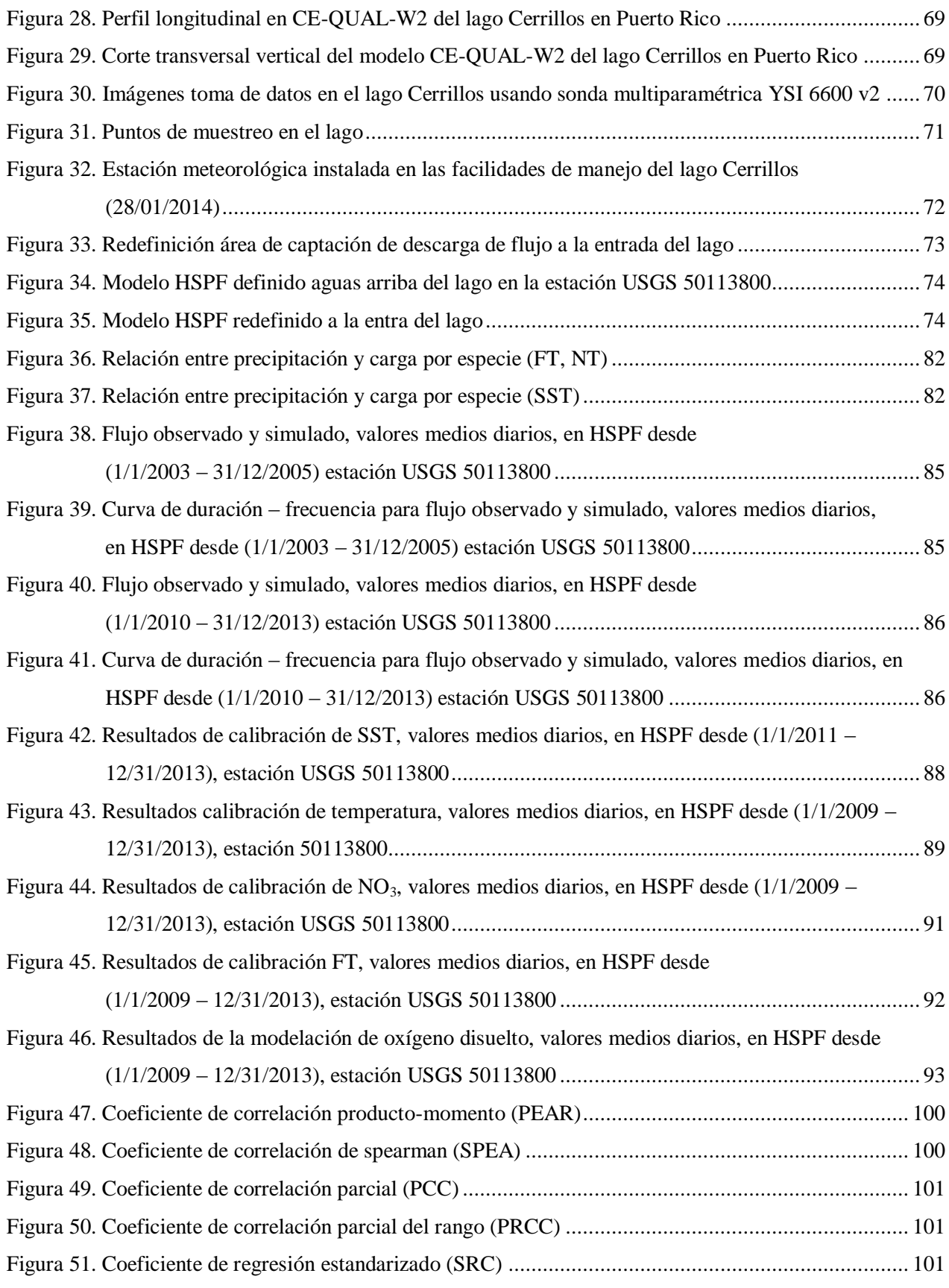

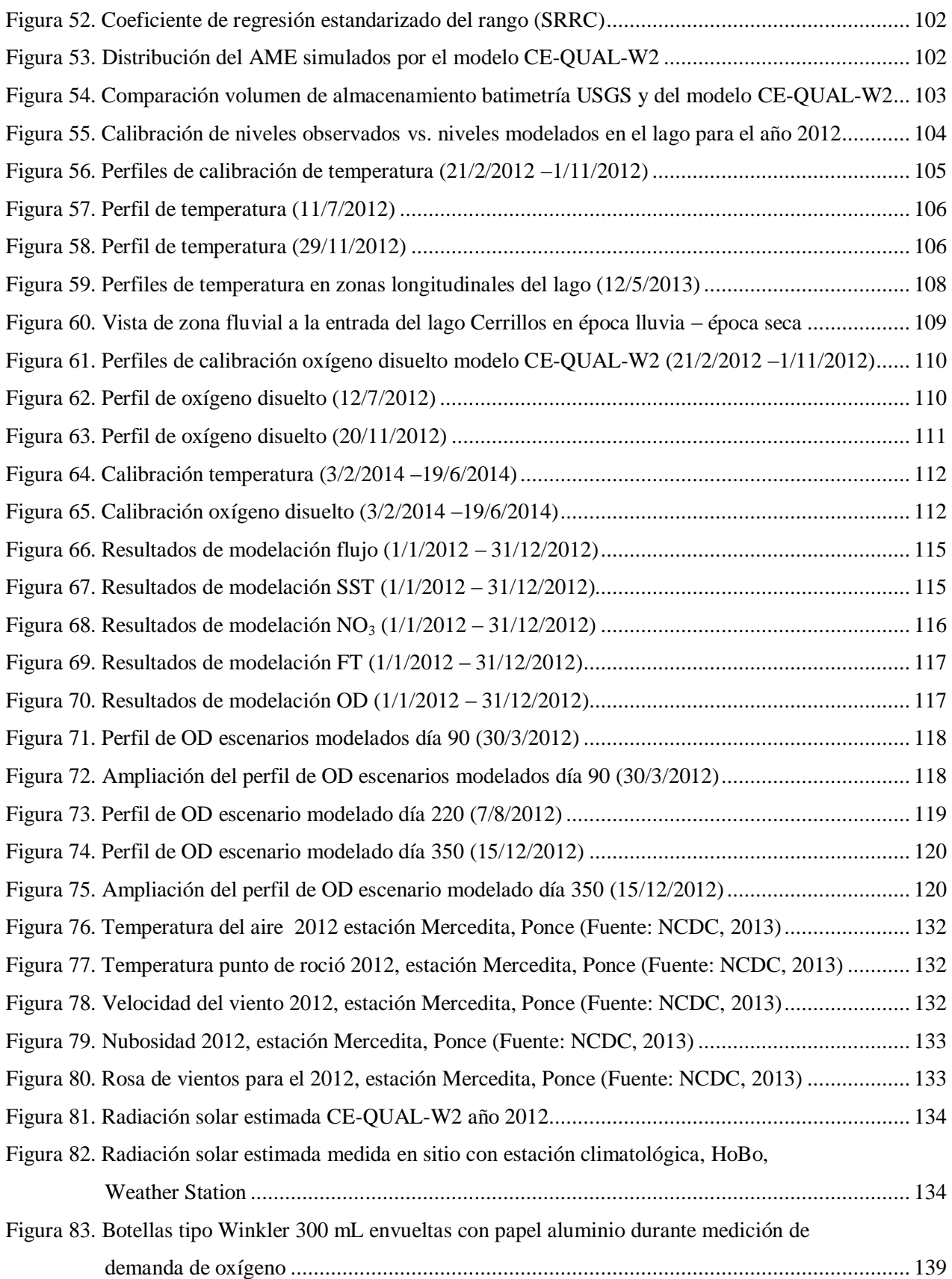

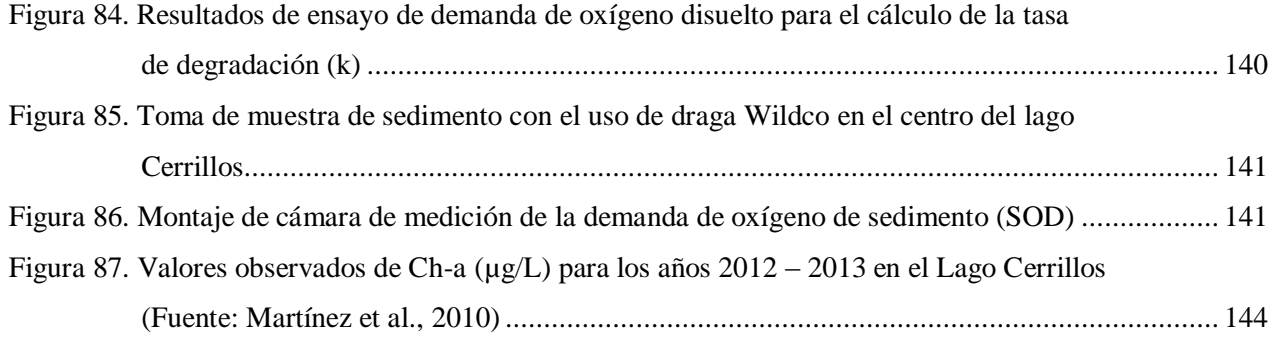

# <span id="page-14-1"></span><span id="page-14-0"></span>**CAPÍTULO 1**

## **1. INTRODUCCIÓN**

El lago Cerrillos está ubicado en el municipio de Ponce en el sur de Puerto Rico, este fue puesto en operación 1991, como parte de un proyecto multipropósito que se alimenta del Río Cerrillos. Este proyecto proporciona protección contra las inundaciones, abastecimiento de agua y recreación (USGS, 2013a). El lago tenía una capacidad de almacenamiento inicial de 38.03 millones de metros cúbicos a su altura máxima de elevación de 174.65 metros sobre el nivel medio del mar y un área de captación de 45.32 kilómetros cuadrados. Se ha evidenciado que este cuerpo de agua tiene deteriorada su calidad de agua dado que llegan altas descargas de nutrientes y sedimentos (Soler, 2011).

Para comprender el transporte de sedimentos y nutrientes se han desarrollado modelos de simulación que incorporan datos meteorológicos con las características hidrológicas de las cuencas. Uno de ellos es el Modelo de Simulación Hidrológica en programación FORTRAN (HSPF), el cual fue desarrollado en 1976 por la agencia de protección ambiental de los Estados Unidos, USEPA (United States Environmental Protección Agency – por sus siglas en inglés) (Bicknell et al., 1996). Para el estudio de la hidrodinámica y calidad de agua en lagos, se han propuesto modelos como CE-QUAL-W2, desarrollado por Edinger y Buchak (1975), y mantenido por el U.S. Army Corps of Engineers' Waterway Experimental Station (USACE) (Cole y Wells, 2003).

El deterioro evidente de la calidad del agua en los lagos de Puerto Rico ha llevado al Departamento de Recursos Naturales, la Junta de Calidad Ambiental, la Agencia de Protección Ambiental EPA - (Environmental Protection Agency), la Universidad de Puerto Rico, y otras entidades, a establecer acciones para contrarrestar esta problemática. En este sentido, este trabajo muestra el desarrollo del acople de la hidrología superficial y la calidad del agua en el lago Cerrillos, con el objetivo de establecer la relación entre la hidrología superficial de la cuenca y la calidad de agua en el lago. Este estudio es un precedente al conocimiento de la relación cuenca y calidad de agua en lagos tropicales, específicamente en Puerto Rico. Este modelo es útil para establecer estrategias de mitigación, remediación, control de contaminación y eutrofización en sistemas lacustres en Puerto Rico y otras áreas sub-tropicales.

## <span id="page-15-0"></span>**1.1. JUSTIFICACIÓN**

Para establecer criterios de manejo adecuado de las hidrográficas respecto a sus usos de terreno, es necesario conocer los contenidos de nutrientes y sedimentos que son aportados por los eventos de tormenta hacia los cuerpos de agua. Los estudios sobre la erosión del suelo y sus efectos sobre la calidad del agua, suministran información fundamental para la toma de decisiones y manejo adecuado de las cuencas hidrográficas. Esta información se requiere en términos de tiempo y espacio para establecer el patrón de movimiento de sedimentos en respuesta a eventos de lluvia (Merritt et al., 2003). Las cuencas hidrográficas pueden producir agua para uso potable, agrícola, industrial y al ecosistema que los habita, por lo que es necesario establecer mecanismos para entender cómo están siendo afectadas por los diferentes usos de terreno, con el consecuente transporte de sedimentos y nutrientes hacia los cuerpos receptores de agua. En Puerto Rico, los 15 lagos principales surten agua para aproximadamente el 70% de la población. Sin embargo, la erosión del suelo y el transporte de sedimentos hacia los lagos, reduce su capacidad y limita su uso al originalmente designado (DRNA, 2004a).

Puerto Rico cuenta con una fisiografía montañosa de pendientes altas, junto con una precipitación promedio de 70 pulgadas por año (1,780 mm/año). Esto se traduce en un alto potencial de escorrentía superficial. Se estima que 57% de la lluvia se convierte en escorrentía y con un alto potencial para arrastrar sedimentos (Warne et al., 2005). Se ha identificado que gran parte de la erosión y sedimentación son causadas principalmente por la construcción y prácticas agrícolas inapropiadas; ocasionando consigo el transporte de sedimentos y nutrientes hacia los lagos, ríos y océanos (DRNA, 2007). La composición del agua de escorrentía está relacionada con el uso del terreno, esta puede transportar pesticidas, herbicidas, fertilizantes, nutrientes, cargas bacteriológicas, materia orgánica y productos químicos tóxicos. Este tipo de contaminación se reconoce como fuente no puntal de contaminación (NPS - NonPoint Source Pollution por sus siglas en inglés) (USEPA, 2012). Esta puede ser cuantificada mediante la caracterización de la calidad de agua de la hidrología superficial.

A principios del siglo 20, se realizaron cambios sustanciales en los usos del suelo en Puerto Rico (Warne et al., 2005). Inicialmente los suelos fueron usados para la agricultura y más tarde para desarrollo urbano e industrial, lo cual se tradujo en un aumento de producción y exportación de sedimentos. Por lo tanto, se fueron aumentando la afluencia de nutrientes, sedimentos y patógenos hacia los cuerpos de agua receptores. Grandes partes del país han sido reforestadas desde mediados de la década de 1940, pero los sedimentos transportados a los valles de los ríos durante el período agrícola siguen aportando nutrientes a través de los sistemas fluviales. Aunque las concentraciones de nitrógeno y fósforo en las aguas de los ríos se encuentran dentro de los límites regulatorios, las concentraciones actuales son 10 veces más altas que en los años anteriores (Warne et al., 2005). El transporte de nutrientes y sedimentos se ha convertido en uno de los principales problemas en los lagos de Puerto Rico (DRNA, 2004a).

La entrada desmedida de nutrientes y sedimentos facilita la eutrofización de los cuerpos de agua receptores (JCA, 2003). Para estimar las descargas de nutrientes a cuerpos de agua como ríos o lagos, se puede emplear el modelo HSPF. Este modelo produce cargas de nutrientes y sedimentos en función de los los factores climatológicos e hidrodinámicos. Por otra parte, al unir los resultados del modelo HSPF con CE-QUAL-W2 es posible modelar la calidad de agua en lagos de Puerto Rico representando las condiciones y parámetros reales de un caso de estudio específico (Cole y Wells, 2003).

El propósito de esta investigación es desarrollar una herramienta computacional que permita entender la relación de la hidrología superficial de un área aferente con el enriquecimiento excesivo de las aguas y sus transformaciones físico-químicas-biológicas en un lago, teniendo en cuenta el transporte de nutrientes y sedimentos que pueden descargarse en este cuerpo de agua a través del tiempo. Esto se desarrolló con el acople de un modelo de hidrología superficial de la cuenca de captación, y un modelo de calidad de agua para el lago. Específicamente, este estudio se desarrollará en el lago Cerrillos. Los actuales estudios en este lago se limitan a cuantificar el contenido de nutrientes y sedimentos (Soler, 2011), pero no se ha realizado un estudio causa-efecto que integre los efectos de los usos de terreno de la cuenca, la hidrología y la calidad de agua en este lago.

Se propone desarrollar un modelo de escorrentía superficial continuo utilizando el modelo HSPF y acoplar sus resultados, después de calibrados y validados con una estación de aforo del USGS, al modelo de simulación de calidad de agua CE-QUAL-W2 con datos de calidad tomados en los pasados dos años. Finalmente, se propondrán planes de manejo para el control de la sedimentación y calidad de agua en el lago Cerrillos, bajo condiciones de cambio en los usos de terreno en su cuenca hidrográfica.

Este trabajo hace parte del proyecto de investigación "Niveles de nutrientes asociados con umbrales ecológicos de deterioro en embalses de Puerto Rico", proyecto Z-247 de la Estacion Experimental Agrícola de la Universidad de Puerto Rico (Martinez et al., 2010).

#### <span id="page-17-1"></span><span id="page-17-0"></span>**1.2. OBJETIVOS**

#### **1.2.1. Objetivo general**

El propósito de esta investigación es desarrollar una herramienta computacional que permita entender la relación que existe entre la hidrología superficial y la calidad de agua en el lago Cerrillos. Las concentraciones y transformaciones físicas, químicas y biológicas que sufren los nutrientes y sedimentos en el lago dependen de factores climatológicos, físicos y biológicos en el lago y de los usos del terreno de su área de captación. Por lo tanto, el producto de este proyecto presentará una robusta herramienta de planificación de cuencas hidrográficas con un lago receptor.

#### <span id="page-17-2"></span>**1.2.2. Objetivos específicos**

Los objetivos específicos de esta investigación son:

- Desarrollar el modelo de simulación hidrológica (HSPF) estimando flujo y parámetros físicoquímicos como datos de entrada para el modelo del lago.
- Desarrollar el modelo de simulación de temperatura y oxígeno disuelto (CE-QUAL-W2) del lago Cerrillos.
- Establecer escenarios de cambio del uso del terreno en la cuenca del Río Cerrillos de tal manera que se puedan proponer estrategias de manejo de la cuenca y del lago.

# <span id="page-18-2"></span><span id="page-18-1"></span><span id="page-18-0"></span>**CAPÍTULO 2**

## **2. REVISIÓN DE LITERATURA**

## **2.1. Situación de los lagos en Puerto Rico**

En Puerto Rico existen 44 lagos, los cuales se han construido para usos como riego agrícola, generación de hidroeléctrica, agua potable, control de inundaciones y recreación. Según el plan integral de conservación, desarrollo y uso de los recursos de agua de Puerto Rico, los lagos son uno de los elementos más importantes como fuente de abasto de agua de la Isla (DRNA, 2004a). De los 44 lagos: se tienen diecinueve (19) lagos activos importantes, incluyendo 15 mayores y 4 intermedios; y hay diez (10) lagos activos considerados de menor importancia que poseen una capacidad de almacenaje limitada o son privados. También hay siete (7) lagos sedimentados y dos (2) en proceso de construcción o subasta. Finalmente, otros seis (6) lagos se encuentran en distintas etapas de planificación (Figura 1):

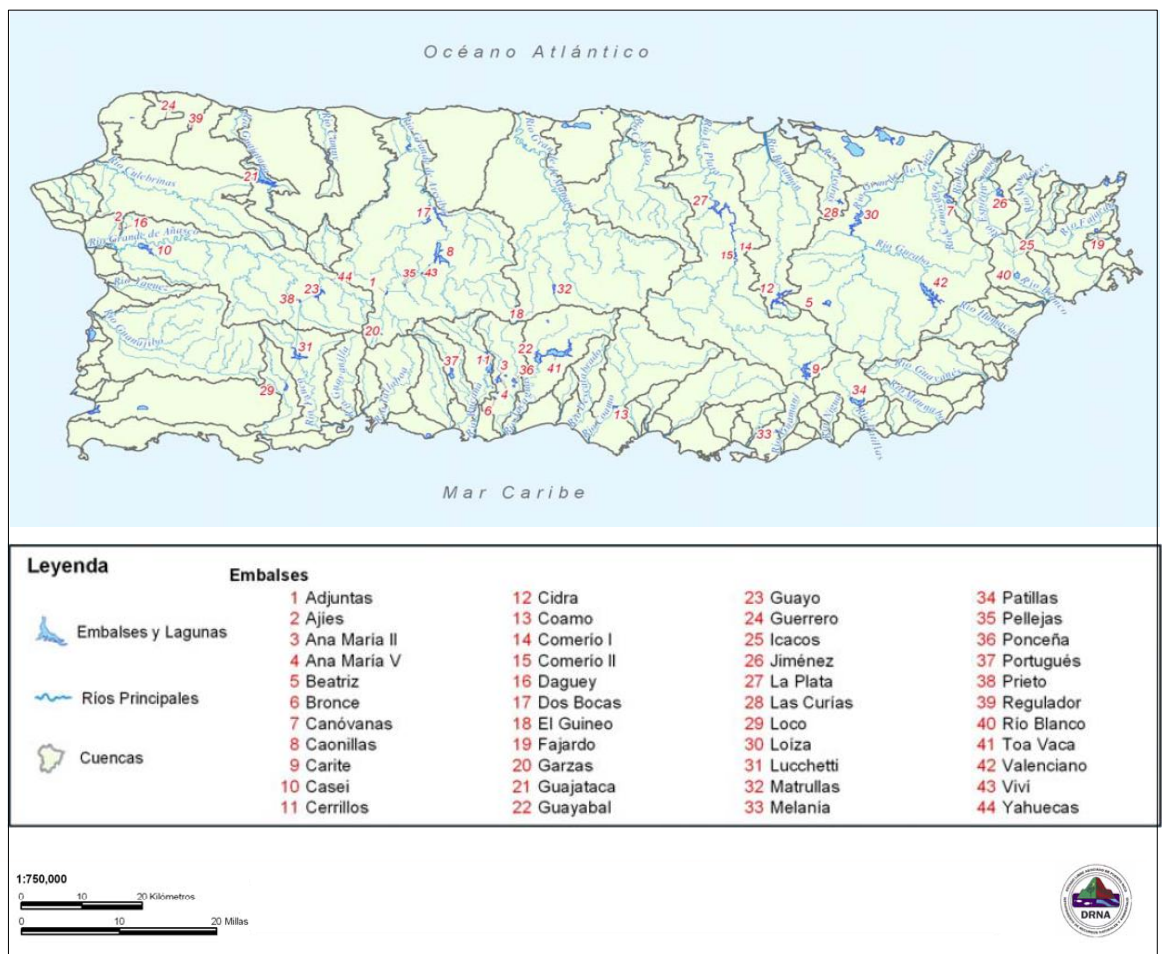

<span id="page-18-3"></span>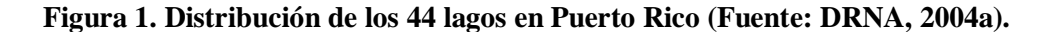

Según el informe del estado de los lagos de Puerto Rico del Departamento de Recursos Naturales (DRNA, 2004a), de los 15 principales lagos, su capacidad de almacenamiento ha sido reducida, con tasas de sedimentación anuales que varían de 4.6 a 277 acres-pies por año (5,674 –  $341,674$  m $\frac{3}{\text{an}}$ o), reportando valores más altos en las cuencas de los ríos de las regiones norte y este de la Isla, dado que la lluvia es mayor y el desarrollo más intenso. En los lagos de Puerto Rico, la acumulación de sedimentos ha reducido la capacidad de almacenamiento, entre un 12 y 81 por ciento de la capacidad original (Soler, 2011). Los lagos proveen cerca del 70% de toda el agua potable que se produce en la Isla. La problemática de sedimentación se ve reflejada en todos los lagos, en donde se ha recurrido a alternativas de dragado y manejo de las cuencas. Sin embargo, los altos costos de esta acción y sus efectos ambientales limitan su implantación. Por ejemplo, el dragado del lago Carraizo en 1997, tuvo un costo de 60 millones (DRNA, 2004a).

Se ha evidenciado que la falta de panificación de las cuencas hidrográficas, así como el aumento de la población con el asentamiento descontrolado, la deforestación, las actividades agrícolas y el creciente urbanismo, se convierten en una fuente creciente de descargas y sedimentos hacia los cuerpos de agua (Yoshimura et al., 2009). En el reporte de Warne et al. (2005), se dice que para registrar las descargas de flujo y sedimentos en Puerto Rico, el USGS mantiene y recopila datos de 98 estaciones para el flujo en cuerpos de aguas superficiales, 26 para sedimentos y 58 para la calidad del agua. Aunque existieron otras estaciones que se han suspendido, todavía se encuentran las mismas con información de archivo. Estos datos se pueden utilizar para estimar razonablemente el flujo de agua del río y la descarga de sedimentos (Warne et al., 2005).

El comportamiento de la sedimentación de varios lagos varía con la topografía, uso del suelo, el desarrollo, y principalmente con las magnitudes y frecuencias de las precipitaciones en las cuencas (Soler, 2001). Esto hace necesario estudiar la relación entre el uso del terreno, la hidrología superficial, la erosión del suelo y su impacto de la calidad de agua en los lagos receptores. La Tabla 1 muestra el inventario de lagos activos, sedimentados y en construcción según DRNA (2004a).

| lagos activos  |                    | lagos        | lagos en     | lagos en      |
|----------------|--------------------|--------------|--------------|---------------|
| <b>Mayores</b> | <b>Intermedios</b> | sedimentados | construcción | Planificación |
| Caonillas      | Cidra              | Adjuntas     | Fajardo      | Portugués     |
| Carite         | Loco               | Comerío I    | Rio Blanco   | Beatriz       |
| Cerrillos      | Prieto             | Comerío II   |              | Jiménez       |
| Dos Bocas      | Yahuecas           | Coamo        |              | Valenciano    |
| Garzas         |                    | Las Curias   |              | Canóvanas     |
| Guajataca      |                    | Pellejas     |              | Casei         |
| Guayabal       |                    | Viví         |              |               |
| Guayo          |                    |              |              |               |
| Guineo         |                    |              |              |               |
| La Plata       |                    |              |              |               |
| Loíza          |                    |              |              |               |
| Lucchetti      |                    |              |              |               |
| Matrullas      |                    |              |              |               |
| Patillas       |                    |              |              |               |
| Toa Vaca       |                    |              |              |               |

<span id="page-20-1"></span>**Tabla 1. Inventario de lagos activos, sedimentados, construcción y en planificación en Puerto Rico (Fuente: DRNA, 2004a).**

#### <span id="page-20-0"></span>**2.2. Calidad de agua en lagos de Puerto Rico**

Gran parte de la sedimentación de los lagos se debe a las inadecuadas prácticas agrícolas, la urbanización descontrolada, de tal forma que reducen seriamente su capacidad de almacenamiento (Warne et al., 2005). En Puerto Rico, el lago dos Bocas por ejemplo, declinó su volumen de almacenamiento de 30,420 acres-pies  $(37.5 \text{ Mm}^3)$  en el año 1942, a 19,620 acres-pies  $(24.2 \text{ Mm}^3)$  en el año 1985 (una reducción del 35%). Por otro lado, el estado trófico de la mayor parte de los lagos de la Isla exhiben concentraciones altas de nutrientes (eutróficos), lo que promueve el crecimiento acelerado de algas y plantas acuáticas, afectando la calidad del agua, para su uso designado (DRNA, 2004a).

En el caso del lago Cerrillos, se reporta que inicialmente tenía una capacidad original en 1991 de 47,900 acres-pies (59.08 Mm<sup>3</sup>) y una capacidad estimada de 47,258 acres-pies (58.3 Mm<sup>3</sup>) en el 2004. Esto equivale a una tasa de sedimentación 49.4 acres-pies/año  $(60,934 \text{ m}^3/\text{a}$ ño). El estado trófico de un lago define el grado de deterioro de su calidad de agua según su uso designado. Calson (1977) definió los siguientes estados tróficos: oligotrófico, mesotrófico y eutrófico. El estado trófico según el informe 305(b) de la Junta de Calidad Ambiental – JCA (2003) para el lago Cerrillo es eutrófico. La JCA ha establecido que la fuente principal de eutrofización en los lagos del país, son los nutrientes y sedimentos que son arrastrados por la escorrentía. Sin embargo, las aguas que drenan al lago no superan los estándares numéricos de nutrientes (JCA, 2003). Los valores numéricos de referencia de nutrientes para los lagos de Puerto Rico sugieren que presentan un significativo impacto por las actividades antropogénicas; por lo cual seis lagos están clasificados en la categoría mesotrófico, doce en la categoría eutróficos y uno en la categoría hipereutrófico (Martínez et al., 2005).

Todo modelo de simulación require calibración y validación con datos obtenidos en sitio. La calibración y modelación es un proceso que requiere de muchos datos, entre los más importantes son flujo en el tiempo, temperatura y datos meteorológicos (temperatura del aire, la temperatura del punto de rocío, velocidad y dirección del viento, y el porcentaje de la cobertura de nubes). En este estudio, los flujos de los tributarios fueron calculados usando métodos hidrológicos. Por ejemplo, Ryong y Jae (2008), construyeron un modelo con datos de 5 años, lo cual llevo a comprender en que época del año se aportaba la mayor cantidad de sedimento y nutriente, lo cual conllevó encontrar medidas para abrir compuertas y regular la turbidez del lago.

#### <span id="page-21-0"></span>**2.3. Fundamentos básicos de la erosión del suelo**

La erosión se define como el desprendimiento y remoción de partículas de suelo por acción del agua y del viento; el agua es el agente más importante. Las condiciones meteorológicas y el clima, preparan el material parental para la erosión y la lluvia actúa como el mayor agente para la erosión. La cobertura vegetal, el tipo y características del suelo, la geomorfología, la geología y los usos del suelo, establecen el grado de prospensión del suelo a ser afectado por los agentes generadores de erosión (Wischmeier y Smith, 1978). Desde siempre la erosión ha existido por los fenómenos naturales del agua y viento, actualmente se acelera por las inadecuadas prácticas agrícolas y la falta de planificación. Las consecuencias de la erosión del suelo se manifiestan tanto en el sitio donde se produce como fuera de él (erosión difusa). Los efectos *in situ* son importantes en las tierras de uso agrícola, donde la distribución y pérdida del suelo, la degradación de su estructura y el arrastre de materia orgánica y nutrientes, llevan a la pérdida del perfil fértil. La erosión reduce también la humedad disponible en el suelo acentuando las condiciones de aridez (Geissen et al., 2008).

En consecuencia la pérdida de la productividad, limitando la agricultura, aumentando el uso de fertilizantes para mantener los rendimientos en las cosechas y la producción de alimentos. Finalmente llevando al abandono de la tierra (Dun et al., 2009). Los problemas planteados por la erosión difusa, consecuencia de la sedimentación aguas abajo, reducen la capacidad de transporte de ríos, aumentan el riesgo de inundaciones, obstruyen los canales de riego y disminuyen la vida útil de los humedales naturales (Morgan, 1997). La organización de alimentos y agricultura de las naciones unidas (Food and Agriculture Organization of the United Nations FAO, por sus siglas en inglés) en la publicación de Jones et al. (1994), manifiesta que debido a que el suelo es un sistema cambiante,

afectado por el clima, la topografía y las prácticas agrícolas, es necesario predecir la erosión, para lograr el éxito en la conservación del suelo.

Tal como lo presenta (Alonso et al., 2010) los procesos de erosión permiten distinguir entre erosión eólica e hídrica, también Morgan (1997) plantea que la erosión es inducida por las actividades agrícola y agropecuaria, las cuales pueden considerarse como formas de erosión acelerada. La erosión eólica depende de la intensidad del viento, que ejerce una fuerza sobre el suelo que afecta a las partículas de un tamaño específico (limo grueso y arena). Éstas son fácilmente transportadas si no están unidas entre sí por materia orgánica, raíces o arcilla (Calle, 2003). La erosión hídrica está relacionada con distintos procesos, los más comunes se describen en la Tabla 2.

<span id="page-22-0"></span>

| Tipo de                | Descripción                                                                                    |  |  |  |  |
|------------------------|------------------------------------------------------------------------------------------------|--|--|--|--|
| erosión                |                                                                                                |  |  |  |  |
| Erosión por            | Consiste en la desagregación y el movimiento de partículas del suelo, causados por el impacto  |  |  |  |  |
| salpicadura            | de las gotas de lluvia.                                                                        |  |  |  |  |
| <b>Erosión</b>         | Es la eliminación de una capa delgada relativamente uniforme de suelo superficial, debida a la |  |  |  |  |
| laminar                | lluvia y a la escorrentía superficial no canalizada.                                           |  |  |  |  |
| Erosión en             | Es un proceso habitual en los terrenos con pendiente, especialmente los labrados               |  |  |  |  |
| surcos                 | recientemente, en los que se forman, de forma aleatoria, pequeños pero numerosos canales, de   |  |  |  |  |
|                        | pocos centímetros de profundidad.                                                              |  |  |  |  |
| Erosión en<br>cárcavas | Es un proceso en el que el agua se acumula y crea canales estrechos, arrastrando, en un corto  |  |  |  |  |
|                        | periodo, el suelo de estos canales hasta una profundidad considerable. Las cárcavas alcanzan   |  |  |  |  |
|                        | habitualmente entre 0,5 y 25–30 m de profundidad y se forman en situaciones y tipos de roca    |  |  |  |  |
|                        | específicos. Pueden formarse rápidamente por el derrumbe de los taludes. Las cárcavas son      |  |  |  |  |
|                        | inestables porque suelen concentrar el agua de drenaje del área circundante.                   |  |  |  |  |
| Erosión en             | Se produce en los suelos propicios para la formación de conductos subterráneos. A menudo se    |  |  |  |  |
| túnel,                 | trata de suelos que contienen capas arcillosas que se contraen o expanden en función de la     |  |  |  |  |
| subfusión              | humedad, o capas que se dispersan espontáneamente con el agua durante las lluvias.             |  |  |  |  |

**Tabla 2. Tipos de erosión hídrica (Fuente: Calle, 2003)**

La conservación del suelo son aquellas actividades encaminadas a la reducción de la erosión, estas prácticas son muy diversas y deben ser seleccionadas en función de la pendiente del terreno, la longitud de la pendiente, la vegetación existente y del costo. Estas se agrupan en base a tres conceptos fundamentales: crear cobertura vegetal, mejorar la infiltración del agua y reducir y evitar el arrastre del suelo por escorrentía (Carrasco y Vergara, 2008).

Las prácticas de conservación de suelos más recomendadas son:

- a) Crear cobertura vegetal.
- b) Mejorar la penetración del agua.
- c) Disminuir el escurrimiento del agua sobre el suelo.
- d) Construcción de obras para disminuir los impactos de la escorrentía superficial (Figura 2).

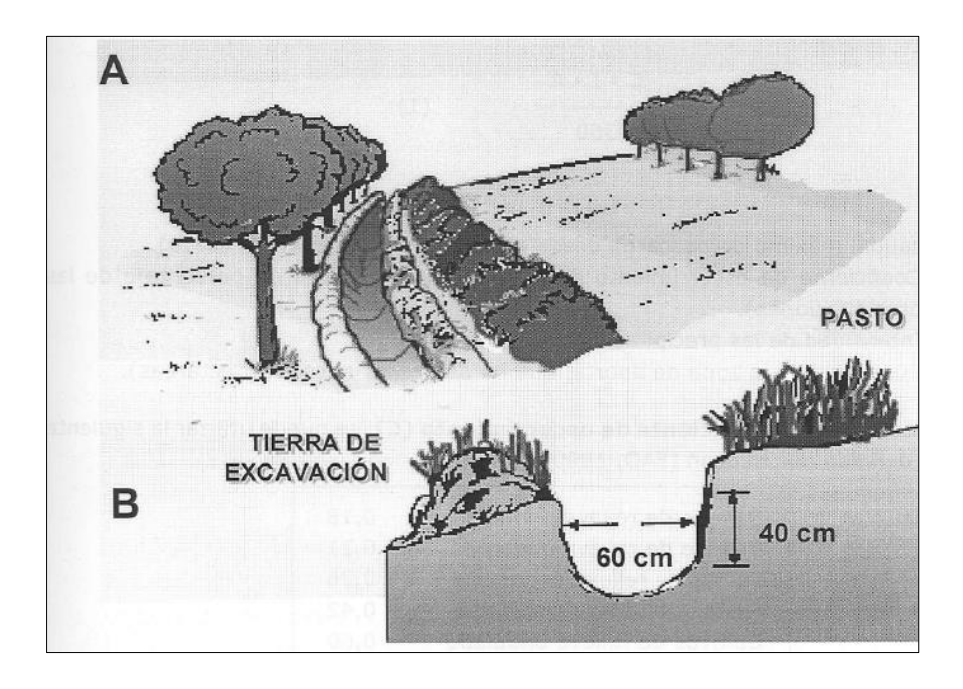

<span id="page-23-0"></span>**Figura 2. Surco de infiltración de aguas lluvias con árboles y arbustos (Fuente: Carrasco y Vergara, 2008).**

Las principales causas del deterioro ambiental de las cuencas, es el no considerar la pertinencia del manejo integral de las mismas, la gestión de las actividades que se implementan en la parte alta de la cuenca afectan de forma importante a la cuenca baja (Norton et al., 2003). La Tabla 3 muestra factores que intervienen en el manejo de cuencas. La remoción de la vegetación, los cambios en el uso de la tierra pueden reducir la capacidad de retención del agua e incrementar la erosión, causando una disminución en la disponibilidad de agua en las estaciones secas y una mayor sedimentación en la cuenca baja (Portocarrero et al., 2008).

| Abastecimiento<br>Evapotranspiración<br><b>Naturales</b><br>Cuenca<br>Agua de escorrentía<br>Precipitación<br>Riego                                                                                                    | <b>Entradas</b> | <b>Sistema</b>  | Salida     | <b>Usos</b>       |
|----------------------------------------------------------------------------------------------------|-----------------|-----------------|------------|-------------------|
| Viento<br><b>Nutrientes</b><br>Navegación<br>Erosión<br>Caudal ecológico<br>Suelo<br>Degradación<br>Materia orgánica<br>Agricultura<br>Antrópicas<br>Desechos<br>Agricultura<br>Ganadería<br><b>Biomasa</b><br>Piscicultura<br><b>Insumos</b><br><b>Efectos:</b><br>Vivienda<br>Recreación<br>Vivienda<br>Industria<br>Sedimentación<br>Inundaciones<br>Contaminación<br>Pérdida de biodiversidad<br>Disminución de la fertilidad del<br>suelo<br>Pérdida capa arable | Energía         | <b>Efectos:</b> | Sedimentos | Hidroelectricidad |

<span id="page-24-1"></span>**Tabla 3. Factores que intervienen en el manejo de cuencas hidrográficas (Fuente: Barrios, 1997)**

### <span id="page-24-0"></span>**2.4. Modelo de simulación continúa HSPF**

El modelo de Simulación Hidrológica en programación FORTRAN (HSPF) es una herramienta analítica diseñada para simular procesos hidrológicos y de calidad del agua en sistemas naturales o artificiales y por lo tanto, ayuda a predecir posibles problemas ambientales en una cuenca hidrográfica (Dellman et al., 2002). El modelo HSPF es capaz de simular una amplia gama de componentes de calidad de agua. Los resultados de la simulación se presentan en términos de escorrentía, carga de sedimentos y concentraciones de nutrientes a lo largo de una serie de tiempo. Una de las limitaciones del modelo y la vez un gran atributo, es que se basa en gran medida en la calibración con datos obtenidos en campo para la parametrización (Walton y Hunter, 1996 citado por Merritt et al., 2003). Varios estudios se han llevado a cabo en Puerto Rico con HSPF con el propósito de cuantificar la exportación de nutrientes y sedimentos de los usos del suelo más predominantes en la Isla. Estos estudios han producido cargas específicas de nutrientes y sedimentos conocidos como coeficientes de exportación (de sedimentos y nutrientes específicos) para usos agrícolas y no agrícolas (Díaz, 2004; Suárez, 2005; Corvera, 2005; Martínez, 2006; Ardila, 2009).

En simulaciones previas de HSPF en Puerto Rico, Díaz et al. (2008), específicamente en la cuenca del rio Caonillas, en el Municipio de Jayuya, región montañosa ubicada en el centro de Puerto Rico, en una cuenca con un área de drenaje de 98 km<sup>2</sup>, una pendiente de cuenca de 37.5%, una precipitación promedio de 76 pulgadas (1930 mm), con un flujo promedio del río de 2.8 m<sup>3</sup>s<sup>-1</sup> y con

grupos hidrológico de suelos B y C, se encontró que el modelo HSPF explicó más del 85% de la variabilidad mensual de los caudales y el 70% de la variabilidad mensual de las concentraciones de sedimentos en suspensión. Los usos de terrenos agrícolas y estériles produjeron las mayores pérdidas de suelo, lo que contribuye al 55% y el 20% de la erosión anual del suelo, respectivamente. Los resultados mostraron que HSPF es capaz de simular la hidrología y sedimentos en suspensión en el río para cuencas tropicales de la isla, principalmente para el análisis sobre una base mensual.

En el modelo de HSPF los valores óptimos de los parámetros se obtienen a través del proceso de calibración. La calibración del modelo implica el ajuste de los parámetros pertinentes a minimizar las diferencias entre los valores simulados y observados en el campo (Johnson et al., 2003). Ribarova et al. (2008) calibró y validó un modelo de HSPF, con datos de 2 años, con lo que logró identificar exportaciones de nitrógeno con diferencias de lo medido y lo modelado entre 13.1% - 18% horario y diario, respectivamente, y para fósforo 16.6% y 34.4% horario y diario, respectivamente. Los autores manifiestaron que aunque los valores generados en el modelo no son precisos, estos modelos sirven para interpretar los flujos de exportación de nutrientes hacia los cuerpos de agua, lo cual la convierte en una importante herramienta en la planificación.

Existen maneras de relacionar como la distribución de lluvia en una zona puede ocasionar aumento o disminución del aporte de contaminantes a las fuentes hídricas. Xiaowen (2010) realizó un análisis de fuentes de contaminación no puntuales (NPS), en usos de suelo agrícola, y observó que la distribución de la contaminación en la área de estudio, era significativa durante las épocas de lluvia, lo cual se estimaba en un 80% de la contaminación total, implicando que la contaminación se almacena en el suelo durante la época seca. Se ha estimado que las fuentes no puntales de contaminación son grandes aportantes de nutrientes y sedimentos hacia los cuerpos de agua, lo cual hace necesario establecer planes de control (USEPA, 2010). La Tabla 4 muestra algunos de los valores de cargas estimados para Puerto Rico, con el modelo de calidad de agua superficial HSPF. En este se puede observar que los valores obtenidos se encontraron dentro de los límites de tolerancia en suelos con similares características en la Isla.

HSPF considera dos segmentos en el análisis hidrológico, el primero es el segmento de terreno (permeable e impermeable) y el segundo el segmento del cuerpo de agua. En segmentos que permiten infiltración (permeables), HSPF simula el movimiento de agua en tres componentes: escorrentía, interflujo y flujo de agua subterránea. Cada uno de estos presenta diferencias en tiempo e interacción con los componentes del agua.

| <b>Item</b>             | Parámetro                       | Uso de terreno                                      | Valor obtenido                                  | Referencia          |
|-------------------------|---------------------------------|-----------------------------------------------------|-------------------------------------------------|---------------------|
| 1                       | Sedimentos                      | Principalmente bosque,<br>agricultura y pastizales. | $0.611 - 12$<br>ton/acre/año                    | Díaz et al. (2004). |
| $\mathbf{2}$            | Sedimentos                      | terrenos agrícolas                                  | $0.12 - 0.55$<br>ton/acre/año                   | Suárez (2005)       |
| 3                       | Sedimentos                      | suelo sin cobertura                                 | $0.33 - 14$<br>ton/acre/año                     | Suárez (2005)       |
| $\overline{\mathbf{4}}$ | Sedimentos                      | <b>Bosque</b>                                       | $0.003 - 0.019$<br>ton/acre/año                 | Suárez (2005)       |
| 5                       | Sedimentos                      | arbustos y pastos<br>abandonados                    | $0.009 - 0.022$<br>ton/acre/año                 | Suárez (2005)       |
| 6                       | Sedimentos                      | cobertura de pastos                                 | $0.015 - 0.063$<br>ton/acre/año                 | Suárez (2005)       |
| $\overline{7}$          | Sedimento                       | Principalmente bosque y<br>pastizales.              | $30 - 3000$<br>toneladas métricas<br>por evento | Martínez (2006)     |
| 8                       | Nitrógeno Kendal Total<br>(NTK) | Principalmente bosque y<br>pastizales.              | $1.11 - 6.49$ mg/L                              | Martínez (2006)     |
| 9                       | Fósforo Total (FT)              | Principalmente bosque y<br>pastizales.              | $0.05 - 1.82$ mg/L                              | Martínez (2006)     |
| 10                      | Fósforo disuelto (FD)           | Principalmente bosque y<br>pastizales.              | $0.05 - 0.24$ mg/L                              | Martínez (2006)     |

<span id="page-26-0"></span>**Tabla 4. Algunos valores estimados de cargas con HSPF para Puerto Rico**

Los procesos que ocurren en segmentos impermeables son también simulados (Bicknell et al., 1996). La hidrología en HSPF es simulada por el módulo PWATER. Este módulo requiere datos de precipitación, evapotranspiración y evaporación; simulando procesos superficiales como, intercepción, escorrentía y almacenamiento superficial, también como procesos subsuperficiales como interflujo, infiltración e interacciones con el acuífero. Los algoritmos que utiliza la simulación del módulo PWATER son basados en el módulo LAND (Crawford y Linsley, 1966). El balance de agua se estima a partir de la siguiente expresión:

$$
R = P - E - IG - \Delta S \tag{2.1}
$$

donde:

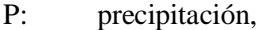

- E: evapotranspiración,
- IG: flujo inactivo hacia el agua subterránea,
- ΔS: cambio en el almacenamiento de humedad del suelo, y
- R: escorrentía superficial.

Estos parámetros se encuentran relacionados y representan cambios en el tiempo, los cuales dependen de las condiciones del suelo, cobertura, condiciones antecedentes y prácticas de manejo (Aqua Terra Consultants, 2004). A continuación se describen los módulos y funciones que utiliza el modelo HSPF según el manual de usuario (Bicknell et al., 2001). Cada módulo contenido en HSPF, tiene una función particular. El módulo PWATER está dividido en 7 submódulos que simulan los diferentes procesos del ciclo hidrológico. El Módulo ICEPT se encarga de simular la intercepción de la lluvia por parte de la cobertura vegetal. El agua excedida queda disponible para la simulación de los procesos de infiltración y escorrentía, el agua interceptada es removida mediante el módulo de evapotranspiración. SURFAC es el módulo encargado de los procesos de infiltración y escorrentía; el proceso de infiltración depende de la humedad del suelo y se encuentra basado en los trabajos de Philips (1957), la infiltración promedio sobre el suelo (IBAR) está dada por las ecuaciones:

$$
IBAR = INFFAC \times \frac{INFILT}{\left(\frac{LZS}{LZSN}\right)^{INFEXP}}
$$
\n(2.2)

$$
IMAX = INFILD \times IBAR
$$
 (2.3)

$$
IMIN = IBAR - (IMAX - IBAR)
$$
\n<sup>(2.4)</sup>

$$
RATIO = INTFW \times (2.0^{\left(\frac{LZS}{LZSN}\right)}) \tag{2.5}
$$

donde:

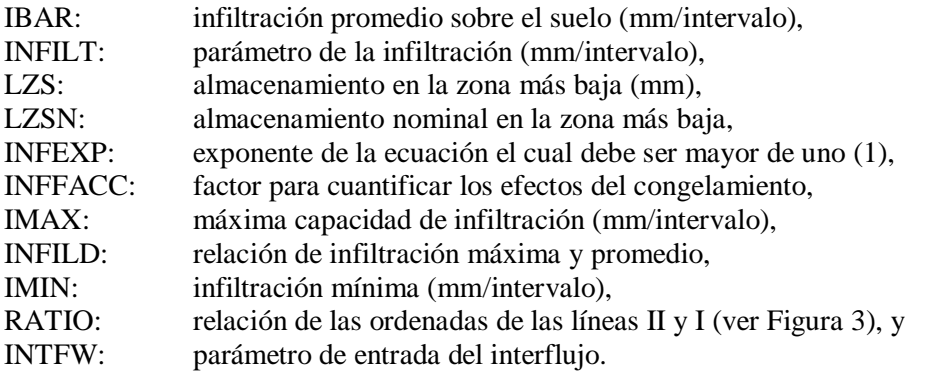

En el módulo INTFLW se simulan los procesos de interflujo. Es de gran importancia cuando existen capas poco permeables que retardan los procesos de percolación profunda, lo cual afecta la forma del hidrograma de salida. Los algoritmos de HSPF consideran una relación lineal de almacenamiento. El flujo de salida por lo tanto, es función del parámetro de recesión, entrada de flujo y almacenamiento. La descarga del interflujo (IFWO) es calculada por la siguiente ecuación:

$$
IFWO = (IFWK1 \times INFLO) + (IFWK2 \times IFWS)
$$
\n
$$
(2.6)
$$

donde:

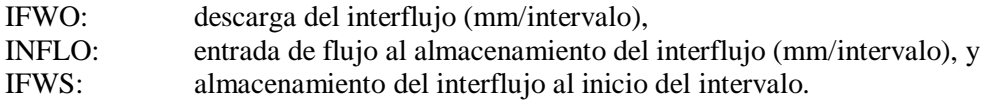

Las variables IFWK1 e IFWK2 son determinadas por (2.7), (2.8) y (2.9):

$$
IFWK1 = 1 - \left(\frac{IFWK2}{KIFW}\right) \tag{2.7}
$$

$$
IFWK2 = 1 - e^{-KIFW} \tag{2.8}
$$

$$
KIFW = \log(IRC) \frac{DELT \ 60}{24} \tag{2.9}
$$

donde:

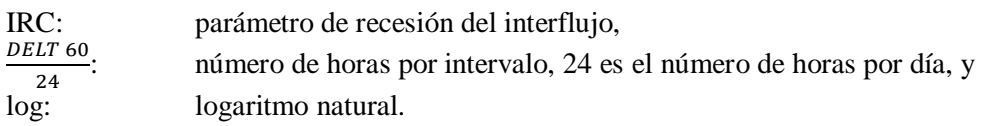

En el módulo UZONE se puede calcular la cantidad de agua que percola de la zona superficial, el agua restante queda disponible para procesos de evapotranspiración. Se puede usar la siguiente ecuación para el cálculo de la percolación (PERC):

$$
PERC = 0.1 \text{ INFILT} * INFFAC * UZSN * (UZRAT - LZRAT)_3 \tag{2.10}
$$

donde:

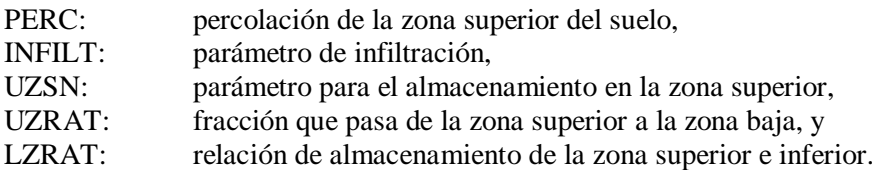

El agua que percola hacia las zonas bajas del perfil del suelo es calculada por el módulo LZONE. El agua que entra a la zona baja es determinada con la ecuación:

$$
LZFRAC = 1 - LZRAT * \left(\frac{1}{1 + INDX}\right)_{INDX}
$$
 (2.11)

donde:

LZRAT = LZS/LZSN e INDX están dados por:

$$
INDX = 1.5 * ABS (LZRAT - 1.0) + 1.0 \tag{2.12}
$$

El agua que recarga el acuífero es determinada por GWATER, por medio de la siguiente ecuación:

$$
AGWO = KGW * (1 + KVARY * GWVS) * AGWS \tag{2.13}
$$

donde:

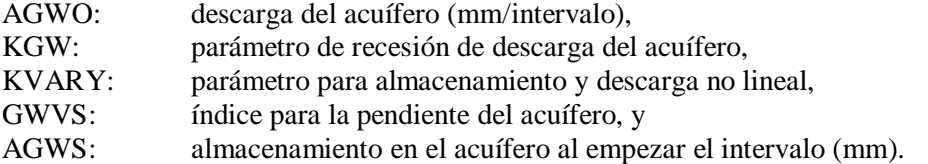

El módulo EVAPT simula los procesos de evapotranspiración. Este módulo se encuentra dividido en varios submódulos: ETBASE para evapotranspiración en flujos base, EVICEP para

<span id="page-29-0"></span>simular procesos de evapotranspiración del agua almacenada en la intercepción, ETUZON para la evapotranspiración en la zona superior del suelo, ETAGW para la evapotranspiración directa del agua subterránea, y ETLZON para la evapotranspiración de las zonas bajas del perfil.

#### **2.4.1. Producción y transporte de sedimentos en HSPF**

El módulo SEDMNT del modelo se encarga de simular estos procesos. En estos modelos, muchos de los parámetros fueron derivados de la ecuación universal de pérdida de suelo USLE (Wischmeier y Smith, 1978). La forma general de esta ecuación:

$$
A = R * K * L * S * C * P \tag{2.14}
$$

donde:

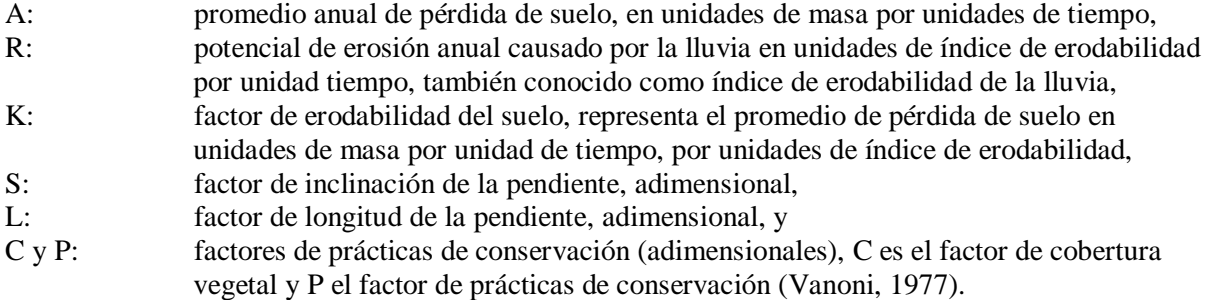

La Figura 3 muestra los procesos de erosión simulados por HSPF. El modelo simula producción y remoción de sedimentos causados por la lluvia mediante procesos de lavado, arrastre y separación de las partículas del suelo. Esta separación es causada por los efectos combinados de la lluvia, uso de terreno, prácticas del manejo del suelo y propiedades del suelo.

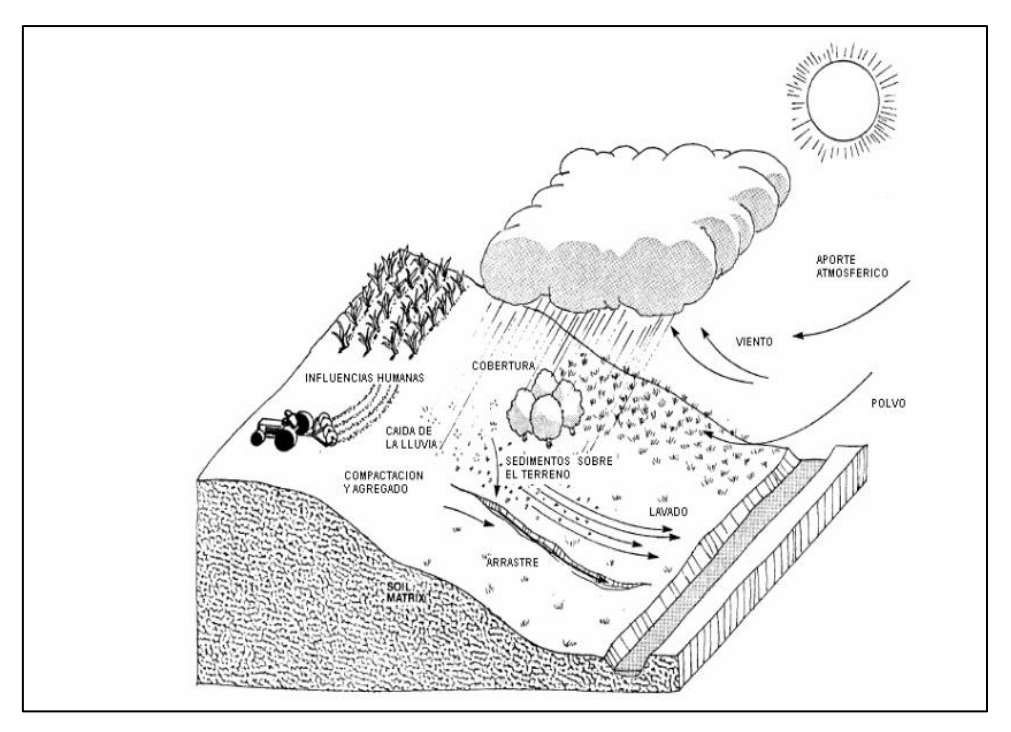

**Figura 3. Procesos de erosión (Fuente: Bicknell et al., 1996)**

<span id="page-30-0"></span>HSPF simula el proceso de erosión superficial en el suelo utilizando los parámetros de prácticas de manejo del suelo y el factor de erodabilidad de la lluvia de USLE. La Figura 4 muestra un esquema de simulación de sedimentos del módulo SEDMNT de HSPF.

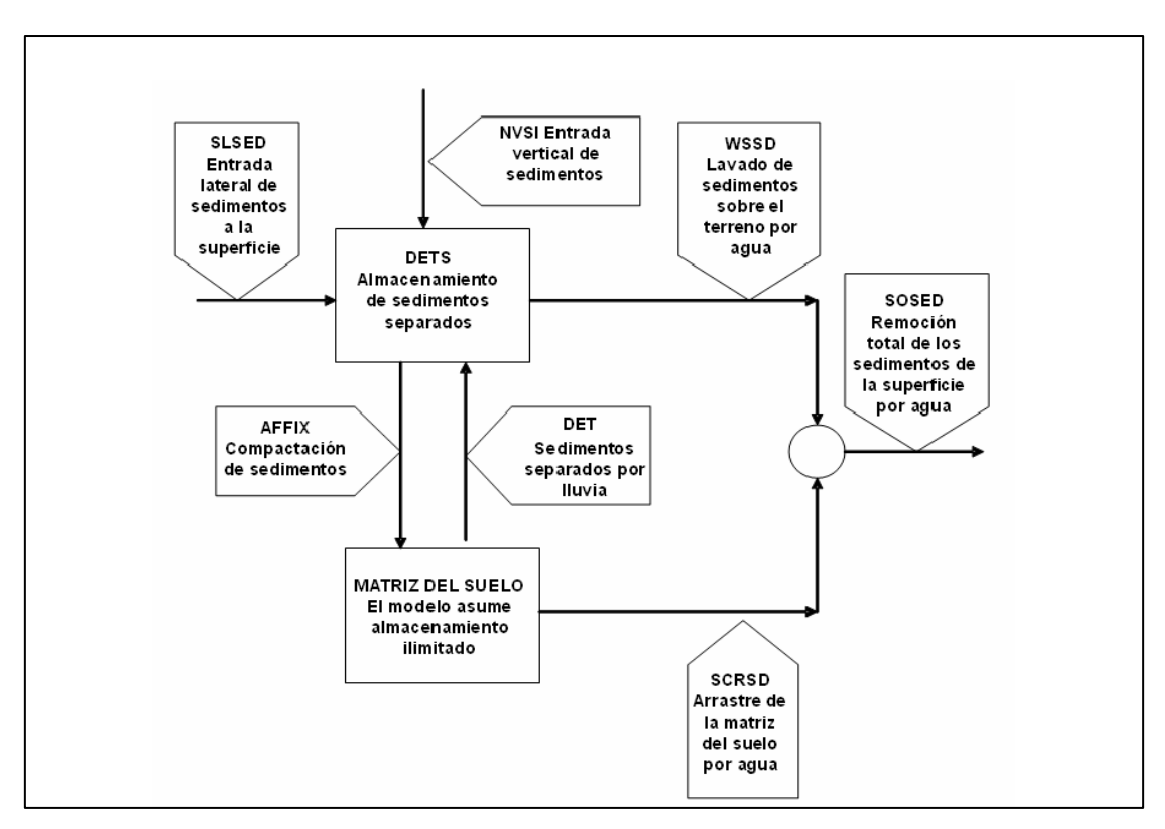

<span id="page-30-1"></span>**Figura 4. Esquema de simulación de sedimentos (Fuente: Bicknell et al., 1996)**

En este se muestra cada uno de los procesos que son simulados por el modelo. Dos de los aportes de sedimentos, el aporte lateral de sedimentos SLSED y el aporte vertical de sedimentos NVSI, son agregados directamente a los sedimentos separados por la lluvia DETS, mientras que los demás aportes son calculados por otras subrutinas del programa. SLSED hace referencia a los aportes de los segmentos ubicados aguas arriba del terreno. NVSI representa cualquier aporte o remoción de sedimentos causado por actividades humanas y el viento. El lavado y arrastre de sedimentos del terreno y la matriz del suelo, causados por el agua son simulados por las subrutinas WSSD y SCRSD, respectivamente. También, se simula el proceso de agregación de los sedimentos a la matriz del suelo. Esto se presenta en días sin precipitación y es simulado con la subrutina AFFIX. El proceso de arrastre y remoción de los sedimentos del suelo es simulado utilizando dos métodos. El primer método usa la subrutina  $SOSED_1$  y el segundo método es  $SOSED_2$  el cual es dimensionalmente homogéneo y depende menos del intervalo de tiempo. La separación de las partículas del suelo por causa de las gotas de lluvia, es simulada mediante la subrutina DETACH:

$$
DET = DELT60 * (1.0 - CR) * SMPF * KRER \left(\frac{KAIN}{DELT60}\right)^{JRER} \tag{2.15}
$$

 $\mathbf{r}$  and  $\mathbf{r}$ 

donde:

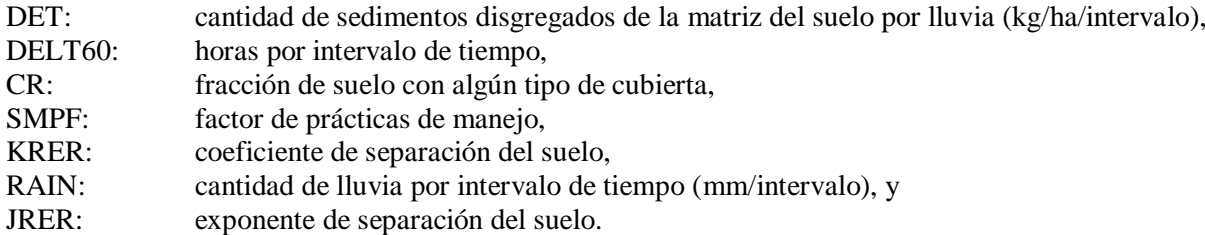

La capacidad de transporte de sedimentos se simula gracias a la escorrentía, según la cantidad disponible de sedimentos en el terreno. La capacidad de lavado de sedimentos sobre el terreno, se simula con SOSED<sub>1</sub> mediante la siguiente ecuación:

$$
STCAP = DELT60 * KSER * \left(\frac{SURS + SURO}{DELT60}\right)^{JRER}
$$
\n(2.16)

donde:

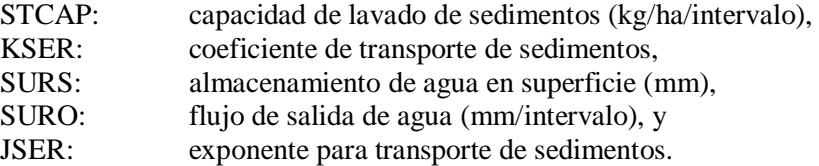

En caso que STCAP sea más grande que la cantidad de sedimentos disponibles, el lavado es calculado mediante la siguiente ecuación:

$$
WSSD = DETS * \left(\frac{SUBO}{SURS + SUBO}\right) \tag{2.17}
$$

Si los sedimentos disponibles son suficientes para satisfacer la capacidad de transporte, se utiliza la siguiente ecuación:

$$
WSSD = STCAP * \left(\frac{SUBO}{SURS + SUBO}\right) \tag{2.18}
$$

donde:

WSSD: lavado de sedimentos (ton/acre/intervalo), y DETS: sedimentos disponibles en el terreno (kg/ha).

El transporte y separación de las partículas de la matriz del suelo, es simulada mediante la ecuación:

$$
SCRSD = DEL60 * KGER * \left(\frac{suro}{surs + suro}\right) * \left(\frac{suro}{surs + suro}\right)^{JGER} \tag{2.19}
$$

donde:

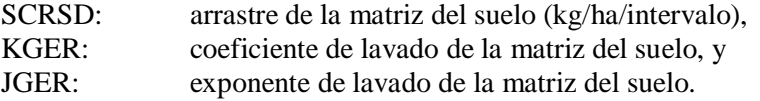

La suma de WSSD y SCRSD es el total de sedimentos que sale del terreno. La subrutina  $SOSED<sub>1</sub>$  es diferente de  $SOSED<sub>2</sub>$  en que la primera el término:  $(SURS + SURO)/DELT60$ , que no es dimensionalmente homogéneo, mientras que en SOSED<sub>2</sub> el término SURO/DELT60, es dimensionalmente homogéneo. Para la subrutina  $SOSED<sub>2</sub>$  la capacidad de transporte de los sedimentos separados, está dada por la ecuación:

$$
STCAP = DEL60 * KSER * \left(\frac{SUBO}{DELT60}\right)^{JGER}
$$
\n(2.20)

Si STCAP es mayor que la cantidad de sedimentos disponibles sobre el terreno, el lavado equivale a todos los sedimentos (DETS). Cuando STCAP es menor, entonces WSSD es igual a STCAP. El proceso de arrastre de las partículas de la matriz del suelo, es calculado mediante la siguiente ecuación:

$$
STRSD = DEL60 * KGER * \left(\frac{SUBO}{DELT60}\right)^{IGER}
$$
\n(2.21)

<span id="page-33-0"></span>Por fenómenos de compactación, la subrutina ATTACH simula la agregación de sedimentos en la superficie del suelo. La agregación del suelo es simulada reduciendo los sedimentos disponibles en el terreno, lo cual se realiza multiplicando el valor de DETS por (1-AFFIX), donde AFFIX es el parámetro que representa la tasa de agregación del suelo.

#### **2.4.2. Transporte, arrastre y deposición de sedimentos en HSPF**

HSPF está basado en el modelo SERATRA para el transporte de sedimentos (Instream Sediment Contaminant Transport Model), desarrollado por Battelle Laboratorios (Onishi y Wise, 1979). El Módulo SEDTRN de HSPF permite simular el arrastre, transporte y deposición de sedimentos no cohesivos (arenas) y sedimentos cohesivos (limos y arcillas). Con el código del programa se puede calcular y simular el arrastre y la deposición de sedimentos no cohesivos, mediante la selección de tres formulaciones empíricas: 1) definiendo una función de potencia para la velocidad en el río, 2) Método de Toffaleti, y 3) Método de Colby.

HSPF clasifica los sedimentos en tres grupos de partículas: arenas, limos y arcillas. Los parámetros requeridos para sedimentos cohesivos (limos y arcillas), son: diámetro efectivo de partícula (D), velocidad de caída en agua (W), densidad de partícula (RHO), esfuerzo crítico para deposición (TAUCD), esfuerzo crítico para arrastre (TAUCS), y coeficiente de erodabilidad (M). Los parámetros requeridos para los sedimentos no cohesivos, dependen de la función escogida para los cálculos. La ecuación de Toffaleti requiere usar el diámetro de partícula correspondiente al 50% más fino (DB50) y la velocidad de caída (W). La ecuación de Colby requiere el valor de DB50 y el método de la ecuación de potencia requiere el coeficiente KSAND y el exponente EXPSND. La Figura 5, presenta el esquema de simulación de HSPF para determinar el comportamiento de las diferentes fracciones de partículas en el río.

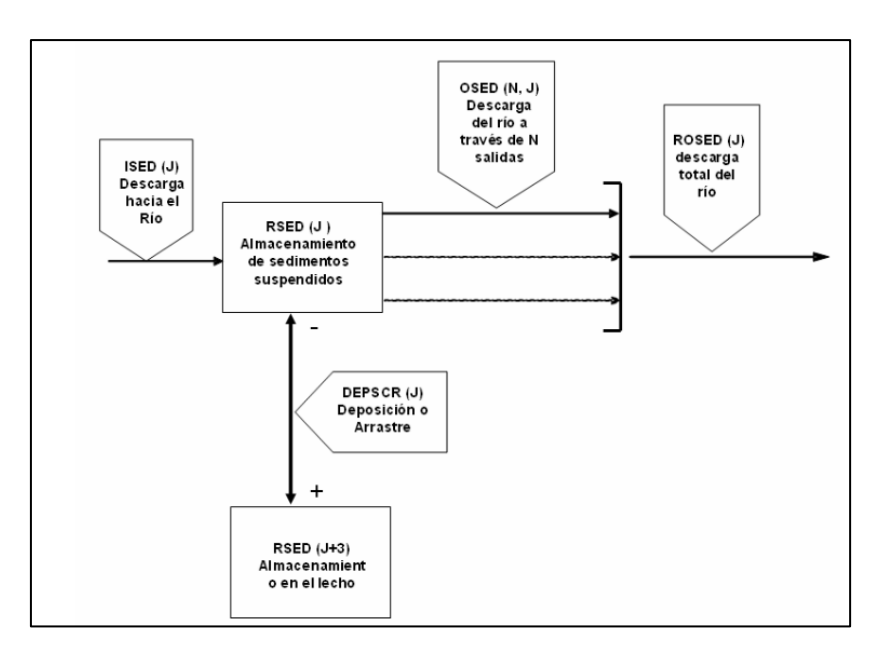

<span id="page-34-0"></span>**Figura 5. Esquema de simulación de fracciones de partículas (Fuente: Bicknell et al., 1996)**

El modelo establece inicialmente la altura de sedimentos en el lecho del río, esto con el propósito de determinar los niveles iniciales. El volumen ocupado por cada fracción en el lecho es calculado con la ecuación:

$$
VOLSED(J) = 1.06E06 * \left(\frac{RSED(J+3)}{RHO(J)}\right)
$$
 (2.22)

donde:

VOLSED: volumen ocupado por la fracción de sedimentos en el lecho  $(m^3 \text{ o pies}^3)$ , RSED: volumen de sedimentos almacenados de la fracción (mg.m<sup>3</sup>/L o mg.pies<sup>3</sup>/L), y RHO: densidad de partícula  $(g/cm^3)$ .

El volumen es ajustado a la cantidad de volumen de vacíos de los sedimentos con la ecuación:

$$
VOLSEDA = \left(\frac{VOLSED}{1.0 - POR}\right) \tag{2.23}
$$

donde:

VOLSEDA: volumen ajustado, y POR: porosidad de los sedimentos del lecho.

La profundidad de los sedimentos se determina utilizando la siguiente relación:

$$
BEDDEP = \left(\frac{VOLSEDA}{LEN * BEDWIND}\right) \tag{2.24}
$$

donde:

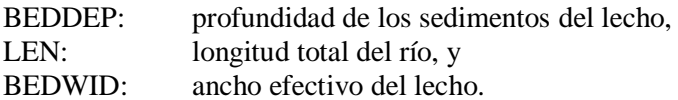

La subrutina COHESV simula la fracción cohesiva de los sedimentos. La simulación consta de la subrutina ADVECT, la cual se encarga del transporte adventivo y de la subrutina BDEXCH, la cual calcula la deposición y el arrastre basado en el esfuerzo crítico y las ecuaciones de Krone (1962) y Partheniades (1962). El esfuerzo crítico TAU es calculado mediante la subrutina SHEAR de la sección HYDR. La ecuación de Krone (1962) simplificada usada por el modelo es la siguiente:

$$
TD = W * CONC * \left(1 - \frac{TAU}{TAUCD}\right) \tag{2.25}
$$

donde:

TD: tasa a la cual el sedimento se deposita (masa/longitud/intervalo), y CONC: concentración sedimentos suspendidos (masa/volumen).

La tasa de cambio de los sedimentos suspendidos debido a la deposición, en función del tiempo (t) y es calculada mediante la ecuación:

$$
\frac{d(CONC)}{dt} = -\left(\frac{TD}{AVDEPM}\right) \tag{2.26}
$$

donde:

AVDEPM: promedio de la profundidad del agua en el río.

Al combinar las ecuaciones anteriores, la concentración de sedimentos retirados de suspensión debido a deposición, durante el intervalo (DEPCONC) se calcula:

$$
DEPCONC = CONC * \left(1 - e^{\left(\frac{-W}{AVDEPM}\right) * \left(1 - \frac{TAU}{TAUCD}\right)}\right)
$$
\n(2.27)

Se utilizan las siguientes expresiones para el cálculo de los sedimentos en resuspensión y en el lecho respectivamente:

$$
SUBP_{(i)} = SUBP_{(i-1)} - (DEPCONC * VOL)
$$
\n(2.28)

$$
BED_{(i)} = BED_{(i-1)} + (DEPCONC * VOL)
$$
\n(2.29)

donde:

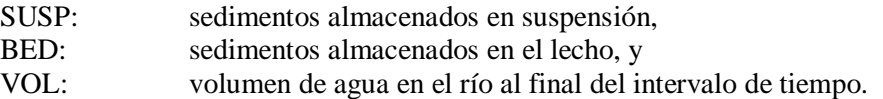

La tasa de resuspensión, o arrastre de los sedimentos cohesivos del lecho, se calcula con la ecuación:
$$
S = M * \left(\frac{tau}{T A U C S} - 1\right) \tag{2.30}
$$

donde:

S: tasa a la cual los sedimentos son arrastrados del lecho (masa/longitud/intervalo), y M: coeficiente de erodibilidad (kg/m<sup>2</sup>/intervalo).

La tasa de cambio de la concentración de sedimentos suspendidos debido al arrastre, está dada por:

$$
\frac{d(CONC)}{dt} = -\left(\frac{S}{AVDEPM}\right) \tag{2.31}
$$

SCRCONC es la concentración de sedimentos suspendidos agregados a la suspensión por arrastre, la cual está dada por:

$$
SCRCONC = \frac{M}{AVDEPM} * 1000 \left(\frac{TAU}{TAUCS} - 1\right)
$$
 (2.32)

Se recalculan los sedimentos en suspensión de la siguiente manera:

$$
SUBP_{(i)} = SUBP_{(i-1)} + (SCRCONC * VOL)
$$
\n(2.33)

$$
BED_{(i)} = BED_{(i-1)} - (SCRCONC * VOL)
$$
\n(2.34)

Respecto a los sedimentos no cohesivos, la simulación de los procesos de transporte, deposición y arrastre de arena, se realiza mediante la subrutina SANDLD, se calcula con:

$$
PSAND = \frac{GSI*TWIDE*10.5}{ROM}
$$
 (2.35)

donde:

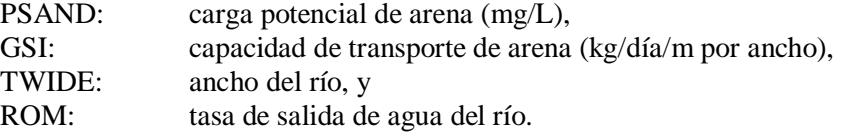

En la ecuación de potencia para la función de velocidad, la siguiente relación es utilizada:

$$
PSAND = KSAND * AVVELEEXPSD
$$
 (2.36)

donde:

KSAND: coeficiente de la ecuación de suspensión,

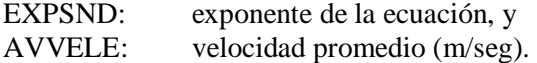

El potencial de salida de arena durante el intervalo PROSND, se calcula por medio:

$$
PROSND = (SANDS * SROVOL) + (PSAND * EROVOL)
$$
 (2.37)

donde:

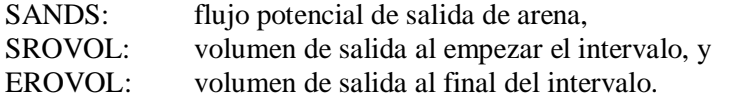

Para el cálculo del arrastre potencial o la deposición en el lecho se utiliza la siguiente ecuación:

$$
PSCOUR = (VOL * PSAND) - (VOLS * SANDS) + PROSND - ISAND \tag{2.38}
$$

donde:

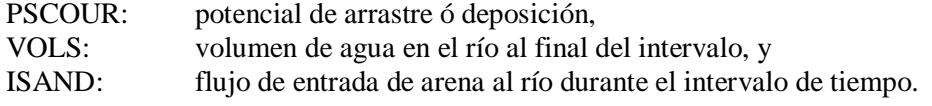

Si el arrastre requerido es menor que la disponibilidad en el lecho, se tiene que la demanda es satisfecha y la concentración se presume como PSAND. En el caso que el almacenamiento en el lecho, no sea suficiente para satisfacer el arrastre demandado, toda la arena disponible en el lecho, es puesta en suspensión. Entonces la concentración de arena en suspensión al final del intervalo (SAND) se determina mediante la ecuación:

$$
SAND = \left(\frac{ISAND + SCOUR + SANDS * (VOLS - SRVOL)}{VOL - EROVOL}\right) \tag{2.39}
$$

El cálculo de la arena que sale del río durante ese tiempo se estima por medio de:

$$
ROSAND = SROVOL * SANDS + EROVOL * SAND
$$
 (2.40)

En el caso que no halla flujo a la salida del río, o sea está seco, el modelo considera que toda la arena en suspensión es depositada en el lecho.

#### **2.4.3. Modelación de calidad de agua HSPF**

El módulo PQUAL simula los constituyentes de calidad de agua en las salidas de un segmento utilizando relaciones con los hidrogramas de salida o la producción de sedimentos. Los constituyentes de calidad de agua pueden ser simulados con este módulo. Es necesario establecer el nombre de la variable, las unidades y los valores de parámetros a calibrar. El comportamiento de un componente puede verse afectado por la adhesión al suelo, temperatura, luz, el viento e influencias humanas directas. La sección PQUAL puede representar estos procesos de manera general. Las cantidades pueden ser simuladas por medio de dos métodos. El primer método consiste en la simulación del constituyente por asociación con remoción de sedimentos. El segundo método consiste en las tasas de acumulación en el suelo y lavado. Una combinación de los dos métodos puede ser usada en el proceso de calibración y validación.

PQUAL permite al usuario simular hasta 10 constituyentes de calidad a la vez. Cada uno de los 10 constituyentes puede ser definido como uno o una combinación de los siguientes tipos: QUALSD, QUALOF, QUALIF, y/o QUALGW. Si se considera un constituyente para ser asociado con el sedimento, se llama QUALSD. Los términos correspondientes para componentes asociados con el flujo superficial, subsuperficial y el flujo de las aguas subterráneas son, QUALOF, QUALIF y QUALGW, respectivamente. La deposición atmosférica se acumula en QUALOF.

# **2.5. Consideraciones del uso de HSPF para la modelación de la cuenca Río Cerrillos en Puerto Rico**

A continuación se mencionan criterios por los cuales se utilizó HSPF para el desarrollo de este estudio:

- 1. HSPF es un modelo hidrológico que ha sido aplicado con éxito en cuencas de Puerto Rico (Díaz, 2004; Suárez 2005; Prieto, 2008; Villalta, 2009).
- 2. El grupo de investigación ha adquirido una importante experiencia con el modelo.
- 3. Los datos de entrada del modelo están disponibles para Puerto Rico. Los resultados de simulación permiten la obtención de coeficientes de exportación de sedimentos, esto permite simular escenarios y calcular sus respectivas cargas.
- 4. Permite obtener una serie de datos de calidad de agua diarios los cuales permitirán alimentar el modelo de simulación del lago CE-QUAL-W2 para el lago Cerrillos.

#### **2.6. Modelación de calidad de agua en lagos**

Se tienen modelos hidrodinámicos de ríos y lagos en una, dos y tres dimensiones. Los primeros modelos de una dimensión en sistemas de agua de ríos y lagos comenzaron en la primera parte del siglo 20 (Orlob, 1983). Los modelos iniciales se basaron en ecuaciones diferenciales que fueron resueltas analíticamente, estos modelos incluían algunos cálculos hidrodinámicos. Luego de 1950 se desarrollaron herramientas que tenían la capacidad de resolver ecuaciones diferenciales más complejas. En estas versiones se incorporaron ecuaciones de advección y difusión (Orlob, 1983).

En modelos de una dimensión se ha tratado de representar la calidad de agua de lagos y ríos, sin embargo, se ha encontrado que no logran representar adecuadamente los procesos, en donde ha sido necesario realizar modificaciones en el código para incluir los diferentes tipos de degradación bacteriana. La información obtenida contribuyó en la elaboración de normas de calidad de agua, específicamente en el uso de terreno en el área de captación de la cuenca que afecta la descarga de nutrientes (Herold y Venter, 1999). Dado que los modelos en una dimensión presentan sus limitaciones de predicción, ha sido necesario el desarrollo de modelos bidimensionales como CE-QUAL-W2 (Two-Dimensional, Laterally Averaged, Hydrodynamic and Water Quality Model) (Herold y Venter, 1999). En el caso de modelos de tres dimensiones, estos pueden ser adaptados a una variedad de sistemas y complejidades, estos requieren un grupo de datos mayor que los modelos de una y dos dimensiones, lo que hace un esfuerzo mayor en la consecución de los datos necesarios (Ambrose et al., 1993).

#### **2.6.1. Modelo simulación de lago CE-QUAL-W2**

CE-QUAL-W2 es un modelo bidimensional lateralmente promediado (Cole y Wells, 2003). Permite la modelación hidrodinámica y de calidad de agua. En la hidrodinámica, se resuelven ecuaciones de flujo y transporte a través del método de diferencias finitas, en donde se introduce un cierre algebraico y empírico para los coeficientes de viscosidad y difusión turbulenta, que toma en cuenta los efectos boyantes asociados a flujos estratificados. El modelo permite predecir la evolución temporal de la estructura térmica del cuerpo de agua sobre un plano vertical. El modelo tiene tiempos de integración en segundos, lo cual permite lograr estabilidad en la solución y una alta resolución temporal de las variables de estado del modelo (Cole y Wells, 2008).

Acerca de la calidad de agua, CE-QUAL-W2 cuenta con herramientas necesarias para modelar varios grupos de algas, el modelo distingue los siguientes procesos que influyen en la degradación de los elementos principales: asimilación del nitrato  $(NO_3)$ , nitrógeno amoniacal  $(NH_4)$  y fósforo total (FT) por parte de los productores primarios, liberación de nutrientes inorgánicos por parte de los productores primarios, nitrificación, desnitrificación, sedimentación de las partículas orgánicas, mineralización, resuspensión de los nutrientes desde los sedimentos y flujo de nutrientes desde los sedimentos, principalmente de FT y NH4. Para determinar las variaciones del oxígeno disuelto (OD), se consideran los procesos de intercambio de OD en la interfaz aire-agua, consumo de OD en los sedimentos, consumo y producción de OD por parte de los microorganismos y uso de OD en el proceso de nitrificación (Cole y Wells, 2008).

Este modelo originalmente fue desarrollado en 1975 como un modelo lateralmente promediado (LARM) desarrollado por Edinger y Buchak (1975). LARM permitió una sola rama y luego se modificó para permitir múltiples ramas, lo que fue renombrado como Hidrodinámica Longitudinal - Verticales y Modelo de transporte (GLVHT). En 1986 se publicó la versión 1.0 de CE-QUAL-W2, la cual incorporó algoritmos de la calidad del agua (Cole y Buchak, 1995). Cambios en el código para mejorar la precisión, eficiencia, y muchos otros cambios dieron como resultado el lanzamiento de la versión 2.0 (Cole y Wells, 1995). Actualizaciones continuas en esquemas de solución numérica, algoritmos de calidad de agua, capacidades múltiples de constituyentes y otras mejoras condujeron a la liberación de la versión 3.0. La versión actual de la CE-QUAL-W2 es la versión 3.7. CE-QUAL-W2 se recomienda para cuerpos de agua que son largos y estrechos (Cole y Wells, 2008). El lago Cerrillos cumple con estas características, tiene un largo de 4,358 metros y un ancho de 200 metros.

Debele et al. (2006) realizó la integración entre un modelo de calidad de agua superficial (SWAT) y CE-QUAL-W2, para ello este modelo se calibró y validó para diversas simulaciones hidrodinámicas y de calidad de agua, en la Reserva de Cedar Creek, TX, EE.UU. En el estudio se encontró que la integración de este tipo de modelos es compatible y viable para el manejo integral de las cuencas hidrográficas.

Para entender los efectos de eutrofización de flujos hacia los lagos, se han desarrollado modelos con el uso de CE-QUAL-W2; por ejemplo Ryong y Jae (2008) desarrolló un modelo para un lago de Korea del sur, donde el uso principal de suelo es bosque (70%), cultivos agrícolas (20%) y uso urbano y rural (10%). Se trabajó con data de cuatro puntos de muestreo en el lago, uno en el lago, dos a la entrada de dos afluentes y uno a la salida. Se midieron oxígeno disuelto (OD), demanda bioquímica de oxígeno (DBO5), demanda química de oxígeno (DQO), sólidos suspendidos totales (SST), fósforo total (FT), nitrógeno total (NT) y pH. Finalmente se logró validar el modelo para un periodo de 5 años, donde se encontraron fluctuaciones máximas de 1m respecto a los niveles del lago. Esto evidenció que CE-QUAL-W2 fue una herramienta adecuada para predecir la calidad del agua en el lago según los usos de terreno del área de estudio, y en relación a la generación de los datos de entrada necesarios obtenidos de SWAT para alimentar el modelo de calidad de agua.

#### **2.6.2. Descripción del modelo CE-QUAL-W2**

La base de entrada de los datos es el flujo de los ríos. Para todos los elementos computacionales dentro de un segmento (tramo) tanto los datos hidráulicos como los coeficientes de velocidad de reacción, condiciones iniciales e incrementos de flujo, se consideran constantes. Por lo tanto el modelo se compone de un conjunto de subrutinas, que realizan cálculos específicos de los procesos involucrados, mediante la solución de ecuaciones diferenciales a través de métodos numéricos representando finalmente las condiciones de calidad de agua. El flujo de corriente se conceptualiza como una serie de reactores (elementos computacionales) que se encuentran unidos en secuencia, en relación con los mecanismos de transporte y dispersión. Estos segmentos, contienen las mismas propiedades hidrogeométricas (pendiente, sección transversal del canal, rugosidad) y las mismas constantes biológicas (tasa de consumo de oxígeno, tasa de fuentes bentónicas, tasa de sedimentación de algas, entre otras). La ecuación fundamental del modelo es la ecuación de transporte de masa (ecuación 2.41). Esta se integra en tiempo y espacio para cada parámetro de calidad de agua. Se relaciona convección, dispersión, dilución, reacciones de los componentes, interacciones, también fuentes externas y salidas del sistema. Para un componente (C), sus transformaciones se describen con la siguiente ecuación:

$$
\frac{\partial M}{\partial t} = \frac{\partial (A_x D_L \frac{\partial C}{\partial x})}{\partial x} dx - \frac{\partial (A_x \mu C)}{\partial x} dx + (A_x dx) \frac{\partial C}{\partial t} + S \tag{2.41}
$$

donde:

- M: masa en el segemnto o especie (g),
- x: distancia longitudinal (m),
- t: tiempo (d),
- C: concentracción de la especie (g  $l^{-1}$ ),
- $A_x$ : area de sección transversal (m<sup>2</sup>),
- $D_{L}$ : coeficiente de dispersion (m<sup>2</sup>d<sup>-1</sup>),
- $\mu$ : velocidad media (m d<sup>-1</sup>), y
- S: entradas y salidas  $(gd^{-1})$ .

La masa del componente en el segmento se expresa como  $(M = VC)$ :

donde:

 $V = A_X dx$  representa el incremento del volumen (m<sup>3</sup>).

$$
\frac{\partial M}{\partial t} = \frac{\partial (VC)}{\partial t} = V \frac{\partial C}{\partial t} + C \frac{\partial V}{\partial t}
$$
 (2.42)

Entonces:

$$
\frac{\partial M}{\partial t} = C \frac{\partial V}{\partial t} \tag{2.43}
$$

$$
\frac{\partial M}{\partial t} = \frac{\partial (A_x D_L \frac{\partial C}{\partial x})}{A_x \partial x} dx - \frac{\partial (A_x \mu C)}{A_x \partial x} dx + \frac{dC}{dt} + \frac{S}{V}
$$
(2.44)

Al lado derecho se muestran los componentes de dispersión, convección, cambios en los componentes, y las entradas y salidas del sistema. La expresión  $\frac{dc}{dt}$  se refiere a los cambios como aumento y consumo, y no hace refrencia a  $\frac{\partial c}{\partial t}$  el cual es el gradiente local de las concentracciones. Los cambios que le ocurren a los componentes individuales o particulas son independientes de la conveccion, dispersion y de las entradas y salidas, los cuales están definidos en función de la especie a modelar (Cole y Wells, 2008).

## **2.6.2.1. Hidráulica de la corriente**

El nivel del agua, la velocidad horizontal a través de cada segmento del modelo, de todos los afluentes, retiros, afluentes distribuidos, fronteras, y las salidas de las represas son considerados. Una vez que el flujo a través de cada segmento ha sido estimado, la profundidad normal para cada segmento se calcula utilizando la ecuación de Manning:

$$
Q = \frac{1}{n_i} A_i R_i^{2/3} S^{1/2}
$$
 (2.45)

donde:

- Q: flujo a través del segmento i,
- n: coeficiente de fricción de Manning para el segmento i, (ver Tabla 5),
- Ai: área de sección transversal del segmento i,
- Ri: radio hidráulico del segmento i, y
- S: pendiente longitudinal.

#### **Tabla 5. Coeficiente de rugosidad de Manning (n) (Fuente: USACE, 2010)**

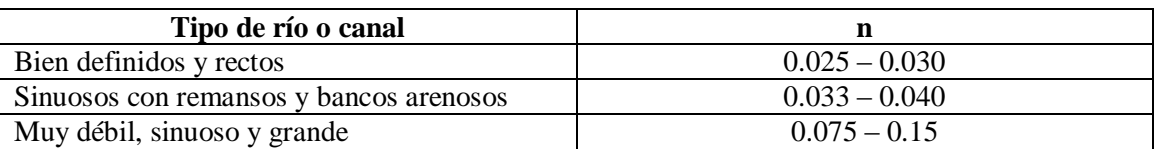

La dispersión es un mecanismo de transporte convectivo, está asociado con la variación espacial de la velocidad promedio. El modelo utiliza el coeficiente de dispersión longitudinal horizontal (Dx) el cual es un dato de entrada definido por el usuario (Cole y Wells, 2013):

$$
Dx = 0.000584 \, \Delta x^{1.1} \tag{2.46}
$$

donde:

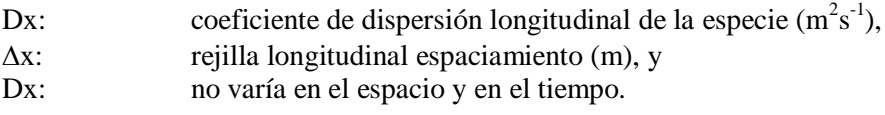

## **2.6.2.2. Modelación de la temperatura**

La temperatura en el segmento se modela mediante un balance térmico del calor en el segmento (H):

$$
H = V \rho C_p T \tag{2.47}
$$

donde:

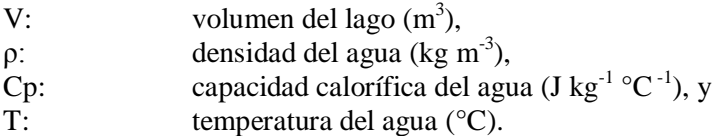

Teniendo en cuenta el balance de energía, la acumulación de calor es igual a la suma de las entradas menos, la suma de las salidas de calor en función del tiempo (t), por lo que la acumulación estará dada por:

$$
\frac{\Delta H}{dt} = \frac{\Delta (V \rho C_p T)}{\Delta T} \tag{2.48}
$$

En CE-QUAL-W2 tanto ρ, como Cp, son funciones de la temperatura, y son calculados a partir de los datos meteorológicos suministrados. La temperatura se modela realizando un balance de energía sobre cada elemento computacional en el sistema, sabiendo que se tiene en cuenta las entradas y salidas de temperatura a partir de funciones de forzamiento, así como el intercambio de calor entre la superficie y la atmósfera. La ecuación de balance de calor es la siguiente (ecuación 2.49).

$$
\frac{\partial T}{\partial t} = \frac{\partial (A_x D_L \frac{\partial T}{\partial x})}{A x \partial x} dx - \frac{\partial (A_x \mu T)}{A x \partial x} dx + \frac{H_N}{\rho C_p d}
$$
(2.49)

donde:

d: profundidad hidráulica de la corriente (m), y HN: flujo de calor neto del lago (W m<sup>-2</sup>).

En un sistema natural, el sistema de energía se puede calcular de la siguiente manera:

$$
H_N = H_{sol} + H_{atm} - H_{WR} - H_c - H_e \tag{2.50}
$$

donde:

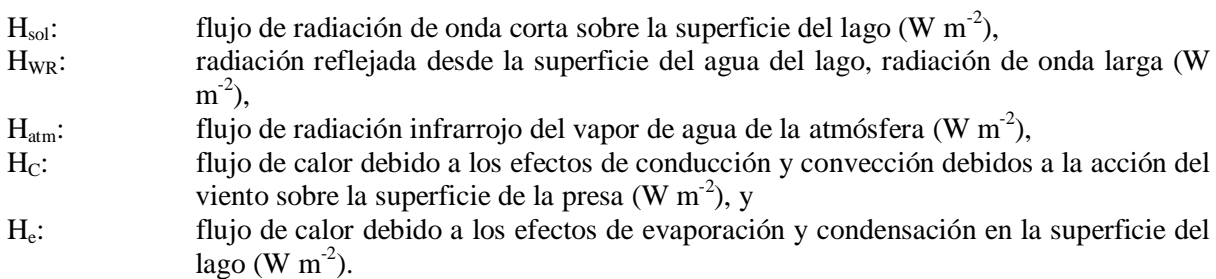

La radiación solar de onda corta (Hsol) se mide directamente o puede estimarse en CE-QUAL-W2 a partir de:

$$
H_{sol} = t_{cnb} H_{sol,0} \tag{2.51}
$$

donde:

H<sub>sol,0</sub>: radiación solar directa sobre la atmósfera de la tierra, y

t<sub>cnb</sub>: transmitancia atmosférica de la radiación solar directa según el modelo de Hottel (1976).

La radiación solar directa sobre la atmósfera de la tierra se obtiene del siguiente método (D'Urquiza, 2010 citado por Rangel, 2012):

$$
H_{sol,0} = \frac{G_{sc}}{\pi} (1 + 0.033 \cos\left[\left(\frac{360}{365}\right)\left(\frac{\pi}{180}\right)n\right])(Cos\left[\left(\frac{\pi}{180}\beta\right)] (Cos\left[\left(\frac{\pi}{180}\delta\right)](Sen\left[\left(\frac{\pi}{180}\omega\right)]\right) + \omega\left[\left(\frac{\pi}{180}\delta\right)]Sen\left[\left(\frac{\pi}{180}\beta\right)]\right]
$$
\n
$$
(2.52)
$$

$$
\delta = 23.45^{\circ} \text{Sen}\left[\left(\frac{360^{\circ}}{365}\right)\left(\frac{\pi}{180}\right)(284+n)\right] \tag{2.53}
$$

$$
\omega = \left| ArcCos\left[ -Tan\left(\frac{\pi}{180}\beta\right) Tan\left(\frac{\pi}{180}\delta\right) \right] \left(\frac{\pi}{180}\right) \right| \tag{2.54}
$$

donde:

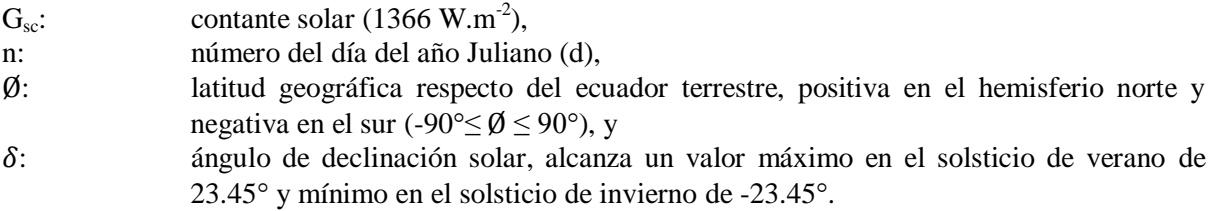

La radiación de onda larga  $(H_{WR})$  es calculada internamente por el modelo a partir de la temperatura del aire y la cobertura de nubes utilizando el método de Brunts, (1932) citado por Cole y Wells (2013):

$$
\frac{H_{WR}}{\sigma T_a^4} = c + d\sqrt{e_a} \tag{2.55}
$$

donde:

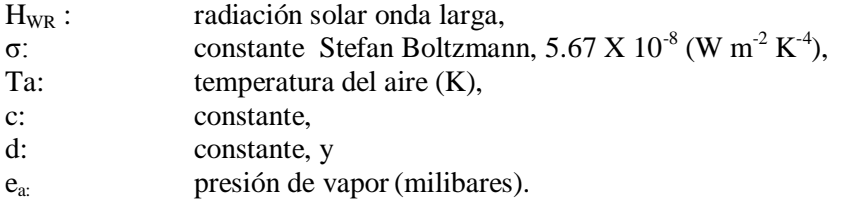

La radiación infrarroja del vapor de agua de la atmósfera ( $H_{atm}$ ) en W.m<sup>-2</sup> se calcula:

$$
H_{atm} = \mathcal{E}\sigma^*(T_s + 273.15)^4 \tag{2.56}
$$

donde:

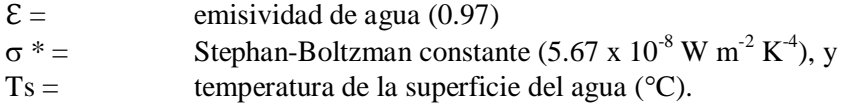

La conducción de calor de superficie (H<sub>c</sub>) se calcula como:

 $H_c = C_c f(W)(T_s - T_a)$  (2.57)

donde:

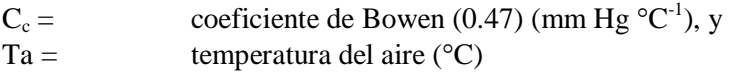

El flujo de calor debido a los efectos de evaporación y condensación (He) se calcula para cada celda de la capa superficial en cada iteración. La pérdida de calor por evaporación depende de la temperatura del aire y la temperatura del punto de rocío o de la humedad relativa:

$$
H_e = f(W)(e_s - e_a) \tag{2.58}
$$

donde:

 $f(W) =$  función de la velocidad del viento por evaporación (W m<sup>-2</sup> mm Hg<sup>-1</sup>),  $e_s =$  presión de vapor de saturación en la superficie del agua (mm Hg), y  $e_a =$  presión de vapor atmosférico actual (mm Hg).

El modelo resuelve este balance térmico usando información climatológica, posición geodésica (latitud y longitud) del lago, época del año, altura sobre el nivel del mar, y el coeficiente de corrección del viento en el caso de estaciones climatológicas que no están exactamente en el lago. Los datos climatológicos son suministrados uniformemente sobre el lago entero, es decir no hay variaciones espaciales (Cole y Wells, 2013).

La densidad de agua regula la dinámica de los sistemas acuáticos y se relaciona con la temperatura, salinidad y presión (Wetzel, 2001). En la Figura 6 se observa la relación de la densidad del agua y la temperatura para agua fresca a una presión de 1 atm, el mayor valor se encuentra a una temperatura de 4 °C, que es igual a 1000 kg.m<sup>-3</sup>. La diferencia de densidad debido a un grado es mayor a temperaturas más altas que a temperaturas más bajas. También la densidad aumenta con el incremento de la presión y la salinidad. En el lago Cerrillos la temperatura oscila principalmente entre 25 – 30 °C, por lo que los valores de densidad están entre 996 – 997 kg.m<sup>-3</sup>.

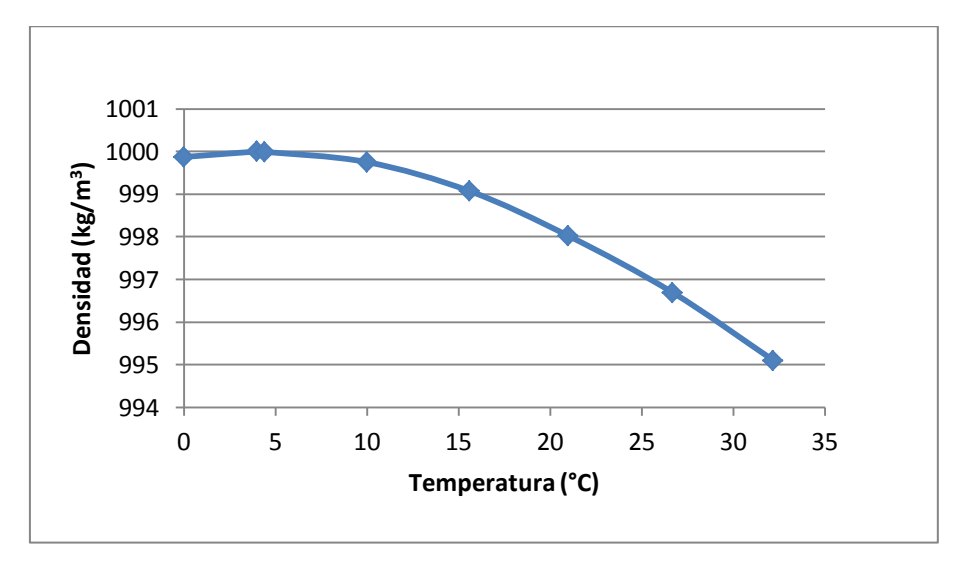

**Figura 6. Relación entre densidad del agua y temperatura (Fuente: USGS, 2014)**

#### **2.6.2.3. Coeficientes de velocidad de reacción**

Los valores de temperatura calculados en el modelo son usados para corregir los coeficientes de velocidad y de reacción en los componentes de entrada para las variables de calidad de agua. Estos coeficientes son inicialmente propuestos a 20 °C y posteriormente son corregidos usando la temperatura del área de estudio por medio de la siguiente ecuación de Streeter-Phelps:

$$
X_T = X_{20} \theta^{(\theta - 20)} \tag{2.59}
$$

donde:

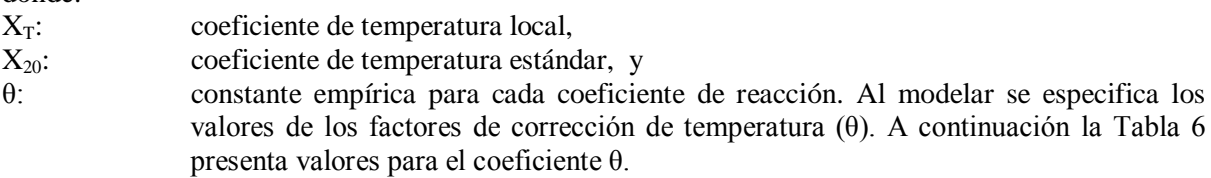

Las reacciones químicas y biológicas se representan por ecuaciones de múltiples parámetros, estos pueden ser constantes, variables en espacio y dependen de la temperatura. En la Tabla 6 se presenta una lista de parámetros que dependen de la temperatura. La Tabla 7 presenta valores típicos para coeficientes de reacción que no dependen de la temperatura Cox (2003) citado por Rangel, 2012. La selección de estos valores se realiza durante el proceso de calibración del modelo.

**Tabla 6. Valores de θ para la corrección de los coeficientes de velocidad de reacción por temperatura (Fuente: Rangel, 2012)**

| Coeficiente de velocidad            | símbolo        | <b>Valor</b> |
|-------------------------------------|----------------|--------------|
| Consumo de DBO                      | $K_1$          | 1.047        |
| Sedimentación de DBO                | $K_2$          | 1.024        |
| Reaeración                          | $K_3$          | 1.024        |
| Consumo de OD por los sedimentos    | $K_4$          | 1.060        |
| Consumo de nitrógeno orgánico       | $\beta_3$      | 1.047        |
| Sedimentación de nitrógeno orgánico | $\sigma_4$     | 1.024        |
| Consumo de amonio                   | $\beta_1$      | 1.083        |
| Generación de amonio                | $\sigma_3$     | 1.074        |
| Consumo de nitritos                 | $\beta_2$      | 1.047        |
| Consumo de fósforo orgánico         | $\beta_4$      | 1.047        |
| Sedimentación de fósforo orgánico   | $\sigma_{5}$   | 1.024        |
| Generación de fósforo disuelto      | $\sigma_2$     | 1.024        |
| Crecimiento de algas                | μ              | 1.074        |
| Respiración de algas                | $\overline{P}$ | 1.047        |
| Sedimentación de algas              | $\sigma_1$     | 1.024        |
| Tasa de decaimiento de coliformes   | $K_5$          | 1.047        |
| <b>ANC</b>                          | $K_6$          | 1.000        |
| <b>ANC</b>                          | $\sigma_6$     | 1.024        |
| <b>ANC</b>                          | $\sigma_7$     | 1.000        |

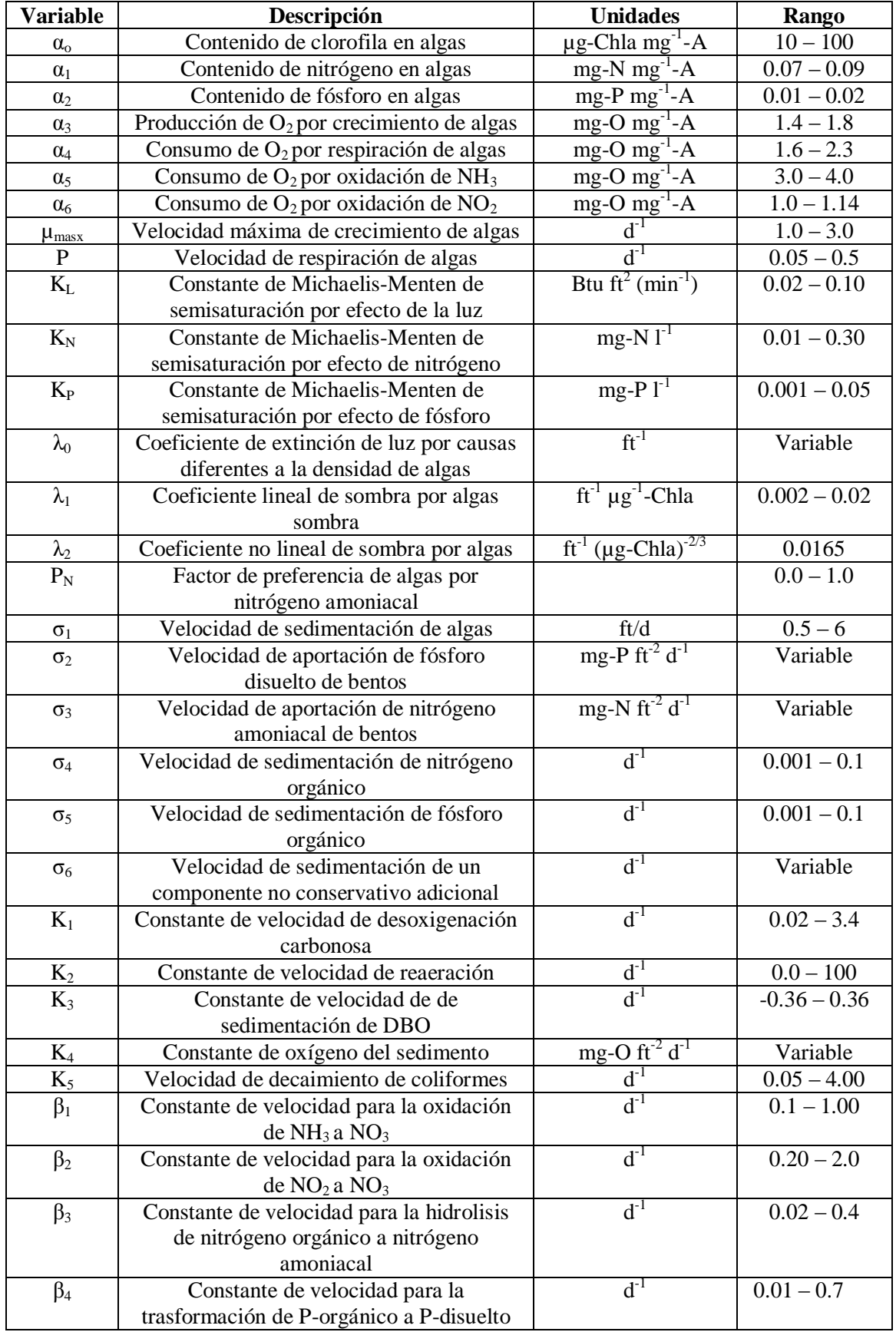

## **Tabla 7. Intervalos típicos para coeficientes de reacción que no dependen de la temperatura (Fuente: Rangel, 2012)**

#### **2.6.2.4. Modelación del oxígeno disuelto**

El contenido de oxígeno disuelto depende de la reaireación atmosférica, la fotosíntesis, la respiración de plantas y animales, la demanda béntica de oxígeno, la demanda bioquímica de oxígeno, la nitrificación, la salinidad y la temperatura. El modelo incluye las interacciones de ciclos de nutrientes, producción de algas, demanda béntica de oxígeno, captación de oxígeno carbonoso, aireación atmosférica y sus efectos sobre el comportamiento del oxígeno disuelto. A continuación se muestran las interacciones de la modelación (Figura 7):

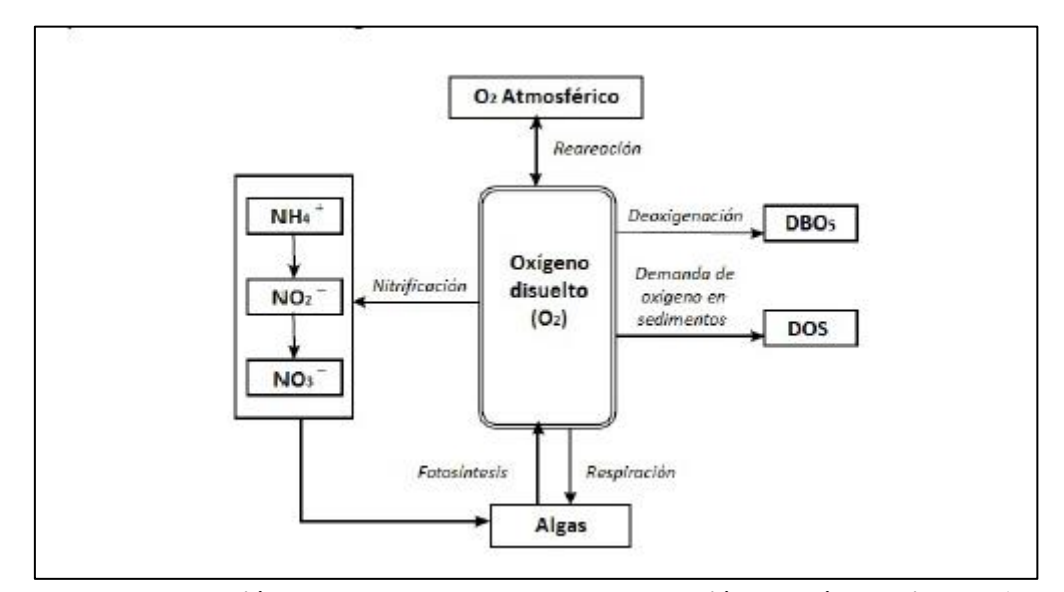

**Figura 7. Representación de los componentes de la modelación de oxígeno disuelto (Fuente: Rangel, 2012)**

El balance de oxígeno está relacionado con la capacidad que tiene la corriente para reairearse a si misma; lo cual está en función de la convección y difusión que ocurren dentro del sistema y de las fuentes externas de oxígeno. Las principales fuentes de oxígeno además de la reaireación atmosférica, es el oxígeno producido por fotosíntesis y el oxígeno contenido en el flujo de entrada. A continuación se presenta la ecuación que cuantifica la tasa de cambio de oxígeno en un cuerpo de agua.

$$
\frac{d\sigma}{dt} = K_2(\sigma^* - \sigma) + (\alpha_2 \mu_m - \alpha_4 \sigma)A - K_1 L - \frac{K_4}{d} - \alpha_5 \beta_1 N_1 - \alpha_6 \beta_2 N_2 \tag{2.60}
$$

donde:

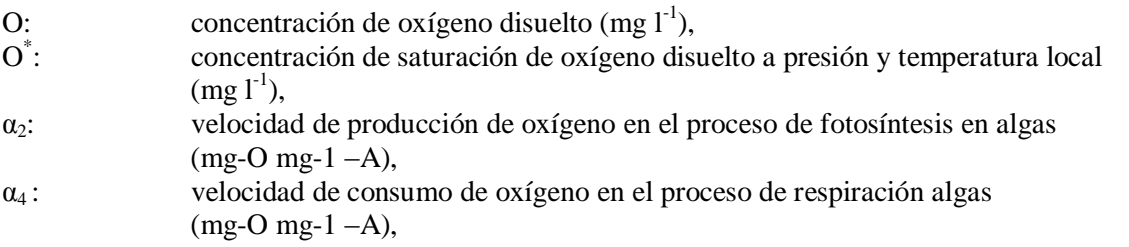

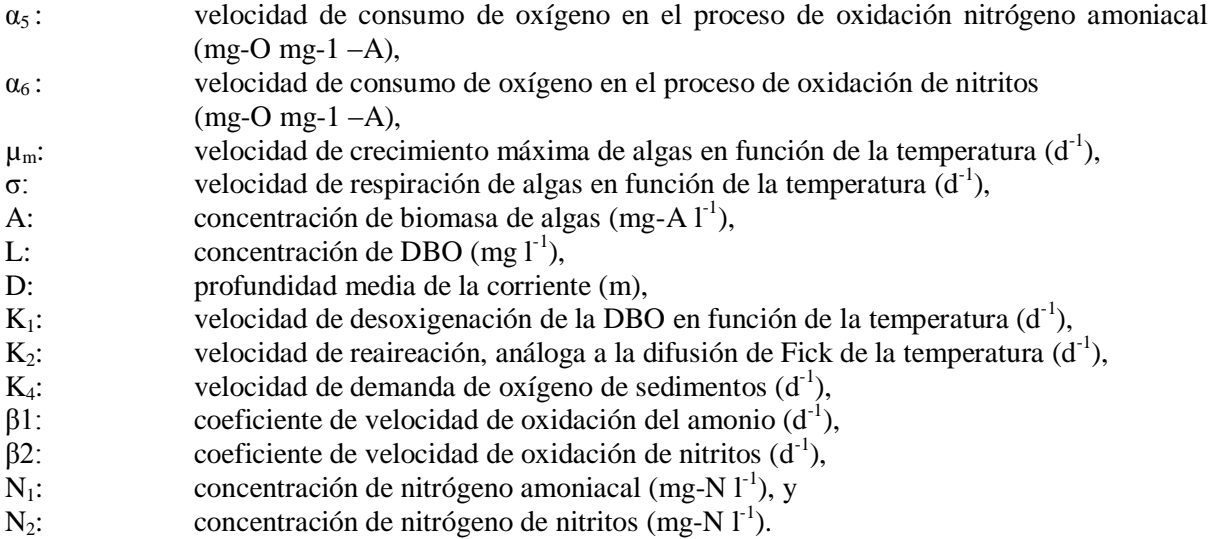

Para el modelo CE-QUAL-W2 la solubilidad del oxígeno en el agua se considera en función de la temperatura, la concentración de sólidos disueltos y la presión atmosférica. El modelo usa una ecuación predictiva para la concentración del oxígeno disuelto en función de la temperatura:

$$
Ln O* = -139.34410 + \left(\frac{1.575701 \times 10^5}{T}\right) - \left(\frac{6.642308 \times 10^7}{T^2}\right) + \left(\frac{1.243800 \times 10^5}{T^3}\right) - \left(\frac{8.621949 \times 10^{11}}{T^4}\right)
$$
\n
$$
(2.61)
$$

El coeficiente de reaireación  $(K_2)$  se expresa en función de la profundidad de la corriente. El modelo recomienda el uso de la siguiente ecuación para lagos, en el modelo no se digita un valor de constante de aireación, esta es función de la velocidad del viento y la profundidad de la columna de agua (Cole y Buchak, 1995):

$$
K_a = \frac{0.5 + 0.05W^2}{H} \tag{2.62}
$$

donde:

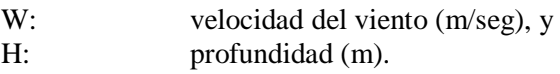

## **2.6.2.5. Balance hídrico**

El balance hídrico hace referencia a la determinación de la cantidad de agua en el sistema. La siguiente ecuación presenta el balance general respecto al tiempo.

$$
\Delta V_{Acumulación} = \sum V_{entrada} - \sum V_{salida} \tag{2.63}
$$

La acumulación es el cambio en el volumen almacenado en el lago como una función del tiempo (V/t). A continuación se presenta la ecuación de balance hídrico:

$$
\frac{dV}{dt} = \sum_{e} Q_{ce} + Q_{p} + Q_{esc} + Q_{d} + Q_{inf} - \sum_{s} Q_{cs} + Q_{evp} + Q_{evapotrans} + Q_{per} + Q_{extra} \tag{2.64}
$$

donde:

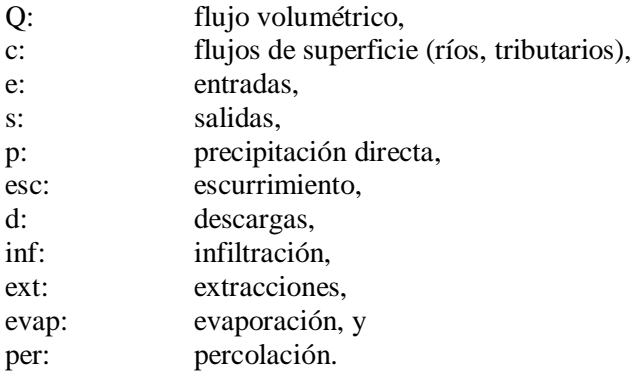

La Figura 8 muestra las entradas (flechas de color azul) y salidas (flechas de color rojo) predominantes en un lago (Chapra, 1997). En el capítulo de metodología se presentan las consideraciones del balance de agua.

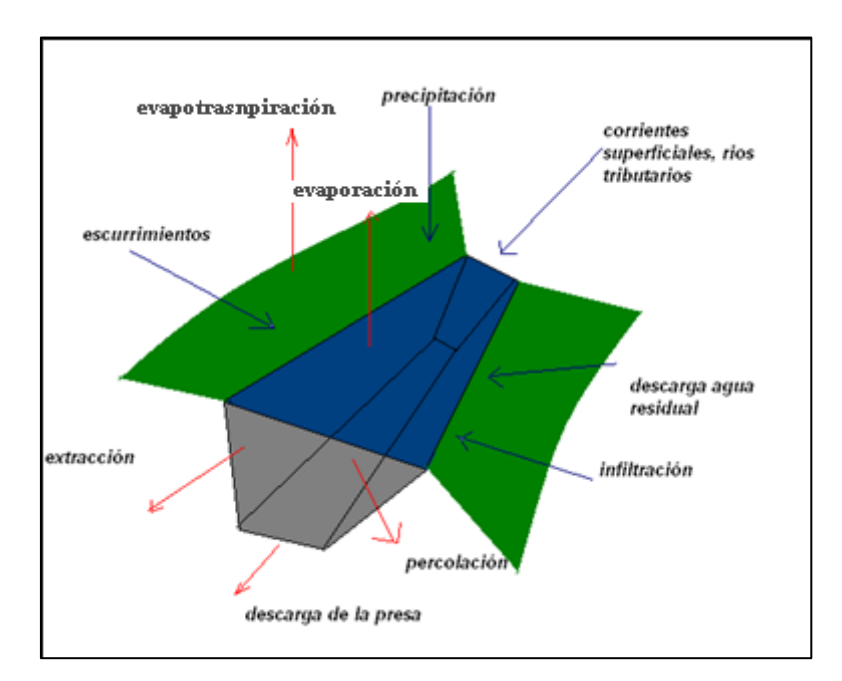

**Figura 8. Flujo de entradas y salidas balance hídrico** 

#### **2.6.3. Capacidades CE- QUAL -W2**

El modelo puede ser adaptado a ríos, estuarios o lagos; esto gracias a que en la construcción del modelo se pueden asignar diferentes cuerpos de agua. El modelo predice parámetros físicoquímicos como la temperatura y el oxígeno disuelto, así como parámetros biológicos. El módulo de calidad incluye grupos de sólidos suspendidos inorgánicos, grupos de fitoplancton, grupos de epifiton, de demanda bioquímica carbonacea de oxígeno, de la materia orgánica, y una variedad de nutrientes incluyendo fósforo, amoniaco y nitrato/nitrito (Cole y Wells, 2008). El modelo está escrito en FORTRAN y la versión 3.7.1 esta compilada con el Intel Visual FORTRAN V10.1 compilador (Cole y Wells, 2013). El código fuente del modelo es abierto y disponible en el sitio web (http://www.cee.pdx.edu/w2). El usuario tiene la opción de usar el modelo compilado original, o si se requiere funcionalidad adicional, se puede hacer la modificación del código y recompilar. CE-QUAL-W2 se ha aplicado a muchos sistemas de agua en todo el mundo con diversos grados de éxito. La Tabla 8, muestra ejemplos de modelos terminados y el error absoluto medio (AME) obtenido en las calibraciones de temperatura del agua.

|                 | lago                | # வந்ம         | AME. °C |    | lago                      | # año                   | AME. °C |
|-----------------|---------------------|----------------|---------|----|---------------------------|-------------------------|---------|
| $\mathbf{1}$    | Allatoona           | 4              | 0.6     | 36 | Monroe                    | 4                       | 0.7     |
| 2               | Alum Creek          | 1              | 0.5     | 37 | Neely Henry               | $\overline{2}$          | 0.6     |
| 3               | Barklay             | 1              | 0.5     | 38 | Neversink                 | 3                       | 0.4     |
| 4               | <b>Bluestone</b>    | $\overline{2}$ | 0.5     | 39 | Norman                    | $\overline{\mathbf{3}}$ | 0.7     |
| 5               | <b>Brownlee</b>     | $\overline{2}$ | 0.6     | 40 | Oxbow                     | 1                       | 0.3     |
| 6               | <b>Bull Run 1</b>   | $\overline{2}$ | 0.5     | 41 | Oahe                      | $\overline{2}$          | 0.9     |
| 7               | Bull Run 2          | $\overline{2}$ | 0.7     | 42 | Occoquan                  | 1                       | 0.9     |
| 8               | <b>Burnsville</b>   | 1              | 0.9     | 43 | <b>Paint Creek</b>        | 1                       | 0.4     |
| 9               | <b>Caesar Creek</b> | ī              | 0.6     | 44 | Paintsville               | 1                       | 0.4     |
| 10              | Cannonsville        | 5              | 0.7     | 45 | Patoka                    | 3                       | 0.7     |
| 11              | Cave Run            | 4              | 0.8     | 46 | Pepacton                  | 3                       | 0.6     |
| 12              | C.J. Strike         | 2              | 0.7     | 47 | Pineflat                  | 5                       | 0.6     |
| 13              | Croton              | 1              | 0.7     | 48 | Powell                    | 1                       | 0.7     |
| 14              | Cumberland          | ī              | 0.5     | 49 | J. Percy Priest           | 3                       | 0.8     |
| 15              | Deer Creek, OH      | 1              | 0.4     | 50 | Ouabbin                   | 1                       | 0.7     |
| 16              | Deer Creek, ID      | 5              | 0.8     | 51 | <b>Richard B. Russell</b> | 3                       | 0.5     |
| 17              | DeGray              | 8              | 0.9     | 52 | Rhodiss                   | $\overline{2}$          | 0.6     |
| 18              | Fishtrap            | 1              | 0.8     | 53 | Riffe                     | 1                       | 0.7     |
| 19              | <b>Fort Peck</b>    | $\overline{2}$ | 0.7     | 54 | Rimov                     | 1                       | 0.5     |
| 20              | <b>Francis Case</b> | $\overline{2}$ | 0.7     | 55 | Rondout                   | 3                       | 0.5     |
| 21              | Herrington          | 1              | 0.7     | 56 | Sakakawea                 | $\overline{2}$          | 0.7     |
| 22              | Hickory             | 1              | 0.5     | 57 | Schoharie                 | $\overline{2}$          | 0.8     |
| 23              | J.W. Flanagan       | 1              | 0.5     | 58 | Shasta                    | 1                       | 0.6     |
| 24              | Jordanelle          | 3              | 0.7     | 59 | Shepaug                   | 1                       | 0.6     |
| 25              | J. Strom Thurmond   | 5              | 0.9     | 60 | Stonewall Jackson         | $\overline{2}$          | 0.5     |
| $\overline{26}$ | <b>James</b>        | ī              | 0.6     | 61 | <b>Toledo Bend</b>        | 1                       | 0.7     |
| 27              | Houston             | $\overline{6}$ | 0.5     | 62 | Taylorsville              | $\overline{2}$          | 0.9     |
| 28              | Lanier              | $\overline{2}$ | 0.9     | 63 | Tolt                      | 1                       | 0.5     |
| 29              | <b>Loch Raven</b>   | 1              | 0.9     | 64 | Travis                    | 1                       | 0.3     |

**Tabla 8. Modelos terminados temperatura y error asociado CE-QUAL-W2 (Fuente: Cole y Wells, 2008)**

La complejidad del diseño del modelo y la exactitud de los resultados obtenidos son proporcionales al esfuerzo ejercido por el usuario (Cole y Wells, 2008). Una de las principales funciones del modelo radica en la capacidad del usuario para adaptar el modelo a cada sistema individual y hacer un juicio de lo que es más importante, la precisión o la velocidad.

#### **2.6.4. Limitaciones CE-QUAL-W2**

El modelo CE-QUAL-W2 es una representación matemática compleja de un sistema de agua, resuelve numéricamente ecuaciones diferenciales, cálculos hidrodinámicos y de transporte de constituyentes de calidad de agua. Los desarrolladores de CE-QUAL-W2 utilizan un planteamiento de balance de masa y de momento, en el desarrollo de las ecuaciones que rigen para el código. Los resultados son la continuidad y la conservación de las ecuaciones de movimiento en 3 dimensiones como se muestra (Cole y Wells, 2008):

$$
\frac{\partial \bar{u}}{\partial x} + \frac{\partial \bar{x}}{\partial y} + \frac{\partial \bar{w}}{\partial x} = 0 \text{ continuously}
$$
\n(2.65)

$$
\frac{\partial \bar{u}}{\partial t} + \bar{u}\frac{\partial \bar{u}}{\partial x} + \bar{v}\frac{\partial \bar{u}}{\partial y} + \bar{w}\frac{\partial \bar{u}}{\partial z} = g \text{ sen } \alpha - \frac{1}{\rho} \frac{\partial \bar{v}}{\partial x} + \frac{1}{\rho} \left( \frac{\partial \tau_{xx}}{\partial x} + \frac{\partial \tau_{xy}}{\partial y} + \frac{\partial \tau_{xz}}{\partial z} \right) \text{Momento} - x \tag{2.66}
$$

$$
\frac{\partial \bar{v}}{\partial t} + \bar{u}\frac{\partial \bar{v}}{\partial x} + \bar{v}\frac{\partial \bar{v}}{\partial y} + \bar{w}\frac{\partial \bar{v}}{\partial z} = -\frac{1}{\rho}\frac{\partial \bar{p}}{\partial y} + \frac{1}{\rho}\left(\frac{\partial \tau_{yx}}{\partial x} + \frac{\partial \tau_{yy}}{\partial y} + \frac{\partial \tau_{yz}}{\partial z}\right) \qquad \text{Momento}-y \tag{2.67}
$$

$$
\frac{\partial \overline{w}}{\partial t} + \overline{u} \frac{\partial \overline{w}}{\partial x} + \overline{v} \frac{\partial \overline{w}}{\partial z} + \overline{w} \frac{\partial \overline{w}}{\partial z} = g \text{ sen } \alpha - \frac{1 \partial \overline{p}}{\rho \partial z} + \frac{1}{\rho} \left( \frac{\partial \tau_{zx}}{\partial x} + \frac{\partial \tau_{zy}}{\partial y} + \frac{\partial \tau_{zz}}{\partial z} \right) \text{ Momento} - z \tag{2.68}
$$

donde:

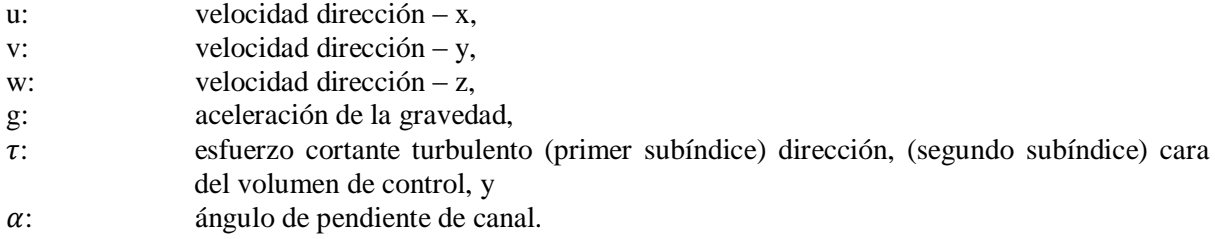

Los desarrolladores consideran que la aceleración de Coriolis sea insignificante y no se incluye (Cole y Wells, 2008). Los términos x, y, z de las ecuaciones de momento incluyen un término (gsenα) que permite a los usuarios modelar un río con una pendiente constante. En el caso de un depósito, ese término es considerado como cero. Con el fin de reducir el número de variables y simplificar el modelo, se hacen dos supuestos claves. La primera suposición es que la longitud del sistema que está siendo modelado es mucho mayor que la profundidad. Esta simplificación limita al usuario de modelado de cualquier aceleración vertical que puede estar presente. Por lo tanto, la ecuación z-impulso se reduce:

$$
g \text{ sen } \alpha - \frac{1 \partial \bar{p}}{\rho \partial z} \tag{2.69}
$$

La segunda asunción es la utilización de promedios lateral. El promedio lateral es la principal limitación de CE-QUAL-W2 y los usuarios deben juzgar si es o no es adecuado para su sistema. Dado que las variaciones laterales en las velocidades, temperaturas, y constituyentes se supone pequeña, CE-QUAL-W2 es más adecuado para sistemas en los que las variaciones longitudinales superan significativamente las variaciones laterales. Por esta razón, un sistema ideal para el modelo es uno donde la longitud es mucho mayor que el ancho del rio o lago (Cole y Wells, 2008). Una limitación adicional de CE-QUAL-W2 es su incapacidad para representar las aceleraciones que se deben a los cambios atmosféricos. Esta limitación se asume con el fin de simplificar el modelo considerando que cambios en la presión atmosférica son insignificantes (Cole y Wells, 2008).

Existen 3 diferentes métodos de cálculo incluidos con CE-QUAL-W2 para la determinación de los parámetros. El método QUICKEST es el segundo más antiguo y reduce la cantidad excesiva de difusión numérica que estaba presente en el modelo original (método UPWIND). El método ULTIMATE es el más reciente, y fue desarrollado para eliminar sobre-subimpulsos generados por el esquema QUICKEST (Cole y Wells, 2008). Para propósitos de este trabajo se seleccionó el método ULTIMATE. En los cálculos de las ecuaciones diferenciales es necesaria la estabilidad numérica. CE-QUAL-W2 usa los siguientes criterios de estabilidad numérica para calcular pasos de tiempo (time-steps):

$$
\Delta t \le \frac{1}{2\left(\frac{A_X}{\Delta x^2} + \frac{A_Z}{\Delta z^2}\right) + \frac{Q}{V} + \frac{\frac{\Delta \rho g H}{\rho^2}}{\Delta x}}
$$
\n(2.70)

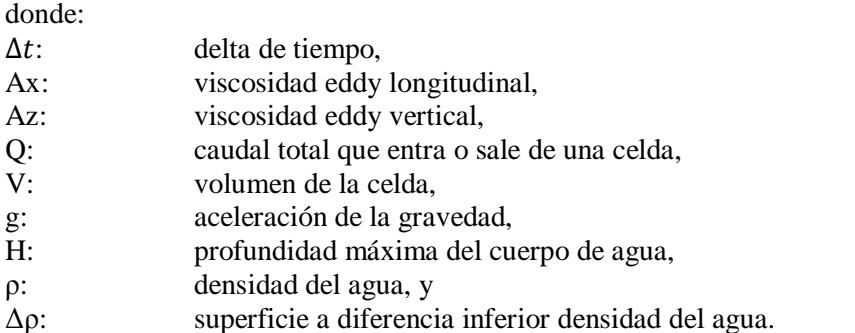

Para asegurar la estabilidad numérica, CE-QUAL-W2 incluye un algoritmo de secuencias de pasos automáticos (auto-stepping). La ecuación (2.70) se usa para calcular los límites de estabilidad, y los resultados se comparan con el actual paso de tiempo. Si el paso de tiempo utilizado está fuera de los rangos del límite calculado de estabilidad, el modelo se restablece al mínimo correspondiente o máximo tiempo de paso (estos valores son establecidos por el usuario en el archivo de configuración) y finalmente enviando un mensaje de error que indica el modelo puede resultar inestable en ese punto (Cole y Wells, 1995). La salida del modelo se crea en un formato de texto por lo que es necesario el uso de una herramienta de post-procesador. En la versión 3.7 CE-QUALW2 tiene una herramienta para procesar la información obtenida, con ello se pueden hacer gráficas, perfiles y videos con los resultados obtenidos.

#### **2.6.5. Archivos de entrada CE-QUAL-W2**

CE- QUAL -W2 usa varios archivos de entrada en formato de texto que se leen por el archivo ejecutable del modelo. El sistema a modelar, primero se divide en ramas, tributarios y cuerpos de agua bajo estudio. Las ramas distinguen grandes masas de agua entre sí. Una rama debe tener asociada una batimetría, y su volumen se añadirá al cálculo del volumen total. Otra opción es utilizar un tributario, este se utiliza para agregar el flujo a la rama principal, pero no agregará volumen de los cálculos de volumen total. El modelo requiere un archivo de entrada asociado para la temperatura, el flujo y calidad de agua. Los datos de estos archivos de entrada pueden provenir de una variedad de fuentes. Una de las fuentes de datos disponibles para calibración del modelo está provista por el servicio Geológico de los Estados Unidos (USGS). Las ramas principales, los tributarios, la batimetría y condiciones meteorológicas, son archivos de control. Todos los datos deben expresarse en unidades métricas.

Todas las tarjetas de entrada comienzan con dos líneas para la identificación del archivo. Cada archivo de entrada se organiza a continuación en diferentes secciones, llamadas cartas. Siguiendo las líneas de identificación inicial, cada tarjeta se compone de grupos de tres o más líneas. La primera línea está en blanco para la separación. La segunda, es una línea de título, esto significa que no la lea el ejecutable. La tercera línea, y las líneas subsiguientes son necesarias, contiene las variables, en espacios formato ASCII de texto. Todos los archivos de entrada se describen en detalle en el manual de usuario (Cole y Wells, 2008).

## **2.6.6. Desarrollo de archivo de control CE-QUAL-W2**

El archivo de control es el archivo principal en CE-QUAL-W2. Este contiene toda la definición de la rejilla, los métodos de cálculo, las condiciones iniciales, los coeficientes de las variables, la estructura y muchas otras opciones. Los nombres de archivo para cada uno de los archivos de entrada también se definen en el archivo de control. La mayoría de los cambios realizados durante la calibración del modelo se realizan en el archivo de control (Cole y Wells, 2008).

#### **2.6.7. Batimetría del modelo CE-QUAL-W2**

CE-QUAL-W2 requiere una batimetría detallada del cuerpo de agua que se pretende modelar. Esta se configura en lo que se conoce como una rejilla computacional. Puesto que es un modelo lateralmente promediado, el único dato necesario lateral es ancho. Longitudinalmente, se divide en segmentos. Cualquier número de segmentos con longitudes diferentes es posible. Es responsabilidad del usuario determinar donde se asignan los límites de los segmentos, con mayor número de segmentos que proporcionan una mayor resolución, pero se aumenta el tiempo de cálculo. Al igual que los segmentos longitudinales, verticalmente, la red computacional se divide en capas. Las capas también pueden ser de altura variable con cualquier número posible (Cole y Wells, 2008).

#### **2.6.8. Archivos de flujo de entrada para el modelo CE-QUAL-W2**

Los archivos de flujo de entrada contienen datos para el flujo, la temperatura, y la carga de constituyentes (calidad) en un formato cronológico. CE-QUAL-W2 utiliza un formato de día Juliano, etiquetando cada día del año 1 al 365. Los usuarios pueden elegir cualquier paso de tiempo; horario o diario, este último es el más usado (Cole y Wells, 2008). Los archivos de flujo contienen un formato de tiempo en días Julianos, seguido por el flujo en metros cúbicos por segundo. Los archivos de temperatura contienen periodos de tiempo Julianos seguido por la temperatura en grados Celsius. Los archivos de los constituyentes contienen periodos de tiempo Julianos, seguido de varios valores de constituyentes y deben estar en el mismo orden como se define en el archivo de control (Cole y Wells, 2008). Los datos meteorológicos están en un archivo que usa periodos de tiempo Julianos, en donde se utiliza la temperatura del aire, la temperatura del punto de rocío, dirección del viento, velocidad del viento, la nubosidad y la radiación solar de onda corta (Cole y Wells, 2008).

Todas las temperaturas son en grados Celsius, la dirección del viento es en radianes de Norte respecto a las manecillas del reloj, y velocidad del viento en metros por segundo. Nubosidad es en porcentaje de cielo cubierto con valores que van desde 0 (sin cobertura de nubes) a 10 (nubosidad completa). La radiación solar se expresa en vatios por metro cuadrado. Los datos meteorológicos se encuentran disponibles en muchos aeropuertos y otros sitios de información meteorológica como National Climatic Data Center (NCDC, 2013). Se requiere que todos los valores, excepto la radiación solar a menos que la variable SROC en el archivo de control (el parámetro que permite la radiación solar de onda corta para ser leído) se ajusta en " ON".

El archivo del coeficiente de refugio de viento (Wind Sheltering File) utiliza periodos de tiempo Julianos el cual requiere un valor para cada segmento en el modelo. Los valores para cada segmento se enumeran como porcentajes con 0.0 que representa el 0% de la eólica en el archivo meteorológico utilizado por segmento y 1.0 que representa el 100% de la eólica en el archivo meteorológico utilizado por segmento.

El archivo de entrada debido a la sombra (Shade File) permite ajustar para dar sombra vegetal y topográfica con una variedad de entradas. Para los propósitos de este estudio, el archivo de sombreado se utilizó para el sombreado estático con valores de fecha en días Julianos y un porcentaje similar al coeficiente de refugio del viento. Los valores de sombreado estática se aplican a todos los segmentos y se enumeran como porcentajes, es decir 0.0 representa 0% de la energía solar radiación que llega a la superficie del agua y 1.0 representa el 100% de radiación solar que llega a la superficie del agua.

#### **2.6.9. Consideraciones limnológicas**

"La limnología abarca correctamente una integración de la física, química, y los componentes biológicos de los ecosistemas acuáticos" (Wetzel, 2001). En este sentido se relacionan la hidrología, la densidad del agua, la estratificación, la circulación del depósito, las zonas depósito y la productividad.

## **2.6.9.1. Hidrología**

En cuanto a la hidrología, el flujo de entrada al lago Cerrillo proviene de la cuenca del rio Cerrillos, según lo cuantificado anteriormente con el uso de HSPF. La Figura 9 muestra un hidrograma de flujos medios mensuales de la estación USGS 50113800 aguas arriba del lago, se observa que los flujos mayores ocurren entre agosto – noviembre.

El tiempo de residencia, o de retención hidráulica, es el tiempo que tarda una gota desde la entrada hasta la salida del lago, se ha estimado que el tiempo de retención hidráulico del lago Cerrillos es 1.2 años (Soler, 2011).

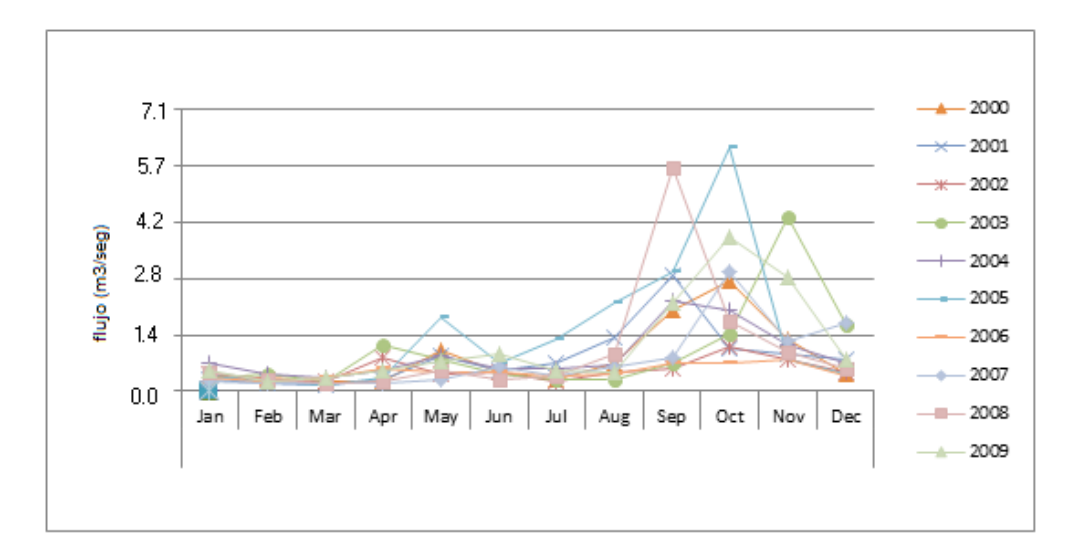

**Figura 9. Históricos de flujo medio mensual estación USGS 50113800 aguas arriba del lago Cerrillos (Fuente USGS, 2013b)**

## **2.6.9.2. Estratificación térmica**

La temperatura depende de las características del agua, el agua más caliente se superpone a aguas más frías creando capas verticales de diferentes temperaturas. En la estratificación pueden observarse tres capas, la capa superior más caliente se denomina epilimnio y temperaturas dentro de esta son en su mayoría iguales. La capa intermedia se denomina metalimnio y marca el cambio de epilimnio más caliente a la última capa más fría denominada hipolimnio. La Figura 10 muestra un perfil de estratificación térmica en el lago Cerrillos según Sotomayor et al. (2007).

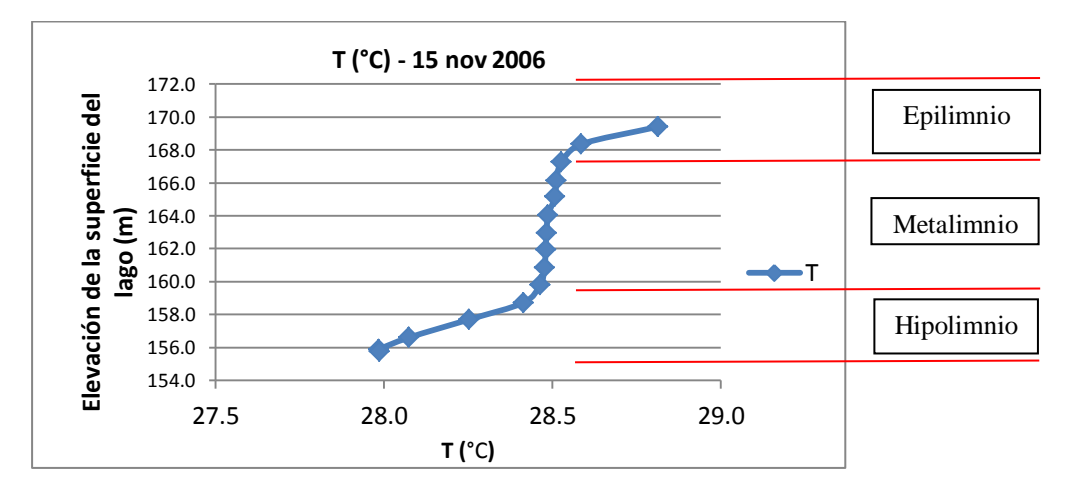

**Figura 10. Estratificación térmica en el lago Cerrillos (Fuente: Sotomayor et al., 2007)**

Según la evolución de la temperatura en el lago a lo largo del año en el lago Cerrillos descrita por Sotomayor et al. (2007), la variación de la temperatura en el hipolimnio durante ese año fue de 26.2 a 28.1 °C. Se describe que las temperaturas de superficie y fondo fueron mayores de abril a octubre (en un rango 2.9 a 5.1 °C). Según el criterio de estratificación establecido ∂T/∂z valores entre 0.25 – 0.75 indicativos de estratificación débil y >0.75 estratificación fuerte, el lago Cerrillo no fue fuertemente estratificado, fue débilmente estratificado entre abril a octubre, y presentó la mezcla en los meses de noviembre a marzo.

## **2.6.9.3. Zonificación longitudinal**

En general las discusiones de las corrientes de estratificación y de densidad son típicas en las proporciones profundas de los lagos. En cuanto el agua se desplaza longitudinalmente hacia la represa, se establecen tres zonas conocidas como fluvial, transición y lacustre. La Figura 11 muestra un esquema de zonificación longitudinal en lagos. Según sea la zona tiene características físicas, químicas y biológicas diferentes (Thornton, 1990).

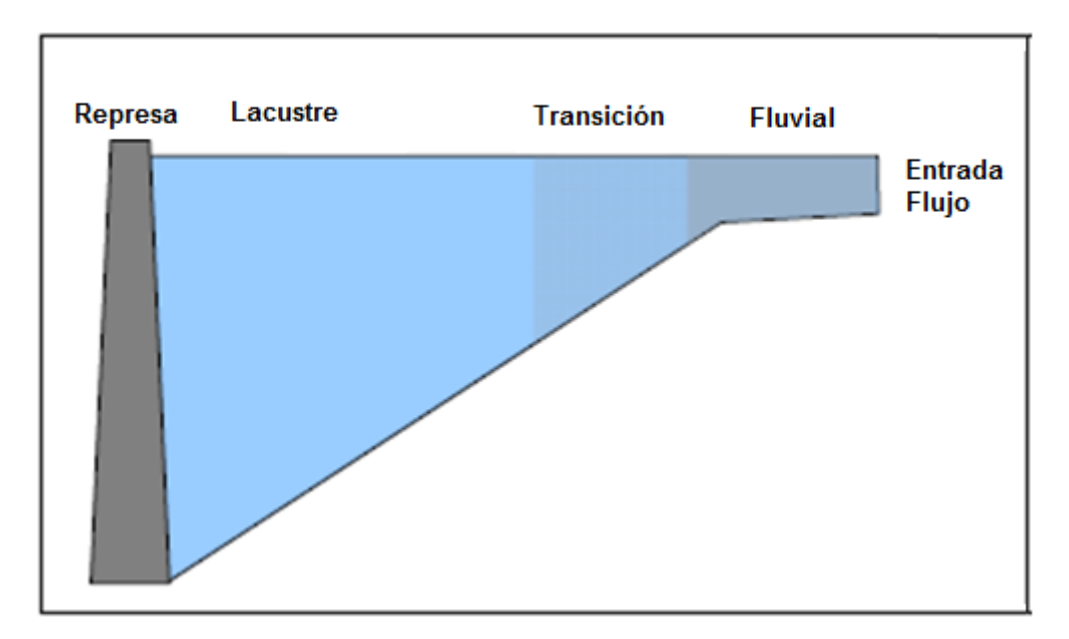

**Figura 11. Zonificación longitudinal en lagos (Fuente: Thornton, 1990)**

La deposición significativa de sedimentos se produce en la zona fluvial, no obstante las arcillas (partículas más pequeñas) son transportadas a lo largo del lago. En la zona de transición (entre la zona fluvial y lacustre) cerca de 20 m de profundidad, se forman las corrientes de densidad y se establece la estratificación térmica. El tiempo de retención en la zona de transición es mayor que en la zona fluvial pero más corto que en la zona de lacustre. En la zona de lacustre es evidente la estratificación térmica.

#### **2.6.9.4. Patrones de circulación**

Se considera que los mecanismos de transporte de moléculas en un depósito son la advección, la convección, la turbulencia, la difusión, dispersión, cizallamiento, arrastre, mezcla y solución (Ford, 1990). En el lago Cerrillos las fuerzas que rigen la circulación varían según la temporada. Se puede decir que los principales mecanismos que existen en el lago Cerrillos son: la advección, convección, turbulencia y mezcla. La advección hace referencia a los gradientes térmicos y químicos, la convección ocurre cuando el agua de mayor densidad se encuentra por encima del agua de menor densidad, creando inestabilidad y obligando a la mezcla, esto ocurre principalmente durante el periodo de mezcla. El mezclado es producido por la turbulencia o movimiento caótico en el agua. La mezcla resulta principalmente por: energía de mezclado proveniente de los caudales de afluentes, energía de mezcla de los caudales efluentes y descargas (operación del lago), y la transferencia de energía a través de la interface aire-agua debido al efecto del viento, rotación de la tierra y ondas internas (Franco, 2011).

## **2.6.9.5. Productividad**

En un sistema lacustre la productividad se puede medir por medio de nutrientes, el crecimiento de plancton y la trasparencia. Las clasificaciones de estado trófico se utilizan para identificar el nivel de producción de un sistema. Comúnmente se utiliza el índice de Estado Carlson Trófico (TSI) el cual calcula un índice separado para el fósforo total, clorofila y la profundidad de disco de Secchi (Carlson y Havens, 2005). Cada índice puede ser utilizado para determinar el nivel trófico del sistema. Los niveles de productividad establecidos de mayor a menor son hipereutrófico, eutróficos, mesotrófico y oligotrófico. Respecto a este indicador el estado trófico del lago Cerrillos está clasificado como oligotrófico (Sotomayor et al., 2007). La Tabla 9 muestra la clasificación del índice de los estados tróficos (TSI) según Carlson (1977).

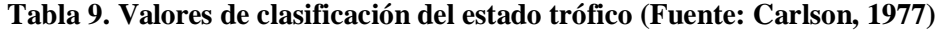

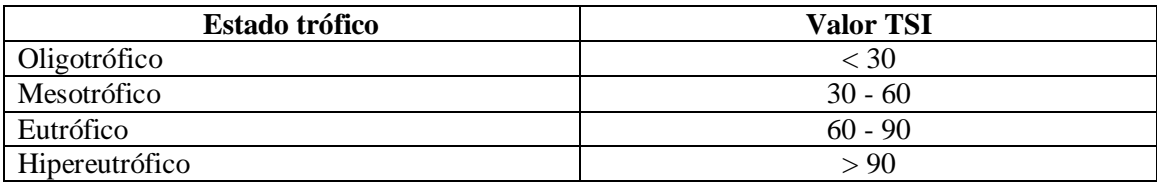

# **CAPÍTULO 3**

# **3. MATERIALES Y MÉTODOS**

## **3.1. Desarrollo del sistema de información geográfico (SIG)**

El lago Cerrillos se encuentra en el municipio de Ponce (18° 05' 10'' N; 66° 34' 41'' W), (Figura 12). Los objetivos principales del lago son el control de inundaciones, abastecimiento de agua y recreación. La Tabla 10 muestra las características morfométricas del lago Cerrillos. El área de drenaje del lago Cerrillo cuenta con datos de flujo y calidad de agua en dos estaciones monitoreadas por el USGS; 50114000 y 50113800. Una tercera estación del USGS monitorea (50113950) la altura del lago y la precipitación pluvial.

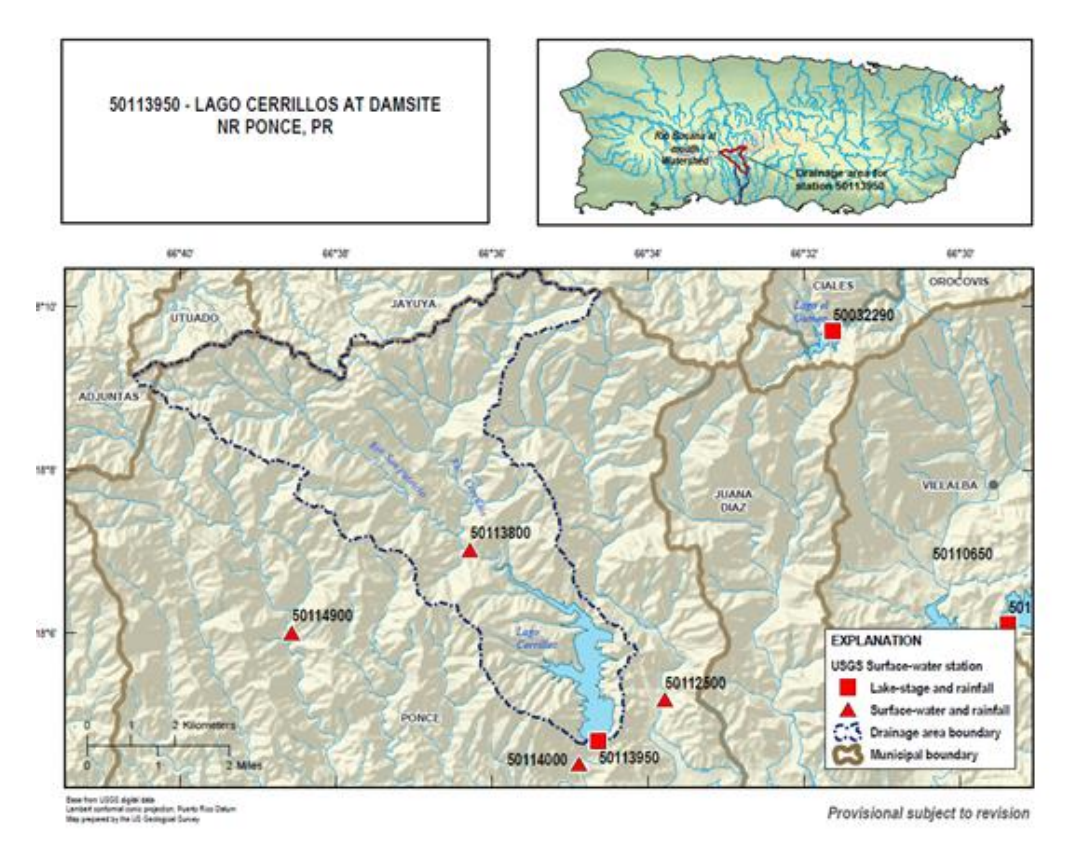

**Figura 12. Ubicación área de estudio de la cuenca hidrográfica y del lago Cerrillos (Fuente: USGS, 2013a)**

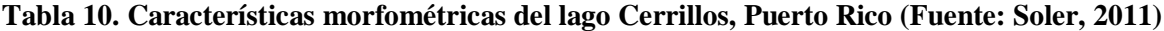

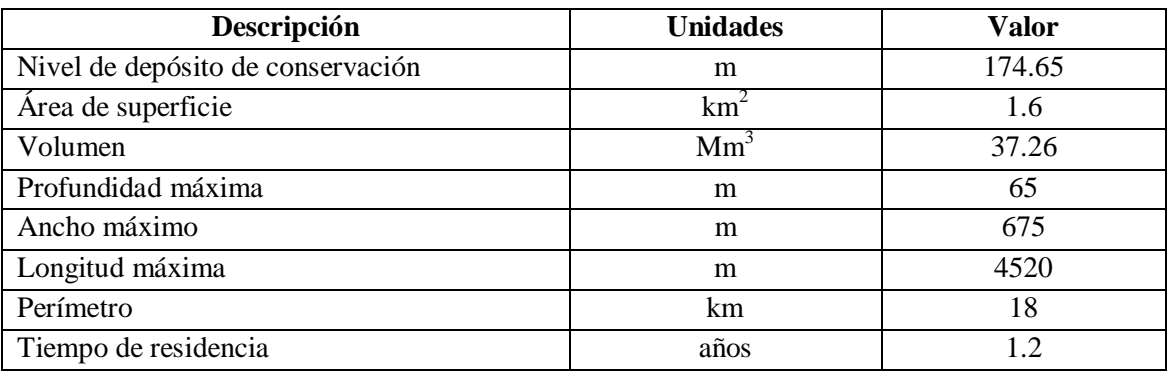

La Figura 13 muestra un modelo de elevación digital preparado por medio de una Red de Mallas Triangulares Irregulares ("triangulated irregular network", TIN por sus siglas en inglés) del lago, se observa que la profundidad máxima es de 65 m.

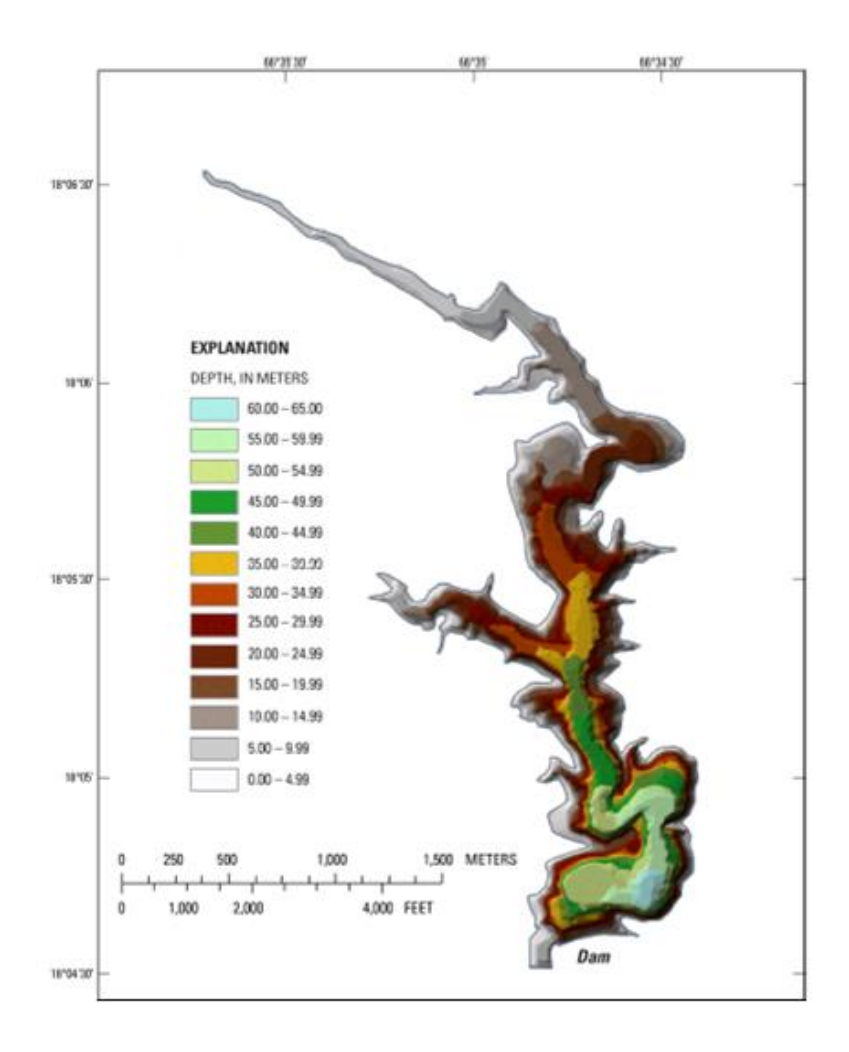

**Figura 13. Malla triangular irregular (TIN) generada a partir de batimetría de 2008 USGS, lago Cerrillos, Ponce Puerto Rico (Fuente: Soler, 2011)** 

Para el desarrollo de las coberturas se utilizó el programa ArcGis 10 (ESRI, 2010). Las coberturas espaciales de la cuenca fueron suministradas principalmente por el Servicio Geológico de los EEUU (USGS) (Soler, 2011), National Land Cover Database, (NLCD, 2001), Natural Resources Conservation Service (NRCS, 2013) y la Junta de Planificación de Puerto Rico (JP, 2010). Datos de flujo, elevación del lago y precipitación en el lago fueron suministrados por el USGS (Tabla 11, Figura 14).

| <b>Estación USGS</b> | <b>Ubicación</b>                     |
|----------------------|--------------------------------------|
| 50113800             | Rio Cerrillos, aguas arriba del lago |
| 50113950             | En el lago                           |
| 50114000             | Aguas abajo del lago                 |

**Tabla 11. Ubicación estaciones USGS área de estudio**

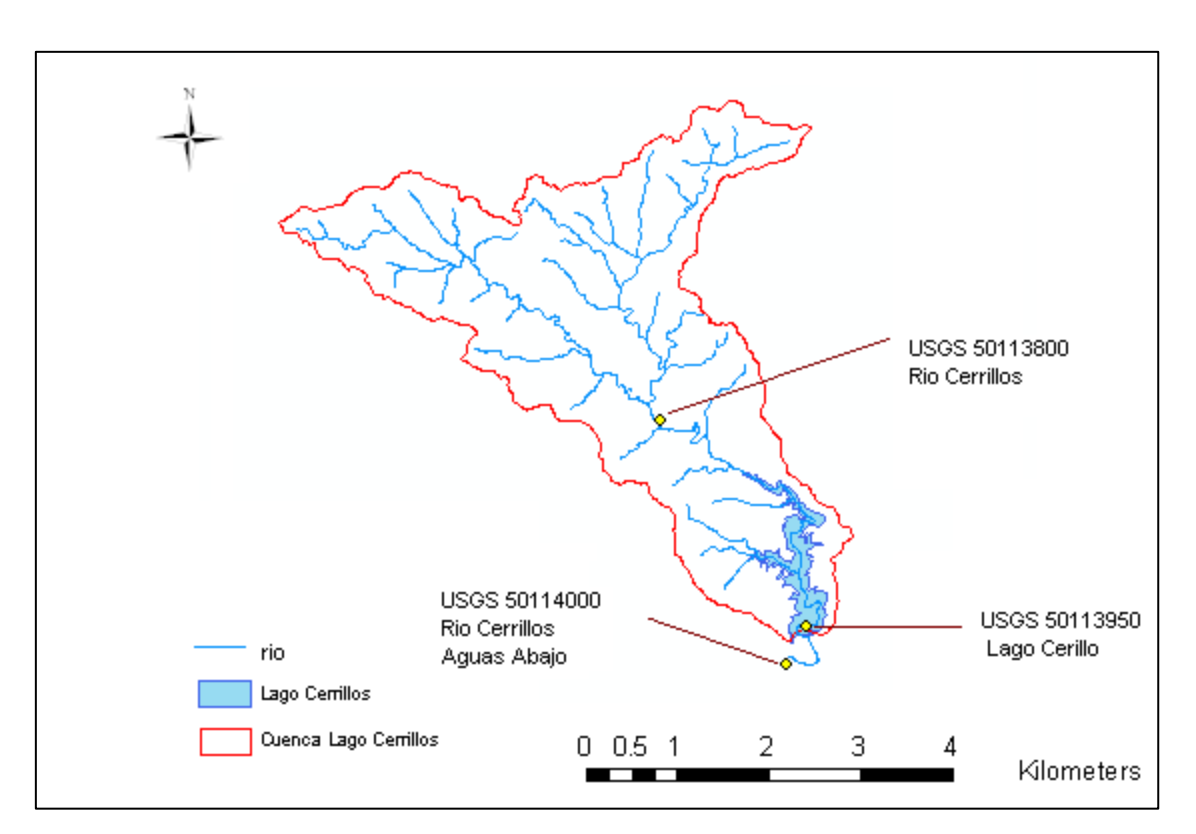

**Figura 14. Ubicación de estaciones USGS en el área de estudio**

La Tabla 12 muestra los usos del terreno según la clasificación de la base de datos nacional de usos de terreno NLCD, (2001) para la cuenca del lago Cerrillos.

| <b>Uso del Terreno</b>            | Area<br>(Ha) | $%$ Área |
|-----------------------------------|--------------|----------|
| <b>Bosque</b>                     | 3,590.20     | 79.7     |
| Pastos                            | 695.7        | 15.4     |
| <b>Aguas Abiertas</b>             | 121.3        | 2.7      |
| Arbustos (arboles jóvenes/pastos) | 65.2         | 1.42     |
| Desarrollados, de baja intensidad | 25.1         | 0.557    |
| Terreno Árido                     | 4.8          | 0.107    |
| Desarrollados, Espacio Abierto    | 3.3          | 0.073    |
| Desarrollados, Intensidad Media   | 0.2          | 0.004    |
| <b>TOTAL</b>                      | 4,506        | 100      |

**Tabla 12. Clasificación de usos de terreno (Fuente: NLCD, 2001)**

El principal uso de terreno de la cuenca del Río Cerrillos, es bosque (80%), esta cuenca es un área de bosque de reserva federal (Figura 15, DRNA, 2011).

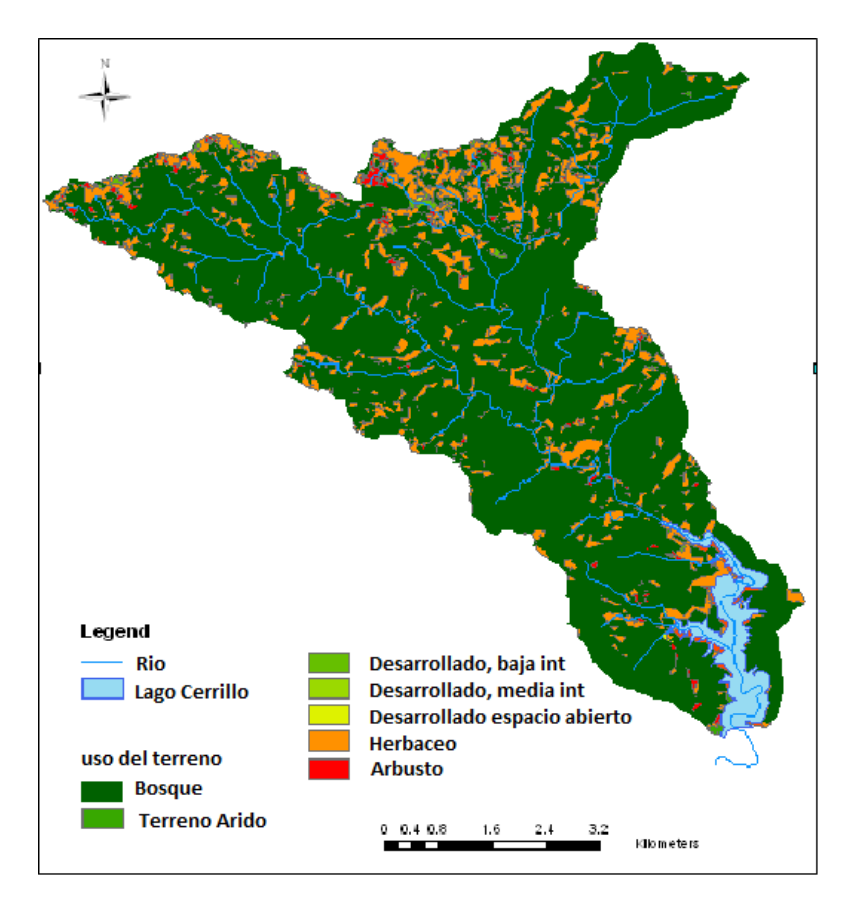

**Figura 15. Usos de terreno de la cuenca lago Cerrillos (Fuente: NLCD, 2001)**

Los suelos predominantes en la cuenca del lago Cerrillos pertenecen a la asociación Múcara-Caguabo (USDA-NRCS, 2013). Estos suelos tienen textura lómica, arcillosa y limo arcilloso lómicos, con pendientes predominantes entre 5 a 60 por ciento y con potencial de erosión. Los suelos son poco profundos, de buen drenaje, de permeabilidad moderada y topes de áreas volcánicas (Tabla 13, Figura 16). Estos suelos se formaron de la meteorización de rocas volcánicas básicas de textura moderadamente fina. La capacidad de retención de agua de los suelos es moderada debido a su poca profundidad. El potencial de expansión es alto debido a su elevado contenido de arcillas expansibles. La fertilidad natural de estos suelos es mediana, el escurrimiento es rápido y de riesgo de erosión (DRNA, 2010).

| 1 ана 19.<br>Thus at sucros (Fathlet MAC <sub>2</sub> , 2013)<br>Tipo de suelo | Área (ha)      | % Área     |
|--------------------------------------------------------------------------------|----------------|------------|
| MuF <sub>2</sub>                                                               | 1,261          | 27.98      |
| CbF <sub>2</sub>                                                               | 821.1          | 18.22      |
| MtF <sub>2</sub>                                                               | 648.2          | 14.39      |
| MeF <sub>2</sub>                                                               | 333.8          | 7.41       |
| MkF <sub>2</sub>                                                               | 287            | 6.37       |
| LyFX                                                                           | 257            | 5.7        |
| LuE                                                                            | 207.4          | 4.6        |
| CdF                                                                            | 153.5          | 3.41       |
| HmF2                                                                           | 97.9           | 2.17       |
| QeF <sub>2</sub>                                                               | 95.5           | 2.12       |
| W                                                                              | 93.4           | 2.05       |
| LuF                                                                            | 79.1           | 1.76       |
| HmE <sub>2</sub>                                                               | 53             | 1.18       |
| CuF2                                                                           | 29.5           | 0.655      |
| AnE <sub>2</sub>                                                               | 28.4           | 0.63       |
| MtE <sub>2</sub>                                                               | 19.1           | 0.424      |
| CoF <sub>2</sub>                                                               | 13.1           | 0.269      |
| LgE                                                                            | 7.7            | 0.171      |
| MuE2                                                                           | 5.2            | 0.115      |
| MuD <sub>2</sub>                                                               | 3.5            | 0.078      |
| AnF <sub>2</sub>                                                               | 3.1            | 0.069      |
| <b>LME</b>                                                                     | 2.6            | 0.058      |
| McF                                                                            | $\overline{c}$ | 0.044      |
| LgF                                                                            | 1.3            | 0.029      |
| Re                                                                             | 1.3            | 0.029      |
| <b>Rw</b>                                                                      | 0.7            | 0.016      |
| LgD                                                                            | 0.5            | 0.011      |
| <b>TOTAL</b>                                                                   | 4,506          | <b>100</b> |

**Tabla 13. Tipos de suelos (Fuente: NRCS, 2013)**

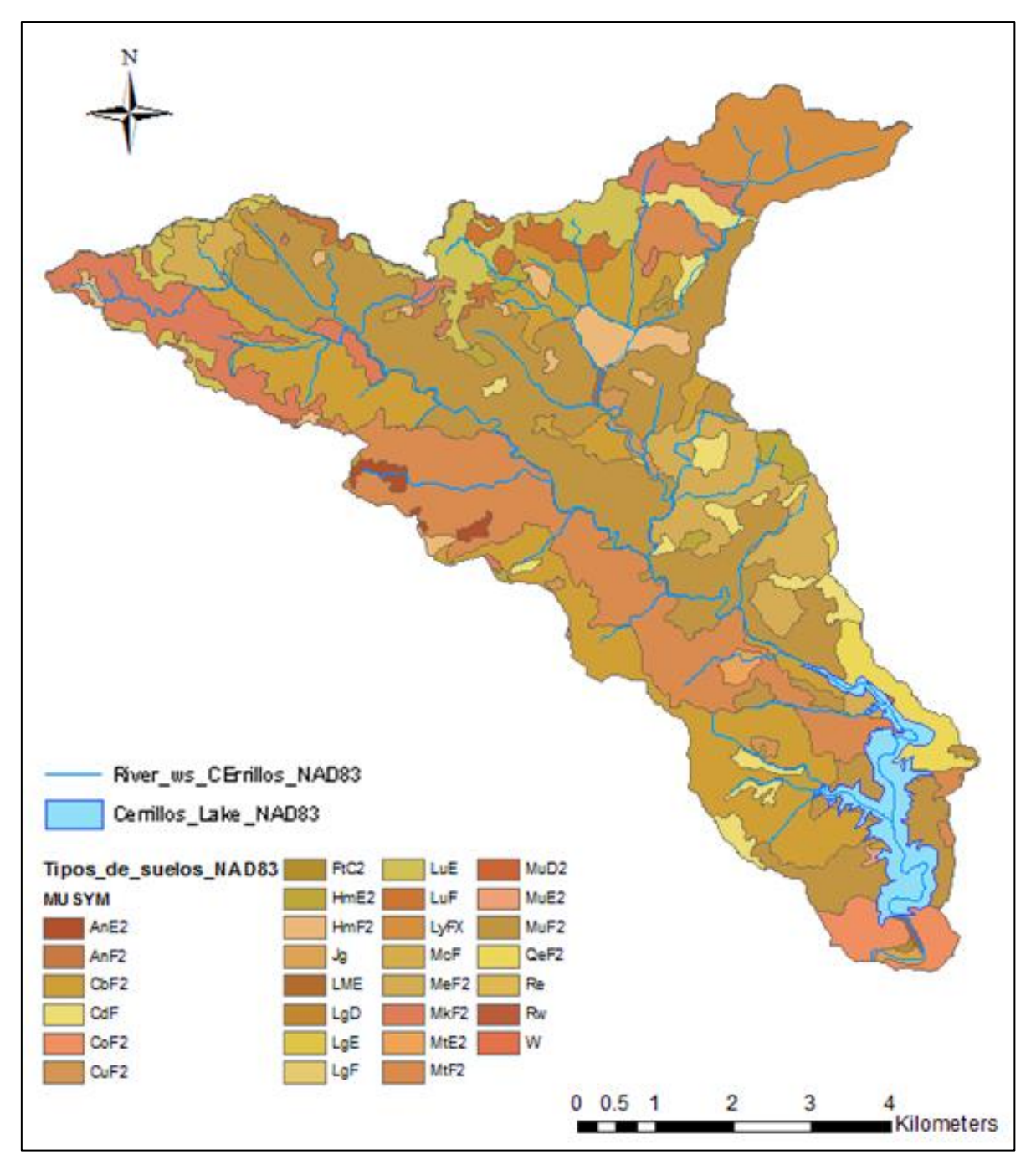

**Figura 16. Tipos de suelos cuenca lago Cerrillos (Fuente: NRCS, 2013)**

La Tabla 14 muestra los grupos hidrológicos del área de estudio:

| Grupo hidrológico del suelo | Area<br>(Ha) | % área |
|-----------------------------|--------------|--------|
|                             | 3,202.20     | 71.07  |
| C                           | 805.8        | 17.88  |
| B                           | 408.2        | 9.06   |
|                             | 1.6          | 0.036  |
| No clasificado              | 87.8         | 1.95   |
| <b>TOTAL</b>                | 4,506        | 100    |

**Tabla 14. Grupos hidrológicos de la cuenca del río Cerrillos**

El principal grupo hidrológico de los suelos es D, seguido por C, lo que quiere decir que son suelos con poca velocidad de infiltración (Figura 17).

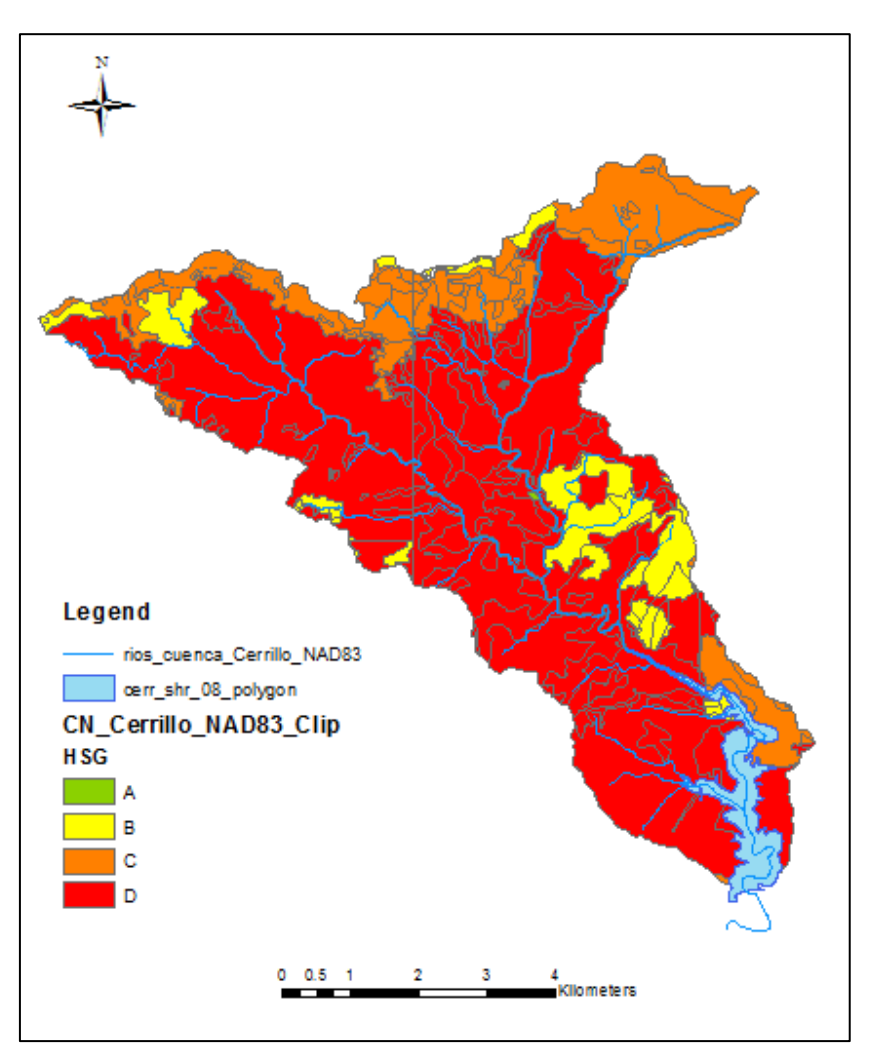

**Figura 17. Grupos hidrológicos en la cuenca del río Cerrillos** 

El punto más alto de la cuenca del lago se encuentra a 407.7 msnm (metros sobre el nivel del mar) que limita con el municipio de Jayuya, y el punto más bajo se encuentra a 53 msnm que hace parte del municipio de Ponce (Figura 18).

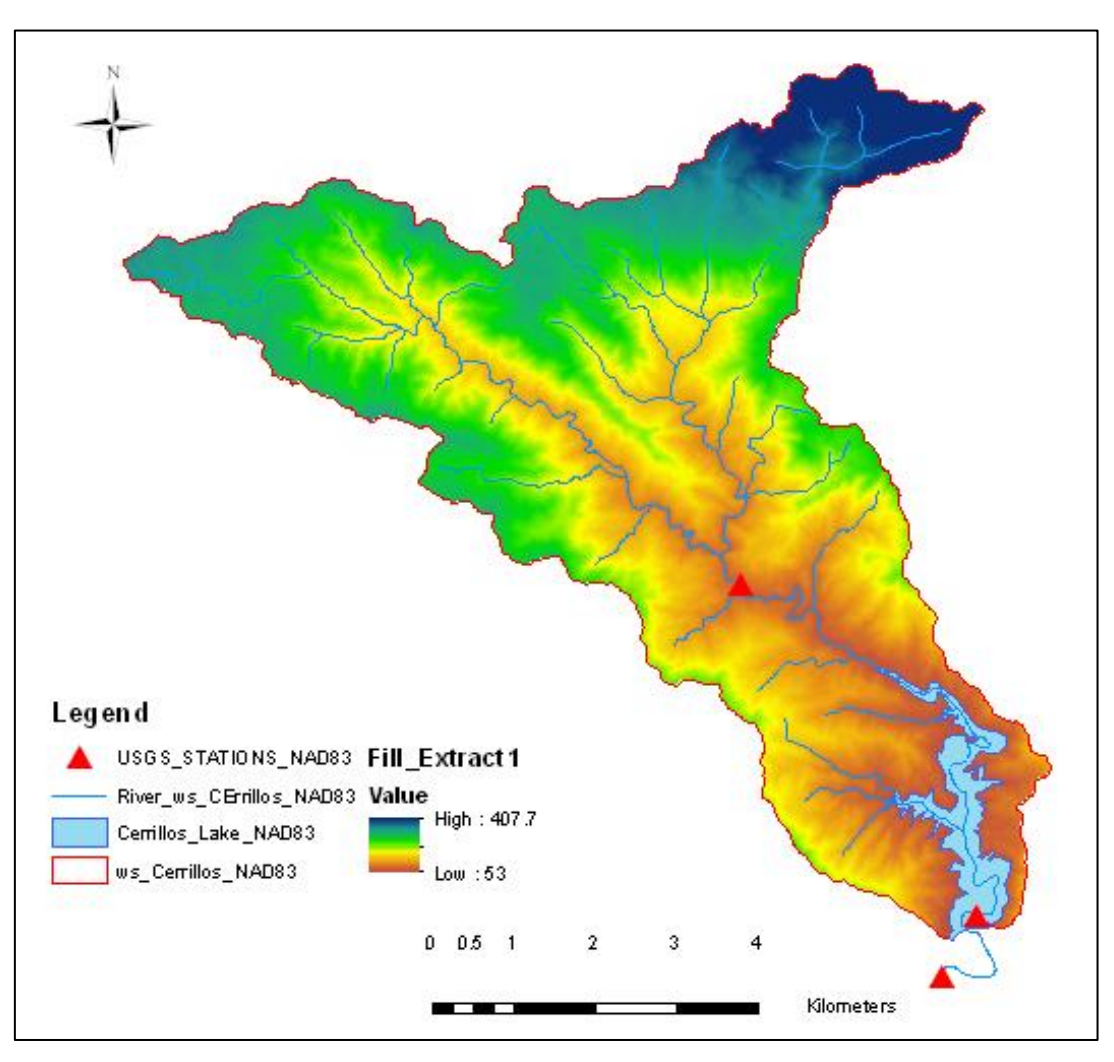

**Figura 18. Modelo de elevación digital del área de estudio (Fuente: JP, 2010)**

Utilizando la herramienta ArcGis 10 (ESRI, 2010) se construyó un mapa de pendientes del terreno. Para ello se utilizó un modelo digital de elevación del terreno (Digital Elevation Model – DEM por sus siglas en inglés) con una resolución 7 x 7 m (JP, 2010). Las pendientes del terreno predominantes se encuentran en el rango 5 – 24% (Figura 19), lo cual quiere decir que son terrenos escarpados y pendientes moderadamente altas.

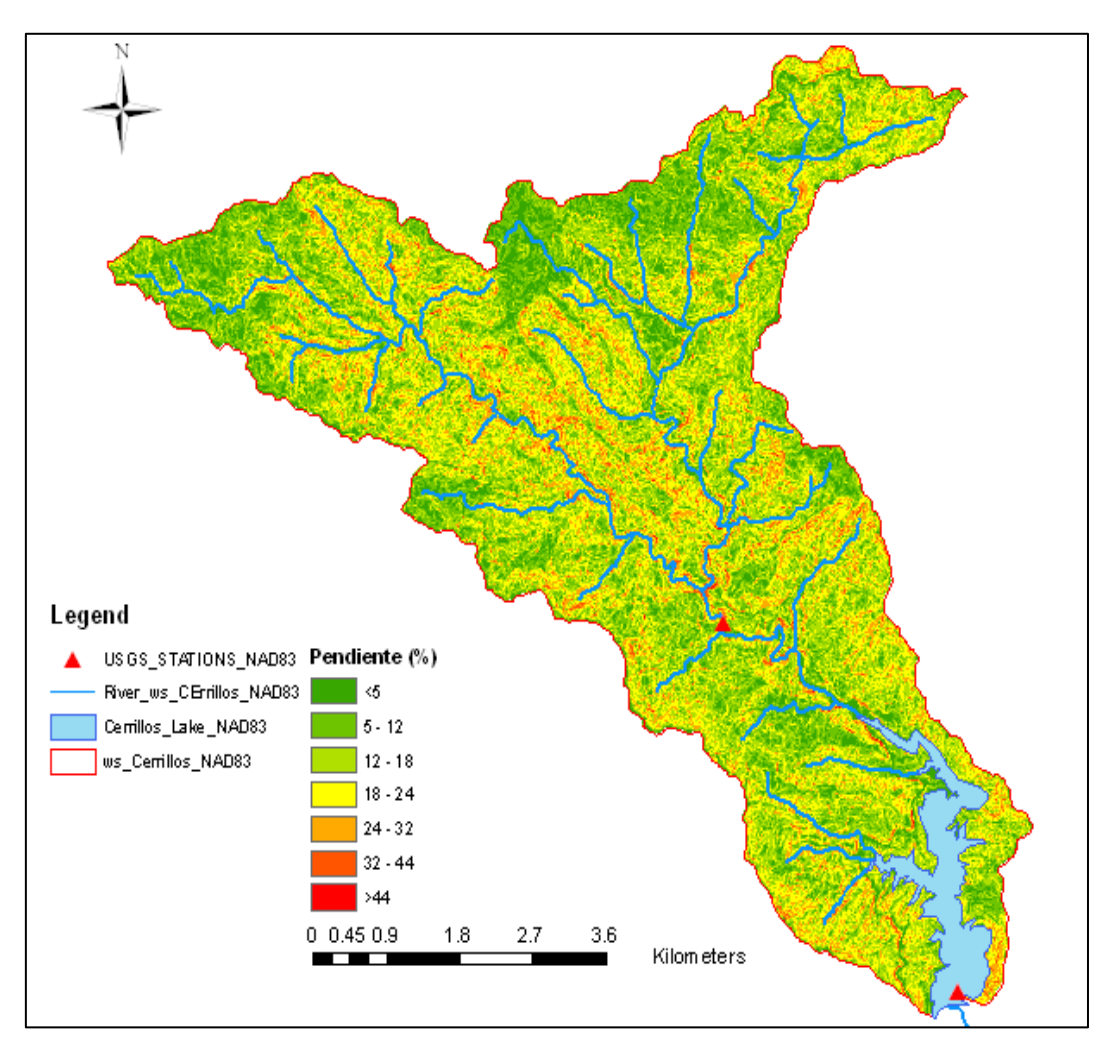

**Figura 19. Pendientes del terreno en el área de estudio**

## **3.2. Monitoreo y análisis de eventos de tormenta**

Estudios previos de Martínez et al. (2005) indican que más del 96% de los nutrientes y sedimentos son transportados por eventos de tormenta. Por lo tanto, para calibrar el modelo de escorrentía superficial se instalaron junto a la estación del USGS 50113800, botellas tipo (Storm Water Sampler Nalgene®) que permitieron recopilar muestra de la escorrentía generada por eventos de tormenta en el principal tributario (río Cerrillos) aguas arriba del lago. Este muestreo se realizó durante el año 2013. Las botellas fueron colocadas a tres alturas del lecho del río, a 1.5 ft (0.46 m), 2 ft (0.61 m) y 2.5 ft (0.762 m), respectivamente (Figura 20).

Las muestras se tomaron inmediatamente después de un evento de tormenta. Para determinar la ocurrencia del evento se monitoreó la precipitación en el área. Una vez reportado el evento, el grupo de trabajo se desplazó al área para recuperar la muestra y cambiar la botella de muestreo. También se realizaron visitas rutinarias para darle mantenimiento al equipo y asegurar su buen funcionamiento. Las muestras fueron preservadas con H<sub>2</sub>SO<sub>4</sub> y transportadas al laboratorio de calidad de agua de la Estación Experimental Agrícola en Río Piedras en donde fueron analizadas para nitrógeno, fósforo y sedimentos suspendidos. La Tabla 15 muestra los métodos estándar de los análisis realizados.

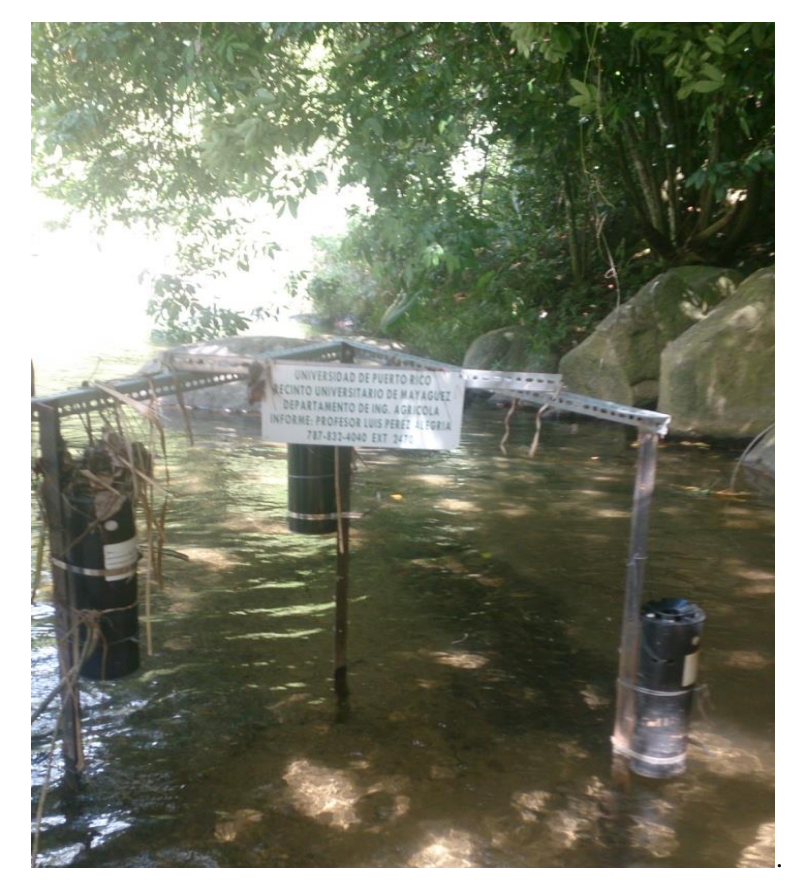

**Figura 20. Botellas para monitorear eventos de tormenta cerca de la estación USGS 50113800**

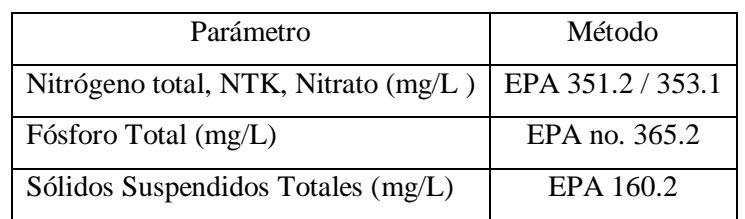

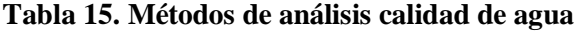

Una imagen típica de una muestra recolectada después de un evento de tormenta se presenta en la Figura 21.

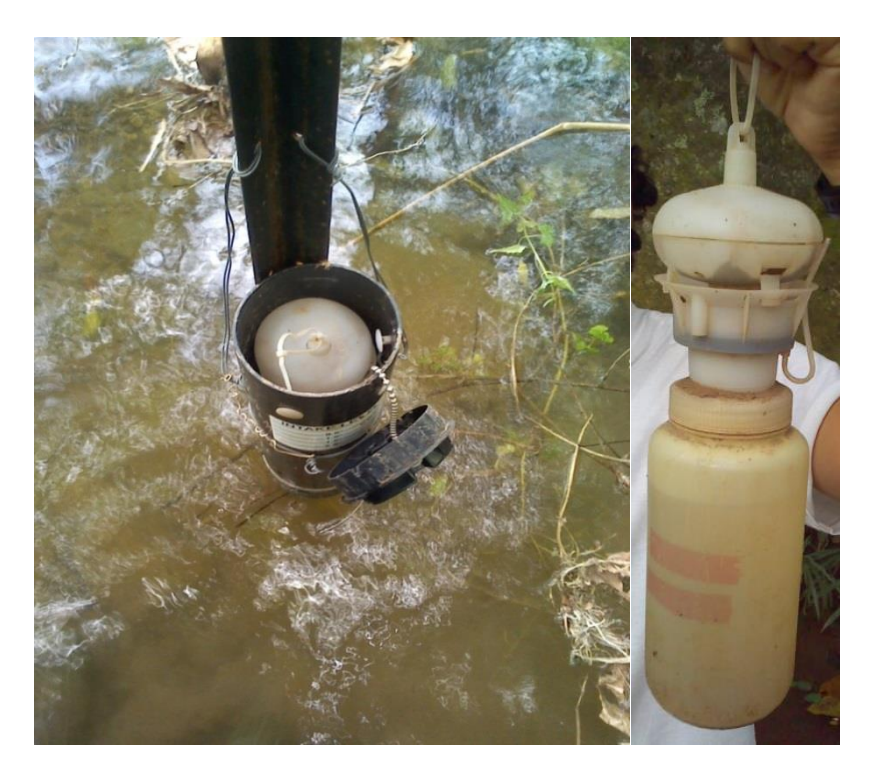

**Figura 21. Botella de Nalgene ® con muestra de evento de tormenta**

La descarga atribuida al evento de tormenta se estimó mediante la información registrada por el USGS de la estación 50113800, la cual cuenta con la curva de elevación-descarga. La sumatoria de estos volúmenes instantáneos se utilizó para obtener el volumen total y la carta de cada especie (TN, TP y TSS) por el evento muestreado.

## **3.3. Estimación de cargas**

La carga del evento se calculó integrando el producto del hidrograma de escorrentía (50113800) y la concentración de cada una de las especies analizadas en el laboratorio (NT, FT, y SST) (Ecuación 3.1).

$$
Carg a_{SST,NT,FT} = C \int_{t\acute{e}empo} Q_t \, dt \tag{3.1}
$$

donde:

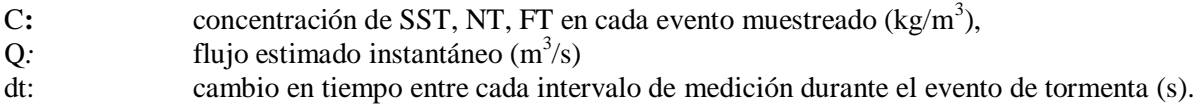
## **3.4. Desarrollo del modelo HSPF**

Se desarrolló una base de datos climatológica en WDM (Weather Data Management-Aquaveo), requerida para HSPF, la cual incluye precipitación por hora y los datos de evapotranspiración potencial, radiación solar, velocidad y dirección del viento, temperatura ambiente, temperatura punto de rocío y nubosidad. Se construyó el archivo WDM con datos obtenidos de las estaciones Cerro Maravilla PR 662336, Adjuntas PR 660061, Aeropuerto Mercedita, Ponce, 7852039999 (Temperatura del aire, velocidad del viento, temperatura punto de rocío, evapotranspiración) (NCDC, 2013), USGS 50113950 (precipitación), los datos de radiación solar fueron obtenidos del Laboratorio Energía Renovable Nacional (National Renewable Energy Laboratory - NREL por sus siglas en inglés) (NREL, 2014). El archivo de WDM es un archivo binario que contiene datos de series de tiempo para todos los parámetros meteorológicos requeridos por los algoritmos de HSPF. Las bases de datos hidro-climatológicos de WDM se desarrollaron siguiendo las guías de BASINS 3.0 (Better Assessment Science Integrating Point and Nonpoint Sources) para WDM (Water Data management) (USEPA, 2001). La Figura 22 muestra un esquema en la interface de HSPF.

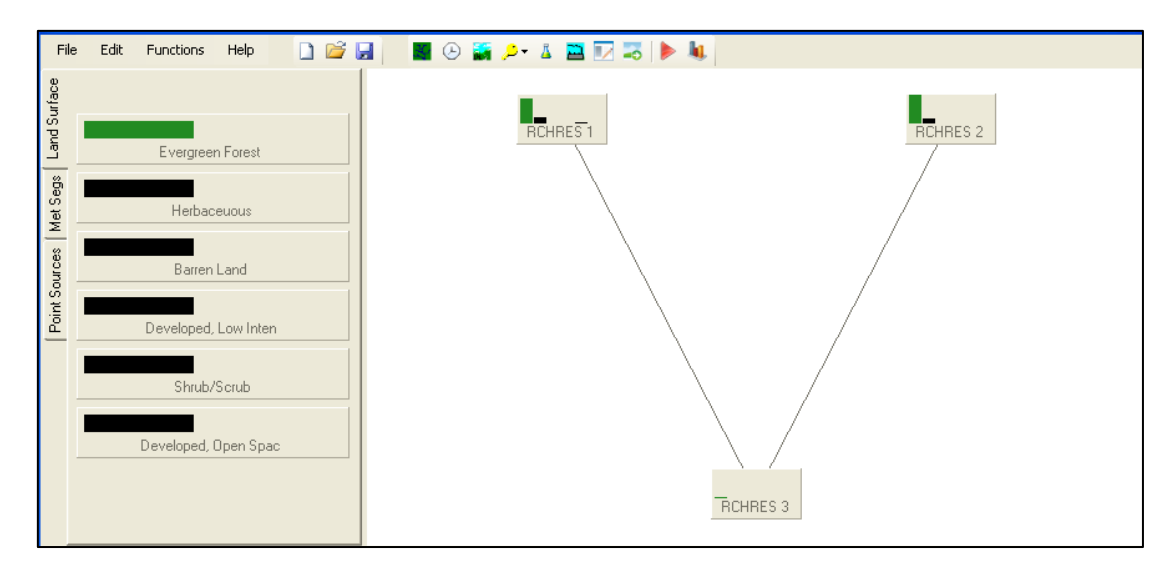

**Figura 22. Esquema de interfaz modelo HSPF**

BASINS ofrece una interface que utiliza un Sistemas de Información Geográfica (SIG) que permite crear los archivos de entrada a HSPF, específicamente los archivo de control UCI (User Control Input) el cual representa el módulo de control del modelo HSPF y contiene los parámetros y las especificaciones de control para la simulación hidrológica. Se creó el modelo HSPF utilizando las coberturas requeridas y la base de datos climatológica en la interface BASINS. La Tabla 16 muestras los módulos utilizados por HSPF:

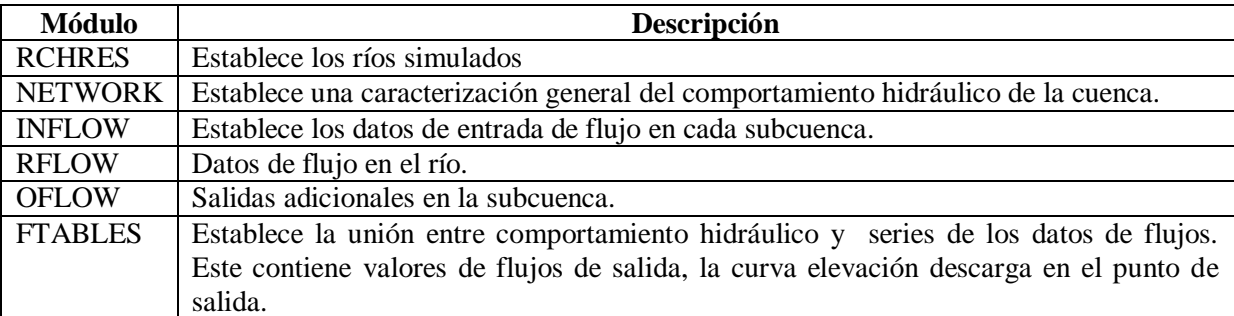

#### **Tabla 16. Funciones del modelo HSPSF**

Los ríos simulados en el modelo se establecen en el módulo RCHRES. Utilizando módulo NETWORK de HSPF se estableció el número de salidas y la cantidad de flujo al dividir la cuenca en tres subcuencas. Lo cual permitió tener tres diferentes tipos de acciones, INFLOW que establece los datos de entrada en cada subcuenca, RFLOW para los datos de flujo en el río, y OFLOW para salidas adicionales en la subcuenca.

El esquema de comportamiento hidráulico debe estar sujeto a las series de los datos de flujos, los cuales son establecidos en FTABLES. Este último contiene los valores de flujos de salida, la curva elevación-descarga en el punto de salida, donde se utilizó la información de la estación USGS 50113800. Con el fin de obtener mejores resultados se desarrolló un modelo segmentado para asignar a cada subcuenca atributos hidrológicos diferentes y realizar una mejor distribución de los datos de lluvia y las características morfológicas del área de estudio (Suárez, 2005).

# **3.5. Calibración y validación HSPF**

Para la calibración de los parámetros se establecieron rangos obtenidos de análisis de sensitividad e incertidumbre para investigaciones realizadas con HSPF en cuencas de Puerto Rico (Díaz, 2004; Suárez, 2005; Villalta, 2009). El proceso de calibración consistió en variar los parámetros hidrológicos, de transporte de sedimentos y calidad de agua, con el fin de lograr el mejor ajuste entre la variable simulada y su valor observado en el campo (Aqua Terra Consultants, 2004). Las variables calibradas en este trabajo fueron, flujo medio, concentración de sólidos suspendidos totales (SST), temperatura del agua de río, fósforo total (FT) y nitrato (NO<sub>3</sub>). Las estadísticas son obtenidas respecto a valores diarios de estos parámetros. El periodo de calibración y validación hidrológica comprendió desde 01/01/2003 – 01/12/2005 y 01/01/2010 -12/31/2013, respectivamente.

La curva de elevación-descarga en el punto de aforo (estación USGS 50113800) fue editada con el módulo FTABLES. Inicialmente en la calibración se ajustaron los parámetros relacionados con la escorrentía directa, estos son LZSN y UZSN, que representan el almacenamiento en la zona alta y baja del terreno. Altos valores para estos parámetros generan flujos bajos, dado que disminuyen el flujo sobre el terreno y aumentan la oportunidad de evaporación. Luego se prosigue a ajustar los parámetros relacionados con almacenamiento de humedad y evapotranspiración, los cuales son INFILT y el coeficiente de oportunidad de evapotranspiración LZETP. Seguido del ajuste de los parámetros que simulan la interacción del flujo en el río con el agua subterránea. Los cuales son AGWRC y KVARY. En cuanto a la recesión del agua subterránea, los parámetros DEEPFR y BASETP regulan las interacciones entre el agua subterránea y la evapotranspiración durante flujos bajos. Luego se ajustaron los parámetros relacionados con la forma del hidrograma, los cuales son INTFW que determina la entrada de agua de la superficie al interflujo afectando los flujos picos, e IRC que determina la recesión del interflujo. Una vez realizada la calibración hidrológica, se siguió con la calibración de los parámetros relacionados con el transporte de sedimentos, temperatura del agua, fósforo total y nitrato.

Las simulaciones de HSPF, fueron cargadas en el procesador de datos GenScn versión 2.3 (USEPA, 2009), esto permitió analizar los resultados de la simulación y los valores observados. La calibración y validación del flujo fue realizada con la estación ubicada aguas arriba del lago Cerrillos, (USGS 501138000) (Figura 23).

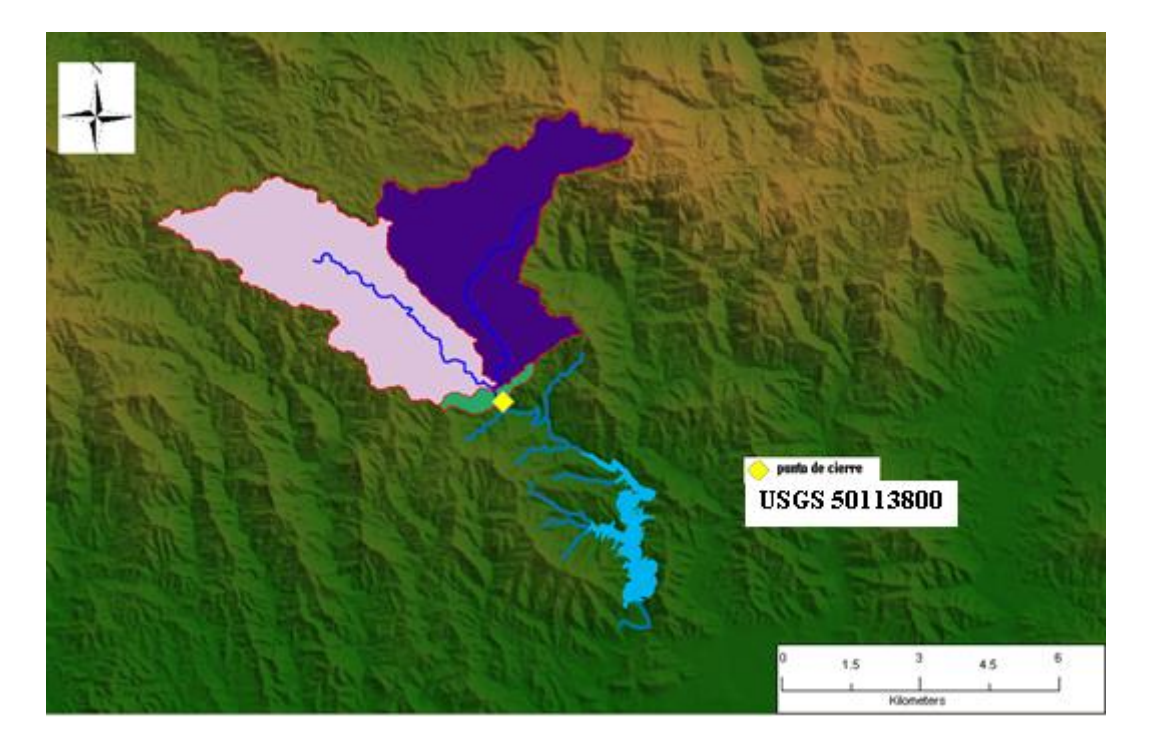

**Figura 23. Calibración preliminar del modelo en la estación USGS 50113800**

Para la calibración y validación de los parámetros de calidad de aguas, la estación USGS 50113800 no contaba con datos para el proceso de calibración y validación de la calidad de agua, lo que hizo necesario utilizar datos de una cuenca análoga adyacente, por lo que se utilizó la cuenca del

Río Portugués, en la estación USGS 50115000. Las Figuras 24, 25 y 26 muestran la analogía entre el área, el uso de terreno y los tipos de suelos de ambas cuencas. En las Tablas 17, 18 y 19 se muestran las áreas de las cuencas, de usos de terrenos y tipos de suelos. Los datos de calibración de agua se generaron para Cerrillos utilizando un análisis de analogía de áreas entre la cuenca del río Portugués la cuenca del Río Cerrillos. Para estos se utilizó la siguiente expresión:

$$
[C_{Rio \text{ }Cerrillos}] = \frac{\text{ }Area_{Rio \text{ }Cerrillos} \times [C_{Rio \text{ }Portugués}]}{\text{ }Area \text{ }_{Rio \text{ }Portugués}}
$$
(3.2)

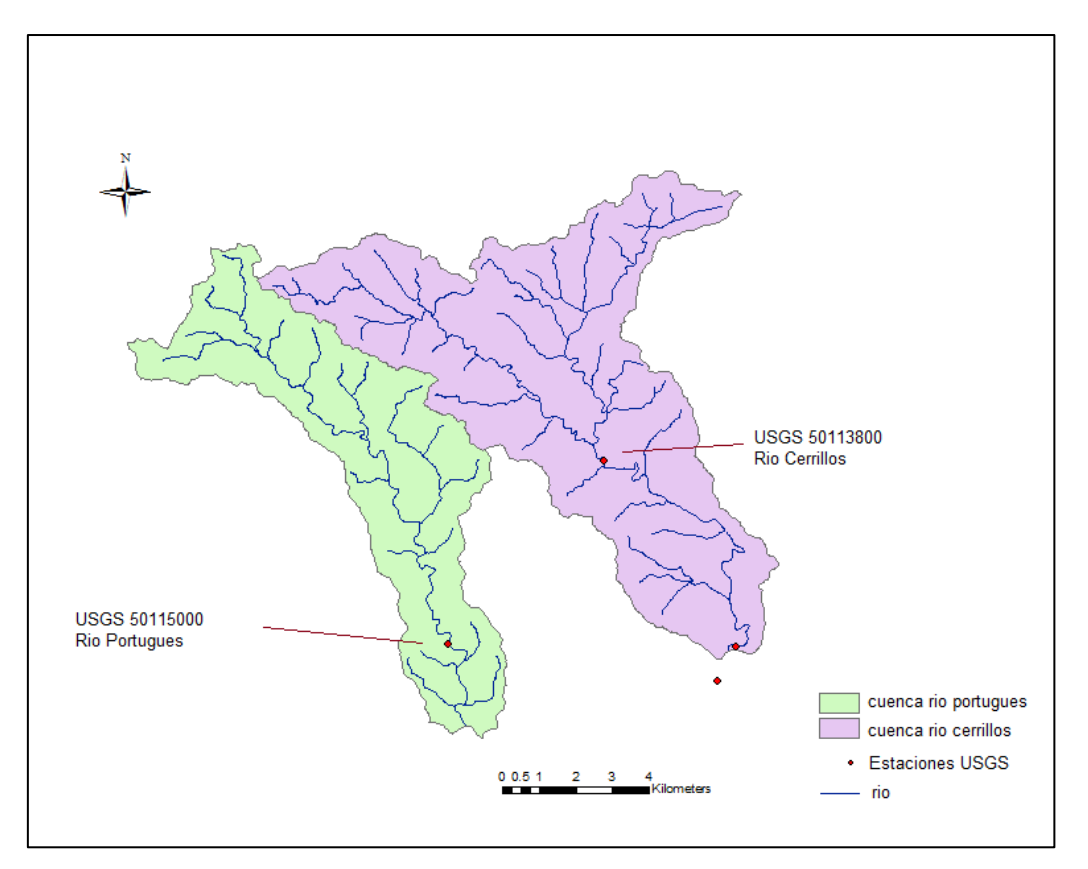

**Figura 24. Cuenca del Río Cerrillos y cuenca análoga del Río Portugués**

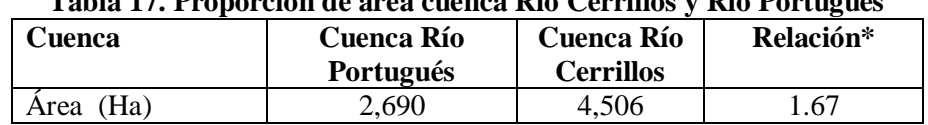

#### **Tabla 17. Proporción de área cuenca Río Cerrillos y Río Portugués**

\*Cuenca Río Cerrillos/Cuenca Río Portugués

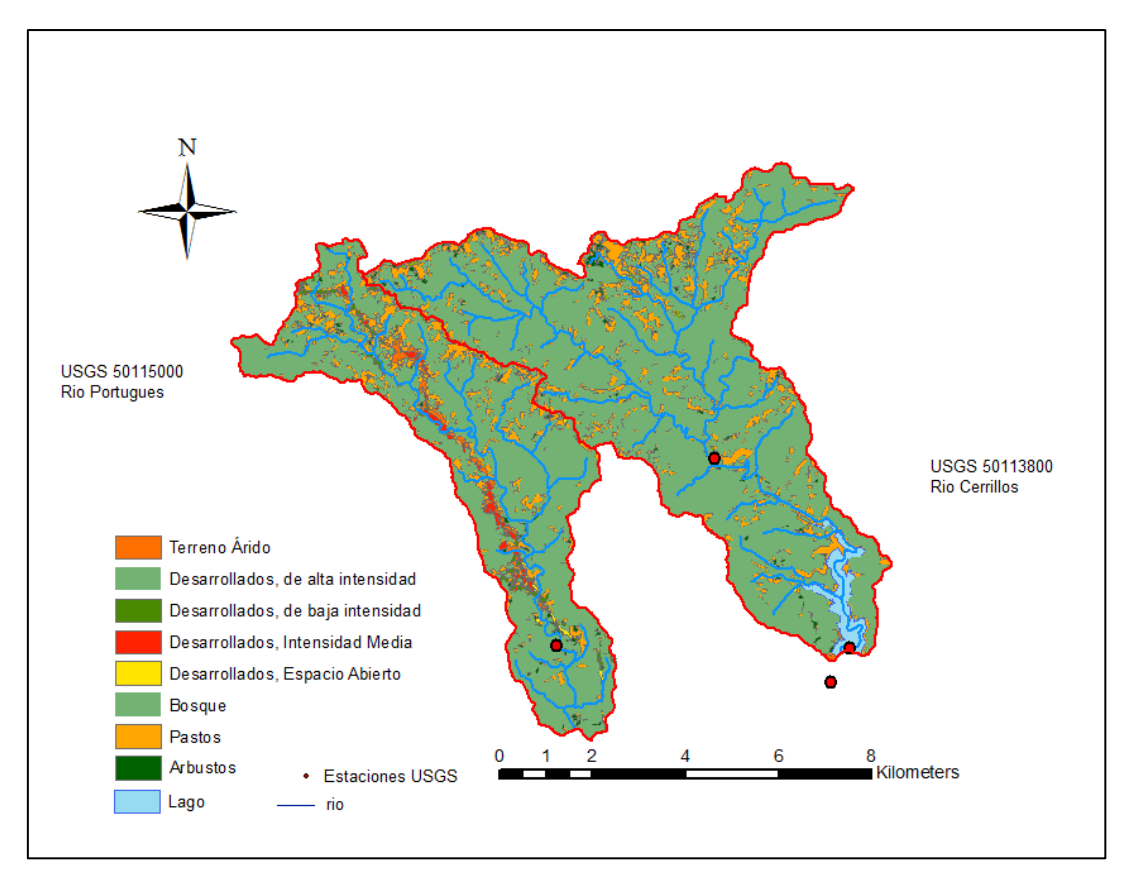

**Figura 25. Analogía de los usos de terreno de las cuencas Río Portugués y del Río Cerrillos**

| <b>Uso del Terreno</b>          | Área (Ha) | $\%$       |  |
|---------------------------------|-----------|------------|--|
| <b>Bosque</b>                   | 2,025.1   | 75.3       |  |
| Pastos                          | 424.2     | 15.8       |  |
| Desarrollado de baja intensidad | 56.6      | 2.1        |  |
| Terreno Árido                   | 55.8      | 2.1        |  |
| Arbusto                         | 50.8      | 1.9        |  |
| Desarrollado intensidad media   | 50.2      | 1.9        |  |
| Desarrollado espacio abierto    | 19.5      | 0.7        |  |
| Desarrollado de alta intensidad | 6.8       | 0.3        |  |
| <b>TOTAL</b>                    | 2,690     | <b>100</b> |  |

**Tabla 18. Usos de terreno cuenca análoga del Río Portugués** 

Al igual que en la descripción del uso de terreno de la cuenca del Río Cerrillos, el principal uso de terreno es el bosque, seguido de los pastos, desarrollado de baja intensidad y terreno árido.

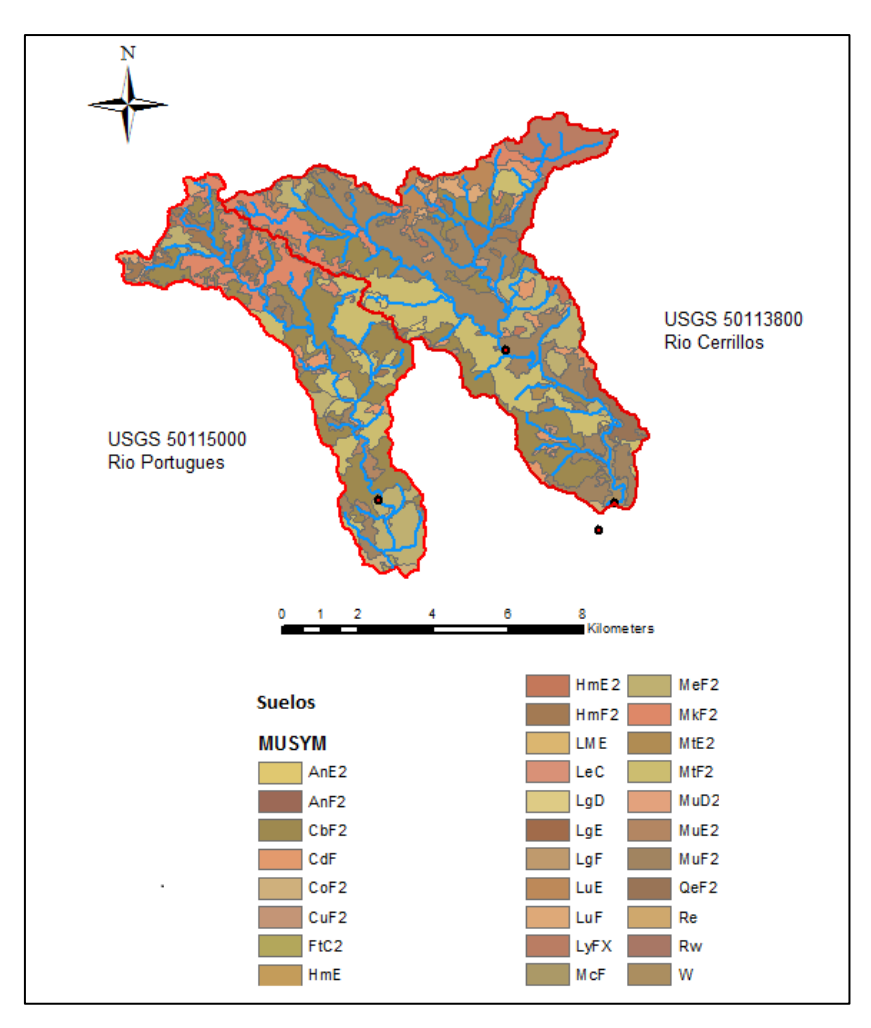

**Figura 26. Analogía de tipos de suelos de la cuenca Río Portugués y l cuenca Río Cerrillos**

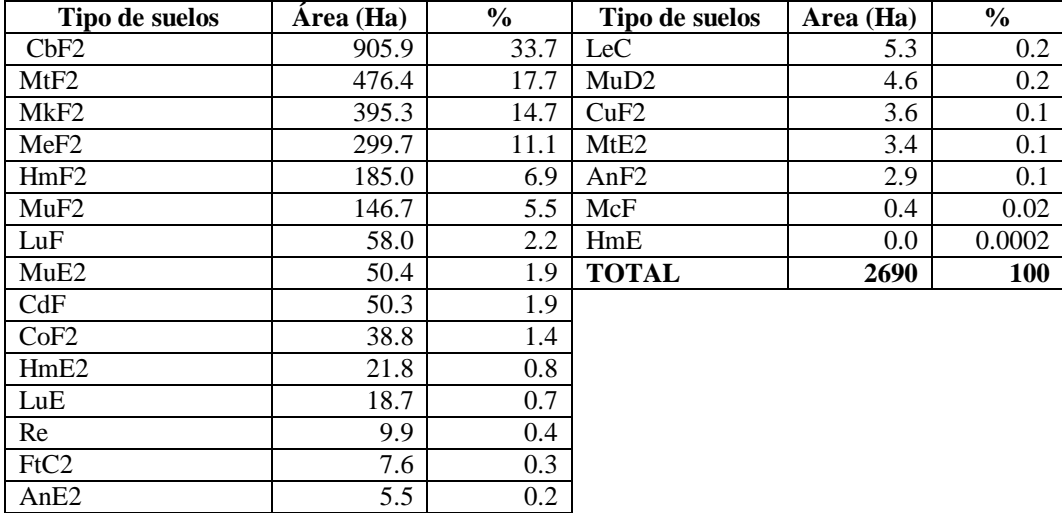

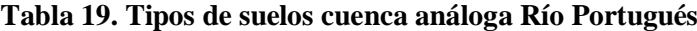

Los principales tipos de suelos de la cuenca del Río Portugués son el de la serie Mucara (MtF) y Caguabo (CbF). Estos suelos cubren 51.4% de la cuenca y se caracteriza por tener un alto potencial de escorrentía superficial.

## **3.6. Indicadores estadísticos usados en HSPF**

Las estadísticas de los resultados del modelo HSPF se calcularon con la herramienta GenScn del programa. Se utilizaron los siguientes indicadores estadísticos para establecer la relación entre los valores observados y los simulados.

El coeficiente de correlación r. Este se calcula por la siguiente ecuación:

$$
r = \frac{\sum_{j=1}^{n} (0_j - \overline{0})(s_j - \overline{s})}{\left[\sum_{j=1}^{n} (0_j - \overline{0})^2\right]^{0.5} \left[\sum_{j=1}^{n} (s_j - \overline{s})^2\right]^{0.5}}
$$
(3.3)

donde:

Oj: valor observado, Sj: valor simulado, O: valor promedio de los valores observados, S: valor promedio de los datos simulados, y n: número de datos

Otro parámetro utilizado fue el coeficiente de determinación  $(r^2)$ . También se utilizó el indicador error promedio absoluto (MAE por sus siglas en inglés), que hace referencia al valor promedio de los errores de los valores.

$$
MAE = \frac{1}{n} \sum_{j=1}^{n} |S_{j-} O_j|
$$
\n(3.4)

Otro indicador fue la raíz cuadrada del promedio de los errores cuadrados (RMS por sus siglas en inglés) este se determina de la siguiente manera:

$$
RMS = \sqrt{\frac{1}{n} \sum_{j=1}^{n} (S_j - O_j)^2}
$$
 (3.5)

Los indicadores MAE, RMS relacionan un valor promediado de las diferencias entre los valores simulados y los observados. También se utilizó el error relativo E. Donigian (2000) recomienda que para flujo su valor sea menor o igual a 15%, y para los parámetros de calidad de agua se recomienda que sea menor a 30%, debido a la incertidumbre de los datos empleados para la calibración, dada su variabilidad en un evento de tormenta, tipo de muestreo y número de datos disponibles. Este se determina de la siguiente manera:

$$
E = \left(\frac{o - s}{o}\right) * 100\tag{3.6}
$$

Otro indicador empleado fue el indicador de eficiencia NSE (Nash y Sutcliffe Efficiency, por sus siglas en inglés) se define cómo la relación de la descarga modelada y la descarga observada. El rango de valores puede encontrarse entre -  $\infty$  y 1, valor de 1 indica un ajuste perfecto, un valor de 0

indica que lo modelado es igual a la media de los datos observados, mientras que valor de NSE menor que 0, indica que la media de los valores observados es mejor que lo modelado. El inconveniente del uso de este indicador es que las diferencias entre los datos observados y los valores modelados se calculan como valores al cuadrado, como resultado en los casos de los valores más grandes son sobreestimados, mientras que los valores bajos se ignoran, por lo que durante la modelación puede ocurrir una sobreestimación del rendimiento del modelo y una subestimación en caudales bajos (Krause et al., 2005). Este indicador se calcula mediante la siguiente expresión:

$$
NSE = 1 - \frac{\sum_{j=i}^{n} (o_j - s_j)^2}{\sum_{j=i}^{n} (o_i - \overline{o_j})^2}
$$
\n(3.7)

# **3.7. Desarrollo de CE-QUAL-W2**

CE-QUAL-W2 requiere dos tipos de datos:

1. Datos espaciales, estos son la batimetría, la ubicación y la configuración de las estructura de la presa.

2. Datos estacionales, datos de condición de frontera que varían con el tiempo los cuales consisten de caudales de entrada y de temperatura del agua, descargas, y parámetros meteorológicos. Todos los modelos determinísticos, incluyendo CE-QUAL-W2, requieren de datos ininterrumpidos de condición frontera que varíen con el tiempo. No pueden existir intervalos grandes en el grupo de datos y todos los datos requeridos deben estar disponibles por el lapso del período de simulación (Williams, 2007).

El modelo CE-QUAL-W2 requiere datos de batimetría del lago, temperatura del aire, temperatura del punto de rocío, velocidad del viento, dirección del viento, nubosidad, radiación solar, entrada y salida de flujo, temperaturas de entrada, precipitación, evaporación, las concentraciones de calidad del agua y los constituyentes hidráulicos y parámetros cinéticos. El USGS cuenta con la estación 50113950 en el lago, la cual cuenta con data de precipitación y elevación de la superficie del agua en el lago. También, se cuenta con datos de calidad de agua en el lago recopilados por un proyecto en curso de la Estación Experimental Agrícola de la UPR que ha estado tomando datos físico-químico-biológico en varias estaciones en el lago por los pasados 18 meses (Martínez et al., 2010). Los datos de batimetría se obtuvieron del Servicio Geológico de los Estados Unidos - USGS (Soler, 2011). El período de simulación del modelo CE-QUAL-W2 fue realizado desde 01/01/2012 – 31/12/2012, y otro periodo compuesto por 28/01/2014 – 22/04/2014.

Los datos espaciales, se codifican principalmente en dos archivos de entrada, los archivos de control y los archivos de batimetría. Los datos estacionales se codifican en varios archivos, cada archivo representa una serie de condiciones de frontera que varían con el tiempo, por ejemplo, los datos meteorológicos para el intercambio de calor en la superficie y los cálculos para la resistencia del viento, o los caudales de entrada para un tributario. Cada registro en los archivos de condición de frontera es asignado a un día Juliano (un registro de tiempo que indica los días desde el inicio de un año de referencia). Los datos decalidad de agua del tributario de entrada al lago según los escenarios modelados fueron obtenidos de los resultados del modelo de calidad de agua de HSPF para cada tributario al lago, en este estudio solo hubo un tributario al lago. Se crearon archivos de condición de frontera de flujo de salida. Para los datos hidráulicos y cinéticos que describen los parámetros de valores de funciones hidráulicas y cinéticas, se especificaron parámetros de entrada en un archivo con formato para el modelo CE-QUAL-W2. Para los parámetros hidráulicos que regularon la dispersión horizontal y vertical se utilizaron valores obtenidos de la literatura (Rangel, 2012). En el caso del parámetro de fricción de fondo se utilizó el modelo de Chezy, donde se recomienda un valor típico de 70 m<sup>2</sup>. s<sup>-1</sup> según los desarrollares del modelo (Cole y Wells, 2013).

# **3.7.1. Batimetría**

El archivo de batimetría (BTH) requerido por el modelo CE-QUAL-W2 se pre-procesó utilizando la metodología descrita para el programa WMS 9.1 (Watershed Modeling System Aquaveo®, 2013). A partir de los puntos de batimetría suministrados por Soler (2011). Se construyó una red irregular de triángulos (TIN por sus siglas en inglés), realizando la configuración de la batimetría. Esta consintió en un cuerpo de agua principal (water body 1), que se dividió en 16 segmentos, de los cuales 14 son activos (Figura 27 vista superior, Figura 28 perfil, y Figura 29 sección transversal) y dos son inactivos. La profundidad total del lago se dividió en 46 capas, con espesor variable entre 0.89 – 2.3 m de espesor. La longitud de los segmentos se establecieron definiendo secciones uniformes a lo largo del esquema del modelo. La Tabla 20 muestra el resumen de las características de la batimetría:

# **Tabla 20. Resumen de los elementos de batimetría del modelo CE-QUAL-W2 del lago Cerrillos Puerto Rico**

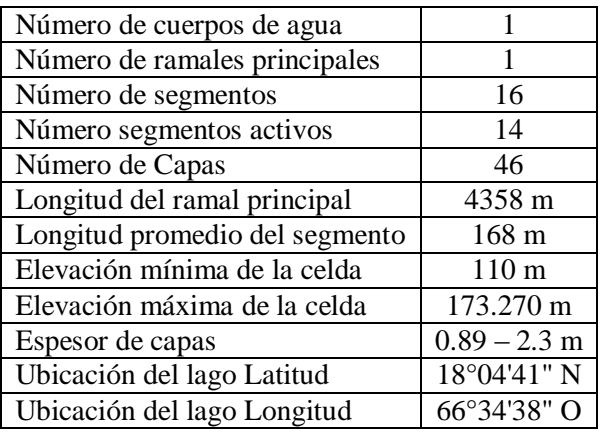

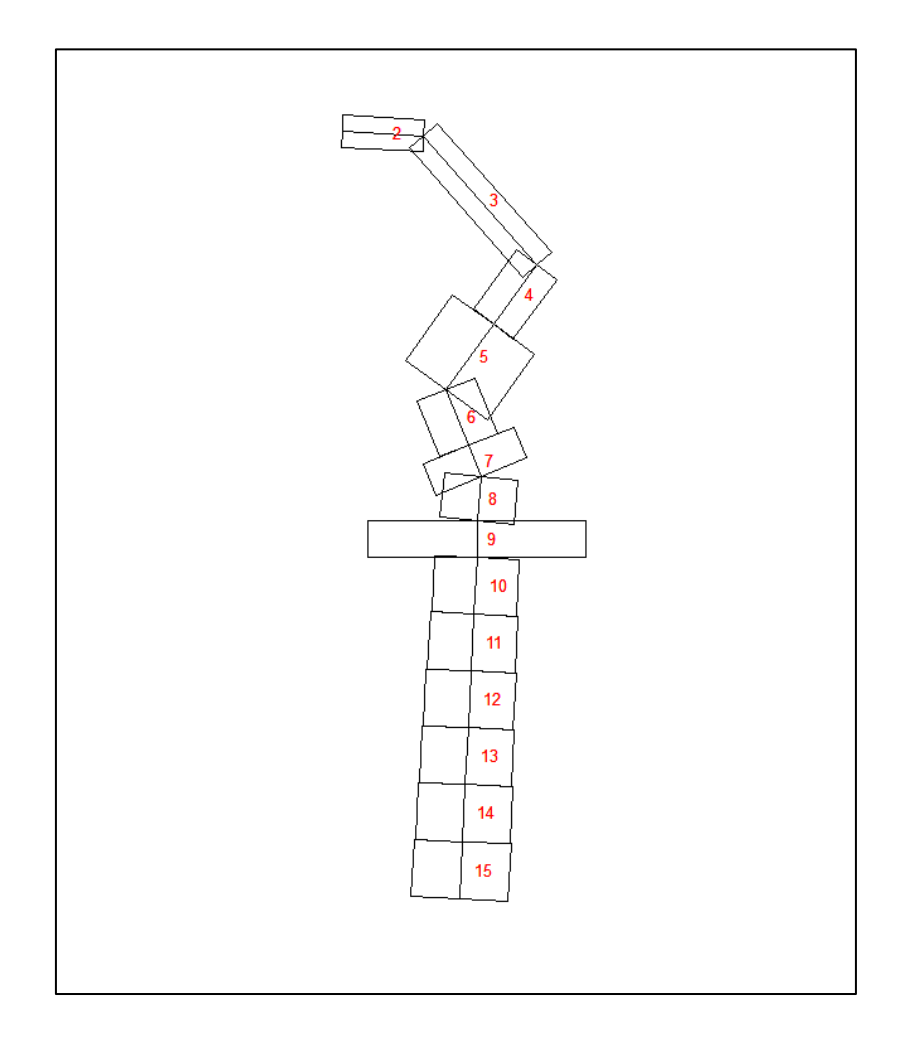

**Figura 27. Configuración vista superior del modelo CE-QUAL-W2 del lago Cerrillos Puerto Rico**

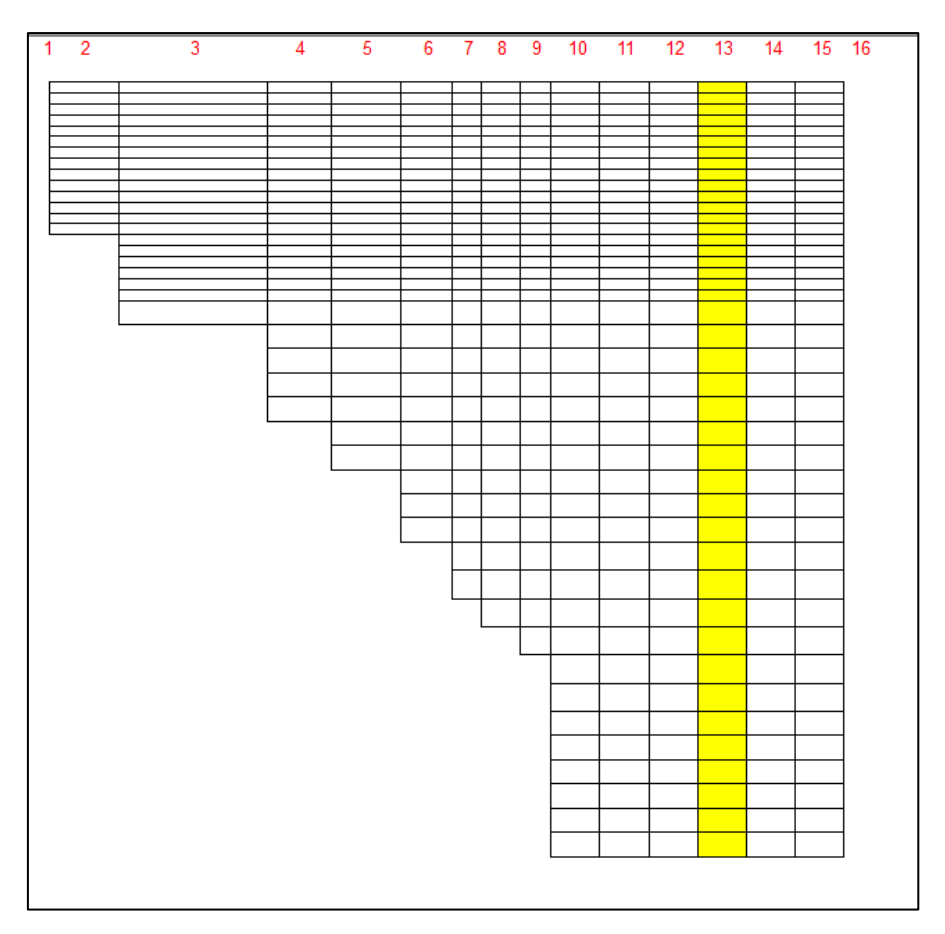

**Figura 28. Perfil longitudinal en CE-QUAL-W2 del lago Cerrillos en Puerto Rico** 

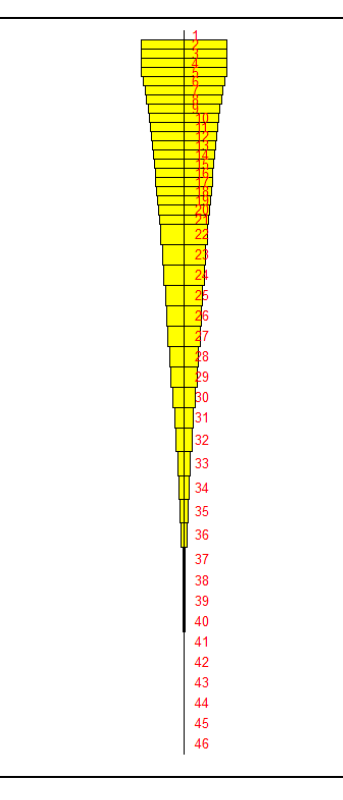

**Figura 29. Corte transversal vertical del modelo CE-QUAL-W2 del lago Cerrillos en Puerto Rico** 

# **3.8. Monitoreo de perfiles de calidad de agua del lago Cerrillos**

Los datos para la calibración del modelo fueron obtenidos del proyecto Z-247 de la EEA-UPRM (Martínez et al., 2010). En el monitoreo se utilizó una sonda multiparamétrica CTD ("conductivity, temperature, and depth*",* por sus siglas en inglés) marca YSI 6600 v2 (YSI. Inc, 2013a), con una longitud 30 m (Figura 27).

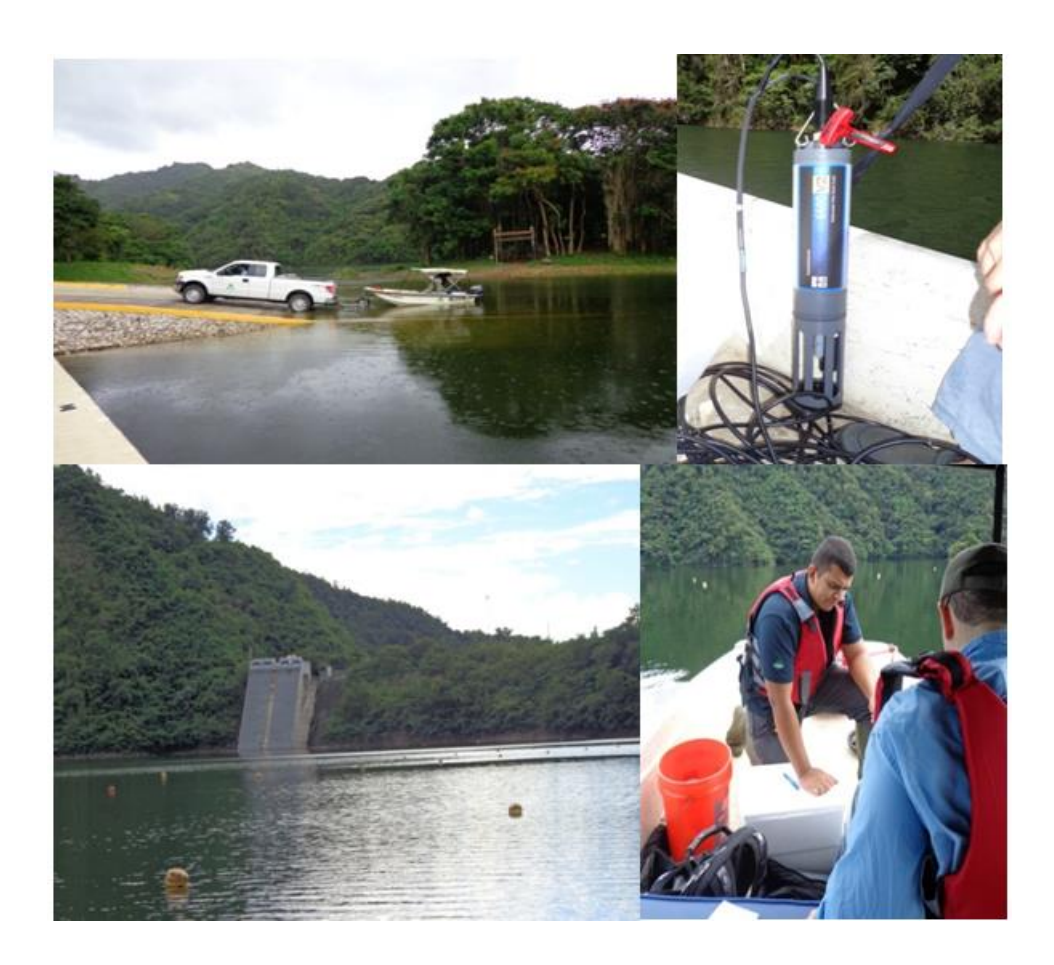

**Figura 30. Imágenes toma de datos en el lago Cerrillos usando sonda multiparamétrica YSI 6600 v2**

Estas mediciones fueron realizadas en un punto en el centro del lago (Figura 31), a cuatro diferentes profundidades de 1m, 5m, 15m y 30 m.

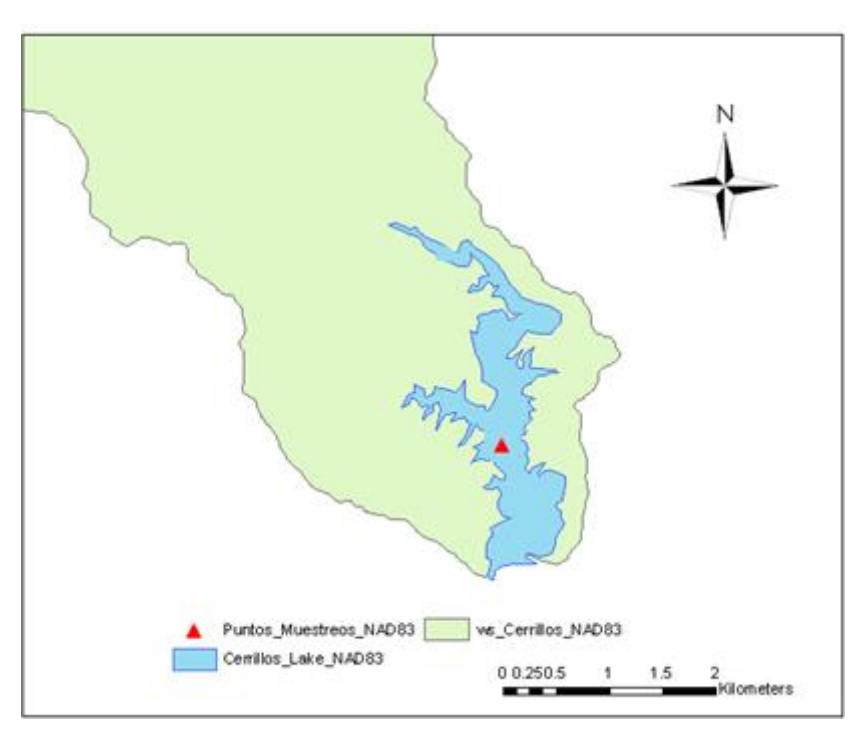

**Figura 31. Puntos de muestreo en el lago**

# **3.9. Datos meteorológicos para el desarrollo de CE-QUAL-W2**

En conjunto se requieren datos de temperatura del aire, temperatura del punto de roció, radiación solar, velocidad del viento, dirección del viento, precipitación y nubosidad. Los datos utilizados comprenden para dos periodos de simulación. El primer periodo simulado fue el año 2012, se seleccionó este periodo dado que según la administración del lago, fue un año en condiciones normales de funcionamiento (DRNA, 2014). Para el modelamiento del primer periodo se utilizaron datos de la estación meteorológoca del aeropuerto de Merceditas en Ponce 7852039999 (NCDC, 2013). El segundo periodo de modelación comprendió desde 28/01/2014 – 22/04/2014. En este periodo se utilizaron datos recopilados con una estación meteorológica marca HOBO® Weather Station - H21-001, instalada en la cercanía del lago puesta en operación el 28 de enero del 2014 (Figura 32).

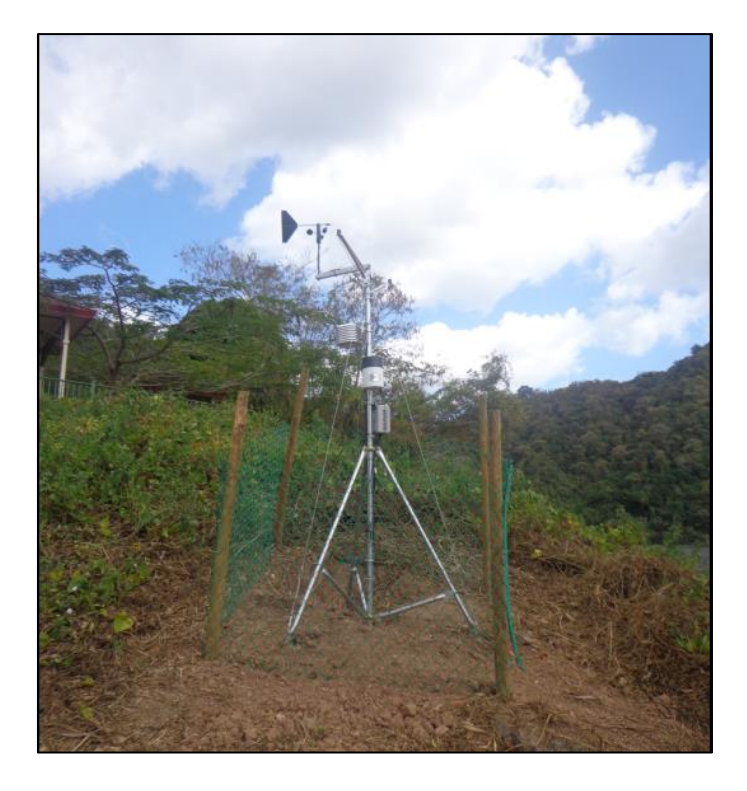

**Figura 32. Estación meteorológica instalada en las facilidades de manejo del lago Cerrillos (28/01/2014)**

En el Apéndice A se muestran gráficas de los datos climatológicos utilizados para el año 2012, y datos tomados por la estacion HOBO® intalada en la orilla del lago. Los datos utilizados de radiación solar para el modelo del año 2012, fueron generados con CE-QUAL-W2 a partir de la información climatológica suministrada, el cual utiliza los datos temperatura del aire, nubosidad, posición geográfica y elevación del lago.

# **3.10. Datos de flujo**

Una vez calibrado y validado el modelo hidrológico HSPF en la estación USGS 50113800 aguas arriba del lago, se continuó con la estimación de flujo justo a la entrada del lago; por lo tanto se realizó una redefinición del punto de cierre de la cuenca tributaria al lago (Figura 33).

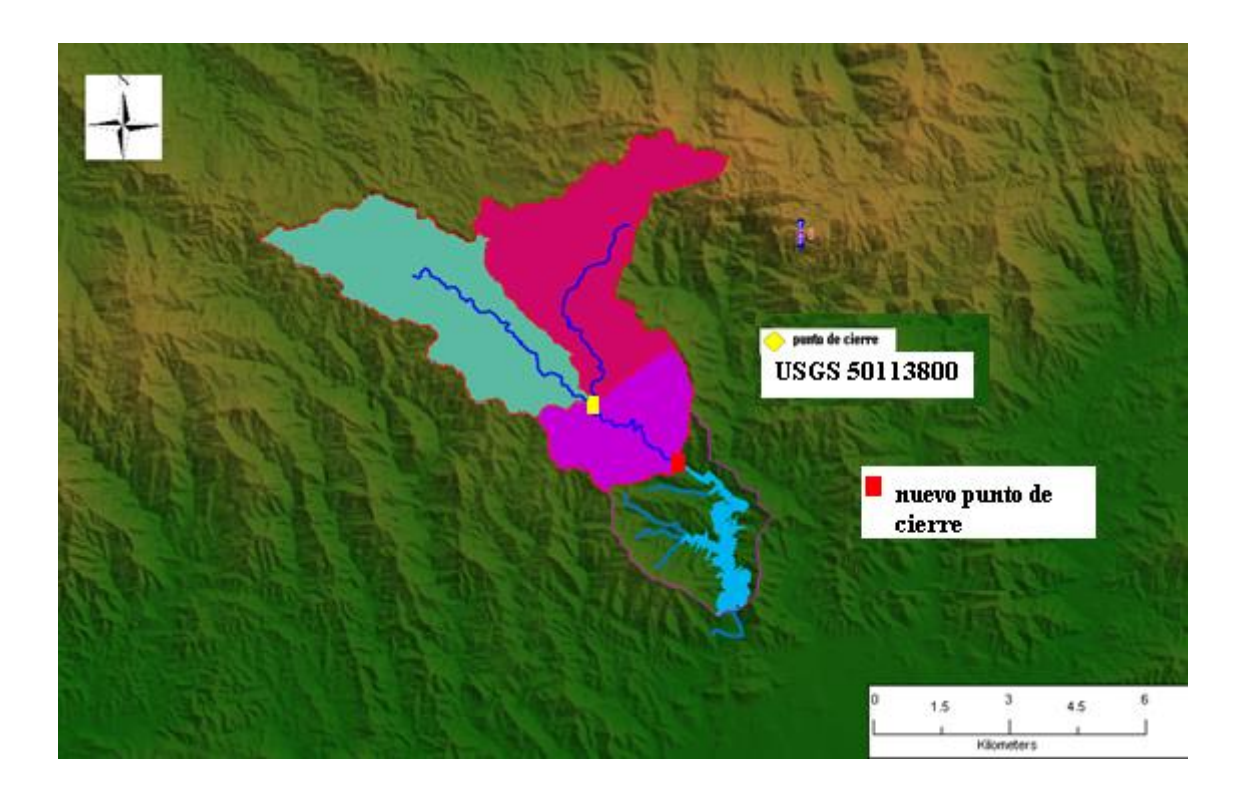

**Figura 33. Redefinición área de captación de descarga de flujo a la entrada del lago**

Sabiendo que el área de la cuenca es de 17.4 mi<sup>2</sup> (4,506 ha), la calibración inicial se realizó para una subcuenca aguas arriba del lago de 11.1 mi<sup>2</sup> (2,870 ha). La cuenca redefinida contó con un área de 13.22 mi<sup>2</sup> (3,424 ha). Las Figuras 34 - 35 muestran un esquema de los modelos de cuenca planteados para la simulación en HSPF.

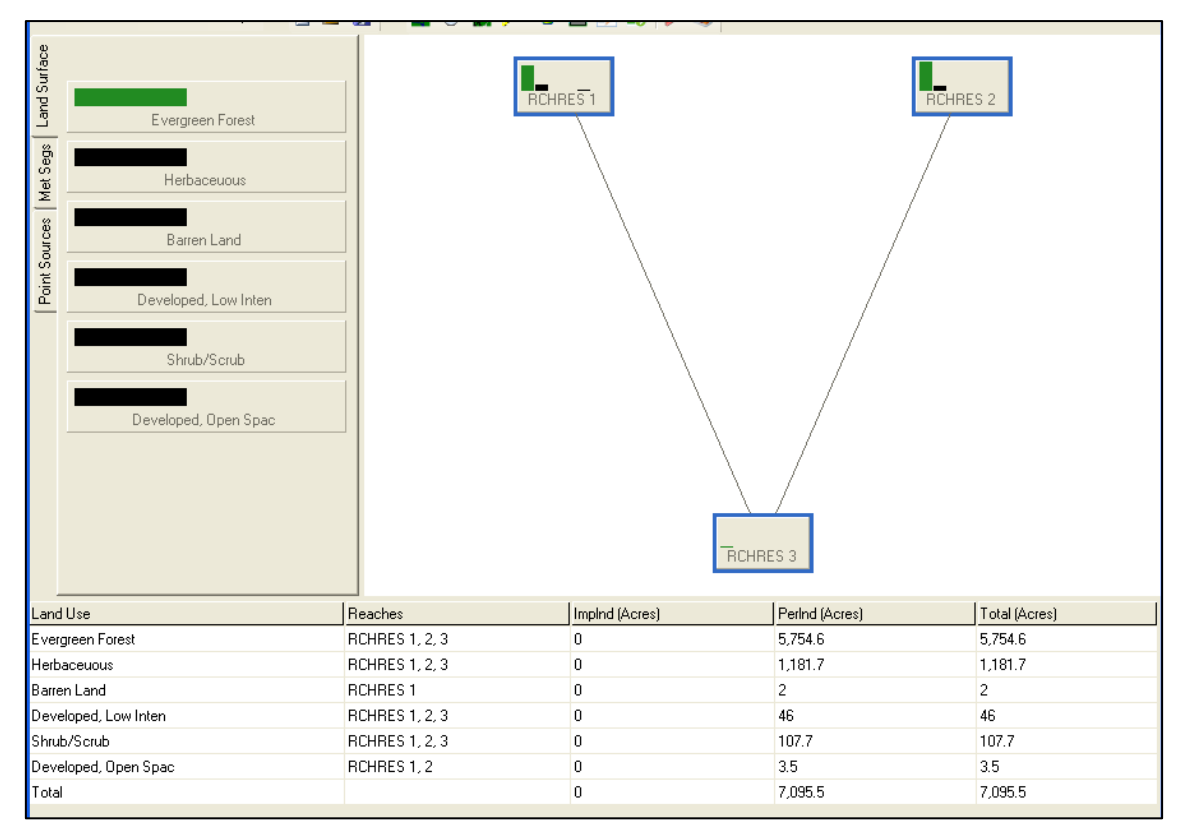

**Figura 34. Modelo HSPF definido aguas arriba del lago en la estación USGS 50113800** 

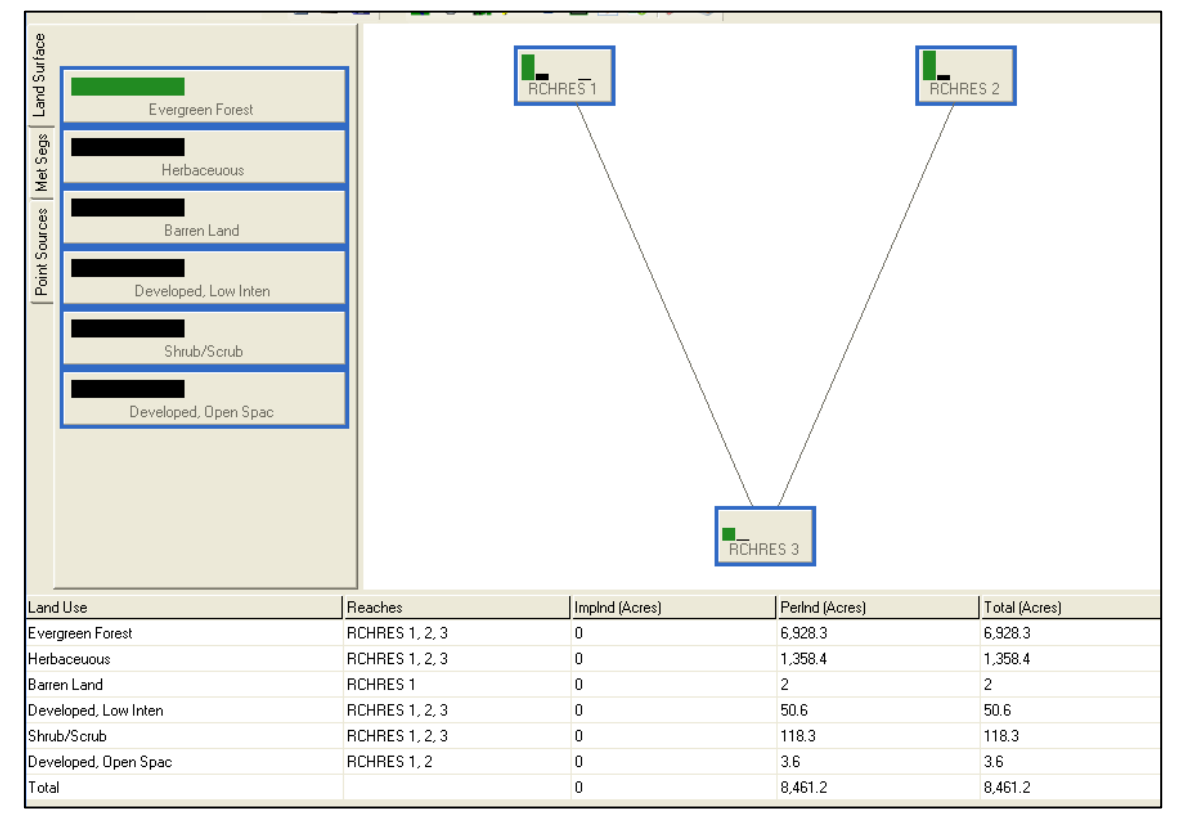

**Figura 35. Modelo HSPF redefinido a la entra del lago** 

# **3.11. Datos de calidad de agua entrada CE-QUAL-W2**

Las consideraciones de los parámetros de la calidad de agua de entrada en el flujo del tributario al lago se presentan en la Tabla 21. El Apéndice B muestra el archivo que ilustra los datos de entrada de calidad de agua en el lago generados por HSPF.

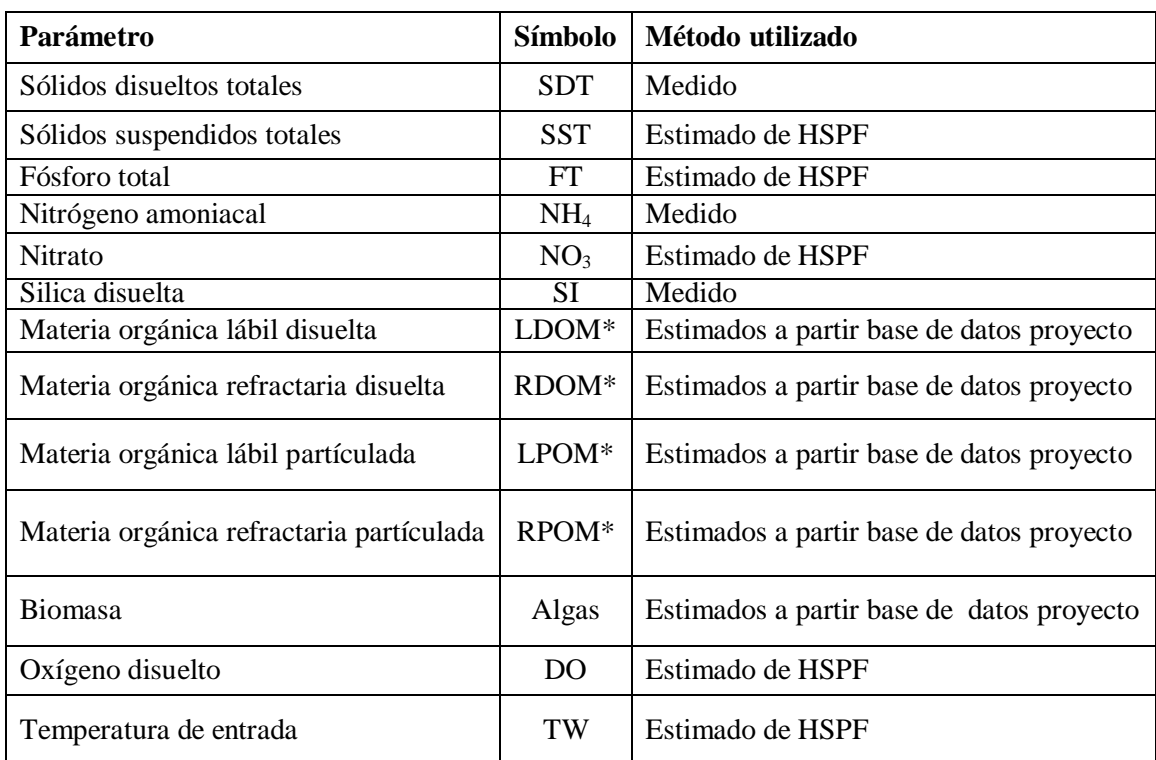

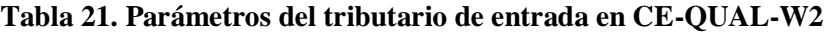

\* Apéndice C. Estimación de componentes de calidad de agua (USACE, 2012).

# **3.12. Indicadores estadísticos de calibración de CE-QUAL-W2**

Una herramienta estadística para evaluar la precisión de los resultados producidos por el modelo, es el método error absoluto medio (EAM) (AME por sus siglas en inglés). El cual se calcula de la siguiente manera:

$$
AME = \frac{\sum (prediction - observedo)}{numero de observaciones}
$$
 (3.8)

Aunque hay otros métodos disponibles, EAM proporciona una buena indicación del rendimiento del modelo (Cole y Wells, 2008). El EAM de 0.5 indica que los datos están en promedio dentro de  $\pm$  0.5 de los valores observados. Además del EAM, también se utiliza la Media Cuadrática (MC) (RMS por sus siglas en inglés) indica hasta qué punto el valores calculados se desvían de los datos observados (Cole y Wells, 1997). La MC se define como:

$$
RMS = \sqrt{\frac{\Sigma(predicho - observado)^2}{numero de observaciones}}
$$
\n(3.9)

Un RMS de 0.5 indica que el 67% de los datos predichos están dentro de  $\pm$  0.5 de los datos observados (Cole y Wells, 1997). Estas estadísticas son calculadas e incluidas en los resultados de esta investigación. Los figuras de calibración utilizadas en CE-QUAL-W2 fueron obtenidas del programa W2i-AGPM 2D (Loginetics, 2014).

# **3.13. Análisis de sensitividad (AS) y Análisis de incertidumbre (AI)**

Para establecer los valores de los coeficientes del modelo CE-QUAL-W2, se realizó un Análisis de Sensitividad Global (ASG). En el ASG es necesario variar al mismo tiempo todos los parámetros que intervienen en la simulación. El ASG requiere de establecer rangos para cada parámetro, estos fueron definidos según la revisión de literatura. Para las corridas del modelo fue necesario generar un conjunto de datos aleatorios con rangos definidos según la Simulación Monte Carlo, por lo que para generar la muestra de datos se utilizó el programa de computadora SimLab 2.2 (2004), programa desarrollado por Joint Reseach Centre – European Commission. La distribución de probabilidades utilizada en SimLab para cada parámetro fue la distribución uniforme, esta se escoge cuando no se cuenta con información de la distribución de probabilidad de cada parámetro Benaman y Shoemaker (2004) citado por Suárez (2005). Se generó una matriz con valores aleatorios de tamaño (*k* x *l*)*,* donde (*k)* es el tamaño de la muestra y (*l)* es el número de parámetros evaluados. Para este análisis se realizaron 50 corridas de CE-QUAL-W2 generando valores de temperatura y oxígeno disuelto, donde fue necesario calcular para cada corrida el valor absoluto medio (AME) dado que integra los valores tomados en campo a las diferentes profundidades en el lago.

El análisis de sensitividad realizado en SimLab, establece la relación entre los valores de los parámetros seleccionados y las salidas de los valores del AME del modelo CE-QUAL-W2. Para el análisis de diagrama de dispersión, se utilizó el Coeficiente de Correlación Producto – Momento de Pearson (PEAR Pearson Product Moment Correlation Coefficient) y el Coeficiente de Spearman (SPEA Spearman Coefficient). Para el análisis de regresión el Coeficiente de Regresión Estandarizado (SRC Standardised Regression Coefficients). La correlación fue evaluada con el Coeficiente de Correlación Parcial (PCC Partial Correlation Coefficients). La transformación a rango se evaluó mediante Coeficiente de Regresión Estandarizado a Rango (SRRC Standardised Rank Regression Coefficients) y el Coeficiente de Correlación Parcial del Rango PRCC (Partial Rank CorrelationCoefficients).

El coeficiente PEAR establece diagramas de puntos para cada una de las variables independientes (x) y los datos de salida (y).

$$
\left[x_{ij}, y_j\right] \quad i = 1 \text{ hasta m} \tag{3.10}
$$

donde:

m: tamaño de la muestra.

Este análisis permite descubrir relaciones entre las variables independientes "x" y los datos de salida "y" del modelo, especialmente cuando son pocas las variables que determinan los datos de salida. El coeficiente de Spearman (SPEA) utiliza un análisis similar a PEAR, pero este utiliza los rangos de las variables en lugar de los valores:

$$
SPEA (y, xj) = PEAR (R(y), R(xj))
$$
 (3.11)

donde:

R: rango de cada variable.

El Coeficiente de Correlación Estandarizado (SRC) resulta del análisis de regresión de los parámetros del modelo x<sub>i</sub> y los datos de salida y<sub>i</sub>. Este análisis hace referencia a una regresión lineal:

$$
y = b_0 + \sum_j b_j x_{ij} + \varepsilon_i \tag{3.12}
$$

donde:

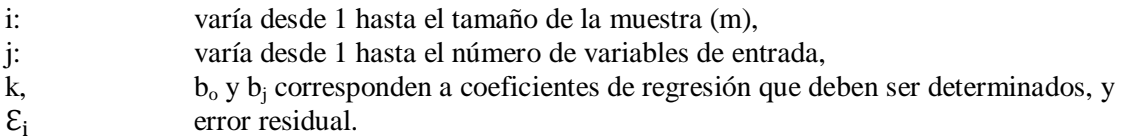

SimLab calcula los valores de b<sub>i</sub>, utilizando el método de los mínimos cuadrados.

$$
\left(y - \bar{y}\right)/\hat{s} = \sum_{j} (b_j \hat{s}/\hat{s}) \left(x_j - \bar{x}_j\right)/\hat{s}_j \tag{3.13}
$$

$$
\bar{y} = \sum_{i=1}^{m} y_i / m, \bar{x}_j = \sum_{i=1}^{m} x_{ij} / m \tag{3.14}
$$

$$
\hat{\mathbf{s}} = \left[ \sum_{i=1}^{m} (y_i - \bar{y})^2 / (m - 1)^{1/2} \right]
$$
 (3.15)

$$
\hat{s} = \left[ \sum_{i=1}^{m} (x_{ji} - \bar{x}_j)^2 / (m - 1)^{1/2} \right]
$$
 (3.16)

donde:

 $(b_i\hat{s}/\hat{s})$ : evalúa el efecto de la variación de cada variable independientemente de las demás.

El Coeficiente de Correlación Parcial (PCC) está basado en conceptos de correlaciones parciales. Para una secuencia de observaciones  $[x_{ij}, y_j]$ , la correlación  $P_{\text{xy}}$  entre las variables de entrada X<sub>i</sub> y de salida Y está dada por:

$$
r_{xjy} = \frac{\sum_{i=1}^{m} (x_{ij} - \bar{x}_f)(y_f - \bar{y})}{\left[\sum_{i=1}^{m} (x_{ij} - \bar{x}_f)^2\right]^{1/2} \left[\sum_{i=1}^{m} (y_i - \bar{y})^2\right]^{1/2}}
$$
(3.17)

donde:

 $\overline{x}, \overline{y}$ : valores promedios de las variables.

El coeficiente de correlación es una medida de la relación lineal entre  $X_j$ , y Y. Los coeficientes de correlación parcial entre las variables, son obtenidos a través de una secuencia de modelos de regresión:

$$
\hat{Y} = b_0 + \sum_{h \neq j} b_h x_h \tag{3.18}
$$

$$
\widehat{X}_j = c_0 + \sum_{h \neq j} c_h x_h \tag{3.19}
$$

donde:

 $\widehat{Y}, \widehat{X}_1$ : ̂ valores obtenidos de la regresión.

Los resultados obtenidos son utilizados para definir dos nuevas variables Y -  $\hat{Y}$  y X<sub>j</sub> - X<sub>j</sub>. La correlación parcial está definida por los coeficientes de correlación entre las nuevas variables. El método de correlaciones de rango hace referencia en reemplazar los datos por el correspondiente valor de rango de la variable evaluada. El coeficiente de Regresión para Rango Estandarizado (SRRC) utiliza el método descrito para (SRC), reemplazado los valores por el correspondiente rango de cada

uno. De igual forma, el Coeficiente de Correlación para Rango Parcial (PRCC) utiliza el mismo procedimiento de cálculo para (PCC), reemplazando igualmente los valores por el rango correspondiente.

Para el análisis de incertidumbre se generó la distribución de probabilidad del AME para temperatura y AME para oxígeno disuelto, con el fin de establecer si en el rango de los valores aleatorios evaluados se generan resultados de simulación adecuados.

# **3.14. Calibración de CE-QUAL-W2**

Una vez establecido el análisis de sensitividad se prosiguió con el proceso de calibración. Esta última se realizó utilizado el método presentando por (Cole y Wells, 2012), en donde se varían los parámetros con el objetivo de encontrar el mejor ajuste entre lo observado y lo simulado, utilizando los valores de los parámetros estadísticos AME y RMS. El orden de la calibración de CE-QUAL-W2 utilizado es el siguiente: calibración de la batimetría del lago, calibración de los niveles de agua, calibración de la temperatura y la calibración del oxígeno disuelto.

# **CAPÍTULO 4**

# **4. RESULTADOS**

#### **4.1.Monitoreo y análisis de eventos de tormenta utilizados en la calibración de HSPF**

La Tabla 22 muestra los resultados del monitoreo y análisis de los eventos de tormenta para el año 2013. En estos se recolectaron muestras para su respectivo análisis de nutrientes, tales como, Fósforo Total (FT), Nitrógeno Total (NT), Nitrato (NO<sub>3</sub>), Nitrógeno Kjeldahl Total (NKT) y Sólidos Suspendidos Totales (SST). En el año 2013 se monitorearon siete eventos de tormenta aguas arriba del lago. Estos eventos se consideraron para la calibración del modelo HSPF.

| <b>Tormenta</b>         | Fecha           | <b>Duración</b><br>evento (hr) | <b>Volumen</b><br>del evento<br>$(m^3)$ | Concentración<br>(mg/L) |           |                 |            | Precipitación |       |
|-------------------------|-----------------|--------------------------------|-----------------------------------------|-------------------------|-----------|-----------------|------------|---------------|-------|
|                         |                 |                                |                                         | <b>FT</b>               | <b>NT</b> | NO <sub>3</sub> | <b>NKT</b> | <b>SST</b>    | (mm)  |
| 1                       | $19$ -Jun- $13$ | 17.5                           | $2.40E + 05$                            | 0.92                    | 3.69      | 0.7             | 3.57       | 1,035         | 78.74 |
| $\overline{2}$          | $24$ -Jul-13    | 32                             | $3.84E + 05$                            | 0.84                    | 4.76      | 2.9             | 4.09       | 962           | 30.48 |
| 3                       | $22-Ago-13$     | 12.75                          | $1.42E + 05$                            | 0.37                    | 2.23      | 1.5             | 1.90       | 1,853         | 55.88 |
| $\overline{\mathbf{4}}$ | $19-Sep-13$     | 18.75                          | $3.89E + 05$                            | 1.24                    | 14.82     | 1.5             | 14.4       | 551           | 40.64 |
| 5                       | $10$ -Oct- $13$ | 18.75                          | $3.66E + 05$                            | 0.64                    | 4.47      | 1.3             | 4.17       | 777           | 43.18 |
| 6                       | $20$ -Oct-13    | 13.25                          | $2.64E + 05$                            | 1.10                    | 5.87      | 2.3             | 5.35       | 448           | 30.48 |
| 7                       | $05-Nov-13$     | 39.75                          | $8.66E+05$ 1.05                         |                         | 4.91      | 1.8             | 4.51       | 653           | 86.83 |

**Tabla 22. Caracterización de eventos de tormenta recopilados en el año 2013**

Según el informe integrado de Aguas de Puerto Rico 305 (b) 303 (d) la calidad de agua del lago Cerrillos ha empeorado, específicamente el oxígeno disuelto y el contenido de FT (JCA, 2013). Martínez et al. (2005) indica que tanto el nitrógeno como el fósforo, muestran ser factores limitantes para el crecimiento de la biomasa acuática. Actualmente el estándar para cuerpos de agua de FT en Puerto Rico es de 1 mg/L, correspondiente a la máxima descarga puntual permitida por USEPA. El NT también debe controlarse en la descarga, estableciendo rangos aceptables de 0.1 – 1.68 mg/L NT para lagos (USEPA, 2000, citado por Martínez et al., 2005). Los valores observados de concentraciones FT, NKT y SST se encuentran por debajo de lo reportado por Martínez (2006) para otras cuencas de Puerto Rico, con uso principal de terreno de bosque y pastos. Cabe anotar que la cuenca del río Cerrillos es 80% cobertura de bosque y es un área protegida según la ley 133 – 1975 (ELAPR, 2013).

Basado en los resultados de la Tabla 22 se estimaron las cargas por evento para NT, FT y SST (Tabla 23). Se observa que la carga es directamente proporcional a la precipitación (Figuras 36 – 37).

| <b>Tormenta</b> | Fecha        | $FT$ (kg) | NT (kg) | <b>SST</b><br>(tonelada métrica) | Precipitación<br>(mm) |  |
|-----------------|--------------|-----------|---------|----------------------------------|-----------------------|--|
|                 | 19-Jun-13    | 375.8     | 1,508.4 | 223.6                            | 78.74                 |  |
| $\overline{2}$  | $24$ -Jul-13 | 314.6     | 1,840.6 | 397.7                            | 30.48                 |  |
| 3               | $22$ -Aug-13 | 44.4      | 399.9   | 262.7                            | 55.88                 |  |
| 4               | $19-Sep-13$  | 148       | 1,061.6 | 214.1                            | 40.64                 |  |
| 5               | $10$ -Oct-13 | 234.7     | 1,636.1 | 284.5                            | 43.18                 |  |
| 6               | $20$ -Oct-13 | 113.1     | 1,552.2 | 118.4                            | 30.48                 |  |
| $\tau$          | $5-Nov-13$   | 906.9     | 4,257.4 | 565.6                            | 86.83                 |  |

**Tabla 23. Cargas de nutrientes y sedimentos por evento NT, FT y SST**

La Figura 36 presenta la estimación de carga de NT y FT (kg) en función de la precipitación (mm). En el caso del NT se observa que puede existir efecto de dilución (lluvias entre 50 y 80 mm menores cargas que con los eventos de lluvia 30 y 50 mm), en el caso del FT, presenta una tendencia más estable, que indica que a mayor evento de tormenta, se incrementa la carga. La Figura 37 muestra la estimación de SST (tonelada métrica) se observa que para las lluvias entre 30 y 60 mm, los valores estimados de carga son similares, para el valor de 78.4 mm se observa un efecto de dilución; sin embargo en el caso del evento de tormenta de 86.83 mm para NT y SST, se genera la mayor estimación de carga. Esto quiere decir que un evento por encima de los 80 mm, puede generar gran arrastre de material del suelo, con el consecuente transporte hacia el río.

Un análisis que también puede explicar la estimación de carga, es el de lluvia antecedente, en donde en la época seca (noviembre a abril, junio y julio), es posible que al generarse un evento de tormenta, se genere arrastre de material acumulado en el suelo, y por lo tanto las cargas sean altas. Por lo que en la época de lluvias, el suelo ha sido lavado por los continuos eventos de lluvia, en donde las cargas estimadas sean menores. Otro análisis que podría explicar el alto contenido de NT en el evento de 86.83 mm, sería la presencia de nutrientes recalcitrantes que se han acumulado en el suelo por prácticas agrícolas del pasado, y al presentarse el evento de tormenta son arrastrados. Cabe mencionar, que anteriormente la cuenca del Río Cerrillos, se desarrollaban cultivos de café, vegetales, frutas y pastoreo de ganado (DRNA, 2004b). En estudios previos de cuencas de Puerto Rico, se ha logrado evidenciar que los materiales recalcitrantes acumulados en el suelo en cuencas poco intervenidas, son una fuente importante de nutrientes que son arrastrados por los eventos de tormenta hacia el cuerpo de agua (Martínez et al., 2012).

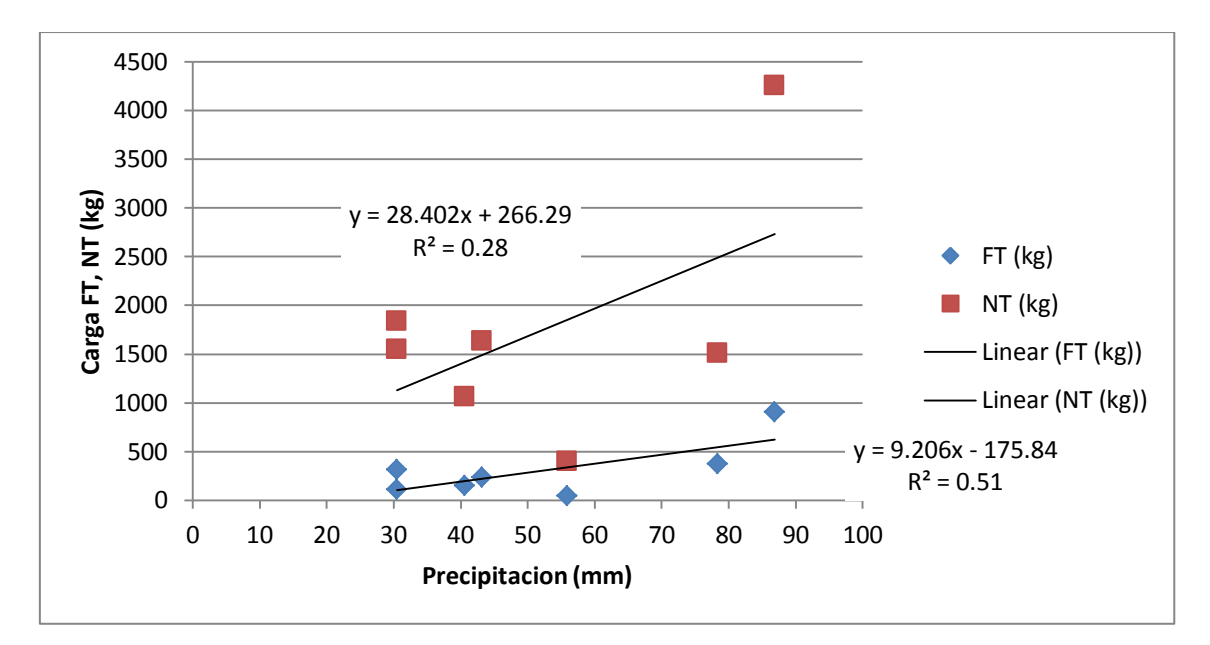

**Figura 36. Relación entre precipitación y carga por especie (FT, NT)**

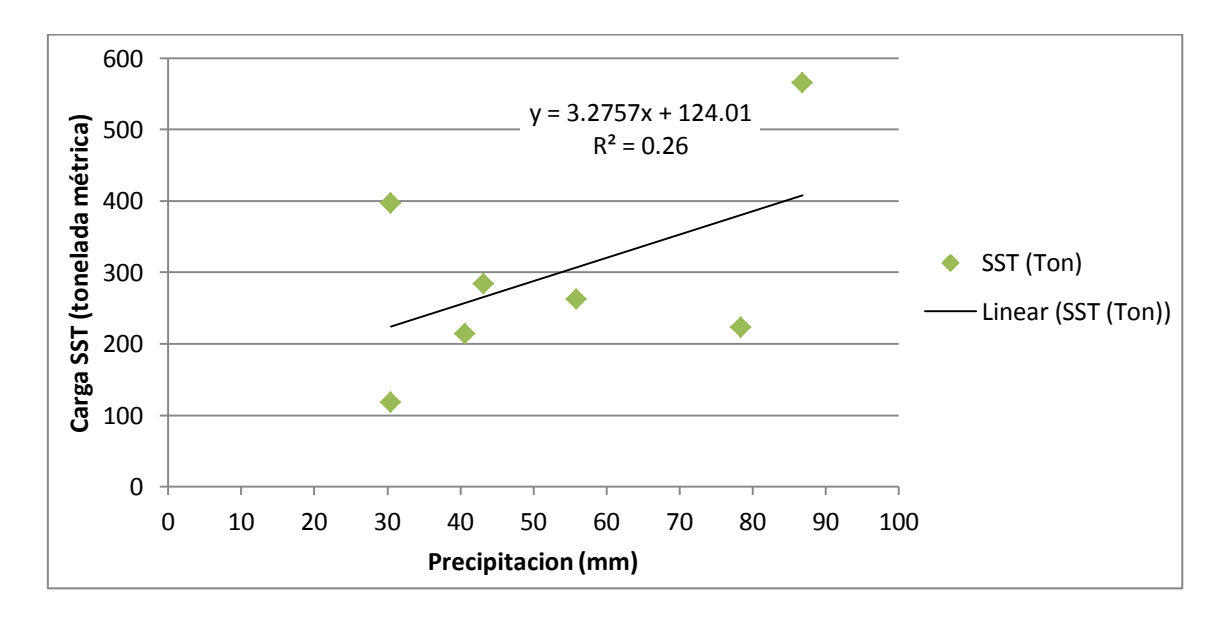

**Figura 37. Relación entre precipitación y carga por especie (SST)**

# **4.2. Desarrollo del modelo de simulación de hidrología superficial HSPF**

# **4.2.1. Calibración hidrológica de HSPF**

Para la calibración hidrológica de HSPF se utilizaron los rangos establecidos en los análisis de sensitividad desarrollados por Díaz (2004); Suárez (2005) y Villalta (2009) (Apéndice C); hasta lograr buenas estadísticas entre los parámetros simulados. En el caso de la calibración hidrológica los valores de los parámetros LSUR (longitud de flujo en superficie) y SLSUR (pendiente de este

mismo), fueron calculados con Basins 4.1. LSUR presentó un valor de 45.7 m para todas las cuencas, la pendiente vario 0.1145 m/m. Esta cuenca tiene valores de pendiente fuertemente ondulado a escarpado, como se mostró en la descripción del área de estudio. Los parámetros relacionados con la escorrentía directa son influyentes en los flujos del modelo. Los valores encontrados par los parámetros LZSN y UZSN varian entre 5 – 6.5 y 0.2 – 0.5, respectivamente. Los valores de usos del suelo de bosques tienen valoes mayores de estos parámetros.

Los valores calibrados del parámetro INFILT varían entre 2.29 –5.1 mm por hora, en el caso del valor más alto (5.1 mm por hora) que es para bosque, se encuentra en un rango moderadamente alto, lo cual es consistente con los grupos hidrológicos del área de estudio (DRNA, 2010). Los mayores valores fueron para bosque (5.1 mm/hora), y los menores para terrenos desarrollados (2.29 mm/hora). El valor de INFEXP, el exponente en los cálculos de infiltración, varió entre 1 y 2. En el caso de INFILD (relación de infiltración máxima y media, se obtuvieron valores de 1 y 2).

El proceso de evapotranspiración no presentó marcada variabilidad en el modelo, el parámetro LZETP, presentó valores de 0.1. El parámetro BASETP, el cual simula la influencia de la vegetación en la orilla del río, se encontró en valores (0.001 – 0.9 altos), donde el valor más alto fue para la cobertura herbáceo, lo cual resalta la influencia de la vegetación en el flujo. El parámetro AGWETP fue calibrado a cero, dado que en el área no hay humedales que pudieran evaporar agua del acuífero. Se observó que los parámetros de interacción entre el flujo y el agua subterránea fueron relevantes para la calibración. El parámetro AGWRC, fue sensible en la calibración y su valor fue 0.98. El parámetro de aporte del río al acuífero DEEPFR, fue de 0.001 – 0.9, el valor menor es para la cobertura de áreas desarrolladas, y el valor mayor hace referencia a la cobertura herbáceo, esto indica que hay un aporte del río al acuífero.

Los parámetros INTFW e IRC representan el agua entrando de la superficie hacia el interflujo. El valor de INTFW fue de 1, este valor refleja suelos poco profundos con pendientes pronunciadas en las cuales el flujo en la superficie es mayor y más rápido, lo cual aumentan los valores de los flujos picos, y el flujo subsuperficial es menor. La recesión del interflujo (IRC) presentó el valor de 0.5. La Tabla 24 muestra la comparación de los datos observados y simulados con HSPF, en esta se presenta la comparación de los flujos promedios diarios. El porcentaje de error (E) resulto ser menor de 15 % según Donigian (2000). Valores menores o iguales de 15 % son aceptables para la calibración de flujo en HSPF.

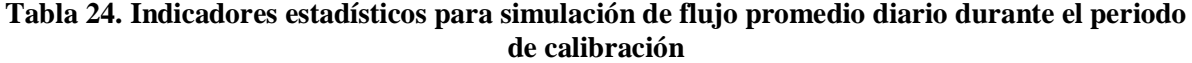

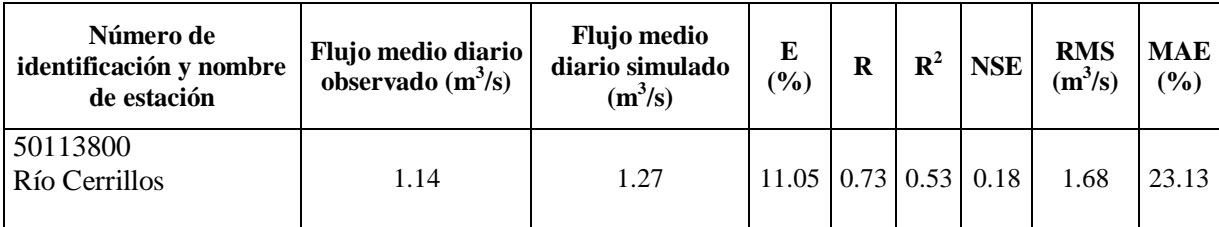

El coeficiente de correlación (R) fue de un valor de 0.73 lo cual es un valor aceptable (Donigian, 2000). El coeficiente de determinación  $(R^2)$  obtenido fue de 0.53, el cual coincide con lo reportado por Suárez (2005). La Figura 38 muestra los resultados del flujo observado y el flujo simulado. Esta calibración se realizó para el periodo de enero 2003 a diciembre del 2005. La Figura 39 muestra la gráfica de la curva de duración frecuencia de los valores observados y los simulados en el mismo periodo. Se observaron diferencias leves para los flujos bajos, debido a que el modelo sobrestimo los flujos bajos. Se observa que los valores de flujo intermedio fueron sobreestimados por el modelo. En referencia a flujos altos presentaron valores subestimados.

Las diferencias entre el flujo observado y el simulado, pueden ser el resultado de la distribución espacial de la lluvia, puesto que la estación pluviométrica escogida fue la estación PR662336 Cerro Maravilla ubicada a 2.3 kilómetros del parte aguas de la cuenca estudiada. En esta simulación, a falta de datos locales de precipitación, se ha asumido que se distribuye uniformemente en toda el área de captación de la cuenca y es apropiadamente representada por los datos usados. No se tienen datos de lluvia de toda el área los cuales no están registrados para alimentar el modelo y pueden alterar aumentos en los valores de flujo simulados. El valor de la raíz cuadrada del promedio de los errores (RMS) fue 1.68 m<sup>3</sup>/s, y el error promedio absoluto MAE (23.13%) estos valores coinciden con valores de modelos hidrológicos obtenidos para otras cuencas de Puerto Rico (Suárez, 2005; Villalta, 2009).

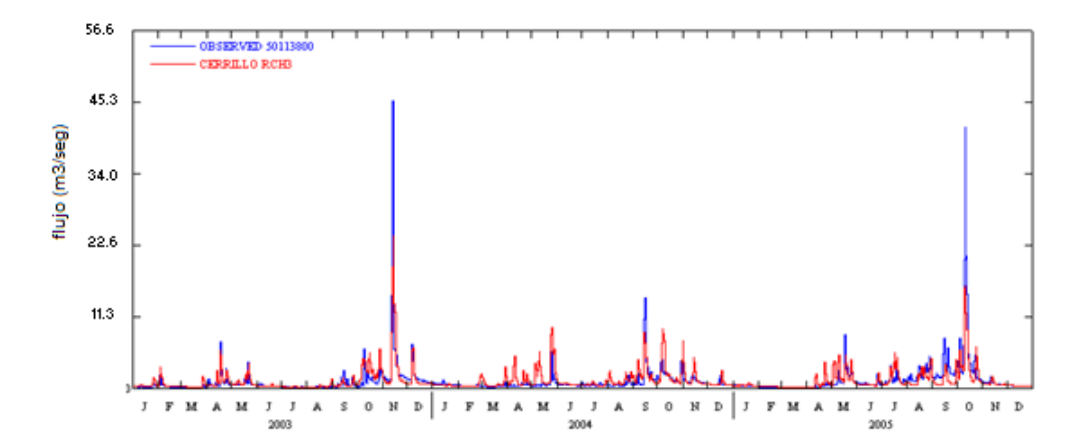

**Figura 38. Flujo observado y simulado, valores medios diarios, en HSPF desde (1/1/2003 – 31/12/2005) estación USGS 50113800** 

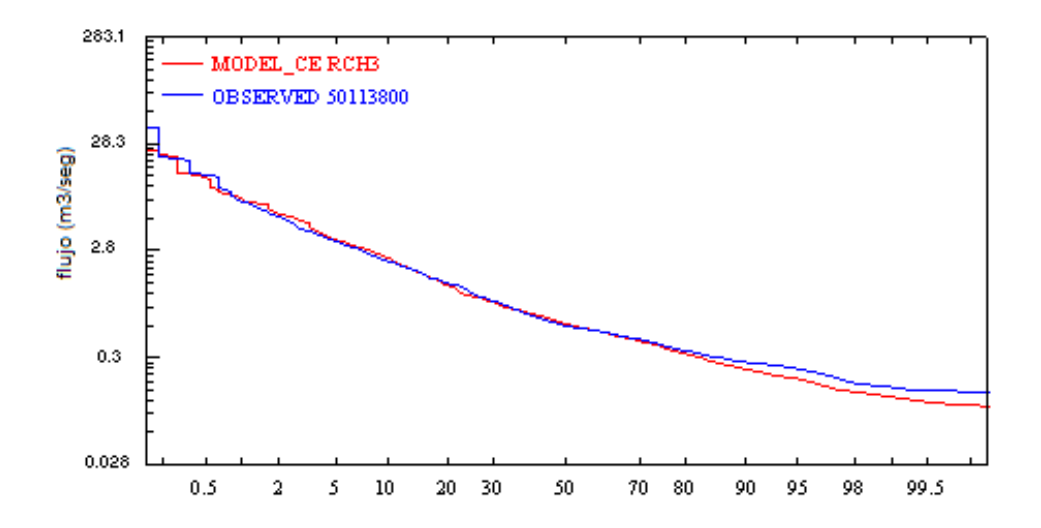

**Figura 39. Curva de duración – frecuencia para flujo observado y simulado, valores medios diarios, en HSPF desde (1/1/2003 – 31/12/2005) estación USGS 50113800**

# **4.2.2. Validación hidrológica de HSPF**

La Tabla 25 presenta indicadores estadísticos obtenidos para flujos promedios diarios durante el periodo de validación entre enero 2010 – diciembre 2013. Según los criterios de evaluación estos valores son adecuados. Las Figuras 40 y 41 muestran los hidrogramas y las curvas de Duración – Frecuencia, encontradas para el periodo de validación.

**Tabla 25. Indicadores estadísticos para simulación de flujo promedio diario durante el periodo de validación**

| Número de<br>identificación y<br>nombre de estación | Flujo promedio<br>diario observado<br>$(m^3/s)$ | <b>Flujo</b><br>promedio<br>diario<br>simulado<br>$(m^3/s)$ | E(%)  | $\bf{R}$ | ${\bf R}^2$ | <b>NSE</b> | <b>RMS</b><br>$(m^3/s)$ | <b>MAE</b><br>(%) |
|-----------------------------------------------------|-------------------------------------------------|-------------------------------------------------------------|-------|----------|-------------|------------|-------------------------|-------------------|
| 50113800<br>Río Cerrillos                           | 1.24                                            | 1.14                                                        | 11.62 | 0.62     | 0.4         | 0.34       | 1.99                    | 28.6              |

El valor del porcentaje medio de error E (%) es aceptable (<15%). El valor de R y  $R^2$  se encuentra por debajo de lo recomendado (> 0.7). El valor de NSE se encuentra por debajo del valor de 1, lo que indica una baja eficiencia en el ajuste del modelo que subestima los valores de la simulación. La raiz cuadrada del promedio de los errores, RMS y el error promedio absoluto MAE resultaron

altos. Estas estadisticas coinciden con valores reportados por Suárez (2005). En anteriores estudios realizados en Puerto Rico, también se ha encontrado que los parámetros más sensibles asociados a la hidrología fueron parámetros asociados a la infiltración, percolación e interflujo representados por LZSN , INFILT , INFFEXP , INFILD , UZSN , INTFW e IRC (Díaz, 2004; Suárez, 2005; Villalta, 2009).

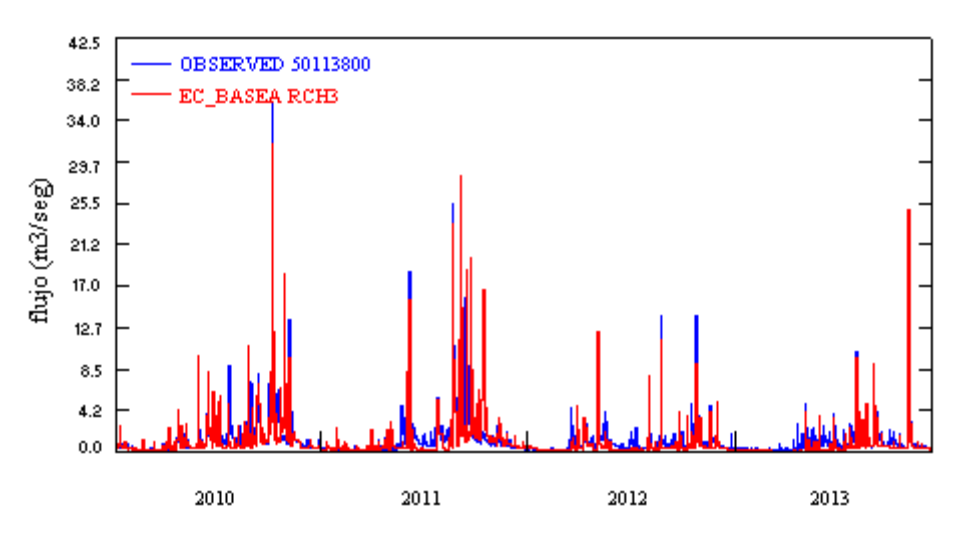

**Figura 40. Flujo observado y simulado, valores medios diarios, en HSPF desde (1/1/2010 – 31/12/2013) estación USGS 50113800**

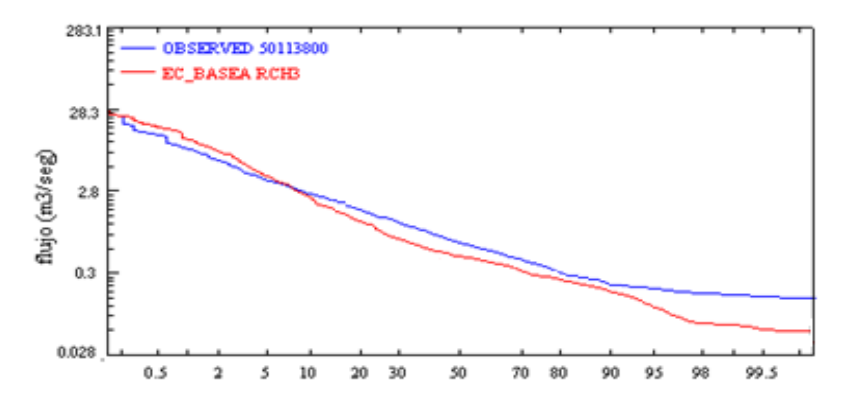

**Figura 41. Curva de duración – frecuencia para flujo observado y simulado, valores medios diarios, en HSPF desde (1/1/2010 – 31/12/2013) estación USGS 50113800**

#### **4.2.3. Calibración de transporte de sedimentos con HSPF**

Los rangos de los parámetros para la calibración del transporte de sedimentos fueron obtenidos de Suárez (2005) (Apéndice D). Once (11) parámetros se ajustaron durante las corridas en la calibración, debido a que dependen de las características propias de los materiales del lecho del río y su sección transversal. Los parámetros que se establecieron previos a la calibración y que corresponden a las características propias del río y material del lecho, fueron BEDWID, POR, D, W y

RHO. El parámetro porosidad (POR) del material del lecho fue de 0.5 (Morris y Fan, 1997). Los diámetros efectivos del sedimento (D) utilizados fueron 0.3556, 0.01524 y 0.00127 milímetros, para arenas, limos y arcillas respectivamente. Estos valores resultan representativos para estas fracciones (Rojas et al, 2003; Suárez, 2005). El valor de la densidad del sedimento (RHO) fue 2.65 gramos por centímetro cúbico, el valor de 2.65 fue utilizado en la fracción de arenas, este valor es representativo para arenas (Vanoni, 1977). Para los limos y las arcillas se utilizaron valores de 2.4 a 2.2 gramos por centímetro cúbico. La velocidad de caída en agua (W) (ley de Stokes) utilizadas fueron 36, 0.178 y 0.0101 milímetros por segundo para las arenas, limos y arcillas, respectivamente. Estas velocidades son representativas de cada fracción teniendo en cuenta que esta depende del tamaño de las partículas y su gravedad específica (Rojas et al, 2003).

El módulo que hace referencia a los procesos de transporte y remoción en el segmento en HSPF es PERLND, dentro de este están los parámetros KGER (coeficiente de lavado del suelo), este se encontró 0.2, el parámetro JSER (exponente de la ecuación de lavado de suelo) fue de 1. El factor de prácticas de manejo del suelo SMPF fue establecido igual a 1, esto quiere decir que no hay prácticas de control de erosión en la cuenca. El coeficiente de disgregación KRER fue de 0.01. El exponente de la ecuación de disgregación del suelo JRER, fue de 1. En cuanto a la reducción diaria de sedimentos debido a compactación AFFIX, fue de 0.03 por día, esto es típico para cuencas poco intervenidas. La cobertura del suelo COVER, se encontró entre 0.9 para bosques, 0.6 para arbustos, 0.8 para pastos, 0.6 para tierra árida y 0 para terreno desarrollado. Se denota que durante la calibración, la misma fue sensitiva al parámetro KGER (coeficiente de lavado del suelo), puesto que esta cuenca presenta una pendiente moderada e intensos eventos de precipitación. A menores valores de este parámetro KGER debido al uso de terreno, se reportaba un incremento notable en cuanto al pico de la descarga de sedimento.

Las estadísticas de la calibración se presentan en términos de diario, dado que se construyeron archivos de entrada de concentración media diaria en HSPF, para alimentar el modelo de calidad de agua CE-QUAL-W2. El porciento de error (%E) muestra que en promedio se sobre estimó los sedimentos en un 73.39%, esto se debe a que solo se cuenta con datos de SST de flujo base. El coeficiente Nash- Sutcliffe (NS) fue de 0.25. El valor de R fue de 0.93, el valor de  $R^2$ 0.86 los cuales están en un rango aceptable (Donigian y Love, 2003). La calibración se realizó para el periodo  $1/1/2011 - 12/31/2013$  (Figura 42). La Tabla 26 muestra las estadísticas de la calibración. Los valores de NS, R y  $R^2$  fueron bajos, -.75, -0.22 y 0.05 respectivamente, similares a los reportados en los análisis de Díaz (2004). Esto se debe a que en los años 2011 y 2012 no se cuenta con datos de eventos de tormenta y hace que las estadísticas sean bajas.

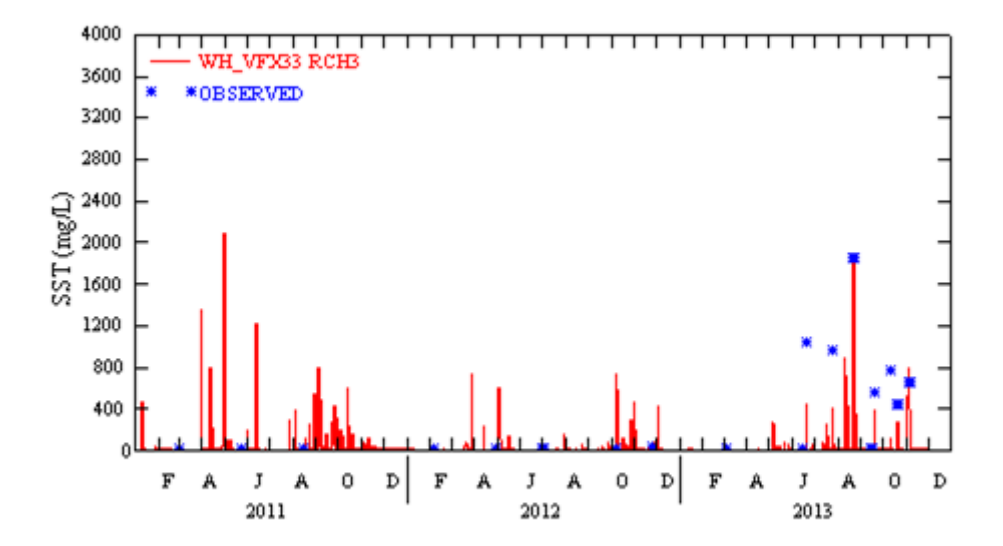

**Figura 42. Resultados de calibración de SST, valores medios diarios, en HSPF desde (1/1/2011 – 12/31/2013), estación USGS 50113800**

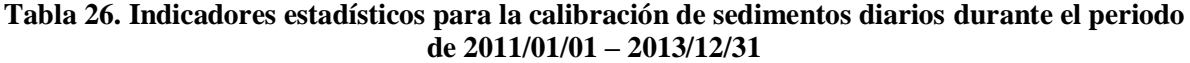

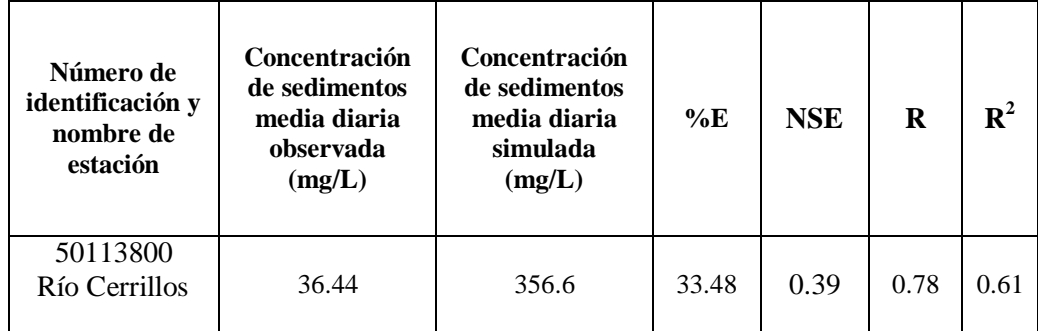

## **4.2.4. Modelación de temperatura con HSPF**

Para la simulación de la temperatura se utilizaron los datos de descarga de la estación USGS 5011400 Río Cerrillos aguas abajo de la represa, puesto que en punto de aguas arriba USGS 50113800 no contaba con esta información. Los resultados modelados son en términos de valor medio diario. La simulación de la temperatura mostró un porciento medio de error (PME) es de 3.78 esto quiere decir una calibración aceptable (Donigian, 2000). Una adecuada calibración de temperatura, permite buenas modelaciones de la calidad de agua, dada la relación que existe entre las reacciones químicas y biológicas. Los valores para la calibración de los parámetros de temperatura fueron obtenidos de Villalta (2009). La Figura 43 muestra los resultados de la simulación de la temperatura y los valores observados, para un periodo de 1/1/2009 – 12/31/2013.

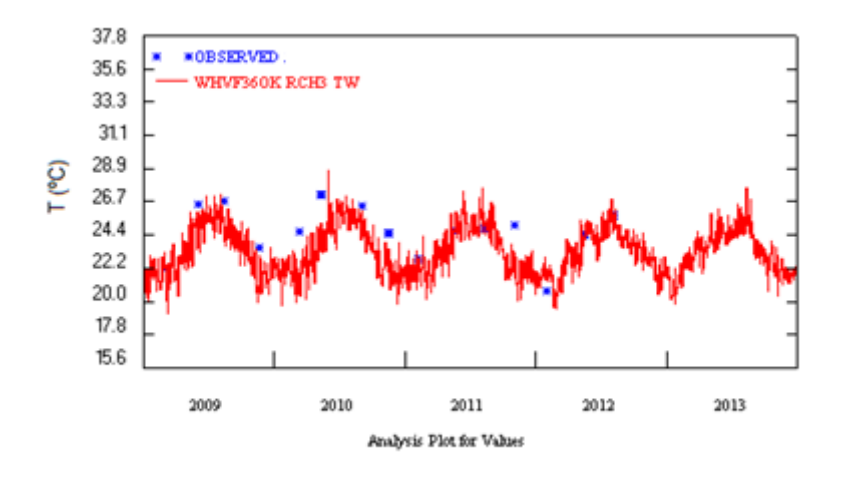

**Figura 43. Resultados calibración de temperatura, valores medios diarios, en HSPF desde (1/1/2009 – 12/31/2013), estación 50113800**

La Tabla 27 muestra los resultados de la calibración de la temperatura en HSPF.

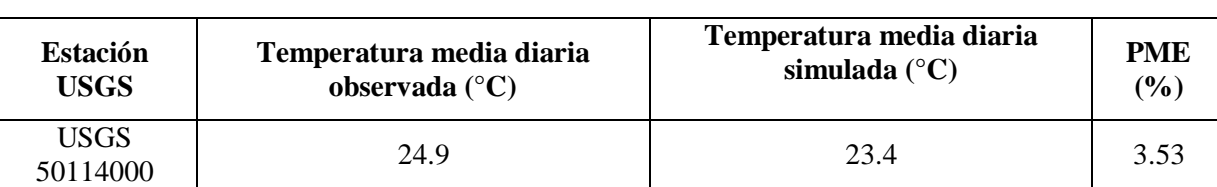

## **Tabla 27. Resultados de calibración de la temperatura en HSPF**

## **4.2.5. Modelación de calidad de agua (NO<sup>3</sup> y FT) con HSPF**

Los rangos de los valores calibrados fueron obtenidos de Villalta (2009). HSPF utiliza los módulos PQUAL e IQUAL para simular los constituyentes de Nitrógeno, tales como Nitrato (NO<sub>3</sub>) y Fósforo Total (FT), los cuales son necesarios para el modelo CE-QUAL-W2 discutido más adelante en este estudio.

La simulación depende de la temperatura del agua, dado que afecta los niveles de saturación de oxígeno disuelto en el agua y la velocidad de las reacciones químicas en el agua. Como supuestos de la modelación de la calidad de agua se asumieron las siguientes condiciones:

- 1. El uso de la tierra se simplificó en 6 categorías.
- 2. Las fuentes no puntuales de la simulación se estimaron con el método simplificado de PQUAL e IQUAL.
- 3. Se utilizaron valores de FT, NT y SST de la estación USGS 50115000 de la cuenca río Cerrillos ajustados respecto al área de captación de la cuenca del Río Cerrillos, estos valores correspondieron a datos de flujo base puesto que no se contó con datos de eventos de tormenta, estos sólo se tuvieron en el tiempo monitoreado del año 2013.
- 4. El transporte de sedimentos se limitó a tres ecuaciones disponibles en HSPF.
- 5. Los rangos aceptables de los eventos de tormenta fueron establecidos por los valores de eventos de tormenta monitoreados en este estudio.
- 6. Es una cuenca poco intervenida en donde su mayor uso de terreno corresponde a bosque de conservación (reserva natural), no hay explotación agrícola y su población es poca.
- 7. Las aportaciones de  $NO<sub>3</sub>$  y FT se limitan a cargas no puntuales asociadas al uso del terreno.

# **4.2.5.1. Calibración de Nitrato (NO3) con HSPF**

La calibración de NO<sub>3</sub> se realizó para el periodo de  $01/01/2009 - 12/31/2013$  (Figura 44). Se puede observar que los picos de los eventos se encuentran entre 0.4 mg/L – 4.5 mg/L. Se aprecia como los picos de eventos se presentan en la época de lluvia (agosto –diciembre). La evaluación se hace respecto a concentraciones instantáneas, lo cual hay diferencia entre los valores observados de la estación los cuales están dados para flujo base, y no están incluidos los valores de los eventos picos. Lo que implica estimación estadística de errores altos. Opuesto al caso de la calibración hidrológica en donde se cuenta con mayor información para comparar lo observado y lo modelado.

La calibración  $NO_3$  se centró en el ajuste de los parámetros relacionados con la tasa de acumulación diaria (ACQOP), límites de acumulación (SQO y SQOLIM) y los parámetros de lavado del terreno. La Tabla 28 muestra las estadísticas estimadas en la calibración. El valor de PME (33.17%) está por encima del valor recomendado (25%) según Donigian (2000), el valor de RMS (1.25 mg/L) se recomienda que sea inferior a 0.3 (Moriasi et. Al., 2007). Respecto a la proporción (0.45) de lo simulado y lo observado se encuentra por debajo de la proporción recomendada de 0.8 - 1.2 (Donigian, 2000), los valores de las estadísticas se debe a que no se tienen datos de eventos de tormenta de los años 2009 – 2012.

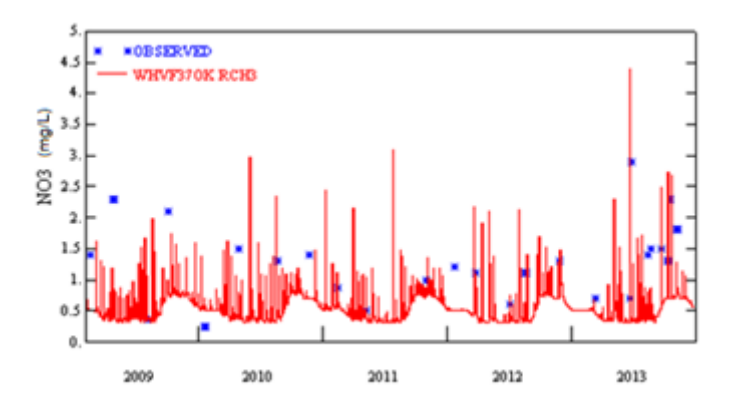

**Figura 44. Resultados de calibración de NO3, valores medios diarios, en HSPF desde (1/1/2009 – 12/31/2013), estación USGS 50113800**

**Tabla 28. Indicadores estadísticos para la validación de NO<sup>3</sup>**

| <b>Estación</b><br><b>USGS</b> | <b>Concentración</b><br>media diaria<br>observada (mg/L) | Concentración<br>media diaria<br>simulada<br>(mg/L) | PME $(\% )$ | <b>Relación</b> | <b>RMS</b><br>(mg/L) |  |
|--------------------------------|----------------------------------------------------------|-----------------------------------------------------|-------------|-----------------|----------------------|--|
| 50113800<br>Río Cerrillos      | 1.29                                                     | 0.57                                                | 33.17       | 0.45            | 1.25                 |  |

\* relación entre simulado y observado

Estas estadísticas están sujetas a la cantidad de datos disponibles para su análisis, estos resultados se encuentran dentro de los rangos obtenidos en estudios desarrollados en cuencas de Puerto Rico (Díaz, 2004; Suárez, 2005; Villalta, 2009).

#### **4.2.5.2. Calibración de Fósforo Total (FT) con HSPF**

La calibración del FT está asociada al transporte de sedimentos, específicamente con los parámetros de lavado del suelo. El periodo de calibración se realizó para 01/01/2009 – 12/31/2013 (Figura 45). Las estadísticas se realizaron para valores medios diarios. Los rangos de los parámetros para la calibración de FT fueron obtenidos de Villalta (2009). Al observar las estadísticas (Tabla 29), se aprecia que los valores de PME, relación, RMSE están por encima de lo establecido por la literatura, obteniendo que los datos de comparación respecto a lo simulado son escasos, lo que indica que el ajuste de las estadísticas es baja dada la poca disponibilidad de datos (Donigian, 2000). Durante la calibración los parámetros que presentaron mayor influencia fueron POTFW y POTFS.

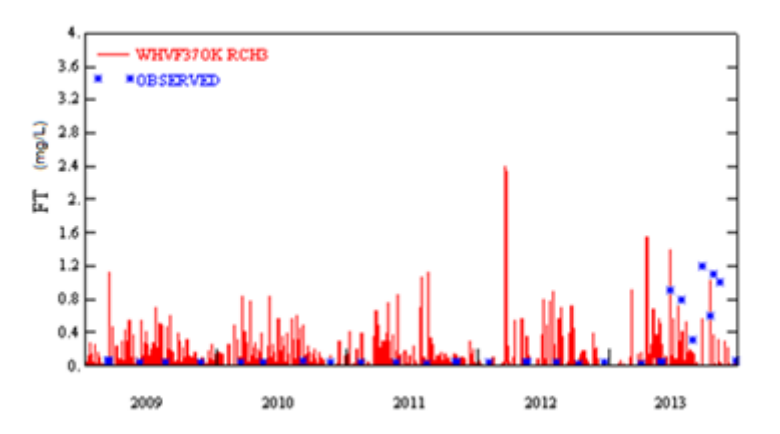

**Figura 45. Resultados de calibración FT, valores medios diarios, en HSPF desde (1/1/2009 – 12/31/2013), estación USGS 50113800**

La Tabla 29 muestra los indicadores estadísticos de la calibración de FT.

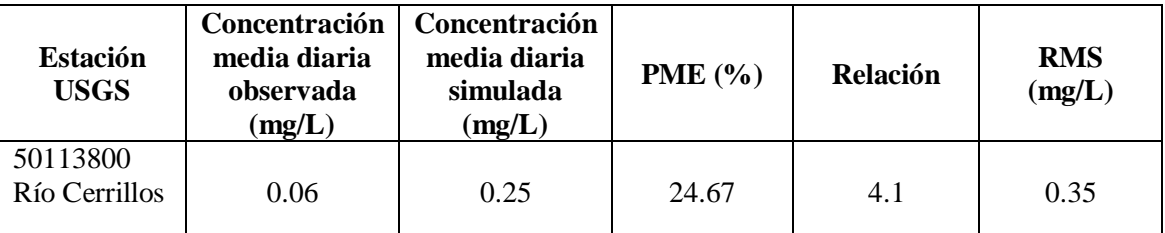

# **Tabla 29. Indicadores estadísticos para la calibración de FT**

\* relación entre simulado y observado

# **4.2.6. Modelación de Oxígeno disuelto con HSPF**

Otro parámetro considerado para la modelación en HSPF fue el oxígeno disuelto en el río. En la modelación este parámetro esta relacionado con los datos climatológicos, por ende la temperatura del agua en el río, se aprecia que a inicios del año, los valores de oxígeno disuelto en el río son mayores, en la época de verano los valores son inferiores (Figura 46). En la calibración los parámetros para lograr el ajuste fueron DOX (concentración inicial de oxígeno disuelto), BOD (demanda inicial de oxígeno disuelto) y SATDO (saturación inicial de oxígeno disuelto). La estación USGS 50113800 no contaba con información de oxígeno disuelto (OD), para ello la modelización se consideró dentro de rangos aceptables en ríos de cuencas poco intervenidas de Puerto Rico, con valores entre 7 – 9.5 mg/L (Torres, 2009; Martínez, 2014). En la simulación realizada se obtuvieron valores medios diarios de OD.

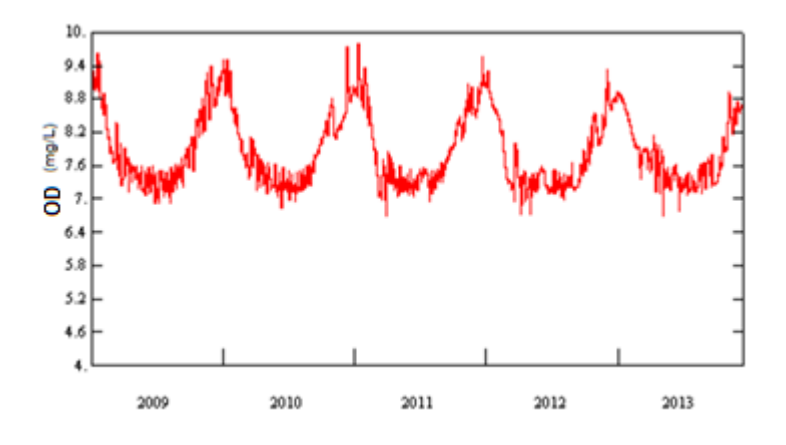

**Figura 46. Resultados de la modelación de oxígeno disuelto, valores medios diarios, en HSPF desde (1/1/2009 – 12/31/2013), estación USGS 50113800**

# **4.3. Desarrollo de modelación CE-QUAL-W2**

#### **4.3.1. Consideraciones en la modelación del lago**

Los datos climatológicos usados (punto de roció, temperatura ambiente, dirección del viento, velocidad del viento y nubosidad) provienen de la estación climatológica del aeropuerto Mercedita en Ponce (NCDC, 2013). Por lo tanto, en la calibración de la temperatura del modelo fue necesario ajustar el coeficiente de refugio del viento, según la metodología del manual de usuario (Cole y Wells, 2013) para datos obtenidos en estaciones climatológicas ubicadas en otros puntos del lago. Los valores de la velocidad del viento se multiplican por este coeficiente para establecer una velocidad efectiva para cada segmento.

En el ajuste del balance hídrico el presupuesto de agua no es 100% contabilizado respecto a las entradas y salidas conocidas o estimadas. Para ello se recomienda el uso de la herramienta de balance de agua disponible en el programa de CE-QUAL-W2, con el cual se puede crear un archivo de flujo que permite incorporar precipitaciones no medidas, infiltración, caudales no aforados, almacenamiento, sumideros y otras fuentes. En la modelación se contó con información de flujo de entrada disponible en la estación aguas arriba USGS 50113800, a la salida del lago en la estación 50114000 y registros de extracción de agua realizados por el Departamento de Recursos Naturales y Ambiente que maneja el lago (DRNA, 2014). La evaporación en el modelo se estima en función del viento utilizando el modelo de Ryan et al. (1974):

$$
f(w) = a + b W \tag{4.1}
$$

donde:

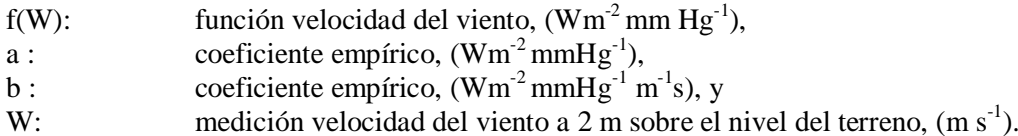

Los coeficientes utilizados en el cálculo de evaporación fueron los sugeridos por Meyer, (1942), a= 10.512, b= 2.94, recomendados para lagos pequeños (Cole y Wells, 2013), obteniendo valores adecuados durante la calibración de los niveles del lago. Los coeficientes especifican la función del viento utilizado en el cálculo de la superficie de intercambio de calor. La velocidad de evaporación de masa se calcula dividiendo la pérdida de calor por evaporación por el calor latente de la evaporación de agua. La superficie de intercambio de calor siempre incluye la pérdida de calor por evaporación. Esta interacción de calor es afectada por los flujos de entrada al lago, por lo que es importante tener contabilizados los flujos que entran al lago, dado que también afectan el comportamiento hidrodinámico (temperatura) y la calidad de agua.

La concentración de oxígeno disuelto se ve afectada por procesos tales como turbulencia, la fotosíntesis, respiración de los organismos acuáticos y la descomposición de la materia orgánica (en suspensión y en el fondo del lago). Es complejo controlar en detalle cada una de estas interacciones y representarlas en un modelo de oxígeno disuelto. En esta situación influyen el tamaño del lago, la ubicación en el lago, y por los recursos necesarios para monitorear continuamente parámetros tales como el oxígeno disuelto (OD), el plancton y la materia orgánica. Entre otros coeficientes específicos que se requieren para la calibración de este parámetro. Por lo que una alternativa de la modelación de este parámetro es reconocer la distribución del OD y relacionarlo con la reposición y el consumo en el lago.

Como mecanismo de reposición de OD se consideraron el transporte, las concentraciones de entrada y la fotosíntesis. El transporte hace referencia a la hidrodinámica del lago, refiriéndose que el flujo es la fuerza impulsora en la distribución del OD, que es causada por la aireación inducida por el viento. El modelo incluye la reaireación por el viento que puede ser calcula mediante 14 ecuaciones diferentes, en donde se debe seleccionar una ecuación. En este trabajo se utilizó la ecuación sugerida por Cole y Buchak (1995), presentada a continuación:

$$
K_a = \frac{K_L}{H} = \frac{0.5 + 0.05W^2}{H}
$$
\n<sup>(4.2)</sup>

donde:

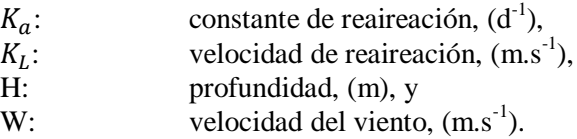
En cuanto a mecanismos de consumo de OD, se debe considerar la solubilidad del OD respecto a la temperatura en el lago, lo que hace necesario calibrar primero la temperatura antes de modelar la calidad del agua en el lago. En el consumo de OD en el modelo, intervienen la demanda bioquímica de oxígeno (DBO), la demanda de oxígeno del sedimento (SOD, por sus siglas en inglés), la nitrificación de amonio a nitrato-nitrito, la respiración de algas y la descomposición de la materia orgánica.

La DBO puede representarse por medio de un modelo de primer orden de la siguiente forma (Chapra, 1997):

$$
\left(\frac{c}{c_o} = e^{-kt}\right) \tag{4.3}
$$

donde:

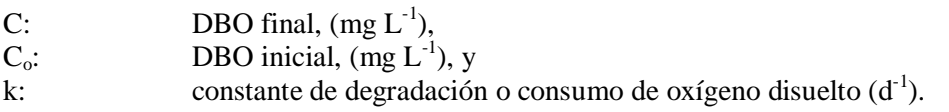

En CE-QUAL-W2 se debe indicar el valor de la constante de degradación (k), la cual tiene valores típicos para lagos entre  $0.1 - 0.5 d<sup>-1</sup>$  (Chapra, 1997). Para establecer un valor de k se realizó una prueba de DBO, la cual consistió en la toma de muestra en tres puntos del lago (inicio, centro y en la presa) a una profundidad de 20 metros (en donde el lago presenta condiciones anóxicas). Se obtuvieron cinco muestras por localización, para un total de 15 muestras. Una vez en el laboratorio, se saturaron las muestras con oxígeno, con el uso de bombas de pecera. En el día cero las muestras fueron puestas en botellas tipo Winkler de 300 mL, envueltas con papel aluminio ( Figura 44), en un cuarto a una temperatura controlada de 22 ºC, selladas con parafina. Durante los próximos cinco días se midió el oxígeno disuelto de cada botella con un metro YSI 5000 (YSI Inc, 2013b). Al realizar el cálculo del valor de (k) expresión (4.3), se obtuvo un valor de: 0.66 d<sup>-1</sup>. El Apéndice E muestras el procedimiento de para el cálculo del coeficiente de degradación de OD en el lago (k).

La demanda de oxígeno del sedimento del fondo del lago (SOD) se estimó utilizando la metodología propuesta por Nolan y Johson (1979), y la descrita por Mateus (2011). Para ello se recolectó una muestra del sedimento en el centro del lago a una profundidad de 50 m, usando una draga tipo Ponar marco Wildco de una capacidad de 1.5 kg. La prueba arrojo un valor de SOD para el lago de 6.4 g.m<sup>-2</sup>.d<sup>-1</sup>. El Apéndice F muestra la metodología de cálculo de SOD utilizada.

Otra de las consideraciones para el modelamiento de la calidad de agua del lago, son los coeficientes de extinción solar, estos hacen referencia a la cantidad de luz absorbida en la capa superficial. En CE-QUAL-W2 el coeficiente de extinción del agua pura (EXH2O), varía dependiendo de las sustancias disueltas en el agua. Este coeficiente puede determinarse por medio de la profundidad del disco de Secchi, la cual relaciona la penetración de luz en la columna de agua (Chapra, 1997):

$$
EXH2O = \frac{\alpha}{z \, secchi} \tag{4.4}
$$

donde:

$$
\alpha
$$
:  
2: varia de 1.4 – 1.9 (valor típico 1.7), y  
2: profundidad de disco Secchi (m).

Para lagos oligotróficos, EXH2O puede encontrarse entre  $0 - 0.2$  y su valor incrementa dependiendo de la turbidez del cuerpo de agua. Esta ecuación incluye los efectos del coeficiente de extinción de luz de sólidos suspendidos inorgánicos, sólidos suspendidos orgánicos. En CE-QUAL-W2 este coeficiente debe indicarse con un valor constante no puede introducirse una serie que varié en el tiempo de este parámetro. Por lo tanto, se utilizaron los registros de la base de datos del estudio de calidad de agua de la Estación Experimental Agrícola de Río Piedras (EEARP) (Martínez et al., 2010) con un valor promedio para el año 2012 es de 2.75 m. Estimando de la expresión (4.4) un valor para EXH2O de 0.6.

Otro coeficiente de extinción requerido es la fracción de la radiación solar incidente absorbida en la superficie del agua β, que representa la radiación absorbida en la capa superficial, el cual es el componente de onda larga del espectro solar que se absorbe fácilmente. Un estudio de 29 mostró la siguiente relación entre la extinción de la luz,  $\lambda$  en m<sup>-1</sup> y  $\beta$  (Williams et al., 1980 citado por Cole y Wells (2008), con un valor de  $r^2 = 0.69$  y error estándar (EE) = 0.0992:

$$
\beta = 0.265 \ln(EXH20) + 0.614 \tag{4.5}
$$

Un valor típico para este parámetro es de 0.45, esto indica que el 45% de la radiación incidente es absorbida en la capa del cuerpo de agua. De la expresión 4.5 se obtiene un valor de 0.48. Las algas fueron representadas por un grupo, los coeficientes y tipos de cinéticas fueron los valores predeterminados por el manual de usuario.

Para establecer el contenido de algas en el archivo de entrada, se utilizó el método recomendado por USACE (2012) (ver Apéndice G). En donde a partir del valor de la biomasa (Chl-a) se estima la concentración de algas. Estos registros se obtuvieron la base de datos del proyecto de monitoreo de calidad de agua del lago Cerrillos de la EEARP. Puesto que las concentraciones de estas varían en el tiempo y se cuenta con un muestreo cada tres meses en el archivo se consideró una concentración media de biomasa por trimestre. En el Apéndice H se aprecian los valores de los

muestreos considerados. Se observa que durante las épocas de lluvia, de enero – abril, agosto – diciembre, los valores son altos entre  $6 - 10 \ (\mu\text{g/mL})$ , entre mayo – julio los valores están en el rango de 2 a 6 ( $\mu$ g/mL).

### **4.3.1. Análisis de sensitividad (AS) para CE-QUAL-W2**

Para el análisis de sensitividad se utilizó la metodología descrita por Suárez (2005), en donde se genera una muestra aleatoria con base a la Simulación Montecarlo (SMC), con rangos definidos y utilizando el programa de computadora SimLab. En total se realizaron 50 corridas según la muestra aleatoria con los datos generados (ver Apéndice I, J). Para el análisis de sensitividad de la temperatura se seleccionaron 5 parámetros. La Tabla 30 muestra los parámetros considerados y los valores según reportes de literatura para lagos tropicales (Flowers et al., 2001; Liu et al., 2008; Rangel, 2012).

**Tabla 30. Parámetros considerados del AS para temperatura** 

| Parámetro                                     | <b>Unidades</b>                       | Símbolo     | <b>Rangos</b><br>literatura |
|-----------------------------------------------|---------------------------------------|-------------|-----------------------------|
| Viscosidad Eddy Horizontal                    | $(m^2s^{-1})$                         | AX          | $0.25 - 1$                  |
| Difusividad Eddy Horizontal                   | $(m^2s^{-1})$                         | DX          | $0.25 - 1$                  |
| Temperatura de sedimento                      | $({}^{\circ}{\rm C})$                 | <b>TSED</b> | $20 - 30$                   |
| Coeficiente de fondo de intercambio de calor, | (W m <sup>-2</sup> °C <sup>-1</sup> ) | <b>CBHE</b> | $0 - 1$                     |
| Coeficiente de refugio del viento             | (adimensional)                        | <b>WSC</b>  | $0.6 - 2$                   |

En el caso del análisis de sensitividad de oxígeno disuelto, inicialmente se seleccionaron 11 parámetros según lo recomienda los desarrollares del modelo como los más influyentes durante la calibración del oxígeno disuelto (Tabla 31). Por lo tanto, se realizó un análisis previo, que permitiera reconocer cuales de los parámetros afectan en mayor medida a la variable de respuesta, el cual consistió en el método de primer orden basado en la metodología de la estimación del efecto relativo (ER) presentada por Chapra (1997), ecuación 4.6. Este análisis consiste en aumentar y disminuir un porcentaje definido los valores calibrados, mientras los demás parámetros permanecen constantes.

$$
ER = \frac{\frac{\overline{c}(k+\Delta k) - \overline{c}(k-\Delta k)}{2\overline{c}(k)}}{\frac{\Delta k}{k}}
$$
(4.6)

donde:

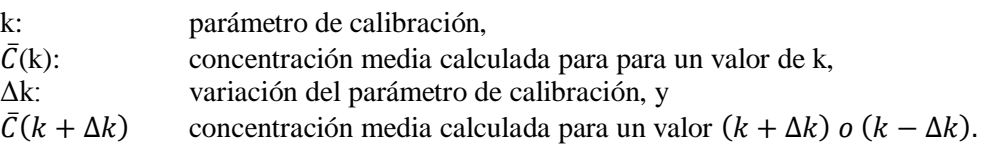

La Tabla 31 muestra los parámetros considerados preliminarmente para el análisis de sensitividad de oxígeno disuelto. Estos parámetros fueron seleccionados respecto a recomendaciones de los desarrolladores del programa (Cole y Wells, 2013). Los valores base fueron definidos respecto a rangos reportados en modelos desarrollados en lagos tropicales (Flowers et al., 2001; Liu et al., 2008; Rangel, 2012).

Las Figuras 47 a la 52 muestran los resultados del análisis de sensitividad obtenido con la Simulación Montecarlo. Los resultados indicaron que los parámetros WSC (coeficiente de corrección del viento), TSED (temperatura del sedimento) mostraron una relación inversa, fuertemente marcada con la temperatura. También el coeficiente WSC es inversamente proporcional al valor de oxígeno disuelto. En cuanto al parámetro BETA muestra una relación directa fuerte respecto a la temperatura. El parámetro SOD presentó una fuerte relación inversa respecto al oxígeno disuelto. En el caso del parámetro EXH2O muestra la mayor relación directa al OD. Estos coeficientes de extinción de luz, representan la energía de luz que penetra en el lago. El aumentar BETA aumenta la temperatura en el agua, hace referencia a la onda larga del espectro solar que se absorbe fácilmente. La temperatura también depende de la claridad del lago, la cual está influenciada por factores de crecimiento biológico, color y sólidos suspendidos totales (Cole y Wells, 2013).

La Figura 53 muestra la distribución de probabilidades del análisis de incertidumbre de los datos simulados con CE-QUAL-W2. Los valores del AME de temperatura y del AME de oxígeno disuelto pueden encontrarse en 0.6 – 2.3 °C y 1.5 – 3.4 mg/L respectivamente.

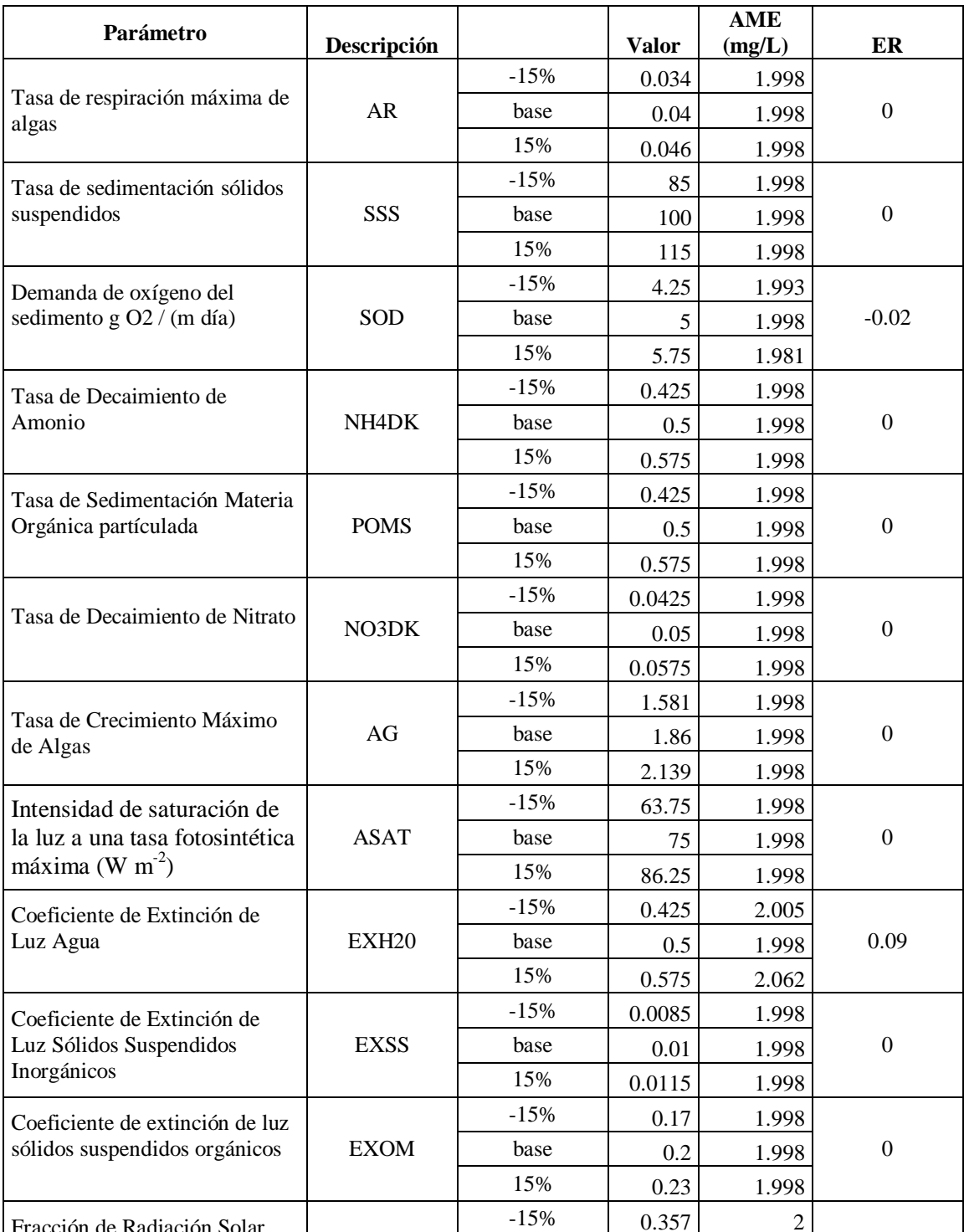

## **Tabla 31. Parámetros considerados preliminarmente para el AS de oxígeno disuelto**

 $\overline{\mathbf{I}}$ 

 $\overline{\phantom{0}}$ 

Se observa que los parámetros que presentaron efecto relativo respecto al oxígeno disuelto fueron SOD, EXH2O y BETA. La Tabla 32 muestra los parámetros seleccionados para el análisis de sensitividad de oxígeno disuelto (Flowers, 2001; Liu et al., 2008; Rangel, 2012).

base  $0.42$  1.98  $-0.006$ 

15% 0.483 1.996

Fracción de Radiación Solar

 $\overline{1}$ 

Superficie de Agua BETA

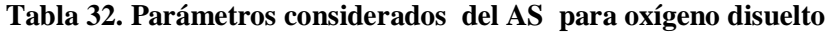

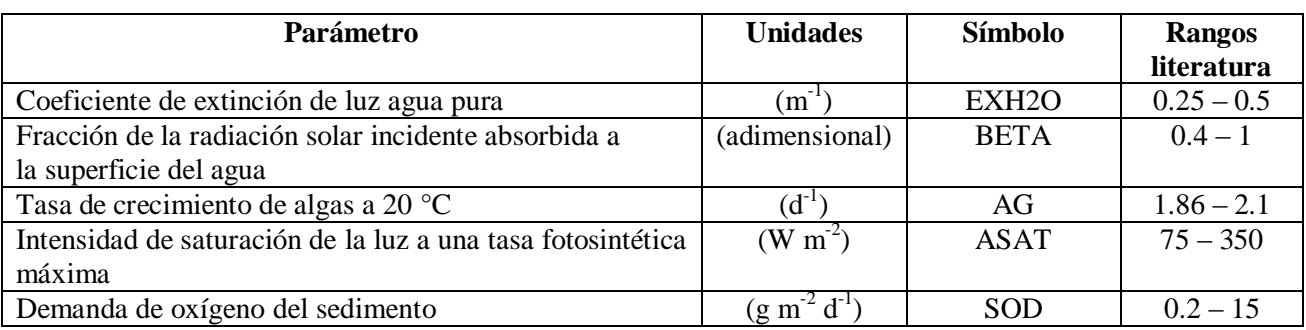

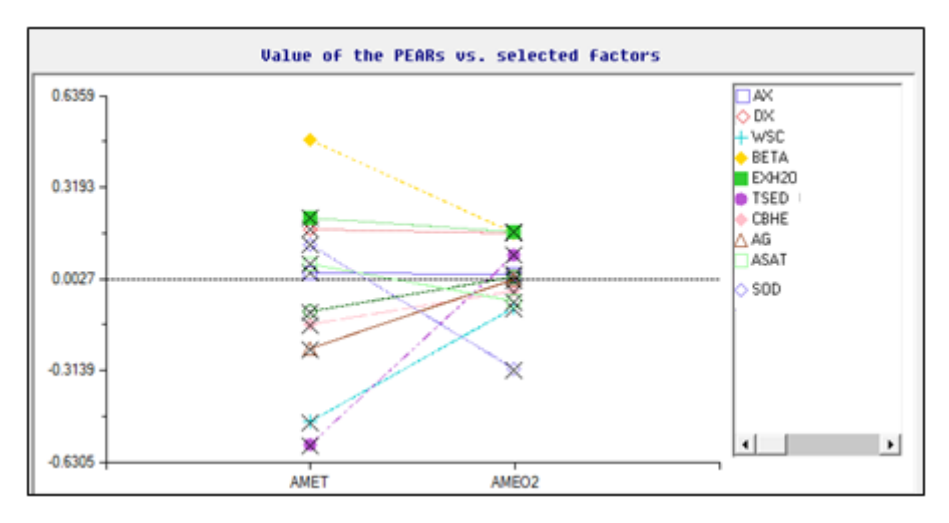

**Figura 47. Coeficiente de correlación producto-momento (PEAR)**

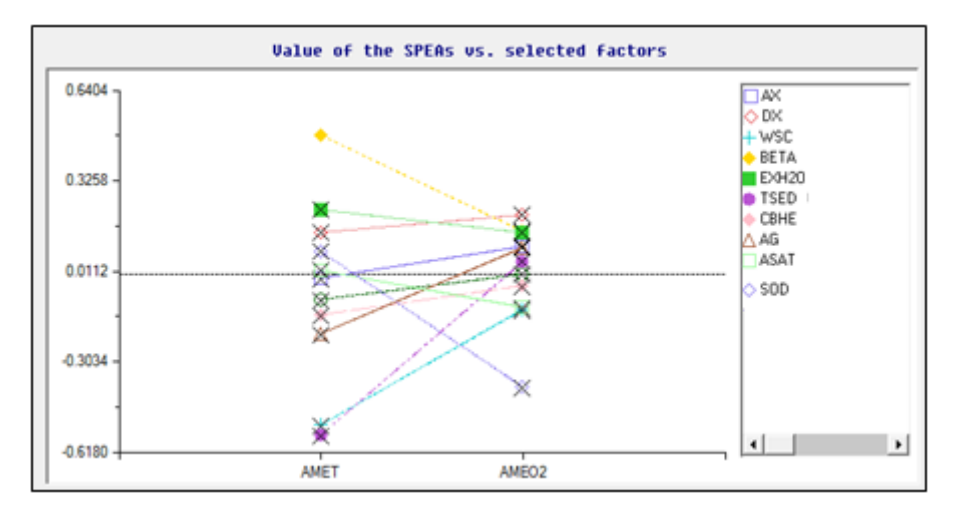

**Figura 48. Coeficiente de correlación de spearman (SPEA)**

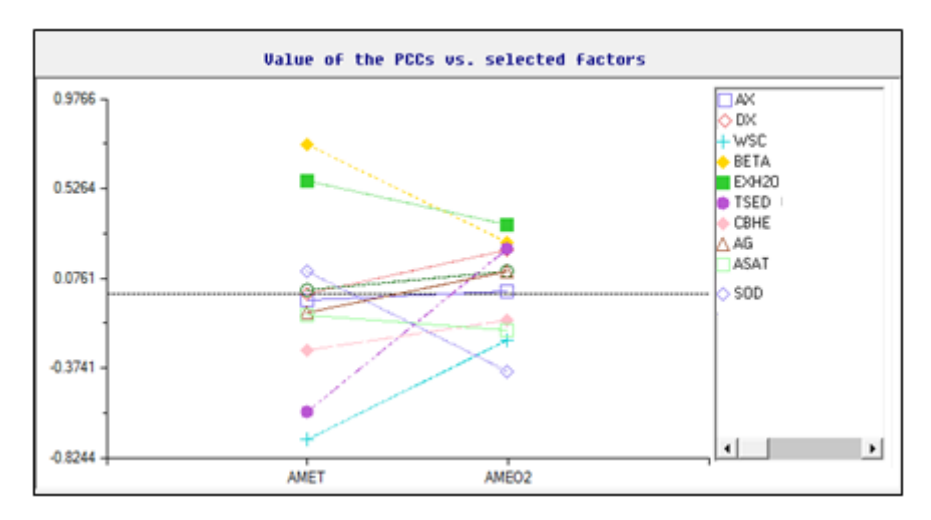

**Figura 49. Coeficiente de correlación parcial (PCC)**

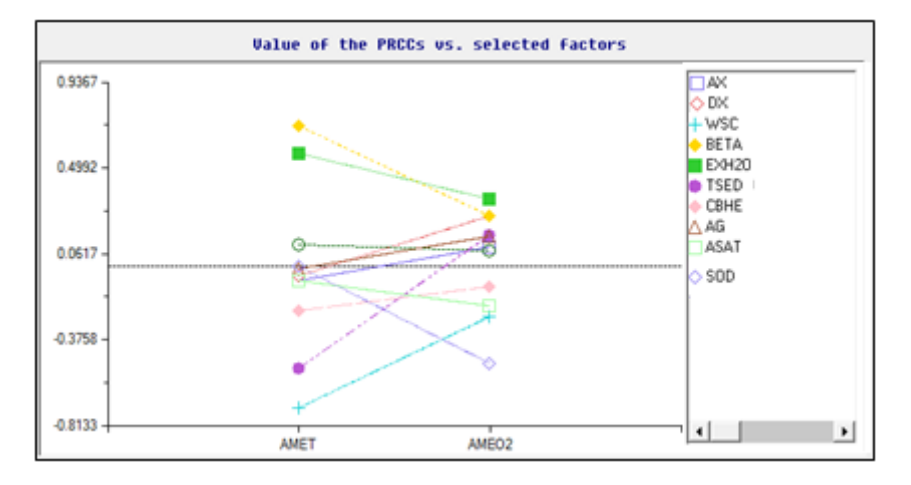

**Figura 50. Coeficiente de correlación parcial del rango (PRCC)**

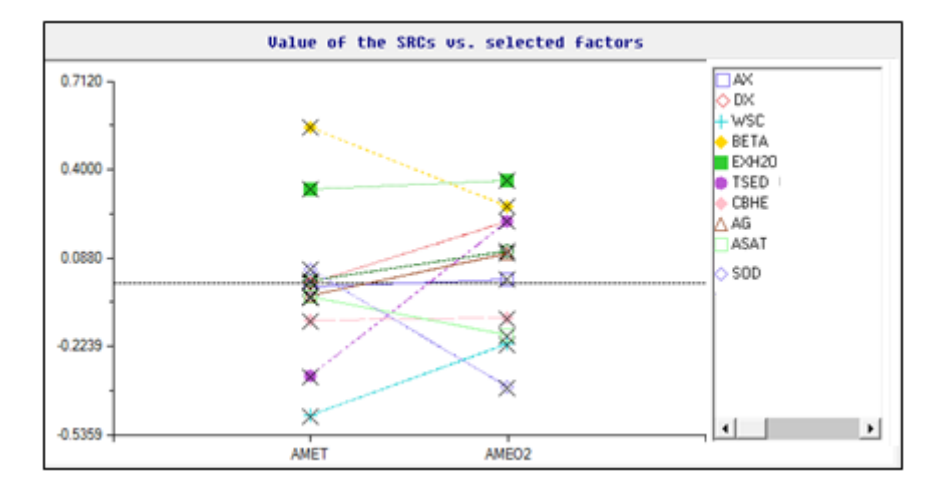

**Figura 51. Coeficiente de regresión estandarizado (SRC)**

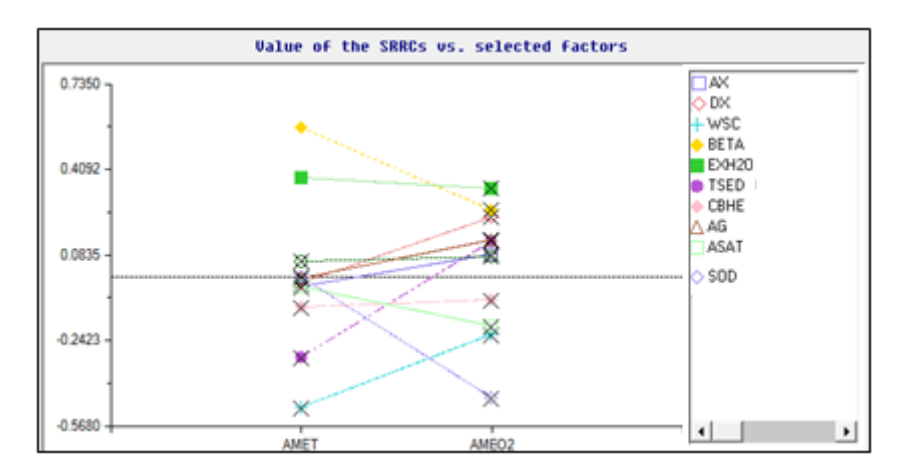

**Figura 52. Coeficiente de regresión estandarizado del rango (SRRC)**

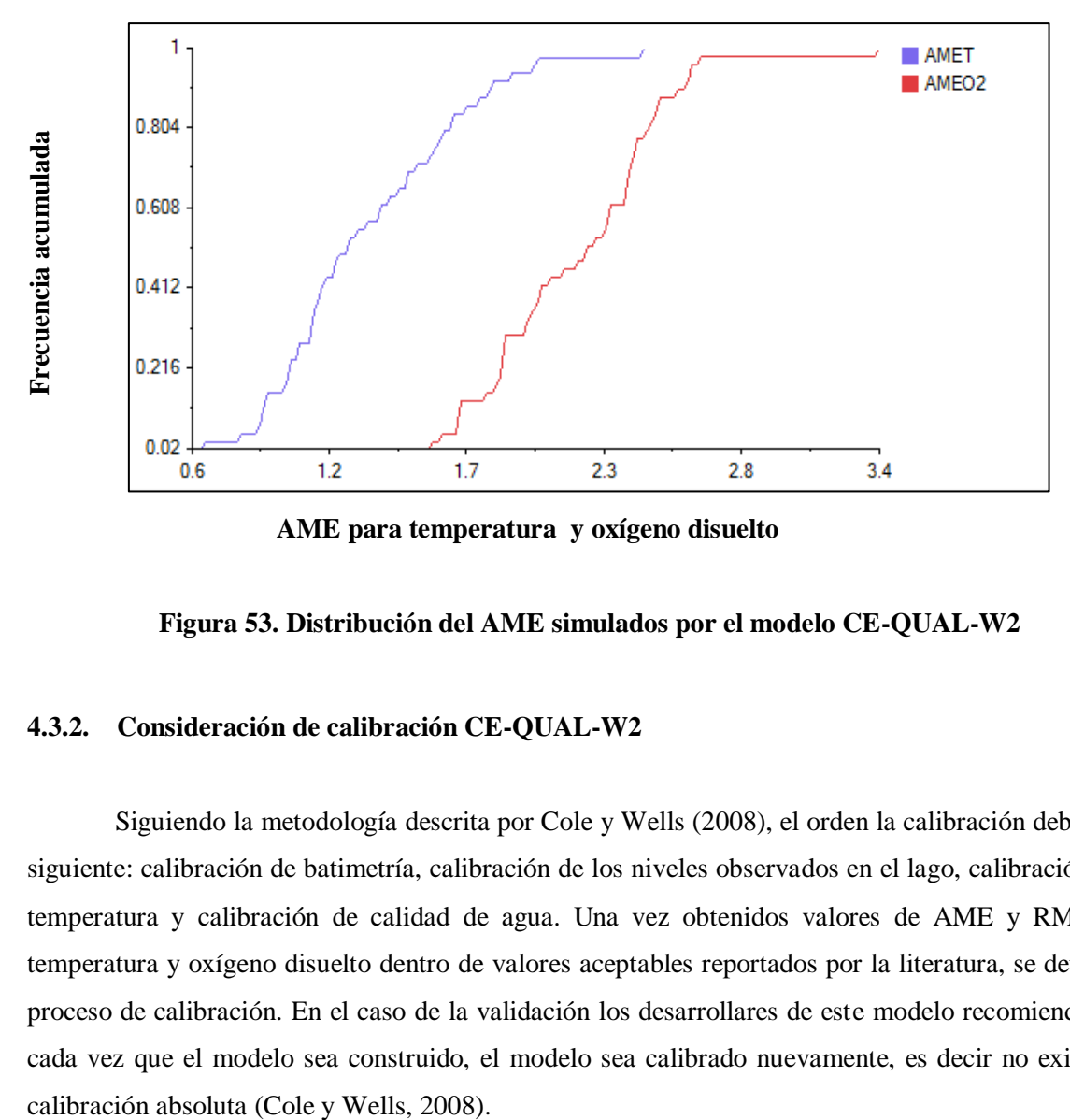

**AME para temperatura y oxígeno disuelto**

**Figura 53. Distribución del AME simulados por el modelo CE-QUAL-W2** 

## **4.3.2. Consideración de calibración CE-QUAL-W2**

Siguiendo la metodología descrita por Cole y Wells (2008), el orden la calibración debe ser el siguiente: calibración de batimetría, calibración de los niveles observados en el lago, calibración de la temperatura y calibración de calidad de agua. Una vez obtenidos valores de AME y RMS para temperatura y oxígeno disuelto dentro de valores aceptables reportados por la literatura, se detenía el proceso de calibración. En el caso de la validación los desarrollares de este modelo recomiendan que cada vez que el modelo sea construido, el modelo sea calibrado nuevamente, es decir no existe una

#### **4.3.3. Batimetría del modelo CE-QUAL-W2**

Al construir el archivo de batimetría es necesario revisar si este presenta las condiciones de almacenamiento en el lago. La Figura 54 muestra la relación entre la batimetría de Soler (2011) y el modelo CE-QUAL-W2 construido para el lago Cerrillos. El modelo tiene un coeficiente de determinación de 0.97 de la relación elevación y el volumen del lago.

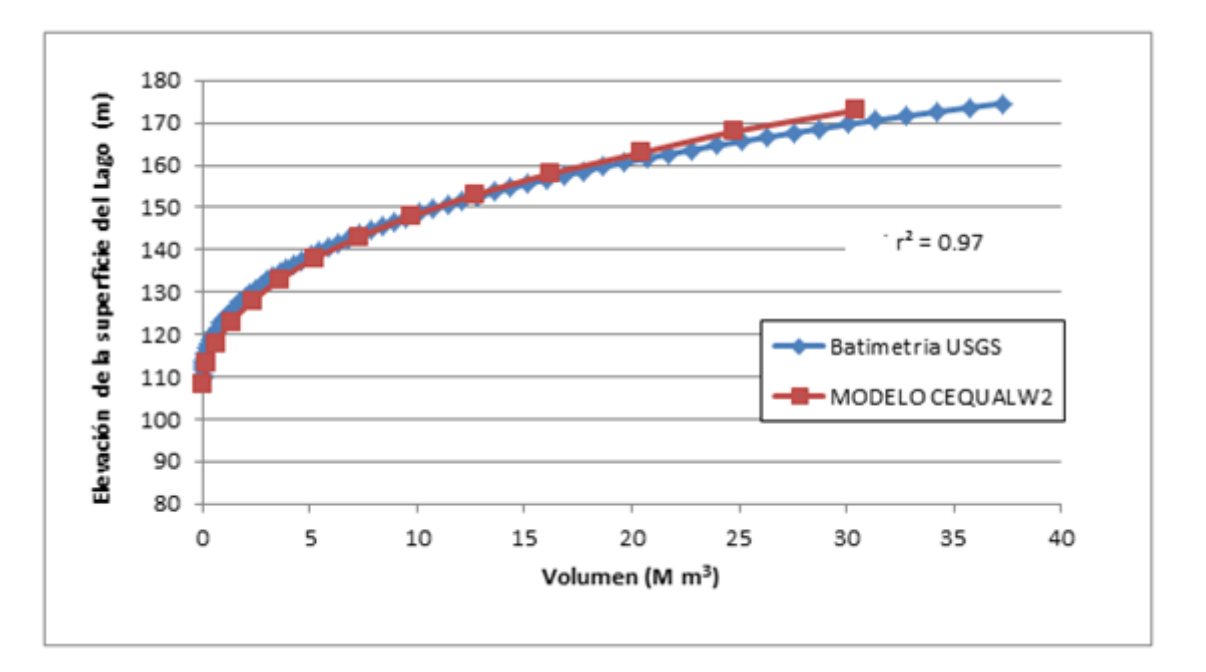

**Figura 54. Comparación volumen de almacenamiento batimetría USGS y del modelo CE-QUAL-W2**

## **4.3.4. Calibración niveles de agua en el lago del modelo CE-QUAL-W2**

Dado que pueden presentarse inexactitud en la medida de la escorrentía superficial que drena al lago, la precipitación en diferentes puntos de la cuenca, extracciones y diferentes tasas de evaporación, se asumió que el sistema está en estado estacionario y el total de agua que entra al lago entra por medio del afluente. CE-QUAL-W2 cuenta con un archivo de afluente que se distribuye a través del modelo a cada segmento proporcional a su área de superficie. Se utilizó la metodología descrita por el manual del usuario utilizando la herramienta de balance de agua, la cual estima la diferencia entre los niveles observados en el lago (medidos en la estación USGS 50113950) y el flujo simulado (Figura 55). El error medio absoluto (AME) para todo el año fue de 0.06 m y un valor de r<sup>2</sup> = 0.85, lo cual es adecuado para la calibración de los niveles en el lago (Cole y Wells, 2008; USACE, 2012).

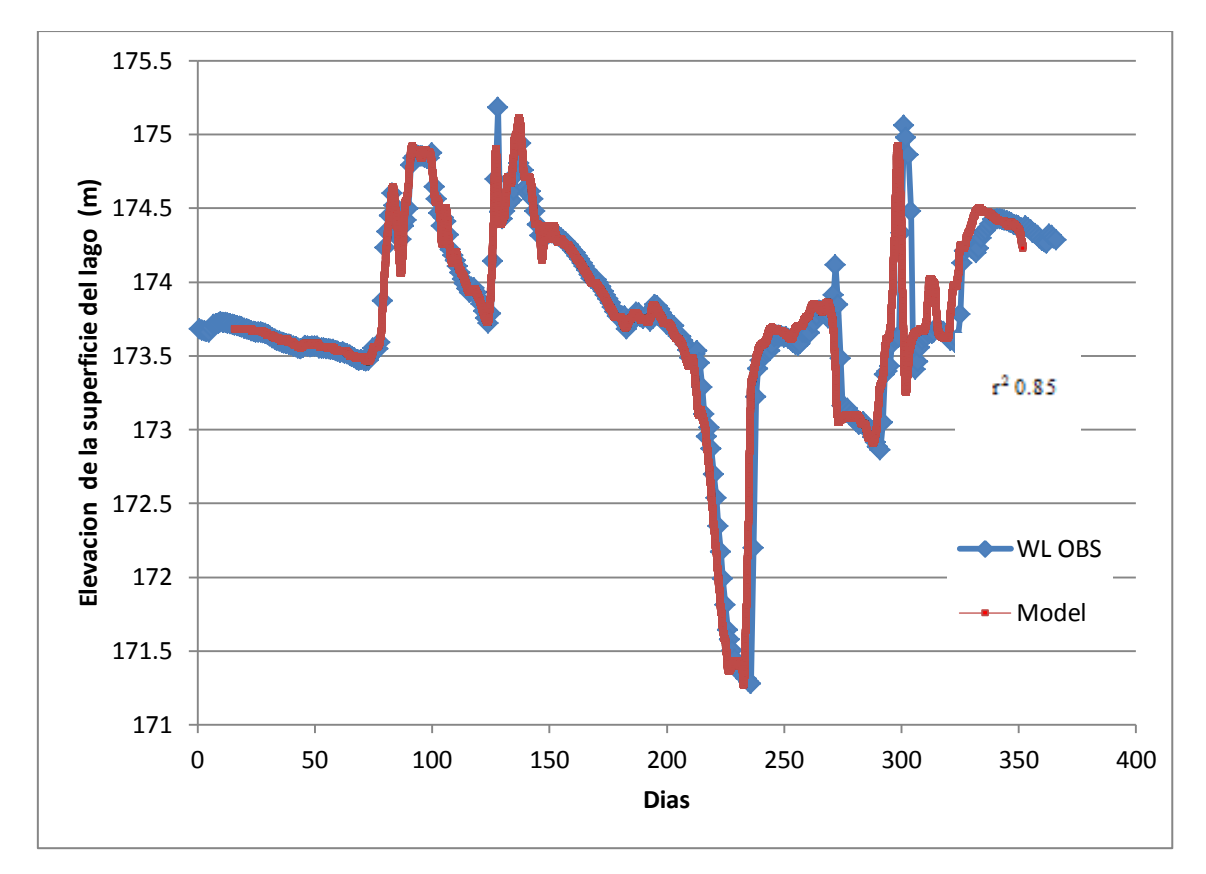

**Figura 55. Calibración de niveles observados vs. niveles modelados en el lago para el año 2012**

El descenso abrupto entre el día 200 y 250 mostrado en la Figura 55, representa la abertura de la compuerta del lago, lo que es necesario para acondicionar el nivel para el periodo de lluvias, puesto que este lago fue construido principalmente para el control de inundaciones del área urbana de Ponce. Los otros usos de este lago en de abastecimiento de agua y la recreación (DRNA, 2004).

#### **4.3.5. Calibración de temperatura del modelo CE-QUAL-W2**

Los parámetros más importantes en la calibración de temperatura son el coeficiente de refugio del viento (WSC), la viscosidad horizontal Eddy (AX), la temperatura del sedimento (TSED), la difusividad horizontal Eddy (DX), el coeficiente de fondo de intercambio de calor (CBHE), el coeficiente de extinción de luz agua pura (EXH2O) y el coeficiente de extinción de onda larga (BETA) (Cole y Wells, 2008). Según el análisis de sensitividad presentado anteriormente, WSC, TSED y BETA, fueron los parámetros que mostraron mayor influencia en la calibración del perfil de la temperatura. Esto coincide con lo reportado por (Cole y Wells, 2008). La Tabla 33 muestra los rangos y los valores obtenidos en la calibración. El valor de absoluto del error (AME por siglas en inglés) es de 0.71°C y el error cuadrático medio (RMS por sus siglas en inglés) de 0.83 °C, estos valores coinciden con lo reportado por la literatura (Cole y Wells, 2008; USACE, 2012; Smith et al., 2014).

|                                                                                   |                        |                    | <b>Valores</b>      |                      |  |
|-----------------------------------------------------------------------------------|------------------------|--------------------|---------------------|----------------------|--|
| Parámetro                                                                         |                        | Símbolo            | <b>Este estudio</b> | Rangos<br>literatura |  |
| Viscosidad Eddy Horizontal                                                        | $\rm (m^{1/2}\,s^{-1}$ | AX                 | 0.93                | $0.25 - 1$           |  |
| Difusividad Eddy Horizontal                                                       | $(m^{1/2} s^{-1})$     | DX                 | 0.79                | $0.25 - 1$           |  |
| Coeficiente de extinción de luz<br>agua pura                                      | $(m^{-1})$             | EXH <sub>2</sub> O | $0.6^{\circ}$       | $0.25 - 0.5$         |  |
| Fracción de la radiación solar<br>incidente absorbida a la<br>superficie del agua | (adimensional)         | <b>BETA</b>        | 0.48                | $0.4 - 1$            |  |
| Temperatura de sedimento                                                          | $\rm ^{\circ}C$        | <b>TED</b>         | 20.14               | $20 - 30$            |  |
| Coeficiente de fondo de<br>intercambio de calor                                   | $W m-2$ , $°C-1$       | <b>CBHE</b>        | 0.5                 | $0.1 - 1$            |  |
| Coeficiente de refugio del viento                                                 | (adimensional)         | <b>WSC</b>         | 1.6                 | $0.6 - 2$            |  |

**Tabla 33. Valores calibrados para temperatura**

El modelo es capaz de predecir el perfil de temperatura del epilimnio, metalimnio e hipolimnio lo cual la diferencia marcada de estas estratificaciones del lago se encuentran en los primeros 20 metros de profundidad (Figura 56).

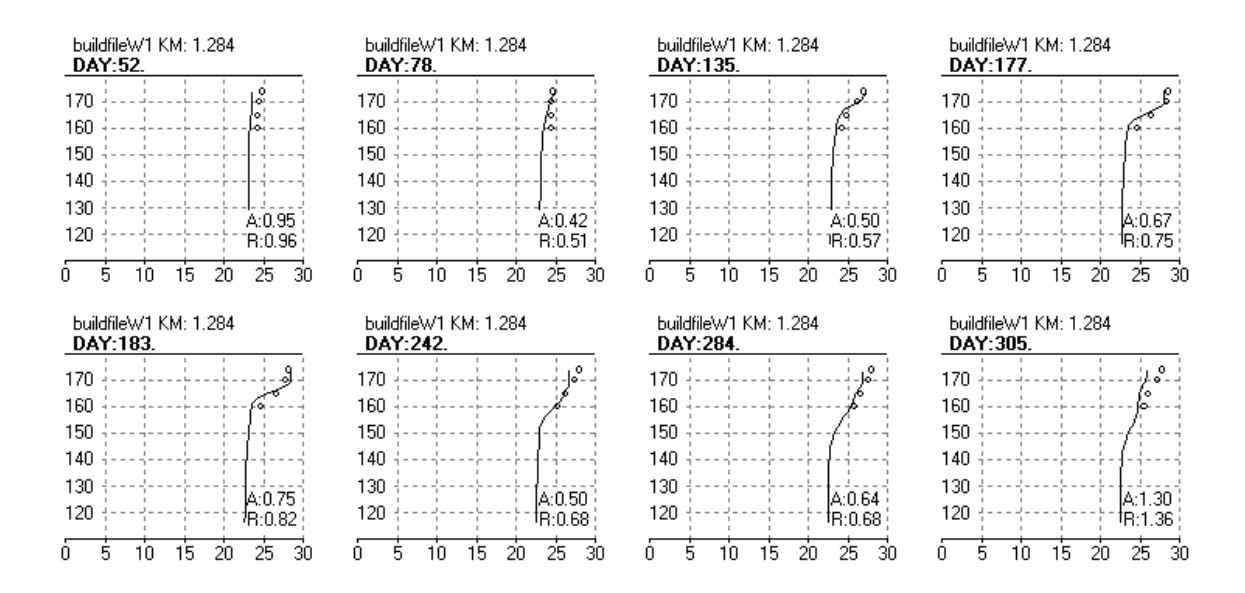

**Figura 56. Perfiles de calibración de temperatura (21/2/2012 –1/11/2012)**

El coeficiente de refugio del viento (wsc) obtenido fue de 1.6. Según Choi et al. (2007) y Rangel (2012), los valores de coeficientes de abrigo del viento por encima de 1.0 son para lagos ubicados en zonas de pendientes accidentadas, tal y como se encuentra el lago Cerrillos. El modelo permitió reconocer el comportamiento de la temperatura a lo largo del año, así como lo reportado por Sotomayor et al. (2007) que muestra la estratificación térmica del lago Cerrillos, la cual ocurre por debajo de los primeros 20 m. A continuación las Figuras (57 y 58) muestran perfiles modelados de temperatura para el mes de Julio 2012 (época seca), y el mes de Noviembre 2012 (época de lluvia):

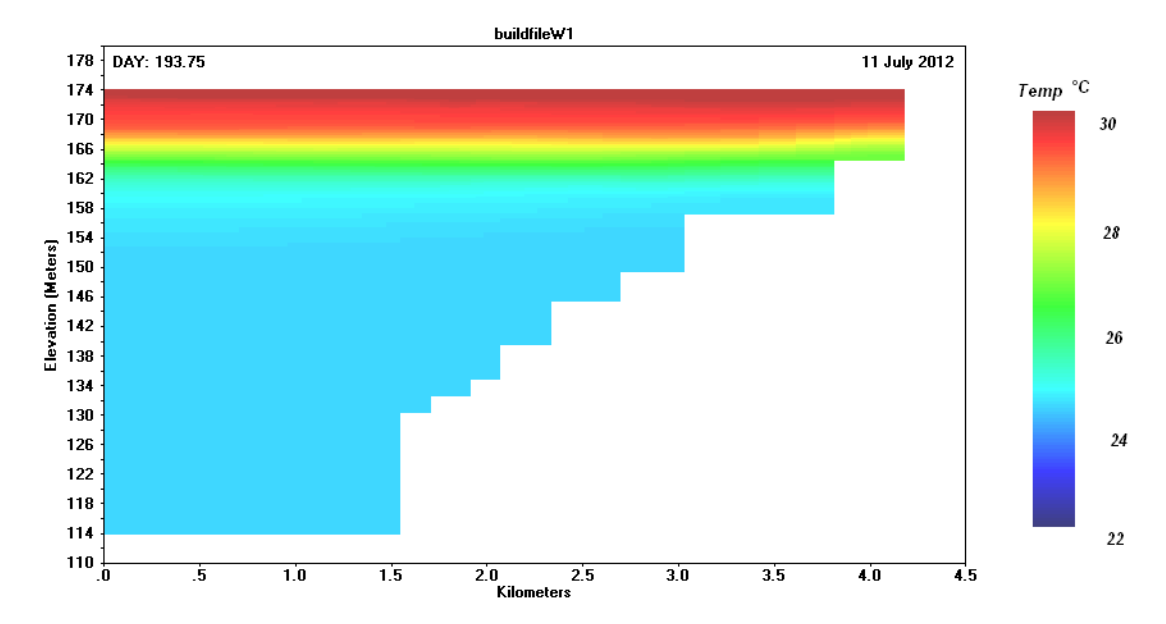

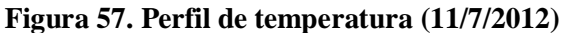

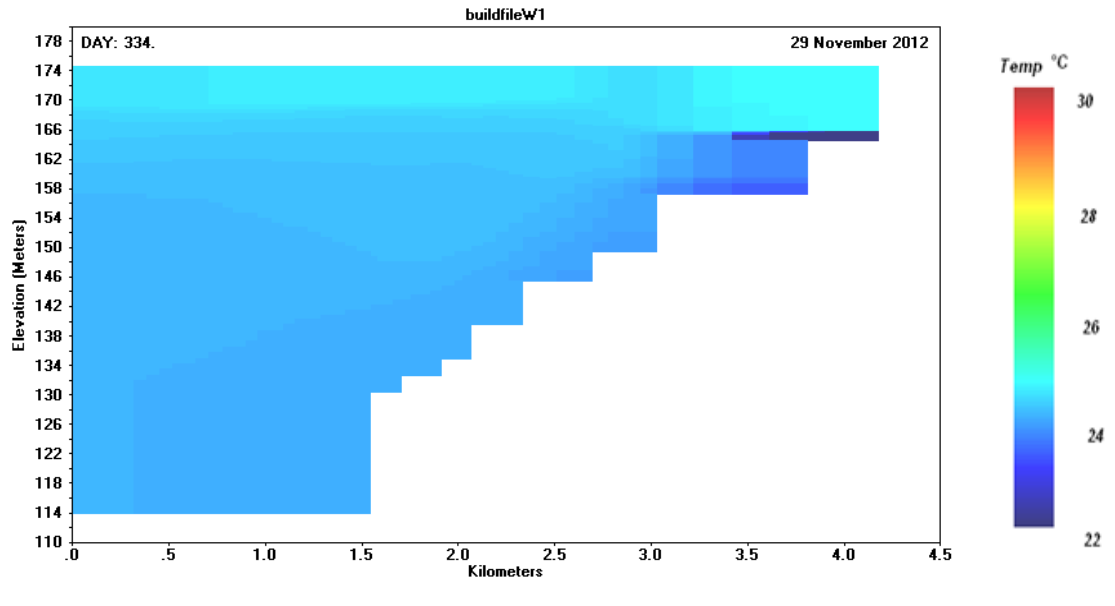

**Figura 58. Perfil de temperatura (29/11/2012)**

Se logró apreciar que el lago presenta la mayor temperatura en sus primeros 10 metros de profundidad, tal como lo describe Lewis (2000) para lagos tropicales; la mayor temperatura se observó en el mes de julio, lo cual coincide con los datos tomados en campo, con valores entre los 24 y los 30 °C. En el periodo de noviembre a diciembre en donde se presentan los eventos de lluvia, se nota como el lago está mezclado, se observa como el agua más fría, entre 22 – 26 °C, la cual tiene una mayor densidad y se mueve por la parte inferior a la entrada del lago. El modelo describe el prototipo hidrodinámico del lago, específicamente de estratificación y de mezcla (estratificado en verano y mezclado en época de lluvia). Según los resultados anteriormente descritos, Lewis (2000) clasifica este comportamiento como monomíctico cálido, lo cual esta acorde con lo reportado por Sotomayor et al. (2007) para el lago Cerrillos.

De acuerdo a Lewis (1996), los sistemas tropicales se diferencian de los sistemas de latitudes templadas principalmente por la diferencia entre la irradiación mínima y máxima anual y el efecto de la fuerza de Coriolis. En la zona tropical la irradiación anual mínima es alrededor del 85% de la irradiación máxima anual, en las latitudes cercanas a los 30° es del 50% y menor en latitudes altas (~90%). Igualmente, la duración efectiva de la irradiación en el día, durante el año, es prácticamente constante en el trópico, a diferencia de las latitudes templadas, donde puede cambiar hasta por 3 horas en una latitud cercana a los 30°.

En la situación que el flujo de entrada es más denso que el agua del lago, el agua se mueve a lo largo de la parte inferior del depósito, creando una corriente de flujo inferior, generalmente esto ocurre en temporada de lluvia, en donde las concentraciones de SDT son mayores. Este flujo se mueve a lo largo del lago desplazando agua hipolimnética. El otro caso es la densidad de corriente de interflujo que se produce en la primavera con el aumento de los SDT cuando el flujo de entrada de agua es más denso que el agua del epilimnio y menos denso que el agua en el hipolimnio (Batick, 2011). Esta situación puede ocurrir en el lago Cerrillo en los meses antes del verano, es decir entre enero a abril.

Según lo anterior, la disminución en la irradiación, o la entrada de flujo de ríos con temperaturas frías, sumado a la estratificación suave, son responsables de la mezcla total. En los casos que la mezcla coincide con el periodo seco, es explicado por la acción de vientos fuertes, lo que suministra energía necesaria para la homogenización de la temperatura con base a la columna de agua (Lewis, 1996). Se puede decir que la hidrología de entrada y estratificación del lago pueden determinar la ubicación vertical de las corrientes de densidad. Las corrientes de densidad se producen debido a las diferencias de densidad entre el agua de entrada, el lago y la temporada. Los tres tipos de corrientes de densidad son desbordamiento, sub-desbordamiento y corrientes de interflujo (Wunderlich, 1971) citado por Batick (2011). En el caso que el flujo de entrada es más cálido y las concentraciones de sólidos disueltos totales (SDT) son más bajos que el agua en el lago. La entrada se mueve por la superficie del lago, ocasionando una corriente de desbordamiento. Esta situación puede darse en época seca en el lago Cerrillos. En el caso que el volumen de entrada de flujo afecta la estratificación térmica, como suele ocurrir en la época húmeda, se crea un metalimnio más pronunciado. En caso contrario a la temporada seca que genera un metalimnio efímero. Otro efecto hidrológico con respecto del flujo de entrada al lago, es que si existe un volumen de afluente alto, este viajará una distancia mayor a lo largo del lago, que un flujo de entrada pequeño.

El efecto Coriolis fuera del trópico se observa al modificar la dirección de los vientos y así su capacidad efectiva para la mezcla. Finalmente, la respuesta ante esos dos efectos forzantes de primer orden son los cambios de la temperatura en toda la profundidad y de esta manera, la estabilidad, y la fuerza efectiva del viento necesaria para la mezcla. Por lo tanto, los cambios entre la irradiación mínima y máxima entre las latitudes, se ha encontrado que en los lagos tropicales la diferencia entra la temperatura mínima (del fondo) y máxima (en superficie) durante la estratificación es menor, que en los lagos templados, pero si existe estratificación en los lagos tropicales (Lewis, 1996).

La Figura 59 muestran tres perfiles de temperatura en el lago Cerrillos realizado en 12/05/2013 (época de lluvia) en las zonas fluvial, transición y lacustre, respectivamente. Se observa que la temperatura a los diferentes puntos del lago tiene una tendencia similar, la cual se encuentra en un rango entre 25 y 26 °C. En la zona fluvial se aprecia que el perfil es similar al de un río, es poco profundo (6 m), no se aprecia la estratificación térmica. En los perfiles de zona de transición y lacustre se logró apreciar mejor la estratificación térmica.

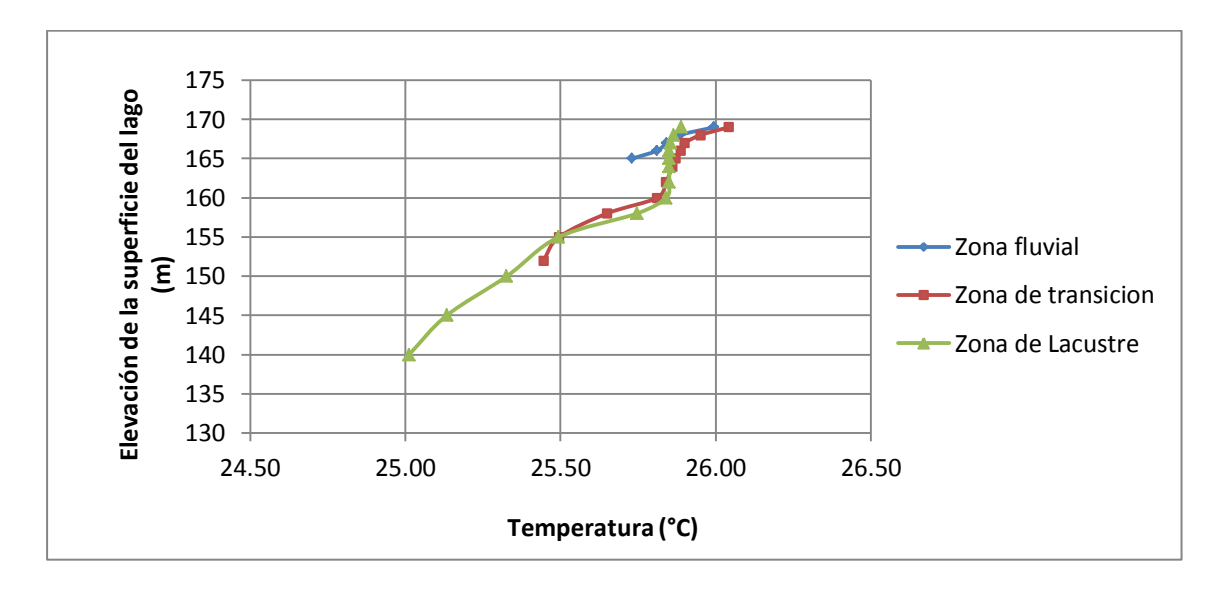

**Figura 59. Perfiles de temperatura en zonas longitudinales del lago (12/5/2013)**

La Figura 60 muestra el flujo a la entrada al lago en la zona fluvial durante época de lluvia y época seca, se evidencia en la época seca, la disminución considerable del flujo de entrada al lago y los sedimentos que se han depositado en el cauce del río. Esta imagen fue tomada desde un puente ubicado aproximadamente 1 km aguas arriba de la entrada al lago.

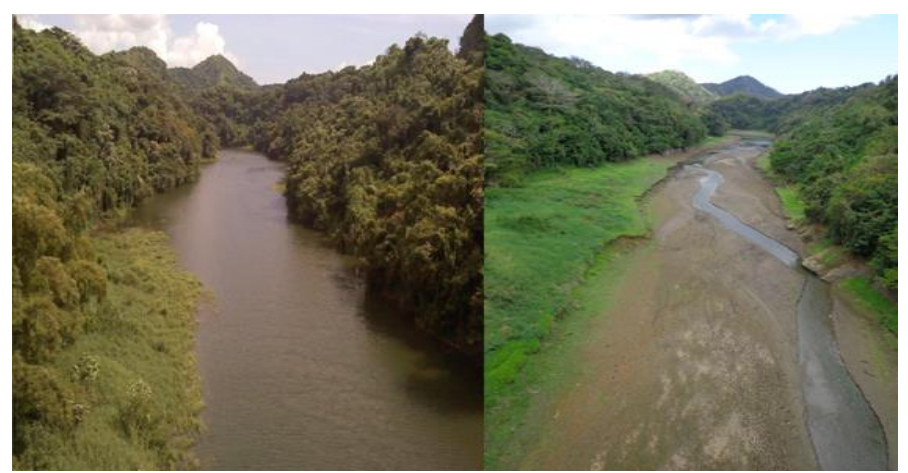

**Figura 60. Vista de zona fluvial a la entrada del lago Cerrillos en época lluvia – época seca**

## **4.3.6. Calibración de oxígeno disuelto del modelo CE-QUAL-W2**

Una vez calibrada la temperatura se sigue con el modelamiento del oxígeno disuelto. La Tabla 34 muestra los valores calibrados. El valor del AME fue de 1.58 mg/L, y de RMS de 1.83 mg/L. Estas estadísticas coinciden con valores reportados por (McKellar et al., 2008; Batick, 2011; USACE, 2012). Los valores de EXH2O, SOD, BETA, AG, ASAT, se encuentran dentro de los rangos reportados para lagos (Kuo et al., 2006; Cole y Wells, 2008; Rangel, 2012; USACE, 2012; Golder, 2012). La Figura 61 muestra los perfiles obtenidos en la calibración de oxígeno disuelto en el lago Cerrillos. La concentración de OD puede afectarse por procesos como turbulencia, la fotosíntesis, la respiración de los organismos acuáticos, y la descomposición de la materia orgánica. La entrada del oxígeno al agua envuelve dos procesos, uno consiste en la entrada de oxígeno atmosférico y el otro es el aporte de oxígeno por la actividad de organismos fotosintéticos. La transferencia de oxígeno desde la atmósfera depende de la magnitud del gradiente de concentración, la difusión molecular del oxígeno y la turbulencia por el viento y/o cascadas (Lewis, 1996).

| Parámetro                                 | <b>Unidades</b>     | Símbolo            | Valores de calibración |                             |
|-------------------------------------------|---------------------|--------------------|------------------------|-----------------------------|
|                                           |                     |                    | <b>Este estudio</b>    | <b>Rangos</b><br>literatura |
| Coeficiente de extinción de luz agua pura | $(m^{-1})$          | EXH <sub>2</sub> O | 0.6                    | $0.25 - 0.5$                |
| Fracción de la radiación solar incidente  | (adimensional)      | <b>BETA</b>        | 0.40                   | $0.4 - 1$                   |
| absorbida a la superficie del agua        |                     |                    |                        |                             |
| Tasa de crecimiento algal                 | $(d^{-1})$          | AG                 | 1.86                   | $1.86 - 2.1$                |
| Intensidad de saturación de la luz a una  | $(W.m^{-2})$        | <b>ASAT</b>        | 75                     | $75 - 350$                  |
| tasa fotosintética máxima                 |                     |                    |                        |                             |
| Demanda de oxígeno del sedimento          | $(g.m^{-2}.d^{-1})$ | <b>SOD</b>         | 6.4                    | $0 - 15$                    |

**Tabla 34. Parámetros de calibración oxígeno disuelto**

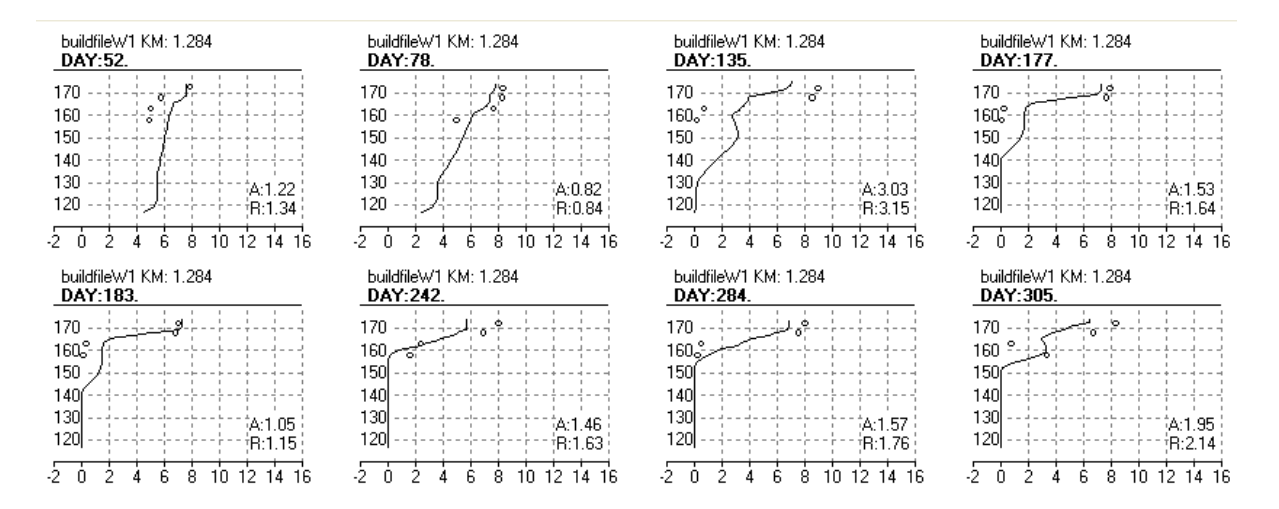

**Figura 61. Perfiles de calibración oxígeno disuelto modelo CE-QUAL-W2 (21/2/2012 – 1/11/2012)**

El aporte de oxígeno por medio de fotosíntesis constituye la fuente principal de oxígeno para el agua, como en el caso de los lagos. La demanda de oxígeno de los sedimentos tiene gran influencia sobre las concentraciones de oxígeno disuelto, este se utiliza como un parámetro de calibración del modelo (Cole y Wells, 2008). Como se logró observar en esta investigación, el oxígeno es fuertemente afectado durante la época de lluvia (agosto – diciembre), en donde la variación en toda la columna de agua es notable respecto a la época seca (enero – julio). La Figuras 62 y 63 muestran perfiles modelados del lago de los meses de julio y noviembre 2012, respectivamente.

En los perfiles anteriores se observó que el epilimnio (parte superficial) se mantuvo con concentración de oxígeno disuelto, es decir mantuvo en constante mezclado durante el periodo de estudio, alcanzando valores superiores en las épocas de lluvias. Las concentraciones de oxígeno disuelto en los primeros metros del lago, también se deben a los procesos de fotosíntesis de las algas (Rangel et al., 2012).

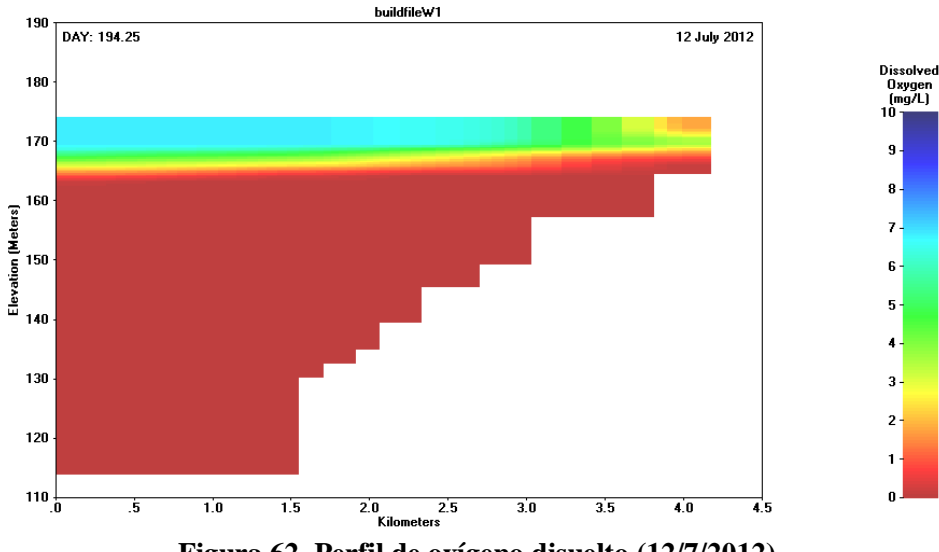

**Figura 62. Perfil de oxígeno disuelto (12/7/2012)**

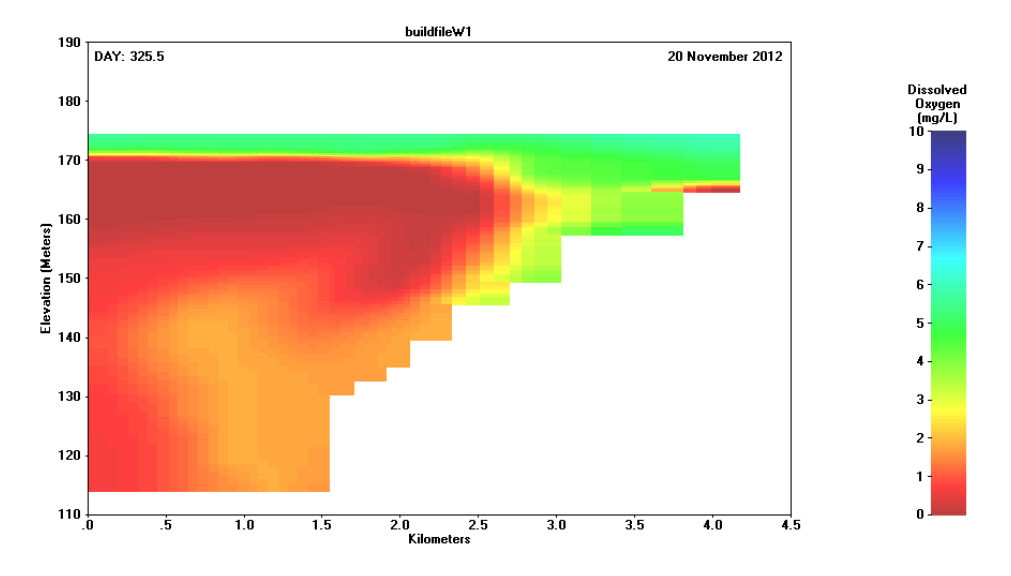

**Figura 63. Perfil de oxígeno disuelto (20/11/2012)**

Se logró observar como el modelo representa las condiciones del oxígeno disuelto en el lago Cerrillos. El epilimnio se ubicó en los primeros 10 metros de profundidad. A esta profundidad, el lago tiene condiciones tales como: mayor temperatura, bien mezclado, y el transporte de masa y energía es realizado por fenómenos turbulentos. En este sentido, esta zona establece una región predominante para la vida acuática. Otra zona identificada (mesolimnio) está limitado por la termoclina, la cual se observó en los perfiles de temperatura que se encuentra entre los primeros 20 metros de profundidad.

Finalmente, en el hipolimnio (por debajo de la termoclina) es caracterizado por su baja concentración de oxígeno disuelto, lo que demuestra que los procesos de consumo en esta zona, predominan sobre los de producción. Esta condición (anóxica) genera la producción de compuestos como metano (gas efecto invernadero) y ácido sulfhídrico (provocar malos olores). Por lo que en el caso que se realice un inadecuado manejo de la cuenca, esta situación pudiese estimular estos procesos, generando una disminución de la concentración del oxígeno disuelto en el lago, afectando la vida acuática, la calidad de agua para consumo, contribución de gases de efecto invernadero, el crecimiento de algas y la generación de malos olores; es decir ocasionando condiciones de eutrofización indeseables.

#### **4.3.7. Modelo CE-QUAL-W2 lago Cerrillos usando datos climatológicos de campo**

Se construyó un modelo utilizando datos climatológicos tomados en sitio con la estación instalada en campo, para el periodo (28/enero/2014 al 22/abril/2014). Estos datos son: temperatura del aire, temperatura de punto de rocío, dirección del viento y radiación solar. Para la calibración fue necesaria la modificación del coeficiente de corrección de viento (wsc), el cual fue modificado de 1.6 a 0.45. Se obtuvieron valores de calibración de AME y RMS para temperatura de 1 y 1.3 ºC, respectivamente. Para oxígeno disuelto los valores obtenidos fueron 1.72 y 2.10 mg/L, respectivamente (Figuras 64 y 65). Al igual que los resultados obtenidos en la calibración del año 2012, estos valores coinciden con lo reportado por la literatura (Cole y Wells, 2008).

| buildfileW1 KM: 1.284<br>DAY: 34. | buildfileW1 KM: 1.284<br>DAY:55.       | buildfileW1 KM: 1.284<br>DAY:85.   | buildfileW1 KM: 1.284<br>DAY:111.   | buildfileW1 KM: 1.284<br>DAY:170. |  |
|-----------------------------------|----------------------------------------|------------------------------------|-------------------------------------|-----------------------------------|--|
| 170<br>----------                 | 170 - - - - - - - - - - - - -          | 170 - - - - - - - - <i>- F</i> - - | 170 - - - - - - - - <i>- -</i> - -  | 170.                              |  |
| 160<br>$- - - - - - - - -$        | 160<br>- - - - - - - - - - - - -       | 160 - - - - - - - - - - - - -      | 160<br>-----------                  | 160                               |  |
| 150<br>----- <b>1</b> --          | 150<br>---------<br>$\frac{1}{2}$      | 150<br>------------                | 150 - -<br><u>a - - - - L - - -</u> | 150                               |  |
| 140                               | 140 - Renderdan                        | 140<br>$= -$                       | 140 - R                             | 140                               |  |
| 130<br>-----1--                   | $130 - 1 -$<br>$1 - 1 - 1$             | 130<br>$- - - -$                   | 130                                 | 130                               |  |
| -A:0.92;<br>120<br>B:0.93         | $-A.0.15$<br>120.<br>$- - -$<br>R:0.16 | -A:0.98;<br>120<br>R:1.02          | $-4:1.01$<br>120<br>R:1.07          | $-A:2.33$<br>120<br>R:2.46        |  |
| 0 5.<br>10 15 20 25 30            | 10 15 20 25 30<br>5.                   | 10 15 20 25 30<br>-5.<br>Ω.        | 10 15 20 25 30<br>5.<br>Ω.          | 10 15 20 25 30<br>5.              |  |

**Figura 64. Calibración temperatura (3/2/2014 –19/6/2014)**

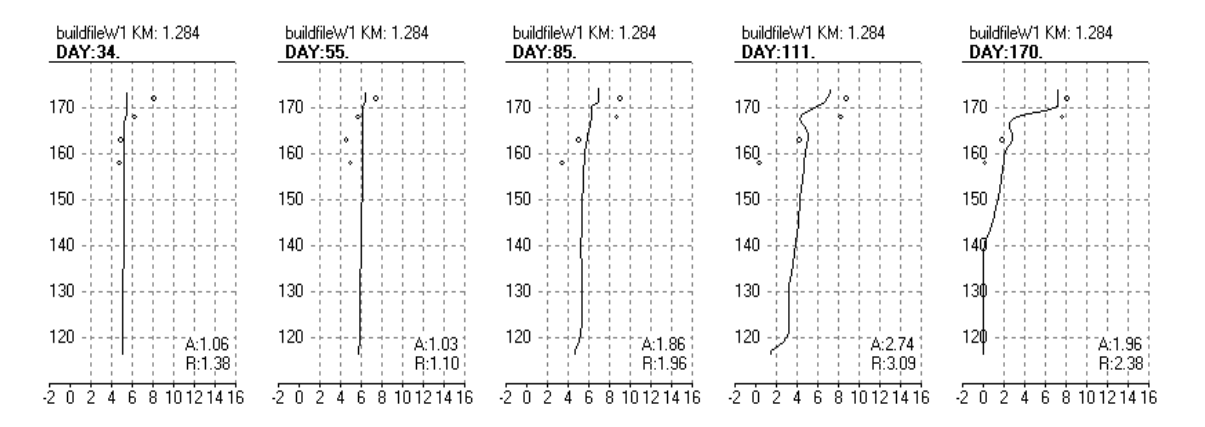

**Figura 65. Calibración oxígeno disuelto (3/2/2014 –19/6/2014)**

# **CAPÍTULO 5**

# **5. ESCENARIOS MODELADOS**

Se propusieron tres escenarios (EC1, EC2, EC3) y se compararon con el escenario base (E\_Base). El escenario base utilizado en estos escenarios incluyó solamente el área de captación ajustada que corresponde a un área de 2,803.9 ha. Las áresa aledañas al lago que no fueron incluidas en el modelo HSPF y que por lo tanto no aportaban, en el modelo, nutrientes y sedimentos al lago no fueron incluidas en este análisis. Los escenarios fueron construidos para el año modelado del 2012. Los escenarios variaron respecto al uso de terreno, en donde se cambió el área de bosque asumiendo que existiera un inadecuado manejo como la deforestación, disminuyendo el área de bosque, convirtiendo a este uso de terreno arbustivo (arboles jóvenes/pastos) (Tabla 35). Según la clasificación de usos de terreno de NLCD (2001) esta calificación se caracteriza por el uso de terreno de árboles jóvenes y pastos. Cabe anotar que el área de captación de la cuenca del Río Cerrillos es declarada como bosque estatal, según la política pública del Estado Libre Asociado de Puerto Rico (ley 133 – 1975) (ELAPR, 2013).

**Tabla 35. Escenarios propuestos cambio del uso del terreno** 

| <b>Escenario</b>                | Descripción                                         |
|---------------------------------|-----------------------------------------------------|
| <b>Escenario Base (EC Base)</b> | Condiciones iniciales                               |
| <b>Escenario 1 (EC1)</b>        | Aumento en un 15% terreno arbustivo (deforestación) |
| <b>Escenario 2 (EC2)</b>        | Aumento en un 30% terreno arbustivo (deforestación) |
| <b>Escenario 3 (EC3)</b>        | Aumento en un 45% terreno arbustivo (deforestación) |

A continuación las Tablas 36 a la 39 muestran la composición de los cambios en los usos de terreno. La cuenca modelada está dividida en tres subcuencas, en cada subcuenca solo se varió el uso de terreno bosque y arbustivo (pastos), los demás usos de terreno permanecieron constantes:

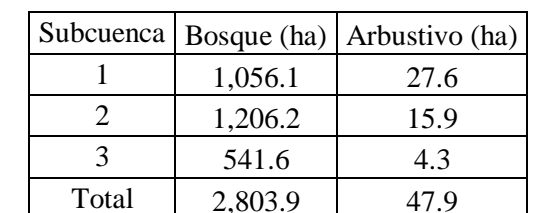

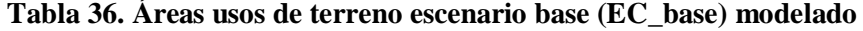

| Subcuenca |         | Bosque (ha)   Arbustivo (ha) |
|-----------|---------|------------------------------|
|           | 897.7   | 186.0                        |
|           | 1025.2  | 196.9                        |
|           | 460.3   | 85.6                         |
| Total     | 2,383.3 | 468.5                        |

**Tabla 37. Áreas usos de terreno escenario 1 (EC\_1) modelado** 

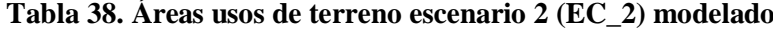

|       | Subcuenca   Bosque (ha) | Arbustivo (ha) |  |  |
|-------|-------------------------|----------------|--|--|
|       | 739.3                   | 344.4          |  |  |
|       | 844.3                   | 377.8          |  |  |
|       | 379.1                   | 166.8          |  |  |
| Total | 1,962.7                 | 889.0          |  |  |

**Tabla 39. Áreas usos de terreno escenario 3 (EC\_3) modelado**

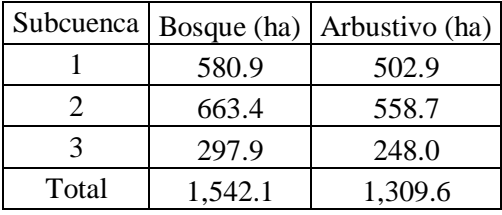

Las siguientes Tablas (40 – 44) y las Figuras (66 - 70) muestran los estimados de los diferentes parámetros según los escenarios modelados. Se observa que a medida que disminuye el área de bosque los efectos en el flujo y la calidad de agua. Al disminuir el área de bosque en 15, 30 y 45%, el flujo máximo aumentó en 3.34, 9.12 y 22.19%, y al evaluar los flujos mínimos se apreciaron incrementos de 3.23, 6.45 y 9.68%. Respecto a los flujos medios el incremento se encontró entre 0.49 – 1.46%. Esto se debe a que la cuenca pierde su capacidad de retención de agua al disminuir la cobertura boscosa (Tabla 40 y Figura 66).

**Tabla 40. Valores de flujo (m<sup>3</sup> /seg) estimados escenarios modelados**

|              |                                                 | Flujo $(m^3/\text{seg})$ |      | % cambio respecto a<br><b>EC BASE</b> |      |      |                 |
|--------------|-------------------------------------------------|--------------------------|------|---------------------------------------|------|------|-----------------|
|              | <b>EC BASE</b><br>EC1<br>EC2<br>EC <sub>3</sub> |                          |      |                                       |      | EC2  | EC <sub>3</sub> |
| <b>Max</b>   | 9.3                                             | 9.6                      | 10.2 | 11.4                                  | 3.34 | 9.12 | 22.19           |
| Min          | 0.1                                             | 0.1                      | 0.1  | 0.1                                   | 3.23 | 6.45 | 9.68            |
| <b>Media</b> | 0.6                                             | 0.6                      | 0.6  | 0.6                                   | 0.49 | 0.97 | 1.46            |

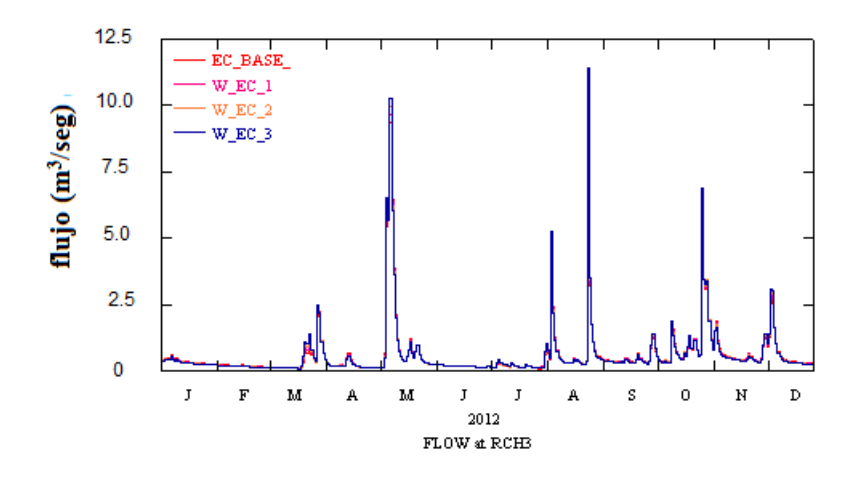

**Figura 66. Resultados de modelación flujo (1/1/2012 – 31/12/2012)**

Los valores de SST presentaron incrementos 11.06, 28.64 y 42.21% para eventos máximos del escenario modelado respectivamente. Para valores mínimos se observó una diferencia entre 0 – 1.01%. Las concentraciones medias estimadas fueron de 8.01, 14.31 y 19.59% (Tabla 41 y Figura 67).

|              |               | $SST$ (mg/L) | % cambio respecto a EC_BASE |      |       |                 |       |
|--------------|---------------|--------------|-----------------------------|------|-------|-----------------|-------|
|              | <b>ECBASE</b> | EC1          | EC2                         | EC3  | EC1   | EC <sub>2</sub> | EC3   |
| <b>Max</b>   | 1990          | 2210         | 2560                        | 2830 | 11.06 | 28.64           | 42.21 |
| Min          | 9.9           | 9.9          | 10                          | 10   | 0.00  | 1.01            | 1.01  |
| <b>Media</b> | 58.7          | 63.4         | 67.1                        | 70.2 | 8.01  | 14.31           | 19.59 |

**Tabla 41. Valores de SST (mg/L) estimados escenarios modelados**

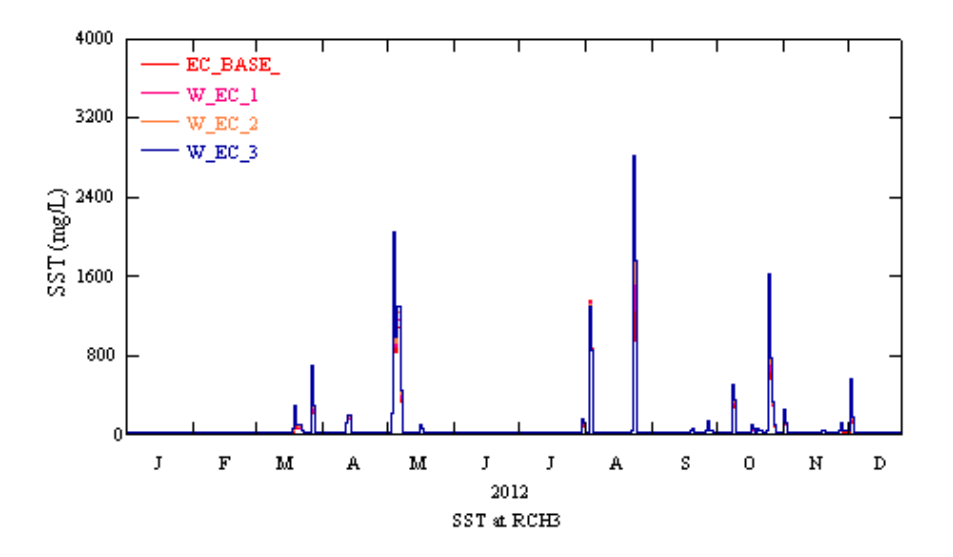

**Figura 67. Resultados de modelación SST (1/1/2012 – 31/12/2012)**

Los valores de NO<sub>3</sub> presentaron incrementos 17.91, 28.10 y 32.51% para eventos máximos del escenario modelado respectivamente. Para valores mínimos no se observó incremento, se apreciaron valores de -0.33 disminuyó las concentración en los flujos mínimos, pasando de 0.305 a 0.304 (mg/L). Respecto a las concentraciones medias no se observó diferencias (Tabla 42 y Figura 68).

|              | Nitrato $(NO3) (mg/L)$ |       |                 |       | % cambio respecto a EC_BASE |                 |         |  |
|--------------|------------------------|-------|-----------------|-------|-----------------------------|-----------------|---------|--|
|              | <b>EC BASE</b>         | EC1   | EC <sub>2</sub> | EC3   | EC1                         | EC <sub>2</sub> | EC3     |  |
| <b>Max</b>   | 3.63                   | 4.28  | 4.65            | 4.81  | 17.91                       | 28.10           | 32.51   |  |
| Min          | 0.305                  | 0.304 | 0.304           | 0.304 | $-0.33$                     | $-0.33$         | $-0.33$ |  |
| <b>Media</b> | 0.6                    | 0.6   | 0.6             | 0.6   | 0.00                        | 0.00            | 0.00    |  |

**Tabla 42. Datos de NO3 en los escenarios modelados**

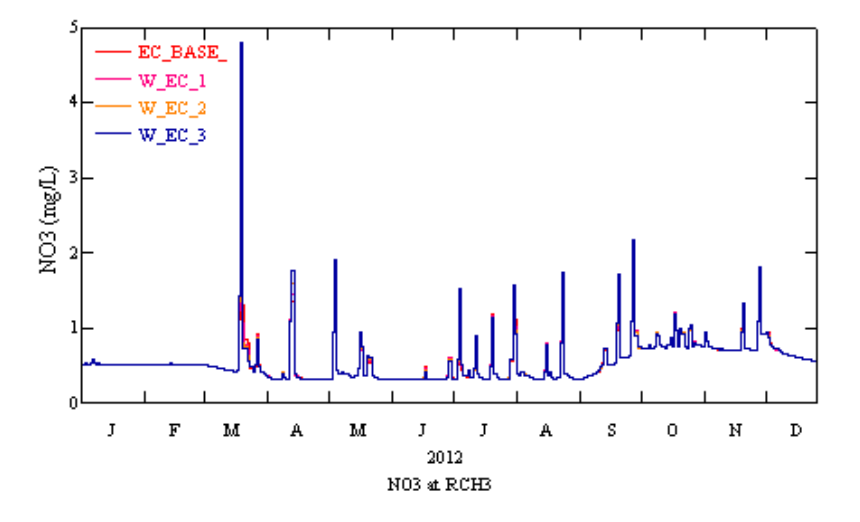

**Figura 68. Resultados de modelación NO<sup>3</sup> (1/1/2012 – 31/12/2012)**

Los valores de FT presentaron incrementos 12.86, 27.86 y 27.62% para eventos máximos del escenario modelado respectivamente. Para valores mínimos y medios no se observaron diferencias (Tabla 43 y Figura 69).

|            |                       | $FT$ (mg/L) |                               |     | % cambio respecto a EC_BASE |                 |                 |
|------------|-----------------------|-------------|-------------------------------|-----|-----------------------------|-----------------|-----------------|
|            | $EC$ BASE $EC1$ $EC2$ |             |                               | EC3 | EC1                         | EC <sub>2</sub> | EC <sub>3</sub> |
| <b>Max</b> | 2.1                   | 2.37        | 2.68                          | 3.0 | 12.86                       | 27.62           | 42.86           |
| Min        | 0.005                 |             | $0.005 \mid 0.005 \mid 0.005$ |     | 0.00                        | 0.00            | 0.00            |
| Media      | 0.1                   | 0.1         |                               |     | 0.00                        | 0.00            | 0.00            |

**Tabla 43. Datos FT en los escenarios modelados** 

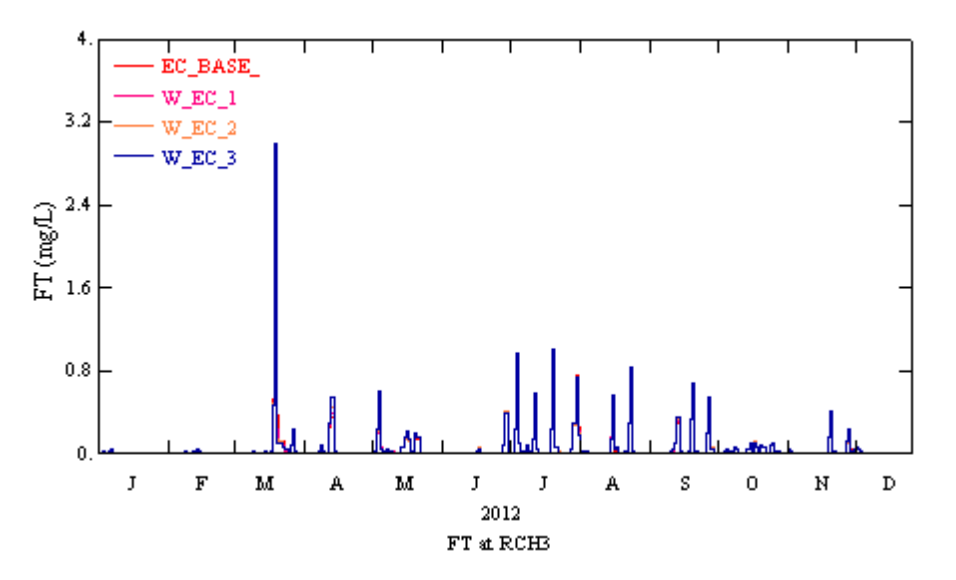

**Figura 69. Resultados de modelación FT (1/1/2012 – 31/12/2012)**

Los valores de OD no presentaron incrementos para eventos máximos del escenario modelado respectivamente. Para valores mínimos se observaron incrementos entre 4.71 – 5.18%. Respecto a las concentraciones medias no se observaron diferencias (Tabla 44 y Figura 70).

|       |                        |      |                            |      | Oxígeno Disuelto OD (mg/L)   % cambio respecto a EC_BASE |                 |          |  |
|-------|------------------------|------|----------------------------|------|----------------------------------------------------------|-----------------|----------|--|
|       | $EC_BASE EC1 EC2 EC3 $ |      |                            |      | EC1                                                      | EC <sub>2</sub> | EC3      |  |
| Max   | 9.35                   |      | $9.35 \mid 9.35 \mid 9.40$ |      | 0.00                                                     | 0.00            | 0.53     |  |
| Min   | 6.37                   | 6.69 | 6.67                       | 6.70 | 5.02                                                     | 4.71            | 5.18     |  |
| Media | 7.8                    | 7.8  | 78                         | 78   | 0.00                                                     | 0.00            | $0.00\,$ |  |

**Tabla 44. Datos OD en los escenarios modelados**

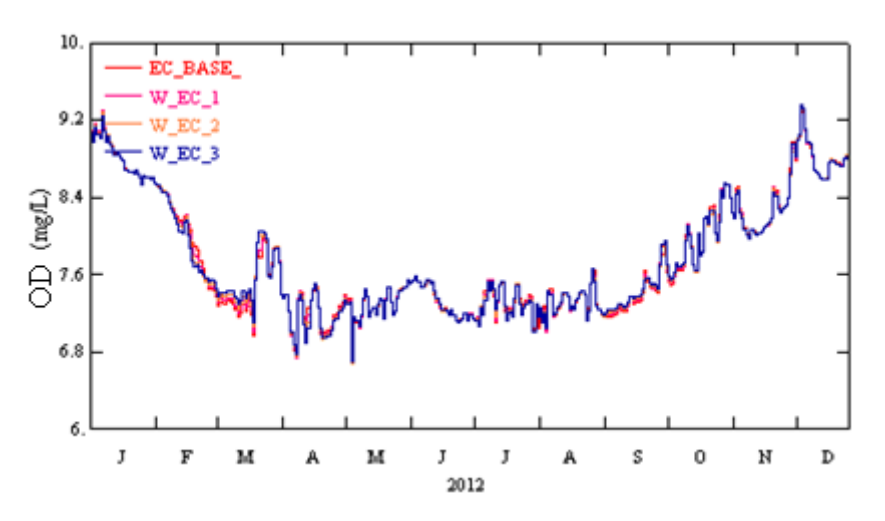

**Figura 70. Resultados de modelación OD (1/1/2012 – 31/12/2012)**

A continuación se presentan los resultados simulados de la calidad de agua en el lago. Como se puede observar en día 90 (Figura 71) se observa leve la diferencia de oxígeno disuelto en el perfil del lago, en donde el perfil del escenario base presenta un mayor contenido de oxígeno disuelto. La ampliación del perfil del día 90 se presenta en la Figura 72.

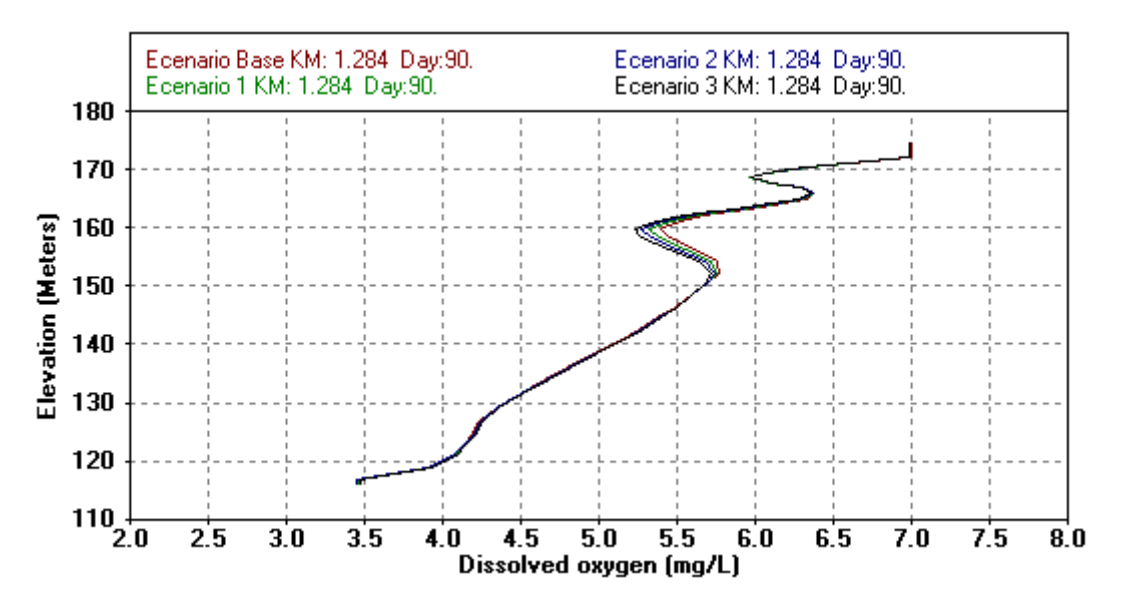

**Figura 71. Perfil de OD escenarios modelados día 90 (30/3/2012)** 

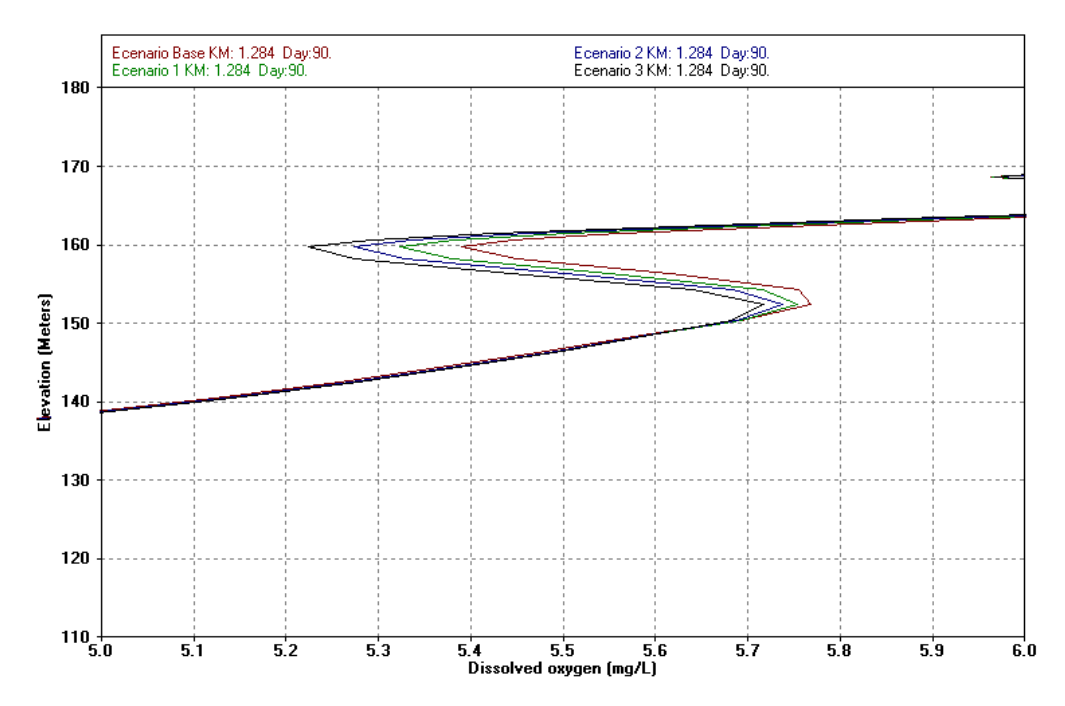

**Figura 72. Ampliación del perfil de OD escenarios modelados día 90 (30/3/2012)**

En el día 220 (Figura 73) en época de verano no se logra evidenciar diferencias respecto a la concentración de oxígeno disuelto según los cambios en los usos de terreno, esto hace referencia a que los eventos hidrológicos que se presentan por estas épocas no generan cambios exhaustivos en la calidad de agua en el lago.

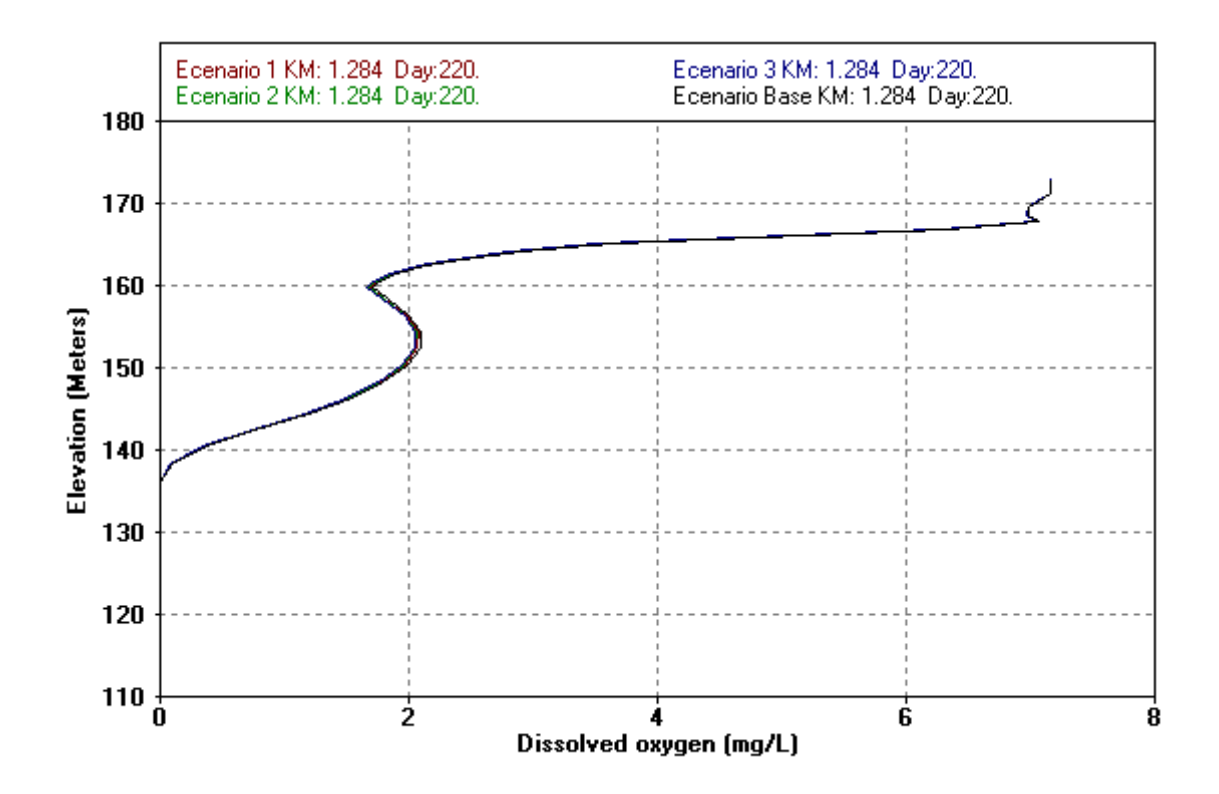

**Figura 73. Perfil de OD escenario modelado día 220 (7/8/2012)**

En el día 350 (Figuras 74) en época de lluvia se aprecia como el perfil con mayor oxígeno disuelto corresponde al uso de terreno con mayor cobertura de bosque, es decir el escenario base. Respecto al perfil con menor contenido de oxígeno disuelto se observó que es el escenario 3, el cual representa la disminución del 45% del área de bosque. La ampliación del perfil del día 350 se presenta en la Figura 75. Con estos escenarios planteados se logra apreciar como la hidrología superficial de la cuenca, y la reducción de la cobertura de bosque disminuye la calidad de agua del lago.

Las anteriores figuras resaltan la importancia del manejo y conservación de la cuenca del Río Cerrillo, en donde no debe afectarse por inadecuadas prácticas de uso del terreno, puesto que reduce la calidad de agua en el lago, consecuentemente, afecta la vida acuática, el aprovechamiento para agua potable y su capacidad de almacenamiento por sedimentación. Se logró establecer el acople del modelo de hidrología superficial HSPF y de calidad de agua CE-QUAL-W2, donde se evidenció como se altera la concentración de OD en el lago Cerrillos según el uso de terreno.

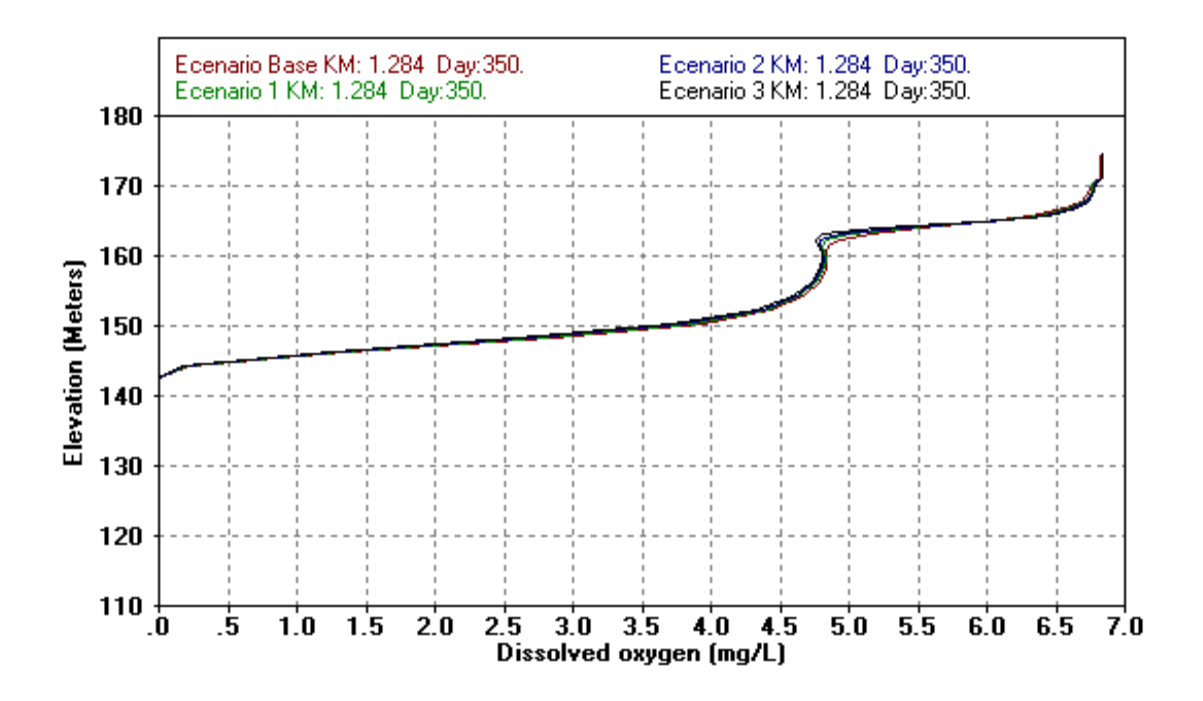

**Figura 74. Perfil de OD escenario modelado día 350 (15/12/2012)**

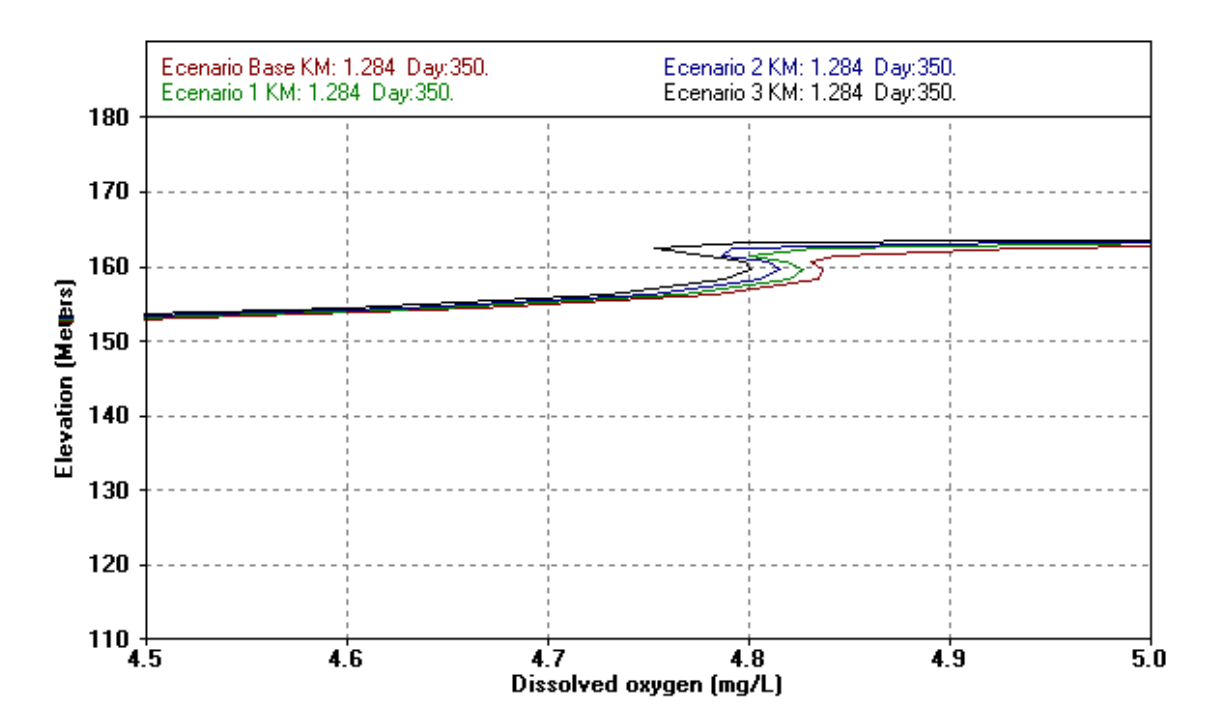

**Figura 75. Ampliación del perfil de OD escenario modelado día 350 (15/12/2012)**

# **CAPÍTULO 6**

# **6. CONCLUSIONES Y RECOMENDACIONES**

- Este proyecto demostró que se puede realizar el acople del modelo de hidrología superficial HSPF y de calidad de agua CE-QUAL-W2 en el lago Cerrillos, Ponce, Puerto Rico. Con ello se estableció la relación entre los efectos del uso de terreno en la cuenca y su efecto en la calidad de agua en el lago.
- Se corroboró que más del 93 por ciento de los nutrientes y sedimentos en el río Cerrillos son transportados por eventos de tormenta, los cuales no son necesariamente documentados por muestreos del USGS. Los valores de FT oscilaron entre 0.37 – 1.4 mg/L, NT entre 3.69 – 14.82 mg/L, NO<sub>3</sub> 0.7 y 2.9 mg/L, NKT 3.57 – 14.4 y SST 448 – 1853 mg/L, con eventos de tormenta recopilados entre 30.48 – 86.8 mm.
- El modelo desarrollado de CE-QUAL-W2 representó exitosamente la variabilidad temporal y espacial de los los parámetros de calidad de agua en la columna del agua del lago Cerrillos, específicamente de los parámetros temperatura y oxígeno disuelto. Todo esto usando como datos de entrada la información generada con la hidrología superficial. Se evidenció la estratificación térmica en el modelo, obteniendo un valor de calibración de la temperatura de 0.71 °C AME y 0.83 °C RMS. Para la calibración de oxígeno disuelto 1.58 mg/L AME y 1.83 mg/L RMS. En el caso del modelo simulado para el año 2014 con datos medidos en sitio, se obtuvieron valores de calibración de AME y RMS para temperatura de 1 y 1.3 °C y oxígeno disuelto de 1.72 y 2.10 mg/L, respectivamente.
- Se evaluaron escenarios hipotéticos del impacto del uso del terreno con cambio de un 15%, 30% y 45% de reducción del área de bosque en la calidad de agua del lago. Se observó que el escenario con 45% de reducción de bosque afecto con mayor tendencia el perfil de oxígeno disuelto en el lago, de igual manera este escenario presentó mayor aportación de flujo, nutrientes y sedimentos. Lo que es consecuente con la reducción de la capacidad de retención de agua de la cuenca, aumento de la erosión y aumento de la exportación de sedimentos por inadecuadas prácticas como la deforestación. Esto destaca la necesidad de establecer prácticas de conservación que impidan la deforestación en la cuenca del río Cerrillos.

Las recomendaciones sugeridas para trabajos futuros son:

- Para conservar los recursos de agua tales como los lagos de la Isla, es necesario comprender la relación entre la hidrología de la cuenca del área de captación con los procesos físicos, químicos y biológicos que ocurren en los lagos que están localizados en la corriente principal. Por lo tanto, se recomienda el uso de herramientas computacionales como la desarrollada en este estudio, que permitan cumplir los objetivos con que fueron construidos los lagos de la Isla.
- Continuar con el monitoreo de datos climatológicos, eventos de tormenta y calidad de agua de la cuenca y del lago Cerrillo. Esto permitirá mejorar la calibración del modelo de HSPF y de calidad de agua en el lago. Obteniendo más y mejores datos para la modelación de otros parámetros de calidad de agua.
- Desarrollar una interface computacional para automatizar el enlace entre HSPF y CE-QUAL-W2 que permita simular escenarios óptimos de usos de terreno respecto a la calidad del agua en el lago.

# **REFERENCIAS**

Alonso, J., Bermúdez, F. and Rafaelli, S. (2010). La degradación de los suelos por erosión hídrica 1º ed., Murcia: EDITUM.

Ambrose, Robert B., Wool, Tim A. and Martin, James L. (1993). The Water Quality Analysis Simulation Program, WASP 5 Part A: Mode l Documentation. Environmental Research Laboratory. Athens, GA.

Aqua Terra Consultants, (2004). BASINS Training: Lecture 7 – "Hydrologic Processes, Parameters, and Calibration". [http://www.epa.gov/waterscience/basins/training.html.](http://www.epa.gov/waterscience/basins/training.html)

Aquaveo, LLC. (2013). "Watershed modeling system (WMS) software package 9.1." Aquaveo, LLC. Available from http://www.aquaveo.com/downloads (March, 2013).

Ardila, G. (2009). Caracterización de los Nutrientes y Sedimentos en la Escorrentía de Suelos Enmendados con Residuos Orgánicos de Vaquería. Tesis M.Sc. Universidad de Puerto Rico. Mayagüez, Puerto Rico.

Barrios, A. (1997). Introducción a la planificación y formulación de proyectos de manejo de cuencas hidrográficas. En línea. Disponible en: fi.uaemex.mx/luislalo/girh/IntroPlanManejo.pdf.

Batick, B. (2011). Modeling temperature and dissolved oxygen in the cheatham reservoir with CE-QUAL-W2. Thesis Submitted to the Faculty of the Graduate School of Vanderbilt University In partial fulfillment of the requirements for the degree of MSc in Environmental Engineering. Nashville, Tennessee.

Bicknell, B.., Imhoff, J., Kittle, J., Donigian, A and Johanson, R. (1996). Hydrological Simulation Program - FORTRAN Users Manual for Release 11, U. S. Environmental Protection Agency, Athens, Georgia.

Brunt, D. (1932), Notes on radiation in the atmosphere, Q. J. R. Meteorol.Soc.,58, 389–420.

Calle, O. (2003). Modelo dinámico para calificación de la amenaza pluvial y evaluación de la posibilidad de erosión en la sectorización geotécnica de oleoductos y su aplicación en la planeación y toma de decisiones, Bogota: Univ. Nacional de Colombia (Sede Bogotá).

Carlson, R. (1977). A trophic state index for lakes. Limnol. Oceanogr. 22: 361-369.

Carlson, R and Havens, K. (2005). Simple graphical methods for the interpretation of relationships between trophic state variables. Lake Reserv. Managem. 21: 107–118.

Carrasco, J y Vergara, J. (2008). Técnicas apropiadas para la conservación y recuperación de suelos en predios de pequeños productores. Centro Regional de Investigación Rayentué. En línea. Disponible en: <http://www2.inia.cl/medios/biblioteca/serieactas/NR28871.pdf>

Chapra, S. (1997). Surface Water-Quality Modelling, The McGraw-Hill Companies. Inc., New York.

Choi, J., Jeong, S and Park, S. (2007). Longitudinal-Vertical Hydrodynamic and Turbidity Simulations for Prediction of Dam Reconstruction Effects in Asian Monsonn Area. JAWRA. 43  $(6)$ : 1444 – 1454.

Cole, T.M and Buchak, E. (1995) .CE-QUAL-W2: a two-dimensional, laterally averaged, hydrodynamic and water quality model, Version 2.0 User manual, Instruction report EL-95-1, Prepared for U.S. army corps of engineers, Washington, DC, 20314-1000.

Cole, T.M and S.A. Wells. (2003). "CE-QUAL-W2: A two-dimensional, laterally averaged, Hydrodynamic and Water Quality Model, Version 3.2." Instruction Report EL-03-01, US Army Engineering and Research Development Center, Vicksburg, MS.

Cole T.M and S. A. Wells (2008). "CE-QUAL-W2: A two-dimensional, laterally averaged, Hydrodynamic and Water Quality Model, Version 3.6," Department of Civil and Environmental Engineering, Portland State University, Portland, O.

Cole, T.M and S.A. Wells. (2013). "CE-QUAL-W2: A two-dimensional, laterally averaged, Hydrodynamic and Water Quality Model, Version 3.7.1." Instruction Report E-95-1, Prepared for U.S. army corps of engineers, Washington, DC, 20314-1000.

Corvera, R. (2005). Aportación de Nitrógeno y Sedimentos Suspendidos durante Eventos de Tormenta en Micro Cuencas del Río Grande de Añasco. Tesis M.Sc. Universidad de Puerto Rico. Mayagüez, Puerto Rico.

Cox, B. (2003). A review of currently available in-stream water quality models and their applicability for simulating dissolved oxygen in lowland rivers. Sci Total Environ 314–316:335– 377

Crawford, N and Linsley, R. (1966). "Simulation in Hydrology: Stanford Watershed Model IV". Technical Report, Vol. 39, Civil Engineering Department, University of Stanford, Palo Alto, CA.

Debele, B., Srinivasan, R and Parlange, J. (2006). Coupling upland watershed and downstream waterbody hydrodynamic and water quality models (SWAT and CE QUAL-W2) for better water resources management in complex river basins, Environmental Modeling and Assessment Journal, 13,135-153, ISSN: 1420-2026.

Dellman, P., Ruiz, C., Manwaring, C and Nelson, E. J. (2002). Watershed Modeling System Hydrological Simulation Program; Watershed Model User Documentation and Tutorial. Engineer research and development center vicksburg ms environmental lab.

Díaz, R. (2004). Modeling Sediment Export Potential of the Río Caonillas Watershed. Thesis M.Sc. University of Puerto Rico. Mayagüez, Puerto Rico.

Díaz, R., Perez, A, and McAnally, W. H. (2008). Hydrology and Sediment Modeling Using Basins/HSPF in a Tropical Island Watershed. American Society of Agricultural and Biological Engineers. Vol. 51(5): 1555-1565.

Donigian, A.S. (2000). HSPF Training Workshop Handbook and CD. Lecture #7. Calibration and Verification Issues. EPA Headquarters, Washington Information Center, 10-14. Presented and Prepared for U.S. EPA, Office of Water, Office of Science and Technology, Washington, D.C.

Donigian, A.S., and J.T. Love. (2003). Sediment Calibration Procedures and Guidelines for Watershed Modeling. WEF TMDL 2003, November 16-19, 2003. Chicago, Illinois. WEF Specialty Conference Proceedings on CD-ROM.

DRNA. (2004a). Características y condición de los lagos principales en Puerto Rico. Oficina de plan de aguas. San Juan, Puerto Rico.

DRNA. (2004b). Capítulo 5. Usos del terreno. Inventario de Recursos de Agua de Puerto Rico. En línea. Disponible: [http://www.drna.gobierno.pr/oficinas/saux/secretaria-auxiliar-de-planificacion](http://www.drna.gobierno.pr/oficinas/saux/secretaria-auxiliar-de-planificacion-integral/planagua/inventario-recursos-de-agua/inventario-de-recursos-de-agua-de-puerto-rico/Capitulo%205%20USO%20DE%20TERRENOS.pdf)[integral/planagua/inventario-recursos-de-agua/inventario-de-recursos-de-agua-de-puerto](http://www.drna.gobierno.pr/oficinas/saux/secretaria-auxiliar-de-planificacion-integral/planagua/inventario-recursos-de-agua/inventario-de-recursos-de-agua-de-puerto-rico/Capitulo%205%20USO%20DE%20TERRENOS.pdf)[rico/Capitulo%205%20USO%20DE%20TERRENOS.pdf.](http://www.drna.gobierno.pr/oficinas/saux/secretaria-auxiliar-de-planificacion-integral/planagua/inventario-recursos-de-agua/inventario-de-recursos-de-agua-de-puerto-rico/Capitulo%205%20USO%20DE%20TERRENOS.pdf)

DRNA. (2007). Departamento de Recursos Naturales y Ambientales. Declaración de impacto ambiental estratégica actualizada. Plan integral de Recursos de Agua de Puerto Rico. San Juan, Puerto Rico.

DRNA, (2010). Documento de designación gran reserva natural corredor ecológico del noreste. Gobierno de Puerto Rico. [http://www.drna.gobierno.pr/dd-grn-cen.pdf.](http://www.drna.gobierno.pr/dd-grn-cen.pdf)

DRNA, (2011). Sistemas Naturales. Indicador: Porciento del territorio bajo áreas de valor natural protegidas legalmente. [http://www.drna.gobierno.pr/oficinas/arn/recursosvivientes/costasreservasrefugios/pmzc/sig/Indic](http://www.drna.gobierno.pr/oficinas/arn/recursosvivientes/costasreservasrefugios/pmzc/sig/IndicadorANP_2011.pdf) [adorANP\\_2011.pdf.](http://www.drna.gobierno.pr/oficinas/arn/recursosvivientes/costasreservasrefugios/pmzc/sig/IndicadorANP_2011.pdf)

DRNA, (2014). Consulta de registros de funcionamiento extracciones lago Cerrillos. Yolanda Rodríguez, represa Cerrillos.

D'Urquiza. (2010). Método para estimación radiación solar directa sobre la atmósfera de la tierra en CE-QUAL-W2. Comunicación personal por Jesús Gabriel Rangel. Desarrollo de un modelo Hidrodinámico y de Calidad de Agua en la presa de Aguamilpa (Nayarit. México). Tesis. Doctor en Ciencia y Tecnologia. Ingenieria Ambiental. Centro de Investigación y Asistencia en Tecnologia y Diseño del Estado de Jalisco, A. C. Guadalajara, Jalisco.

Dun, S., Wu, J., Elliot, W., Robichaud, P., Flanagan, D., Frankenberger, J., Brown, R, and Xu, A. (2009). Adapting the Water Erosion Prediction Project (WEPP) model for forest applications. Journal of Hydrology, 366(1-4), págs.46-54.

Edinger, J.E. and E.M. Buchak. (1975). "A hydrodynamic and two-dimensional reservoir model: the computational basis." Contract No. DACW27-74-C-0200, U.S. Army Engineer Division, Ohio River. Cincinnati, Ohio.

ELAPR - Estado Libre Asociado de Puerto Rico. (2013). Boletin Administrativo OE 2013 023. [http://www2.pr.gov/agencias/estado/Documents/OE-2013/OE-2013-023.pdf.](http://www2.pr.gov/agencias/estado/Documents/OE-2013/OE-2013-023.pdf)

ESRI, (2010). ArcGIS Desktop: Release 10. Redlands, CA: Environmental Systems Research Institute.

Flowers, J., Hauck, L. and Kiesling, R. 2001. Water quality modeling of lake Waco using CE-QUAL-W2 for assessment of phosphorus control strategies. Report Nº TR0114. Texas Institute for Applied Environmental Research.

Ford, D. (1990). Reservoir transport processes, p. 15-41. In K.W. Thornton, B.L. Kimmel & F.E. Payne (eds.). Reservoir Limnology: Ecological perspectives. Wiley, Nueva York, EEUU.

Franco, J. (2011). Modelación de la estructura térmica de un lago ramificado mediante el análisis de los procesos físicos gobernantes. Aplicación al lago multipropósito Riogrande II. Tesis de maestría, Universidad Nacional de Colombia – Sede. Medellín.

Geissen, V., López, J., Galindo, A y Ramos, R. (2008). Erosión superficial y carstificación en Macuspana, Tabasco, Sureste de México. Agrociencia, 42(6), págs.605 -614.

Golder A, (2012). Appendix G. Water Quality. Report CEQUALW2. On line. Available at: [https://www.ceaa-acee.gc.ca/050/documents\\_staticpost/59539/81651/Appendix\\_G.pdf.](https://www.ceaa-acee.gc.ca/050/documents_staticpost/59539/81651/Appendix_G.pdf)

Herold, C. and Venter, A. (1999). Validation of the modified Minlake model on Roodeplaat dam. South African Water Research Commission.

Hottel, H. (1976). A simple model for estimating the transmitance of direct solar radiation through clear atmospheres. Solar Energy, 18, 129.

Johnson, M.S., Coon, W.F., Mehta, V.K., Steenhuis, T.S., Brooks E.S and Boll J. (2003). Application of Two Hydrologic Models with Different Runoff Mechanisms to a Hillslope Dominated Watershed in Northeastern US: A comparison of HSPF and SMR, Journal of Hydrology, Vol. 284, P.57-76.

Jones, C.A., Griggs, R.H., Williams, J.R y Srinivasan, R (1994). Tema 1: Predicción de la erosión hídrica y eólica del suelo. En línea. Disponible en: [http://www.fao.org/docrep/t2351s/t2351s03.htm.](http://www.fao.org/docrep/t2351s/t2351s03.htm)

JP - Junta de Planificación de Puerto Rico. (2010). Modelo Digital de Elevación Puerto Rico. En archivo digital.

JCA - Junta de Calidad Ambiental. (2003). Puerto Rico Water Quality Inventory and list of impaired waters. 2002 305(b)/303(d) Integrated report, Final Version. San Juan, Puerto Rico.

Krause, P., Boyle, D.P and Bäse, F. (2005). Comparison of different efficiency criteria for hydrological model assessment. Advances in Geosciences, Issue 5, 89–97pp.

Krone, R.B. (1962). Flume Studies of the Transport of Sediment in Estuarial Shoaling Processes. Hydraulic Engineering Laboratory and Sanitary Engineering Research Laboratory, University of California, Berkeley, CA.

Kuo, J., Lung, W., Yang, C., Liu, W., Yang, M and Tang, T. (2006). Eutrophication modelling of reservoirs in Taiwan, Environmental Modelling & Software, Vol 21, Issue 6, pp 829-844.

Lewis. (2000). Basis for the protection and management of tropical lakes. Lake Reserv. Manag. Issue 5: 35–48pp.

Lewis. (1996). Tropical Lakes: how latitude makes a difference. In: Schiemer, F. and Boland, K.T. (eds), Perspectives in tropical limnology, pp,  $43 - 64$ .

Liu, XB., Peng, W.Q., He, G. J., Liu, J.L. and Wang, Y.C. 2008. A coupled model of hydrodynamics and wáter quality for yuqiao reservoir in halhe river basin. Journal of Hydrodynamics, Ser. B. 20(5): 574-582.

Loginetics. (2014). W2i-AGPM Model interface. On line. Avalaible at: [http://www.loginetics.com/wqm/register.htm.](http://www.loginetics.com/wqm/register.htm)

Martínez, G., D. Sotomayor-Ramírez, and L. Pérez-Alegría. (2005). Development of numeric nutrient criteria in lakes and reservoirs of Puerto Rico, Final Termination Report submitted to PREQB.

Martínez, E. (2006). Predicting Sediment and Nutrient Loads in Tropical Watersheds in Puerto Rico. Tesis M.Sc. Universidad de Puerto Rico. Mayagüez, Puerto Rico.

Martínez, G., D. Sotomayor, L.R.Pérez-Alegría, R.Macchiavelli y C. Santos. (2010). Nutrient levels associated with ecological thresholds of impairment in reservoirs of Puerto Rico. Estación Experimental Agrícola, UPR.

Martinez, G., Sotomayor D. and Perez-Alegria, L. (2012). MS17 project. Evaluation of the landuse legacy effect of agricultural practices on the water quality of streams from forest watersheds of Puerto Rico. University of Puerto Rico.

Martínez G. (2014). Consulta de parámetros de calidad de agua en Ríos de Puerto Rico. Estación Experimental Agrícola Universidad de Puerto Rico Rio Piedras.

Mateus, S. (2011). Determinación de la Influencia de los Factores Hidrodinámicos y de Calidad del Agua en la Demanda Béntica de la Cuenca alta del río Bogotá. Tesis presentada como requisito parcial para optar al título de: Magister en Ingeniería Ambiental. Universidad Nacional de Colombia Facultad de Ingeniería, Departamento de Ingeniería Química y Ambiental. Bogotá, Colombia.1

McKellar, H., Bulak J and Taylor B. (2008). A Dynamic Water Quality Model of Lake Greenwood, SC Development and Application toward Issues of Phosphorus Loading, Algal Dynamics, and Oxygen Depletion. SC Dept. Natural Resources Freshwater Fisheries Research Lab. Van, Eastover.

Merritt, W., Letcher R and Jakeman A.J. (2003). A review of erosion and sediment transport models. Environmental Modelling & Software Vol 18. 761–799pp.

Meyer, (1942). Evaporation From Lakes and Reservoirs: A Study Based on Fifth Years' Weather Bureau Records. Minnesota Resources Commission, St. Paul, MN.

Morgan, R. (1997). Erosión y conservación del suelo, Mundi-Prensa Libros.

Moriasi, D. N., Arnold, J. G., Van Liew, M. W., Bingner, R. L., Harmel, R. D and Veith, T. L. (2007), "Model Evaluation Guidelines for Systematic Quantification of Accuracy in Watershed Simulations", Transactions of the ASABE, 50 (3), 885–900.

NCDC, (2013). Consulta de datos climatológicos. En línea. Disponible en: [http://www.ncdc.noaa.gov.](http://www.ncdc.noaa.gov/)

NLCD, (2001). Land cover (Version 1.0). Development of a 2001 national land cover database for the United States. Photogrammetric Engineering and Remote Sensing Vol.70,No.7,pp 829- 840. online at [www.mrlc.gov/publications.](http://www.mrlc.gov/publications)

Nolan, P., and Johnson, A. (1979). A Method for measuring sediment oxigen demand using a bench model benthic respirometer. USEPA Region I New England Regional Laboratory. Lexington, MA.

Norton, L.D., Ventura Jr, E. and Dontsova, K. (2003). Soil degradation as a result of water erosion. Terra, 21(2), págs.259 -265.

NRCS, (2013). Websoilssurvey. En línea. Revisado Abril 12 2013. Disponible en: http://websoilsurvey.sc.egov.usda.gov/App/WebSoilSurvey.aspx.

NREL, (2014). The National Renewable Energy Laboratory. [http://rredc.nrel.gov.](http://rredc.nrel.gov/)

Okubo, A. (1971). Oceanic diffusion diagrams. Deep Sea Research and Oceanographic Abstracts, 18: 789 – 802.

Onishi, Y., and Wise, S.E. (1979). Mathematical Model, SERATRA, for Sediment-Contaminant Transport in Rivers and its Application to Pesticide Transport in Four Mile and Wolf Creeks in Iowa. Battelle.Pacific Northwest Laboratories, Richland, WA.

Orlob, G.T. (1983). Mathematical Modeling of Water Quality: Streams, Lakes, and Reservoirs. John Wiley and Sons. Chichester, UK.

Partheniades, E. (1962). A Study of Erosion and Deposition of Cohesive Soils in Salt Water. Thesis Ph.D., University of California, Berkeley, CA.

Philips, J. (1957). "The Theory of Infiltration: The Infiltration Equation and its Solution", Soil Science. Vol 83. p 345-357.

Portocarrero, C., Torres, J. y Gómez, A. (2008). Gestión del agua para enfrentar al Cambio Climático 1º ed., Lima: soluciones prácticas.

Prieto, (2008). Aporte de coliformes fecales de fuentes dispersas en la cuenca del río grande de Añasco. Proyecto sometido como cumplimiento parcial de los requisitos para el grado de Maestro en Ingeniería Civil Universidad de Puerto Rico Mayagüez.

Rangel, G. (2012). Desarrollo de un modelo Hidrodinámico y de Calidad de Agua en la presa de Aguamilpa (Nayarit. México). Tesis. Doctor en Ciencia y Tecnologia. Ingenieria Ambiental. Centro de Investigación y Asistencia en Tecnologia y Diseño del Estado de Jalisco, A. C. Guadalajara, Jalisco.

Rangel, J., Obregon, O., Nelson, J., Williams, G., De Anda, J., González, F and Miller, J. (2012). Modelling approach for characterizing thermal stratification and assessing water quality for a large tropical reservoir. Lakes & Reservoirs: Vol: 17. 119–129pp.

Ribarova, I, Ninov, P. and Cooperc D. (2008). Modeling nutrient pollution during a first flood event using HSPF software: Iskar River case study, Bulgaria ecological modeling. Vol: 211. 241– 246pp.

Rojas, R., Julien, P. and Johnson, B. (2003). CASC2D v 1.0: A Two Dimensional Rainfall-Runoff and Sediment Model, Reference Manual. University of Colorado.

Ryan, P.J., Harleman, D.R and Stolzenbach, K. D. (1974). Surface heat loss from cooling ponds. Water Resources Research, 10(5), 930-938.

Ryong, S., and Jae, H. (2008). Application of CE-QUAL-W2 Model to Eutrophication Simulation in Daecheong Reservoir Stratified by Turbidity Storms. The 12th World Lake Conference: 824- 833pp.

SimLab 2.2, (2004). Software for Uncertain and Sensitivity Analysis. Version 2.2.1 Joint Research Centre -European Commission.

Smith, E.A., Kiesling, R.L., Galloway, J.M. and Ziegeweid, J.R. (2014). Water quality and algal community dynamics of three deepwater lakes in Minnesota utilizing CE-QUAL-W2 models: U.S. Geological Survey Scientific Investigations Report 2014–5066, 73 p., [http://dx.doi.org/10.3133/sir20145066.](http://dx.doi.org/10.3133/sir20145066)

Soler, L.R. (2001). Sedimentation survey results of the principal water supply reservoirs of Puerto Rico; in W.F. Sylva (ed.), Proceedings of the Sixth Caribbean Islands Water Resources Congress, Mayagüez, Puerto Rico.

Soler, L.R. (2011). Sedimentation Survey of lago Cerrillos, Ponce, Puerto Rico, April–May 2008: U.S. Geological Survey Scientific Investigations Report 2011–5057, 20 p., 1 pl., available at [http://pubs.usgs.gov/sir/2011/5057/.](http://pubs.usgs.gov/sir/2011/5057/)

Sotomayor, D., Martínez G,A., Pantoja, F, and Santos, C. (2007). Limnological assessment of two reservoirs in Puerto Rico. Verh. Internat. Verein. Limnol. vol. 30, Part 4, 521–527pp.

Suárez, G. (2005). Coeficientes de exportación de sedimentos para la cuenca del río grande de Arecibo. Tesis M.Sc. Universidad de Puerto Rico. Mayagüez, Puerto Rico.

Thornton, K.W. (1990). Perspective on reservoir limnology, p. 1-13. In K.W. Thornton, B.L. Kimmel & F.E Payne (eds.). Reservoir Limnology: Ecological perspectives. Wiley, Nueva York, **EEUU** 

Torres F. (2009). Desarrollo y Aplicación de un Índice de Calidad de Agua para ríos en Puerto Rico. Tesis sometida en cumplimiento parcial de los requisitos para el grado de maestro en ciencias en Ingeniería Civil universidad de Puerto Rico recinto universitario de Mayagüez.

USACE, (1997). Water Control Manual for Cerrillos Dam and Reservoir, Portugues and Bucana Rivers Puerto Rico. Jacksonville District.

USACE, (2010). Hec-Ras River Analysis Systems. Hidraulic Refrence Manual Version 4.1. Davis, CA. On line. Available at: [http://www.hec.usace.army.mil/software/hec](http://www.hec.usace.army.mil/software/hec-ras/documentation/HEC-RAS_4.1_Reference_Manual.pdf)[ras/documentation/HEC-RAS\\_4.1\\_Reference\\_Manual.pdf.](http://www.hec.usace.army.mil/software/hec-ras/documentation/HEC-RAS_4.1_Reference_Manual.pdf)

USACE, (2012). Modeling the Hydrodynamics and Water Quality of the Lower Minnesota River Using CE-QUAL-W2. ERDC/EL TR-12-12. A Report on the Development, Calibration, Verification, and Application of the Model. Final report.

USEPA. United States Environmental Protection Agency. (2000). Nutrient Criteria Technical Guidance Manual. Rivers and Streams. USEPA, Office of Water. EPA-822-B-00-002.

USEPA. (2001). Better Assessment Science Integrating Point and Nonpoint Sources. BASINS. Manual de usuario. Disponible en: [http://water.epa.gov/scitech/datait/models/basins/upload/2009\\_04\\_03\\_BASINS\\_b3docs\\_userman](http://water.epa.gov/scitech/datait/models/basins/upload/2009_04_03_BASINS_b3docs_usermanual.pdf) [ual.pdf.](http://water.epa.gov/scitech/datait/models/basins/upload/2009_04_03_BASINS_b3docs_usermanual.pdf)

USEPA. (2009). Better Assessment Science Integrating Point and Nonpoint Sources (BASINS). U.S. Enviromental Protection Agency, Washington, DC. Available at: User's Manual. Available at[: http://www.epa.gov/ost/basins.](http://www.epa.gov/ost/basins)

USEPA. (2010). NPDS National Pollutant Discharge Elimination System Permit Writers' Manual. Washington, DC.

USEPA. (2012). Water: Polluted Runoff. What is Nonpoint Source Pollution?. [http://water.epa.gov/polwaste/nps/whatis.cfm.](http://water.epa.gov/polwaste/nps/whatis.cfm)

USGS. (2014). Water's density varies with temperature. En línea. Consultado enero 12 2014. [http://water.usgs.gov/edu/density.html.](http://water.usgs.gov/edu/density.html)

USGS. (2013a). lago Cerrillos at Damsite – 50113950. Water Resources of the Caribbean . On line: [http://pr.water.usgs.gov/public/rt/pr\\_lakes/lake\\_50113950.html.](http://pr.water.usgs.gov/public/rt/pr_lakes/lake_50113950.html)

USGS. (2013b). USGS 50113800 Río Cerrillos ABV lago cerrillos, Ponce, PR. En línea. Consultado febrero 15 del 2013. [http://waterdata.usgs.gov/usa/nwis/uv?50113800.](http://waterdata.usgs.gov/usa/nwis/uv?50113800)

Vanoni, Vito ed. (1977), "Sedimentation Engineering," American Society of Civil Engineers, New York, N.Y. U.S.A., 745 pp.

Villalta, (2009). Multi-objective optimization approach for land use allocation based on water quality criteria. A thesis submitted in partial fulfillment of the requirements for the degree of Doctor of philosophy in civil engineering University of Puerto Rico Mayagüez.

Walton, R and Hunter, H. (1996). Modelling water quality and nutrient fluxes in the Johnstone River Catchment, North Queensland. In: 23rd Hydrology and Resources Symposium, Sydney.

Warne, A.G., Webb, R.M.T., and Larsen, M.C. (2005). Water, Sediment, and Nutrient Discharge Characteristics of Rivers in Puerto Rico, and their Potential Influence on Coral Reefs: U.S. Geological Survey Scientific Investigations Report 2005-5206, 58 p.

Wetzel, R.G., (2001). Limnology: Lake and River Ecosystems. Academic Press, London, UK.

Williams, D.T.; Drummond, G.R.; Ford, D.E, and Robey, D.L. (1980). "Determination of Light Extinction Coefficients in Lakes and Reservoirs", Surface Water Impoundments, Proceedings of the Symposium on Surface Water Impoundments, American Society of Civil Engineers, H.G. Stefan, ed.

Williams, N. (2007). Modeling dissolved oxygen in lake powell using CE-QUAL-W2. A thesis submitted to the faculty of Brigham Young University in partial fulfillment of the requirements for the degree of Master of Science Department of Civil and Environmental Engineering Brigham Young University.

Wischmeier, W. and Smith, D., (1978). Predicting Rainfall Erosion Losses. En Agriculture Handbook. 537. Washington: United States Department of Agriculture. Science and Education Administration, pág. 58. Available at: [http://topsoil.nserl.purdue.edu/usle/AH\\_537.pdf.](http://topsoil.nserl.purdue.edu/usle/AH_537.pdf)

Wunderlich, W.O. (1971). The dynamics of density-stratified reservoirs. P. 219-231. In G. E. Hall (ed.). Reservoir Fisheries and Limnology. Spec. Pub. 8th Amer. Fish Soc. Washington, DC.

Xiaowen, D. (2010). International Society for Environmental Information Sciences 2010 Annual Conference (ISEIS). The Simulation Research on Agricultural Non-point Source Pollution in Yongding River in Hebei Province Procedia Environmental Sciences vol: 2. 1770–1774pp.

Yoshimura C, Zhou M, Kiem AS, Fukami K, Prasantha HH, Ishidaira H, and Takeuchi K. (2009). 2020s scenario analysis of nutrient load in the Mekong River Basin using a distributed hydrological model.. Sci Total Environ. Vol:20. 5356-66pp.

YSI, Inc. (2013a). YSI 6600 V2 data sonde. Online. Available at: [http://www.ysi.com/productsdetail.php?6600V2-1.](http://www.ysi.com/productsdetail.php?6600V2-1)

YSI, Inc. (2013b). YSI Model 5000. Dissolved Oxygen and Temperature. Online. Available at: [http://www.ysi.com/productsdetail.php?5000-5100-30.](http://www.ysi.com/productsdetail.php?5000-5100-30)
**APÉNDICES**

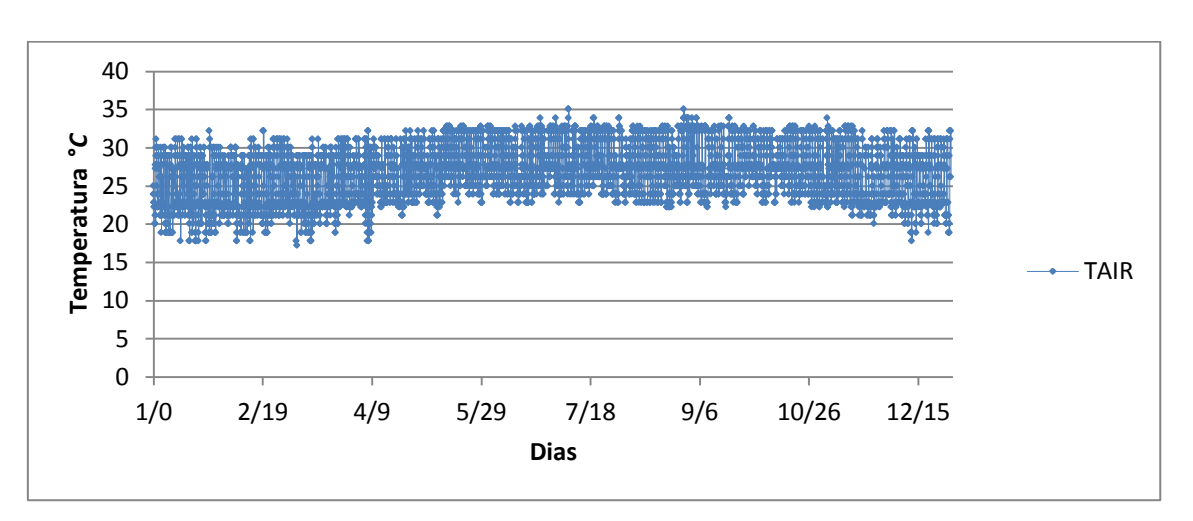

**Apéndice A: Datos climatológicos utilizados en CE-QUAL-W2**

**Figura 76. Temperatura del aire 2012 estación Mercedita, Ponce (Fuente: NCDC, 2013)**

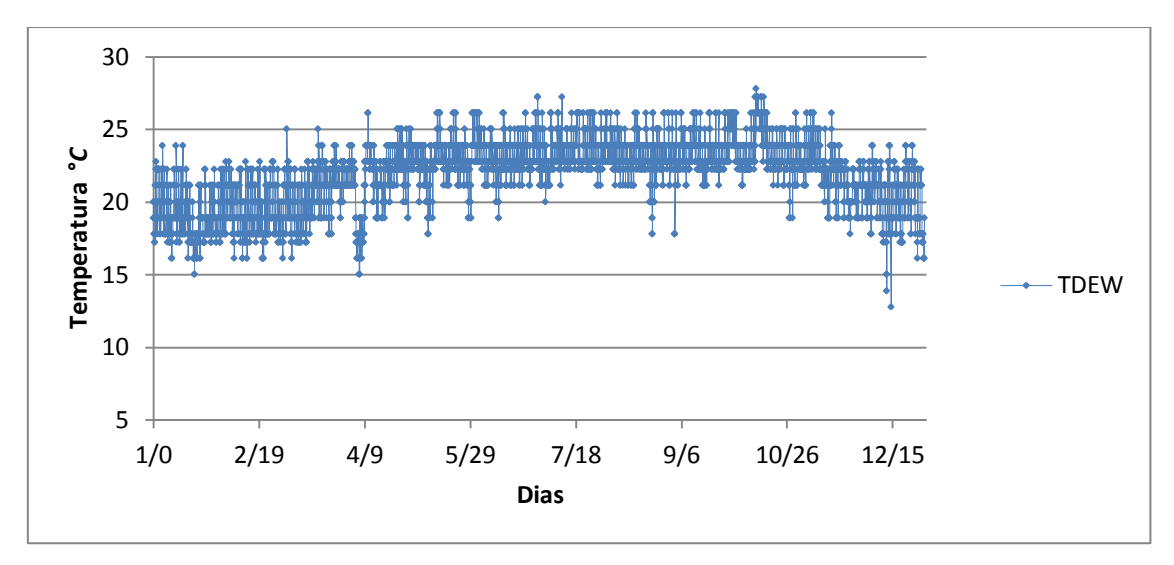

**Figura 77. Temperatura punto de roció 2012, estación Mercedita, Ponce (Fuente: NCDC, 2013)**

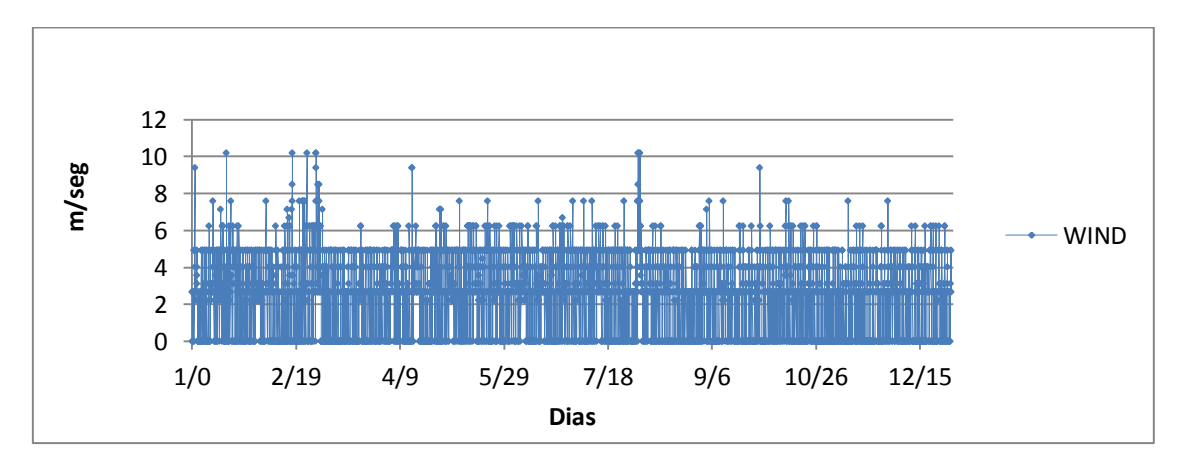

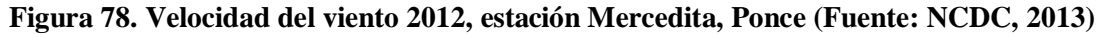

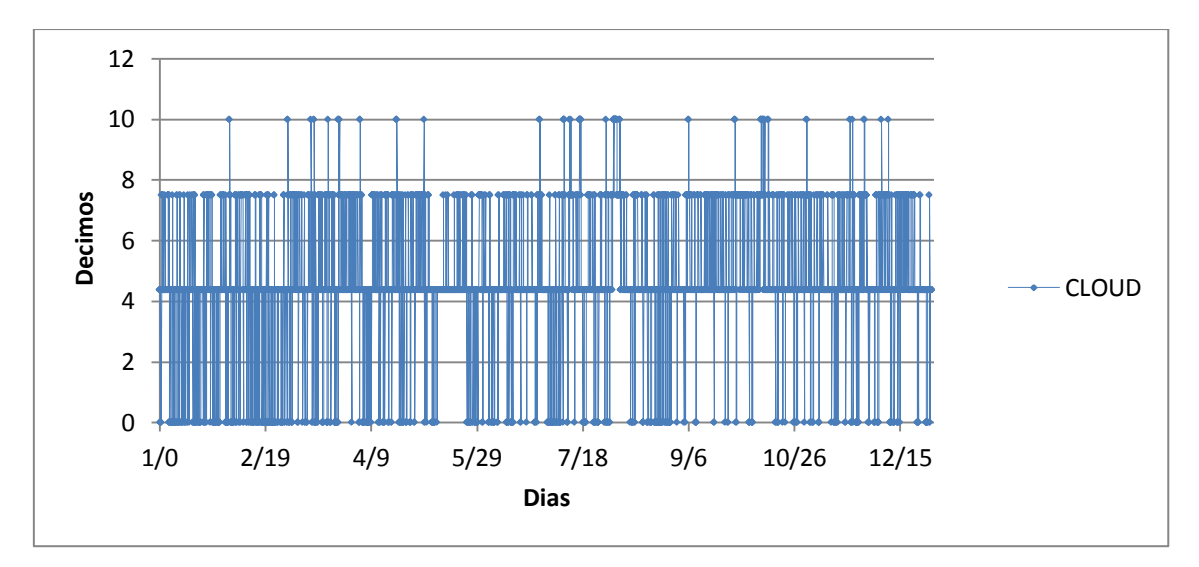

**Figura 79. Nubosidad 2012, estación Mercedita, Ponce (Fuente: NCDC, 2013)**

Clasificación de nubosidad según el NCDC, 2013 (Tabla 45).

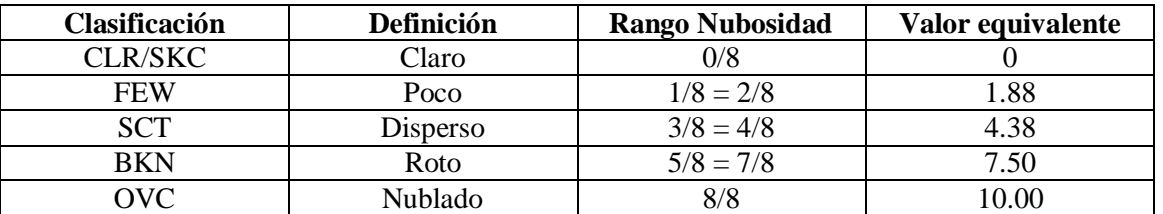

## **Tabla 45. Descripción clasificación nubosidad**

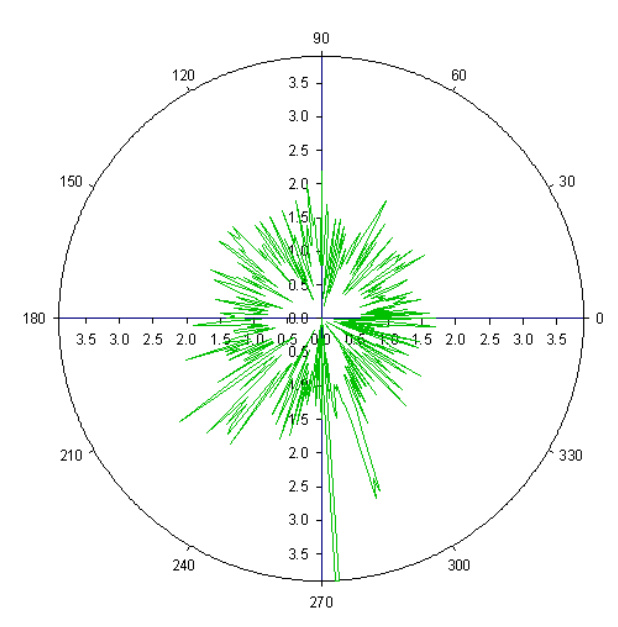

**Figura 80. Rosa de vientos para el 2012, estación Mercedita, Ponce (Fuente: NCDC, 2013)**

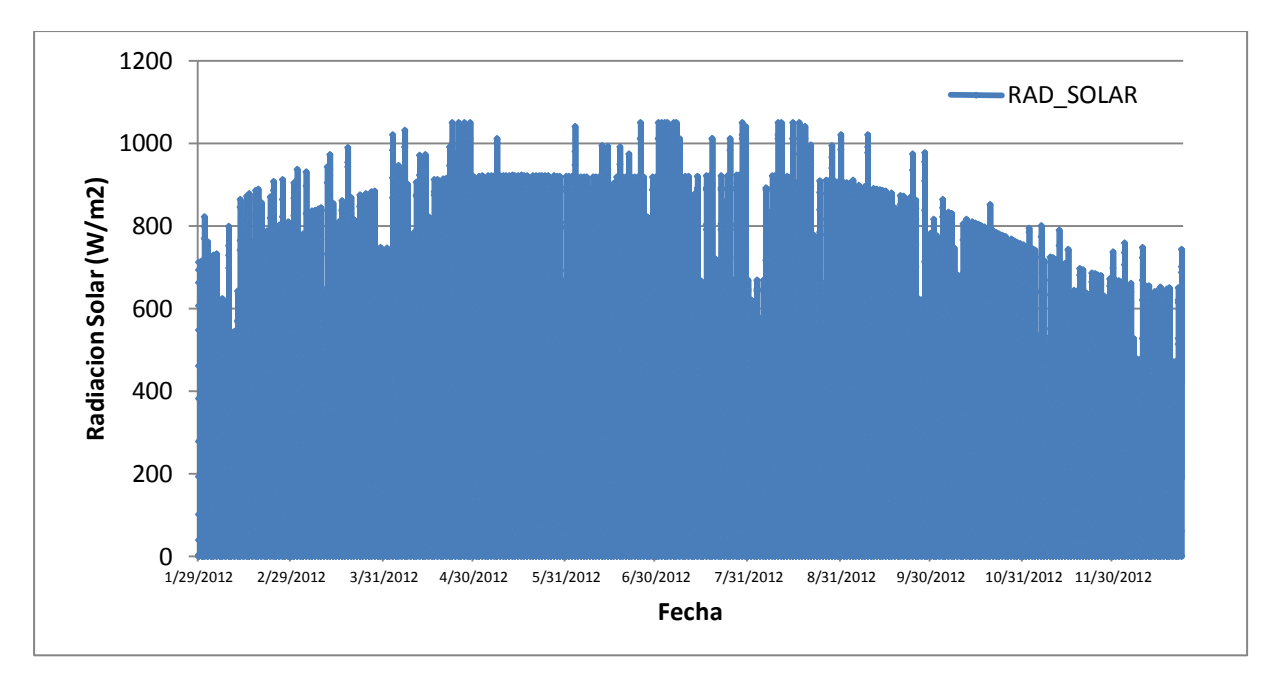

**Figura 81. Radiación solar estimada CE-QUAL-W2 año 2012**

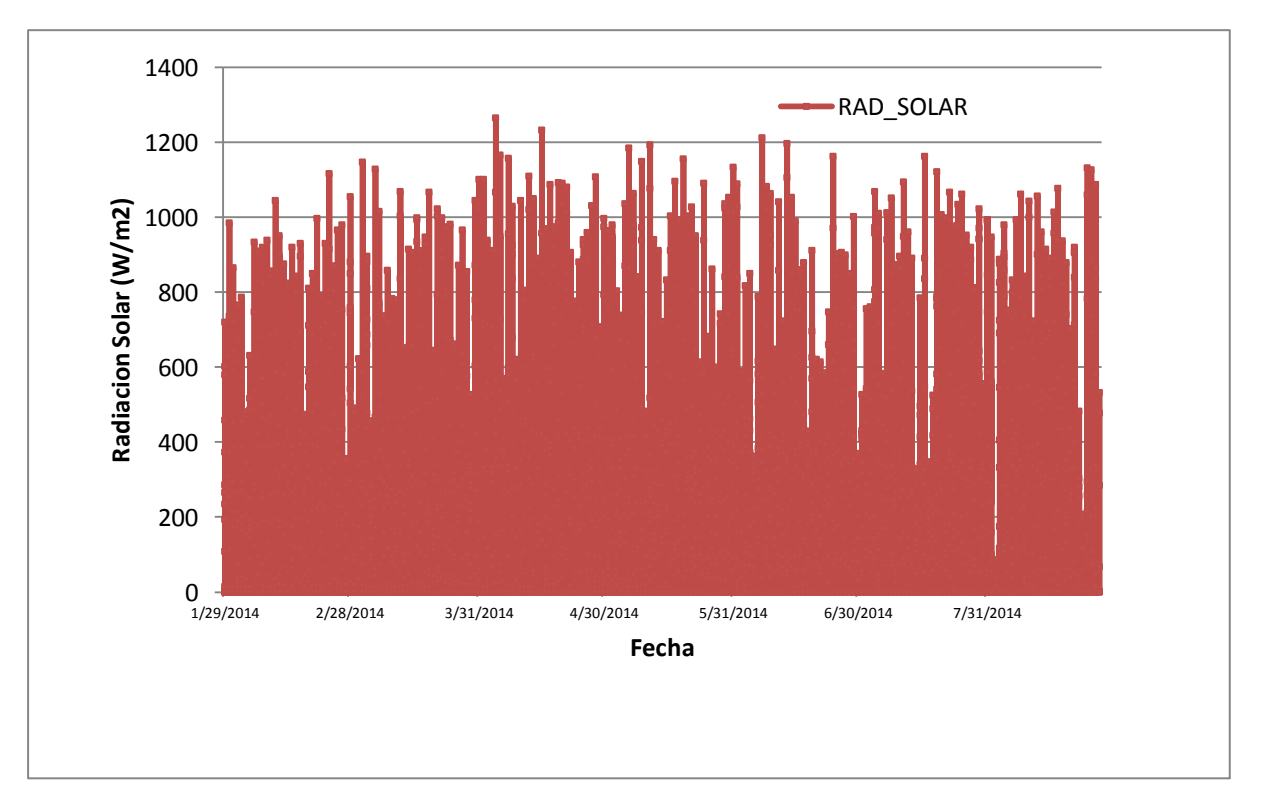

**Figura 82. Radiación solar estimada medida en sitio con estación climatológica, HoBo, Weather Station**

## **Tabla 46. Iustracion de datos tomados a la orilla del lago con estacion climatologica HOBO® desde (28/1/2014)**

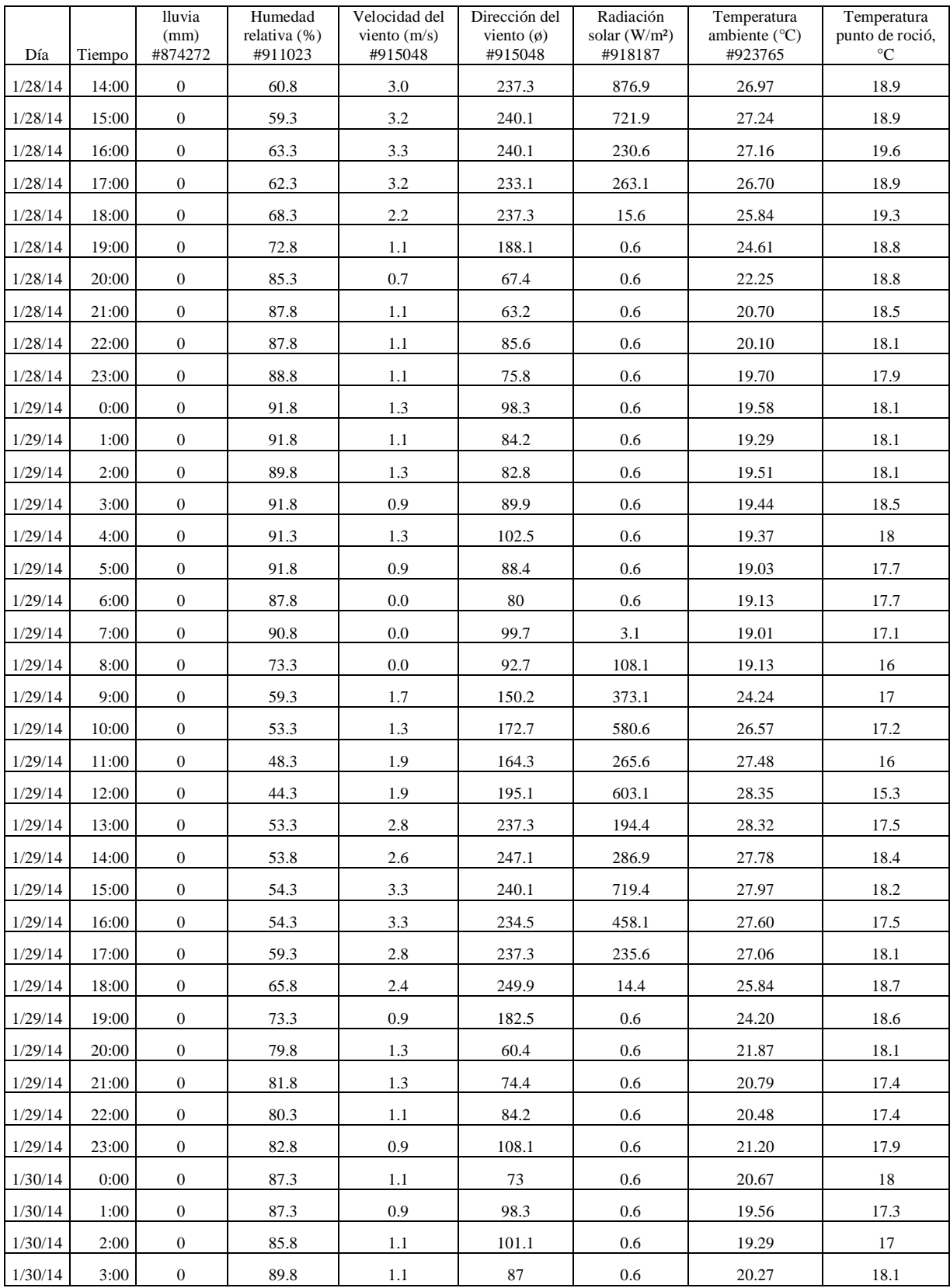

# **Apéndice B: Ilustración de archivo de entrada de calidad de agua al modelo CE-QUAL-W2**

La Tabla 46 muestra un ejemplo del archivo de entrada, este se compone desde 1 hasta 365 JDAY.

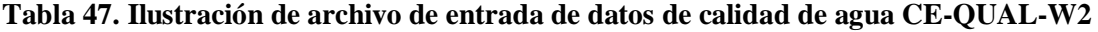

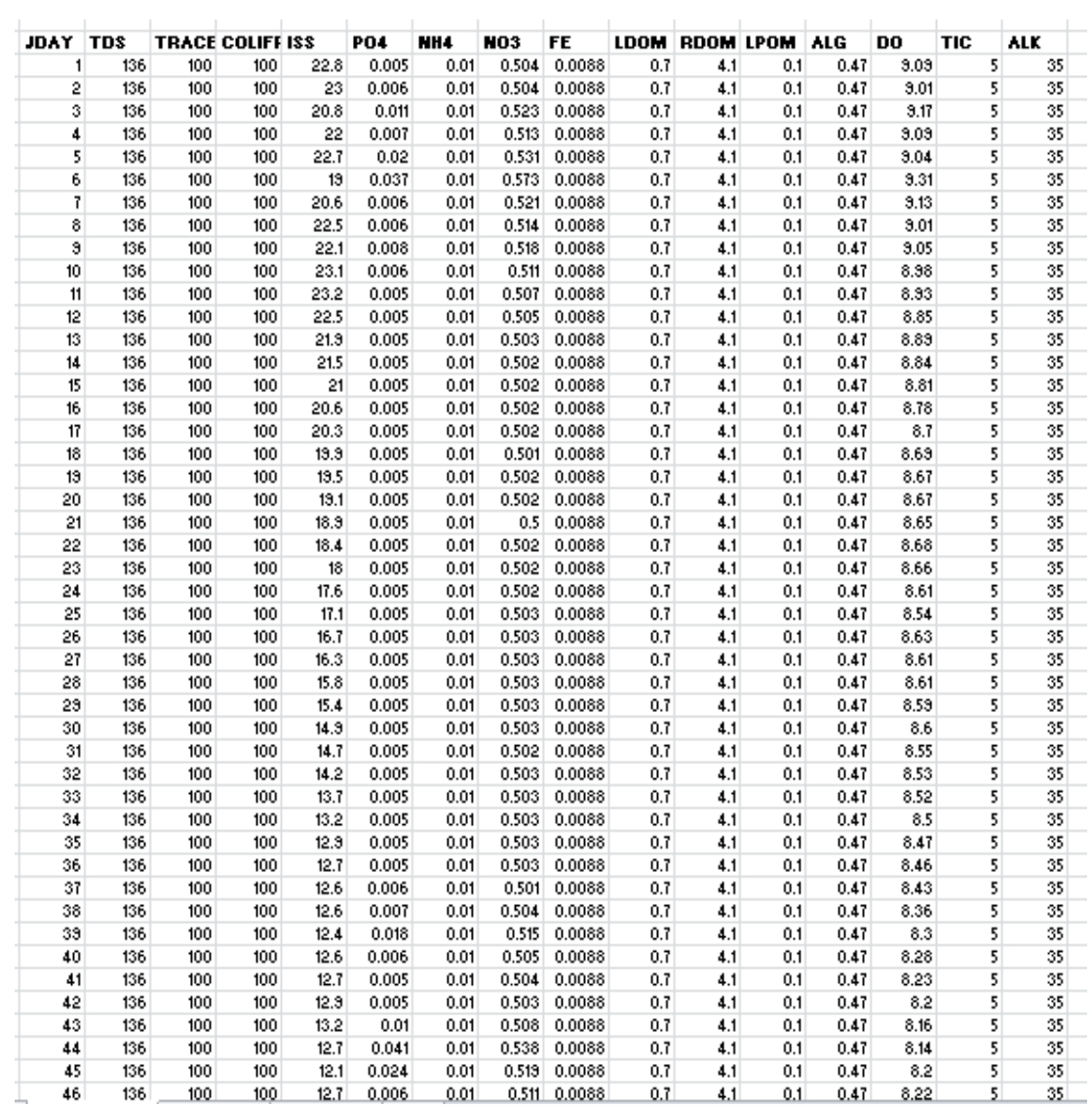

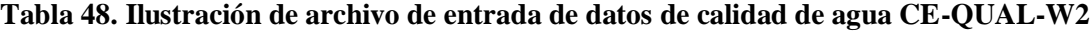

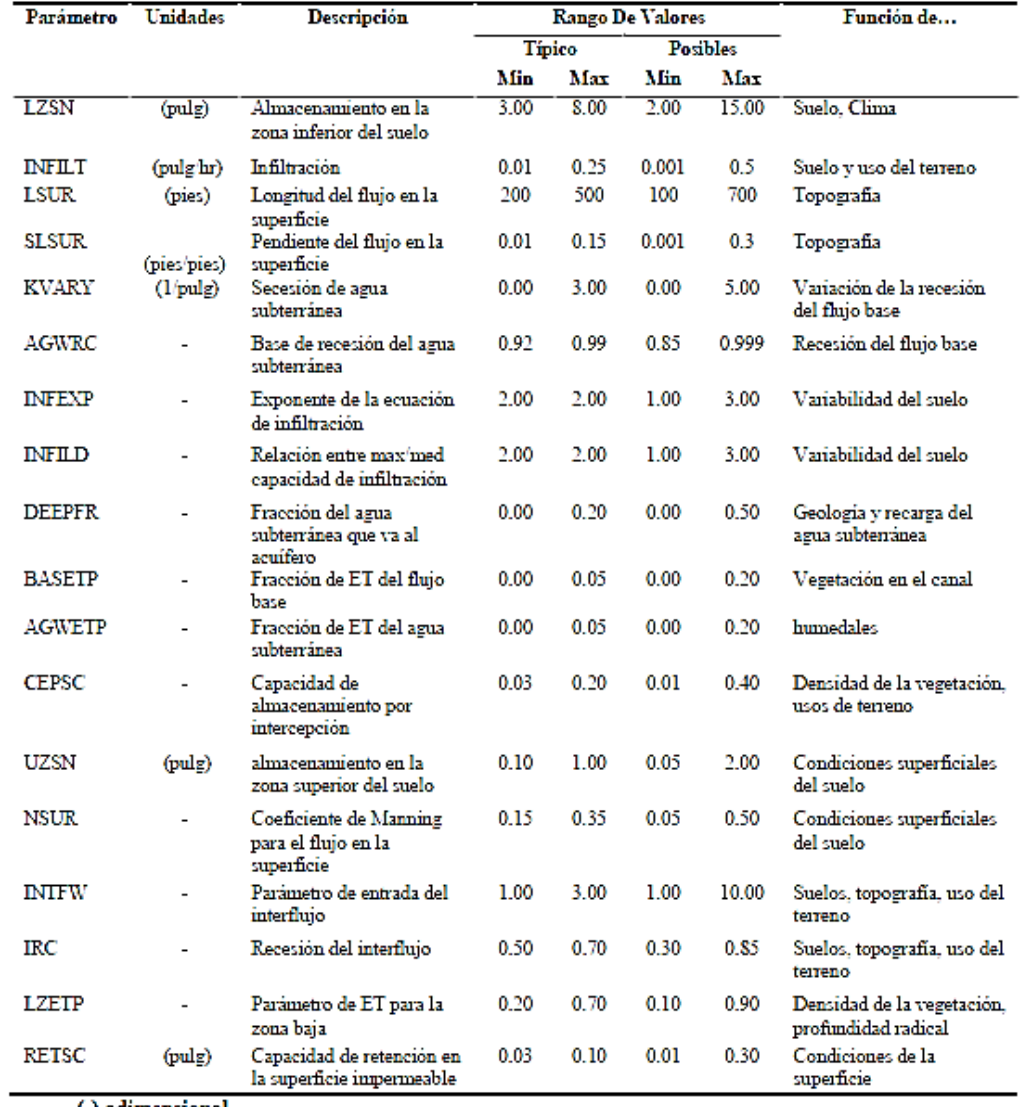

(-) adimensional

# **Apéndice D: Rangos de valores calibración transporte de sedimentos (Fuente: Suárez, 2005)**

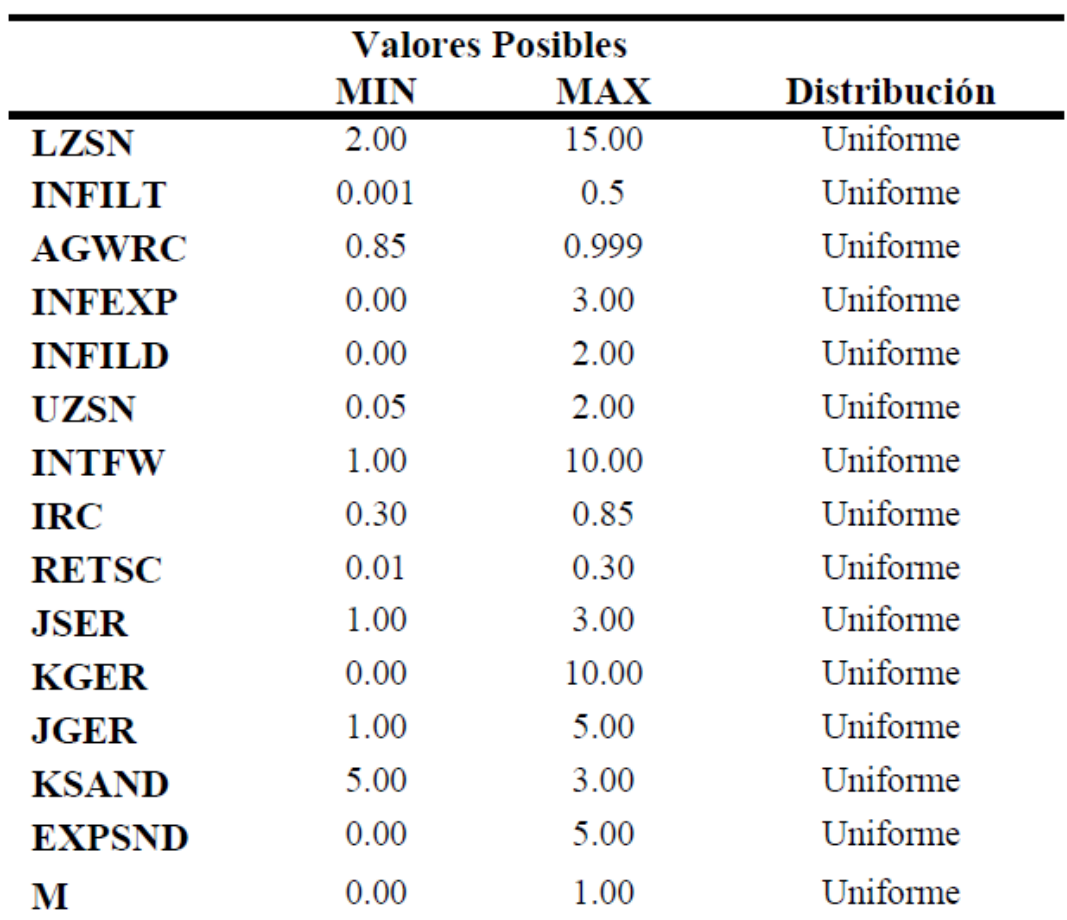

**Tabla 49. Rangos de valores utilizados en la calibración hidrológica HSPF**

# **Apéndice E: Determinación experimental de la tasa de consumo de oxígeno del agua del lago Cerrillos (k)**

La Figura 83 muestra las botellas tipo Winkler de 300 mL consideradas en el ensayo de medición de (k).

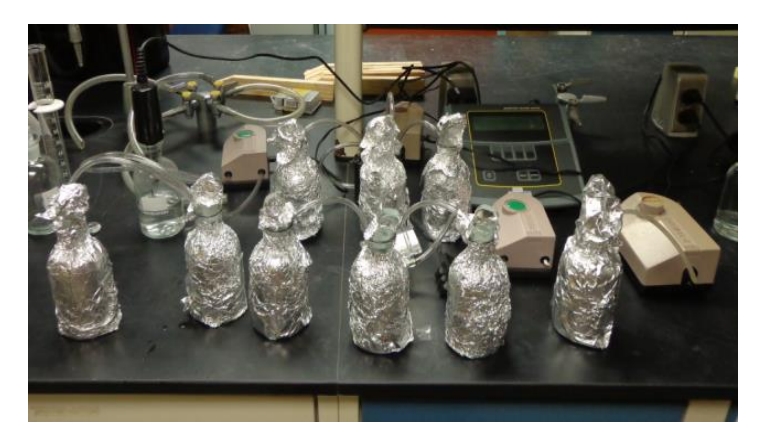

**Figura 83. Botellas tipo Winkler 300 mL envueltas con papel aluminio durante medición de demanda de oxígeno**

Resultados del ensayo de OD (ver Tabla 49).

## **Tabla 50. Datos obtenidos en ensayo de demanda de oxígeno disuelto para el cálculo de la tasa de degradación (k)**

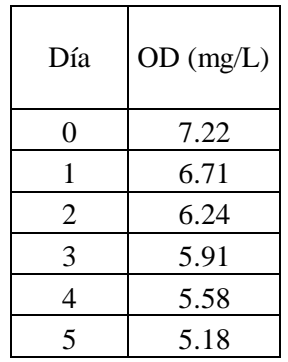

La Figura 84 presenta la tendencia de los datos del ensayo, se observa una pendiente de 0.3967 mg/L.d, el intercepto de la gráfica hace referencia a la concentración inicial de OD (7.1315 mg/L) y un valor final de 5.18 mg/L.

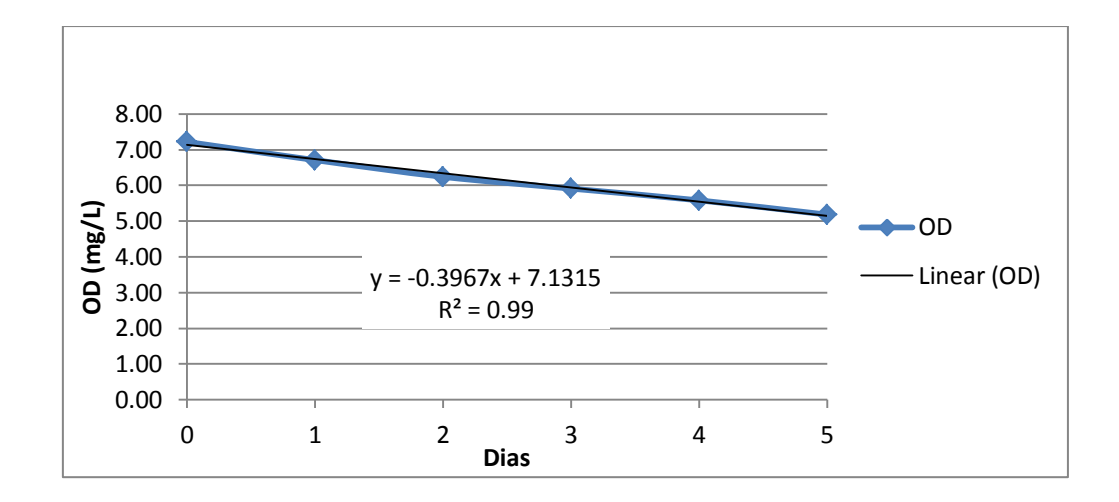

**Figura 84. Resultados de ensayo de demanda de oxígeno disuelto para el cálculo de la tasa de degradación (k)** 

# **Apéndice F: Determinación experimental de la demanda de oxígeno del sedimento del fondo del lago Cerrillos (SOD)**

La muestra fue obtenida del centro del lago con una draga tipo Widlco de capacidad de 1.5 kg (Figura 85). El montaje de la prueba de la SOD consiste en una cámara confinada (Figura 86), en se coloca una capa de sedimento de 2.5 cm, con agua obtenida del lago saturada con oxígeno inicialmente antes de iniciar el ensayo. La cámara esta acoplada a una bomba peristáltica a una tasa controlada de flujo, en donde se monitorea la concentración de oxígeno, en este caso se utilizó un metro de oxígeno disuelto YSI 5000 (YSI Inc, 2013b).

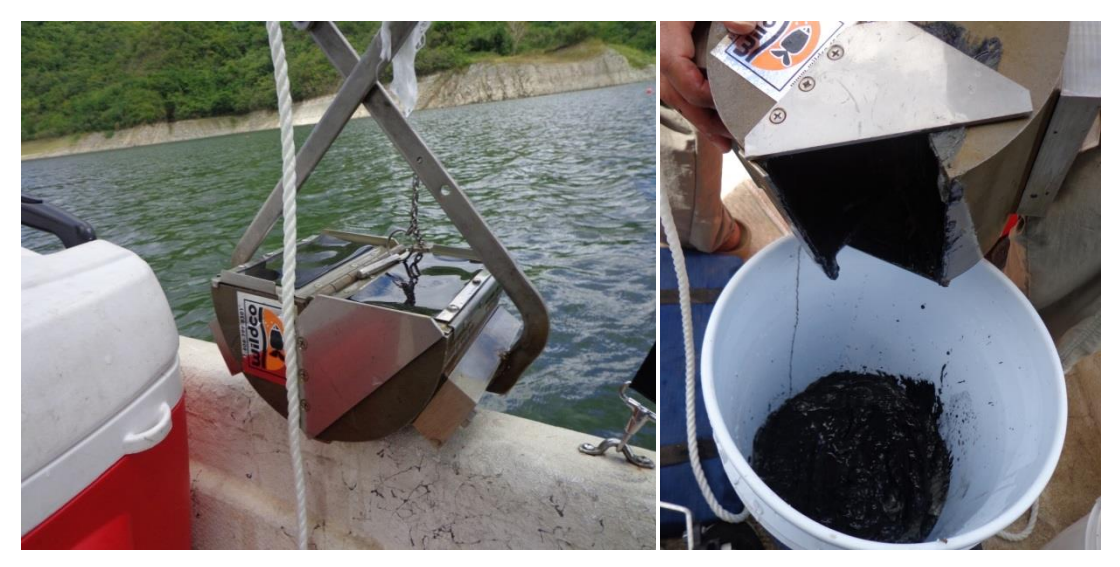

**Figura 85. Toma de muestra de sedimento con el uso de draga Wildco en el centro del lago Cerrillos**

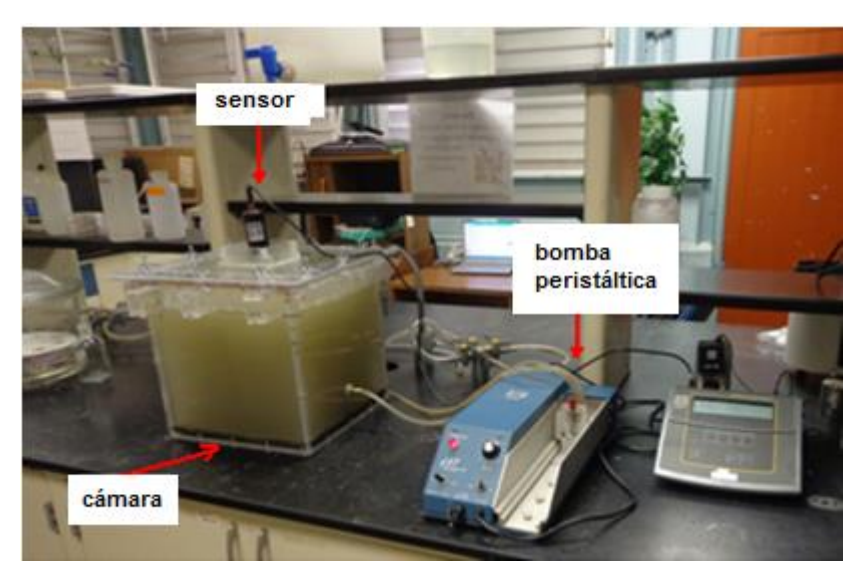

**Figura 86. Montaje de cámara de medición de la demanda de oxígeno de sedimento (SOD)**

El cálculo de la SOD se obtuvo de la expresión de Nolan y Johson (1979):

$$
SOD = \frac{[(o_i - o_f) - (B_i - B_f)]v}{SA*t}
$$
\n(A.1)

donde:

 $O_i$ : es el OD inicial en la cámara (mgL<sup>-1</sup>)  $O_f$ : es el OD final en la cámara (mg $L^{-1}$ )  $B_i$ : es el OD inicial en la botella clara (mgL<sup>-1</sup>)  $B_f$ : es el OD inicial en la botella oscura  $(mgL^{-1})$ V: Volumen de la cámara SA: Area de sedimento t: tiempo (días)

A continuación se presenta el ejemplo de cálculo:

$$
SOD = \frac{[(6.98 - 2.36) - (6.96 - 5.905)] \times 0.026}{(0.093 \times 0.125)}
$$
(A.2)

 $SOD = 6.4 g m^{-2} dia^{-1}$ 

### **Apéndice G: Estimado de componentes de materia orgánica y algas CE-QUAL-W2**

El carbono orgánico disuelto (COD), los sólidos suspendidos volátiles (SSV) y las algas, fueron obtenidos de la base datos del proyecto Z-247 de la EEARP, la materia orgánica disuelta (MOD) pueden estimarse como:

$$
MOD = \frac{coD}{\sigma_c} \tag{A3}
$$

donde:

COD es la concentración medida (mg/L), y  $\sigma_c = 0.45$ .

La materia orgánica total (MOT) está representada como la suma entre, la materia orgánica disuelta (MOD), y la materia orgánica partículada (MOP).

$$
MOT = MOD + MOP \cong MOD + SSV
$$
 (A.4)

Se asume los sólidos suspendidos volátiles (SSV) como la materia orgánica partículada (MOP). Se debe tener cuidado de no contabilizar el doble el presupuesto de la materia orgánica. La contribución de las algas debe calcularse y restarse del contenido total de materia orgánica (MOT). Entonces, la concentración de la biomasa de las algas debe restarse del valor de la materia orgánica total (MOT).

$$
NA\_MOT = MOT - (B IOMASA ALGAS)
$$
 (A.5)

Entonces, la fracción no algal de la materia orgánica partículada (NA\_MOP) es:

$$
NA\_MOP = NA\_MOT - MOD \qquad (A.6)
$$

A una una relación 15% : 85% lábil : refractario; para calcular la materia orgánica lábil disuelta (LDOM por sus siglas en inglés), la materia orgánica disuelta refractaria (RDOM por sus siglas en inglés), la materia orgánica partículada lábil (LPOM por sus siglas en inglés, la materia orgánica partículada refractaria (RPOM por sus siglas en inglés)

$$
LDOM = 0.15 * MOD
$$
 (A.7)

$$
RDOM = (1-0.15)^*MOD
$$
 (A.8)

$$
LPOM = 0.15^* NA\_MOP
$$
 (A.9)

$$
RPOM = (1 - 0.15)*NA_MOP
$$
 (A.10)

En caso que NA\_POM sea menor que 0, se asume que LPOM, RPOM = 0.10 mg/L.

$$
Algas = Chlorophyll-a (ug/L) * 0.0675
$$
 (A.11)

**(Fuente: USACE, 2012).**

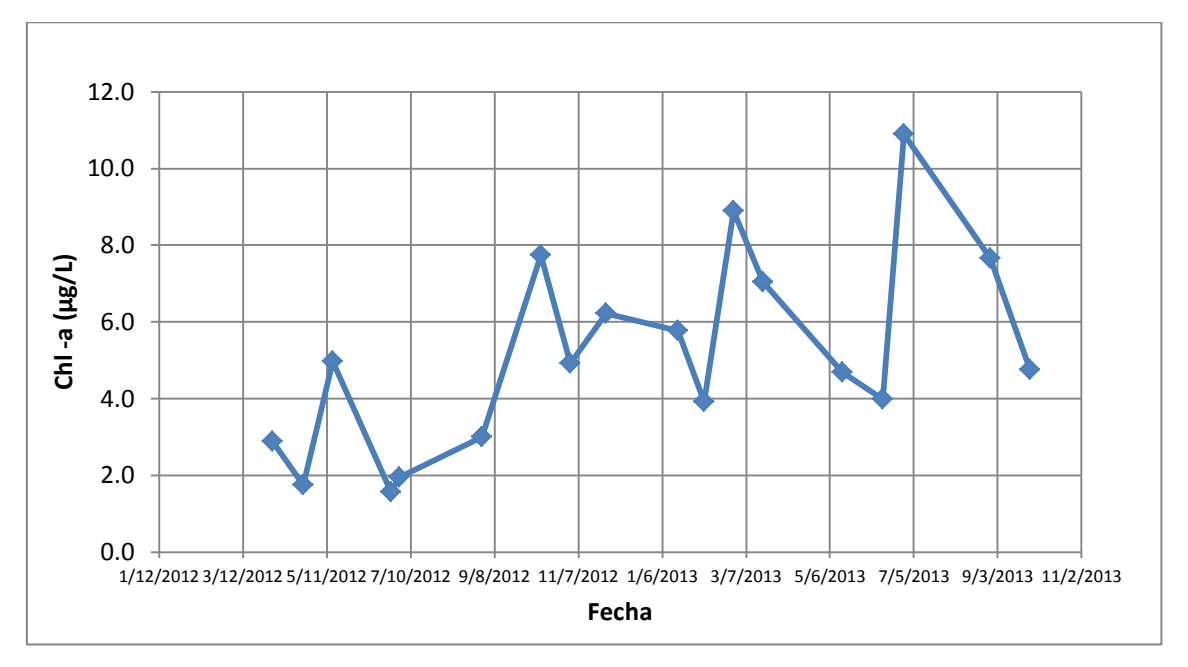

**Apéndice H: Valores de Chl-a (µg/L) monitoreados durante años 2012 - 2013**

**Figura 87. Valores observados de Ch-a (µg/L) para los años 2012 – 2013 en el Lago Cerrillos (Fuente: Martínez et al., 2010)**

# **Apéndice I: Generación de muestra aleatoria SimLab parámetros CE-QUAL-W2**

| Nr.             | АX   | DX   | <b>CBHE</b> | <b>TSED</b> | <b>BETA</b> | EXH <sub>2</sub> O | SOD   | WSC  | AG   | ASAT   |
|-----------------|------|------|-------------|-------------|-------------|--------------------|-------|------|------|--------|
| $\mathbf{1}$    | 0.51 | 0.75 | 0.28        | 23.50       | 0.86        | 0.46               | 3.48  | 1.21 | 2.87 | 103.65 |
| $\overline{c}$  | 0.89 | 0.44 | 0.41        | 21.61       | 0.96        | 0.62               | 6.36  | 0.95 | 1.63 | 107.08 |
| 3               | 0.35 | 0.45 | 0.32        | 28.46       | 0.68        | 0.87               | 7.54  | 1.86 | 1.52 | 193.21 |
| $\overline{4}$  | 0.44 | 0.62 | 0.92        | 24.41       | 0.98        | 0.41               | 0.71  | 1.21 | 2.04 | 214.15 |
| 5               | 0.62 | 0.84 | 0.50        | 26.36       | 0.63        | 0.77               | 13.57 | 0.49 | 1.92 | 137.82 |
| 6               | 0.56 | 0.59 | 0.96        | 21.48       | 0.42        | 0.96               | 9.15  | 1.67 | 2.87 | 217.15 |
| 7               | 0.56 | 0.83 | 0.65        | 29.95       | 0.40        | 0.95               | 2.54  | 0.87 | 1.83 | 266.79 |
| 8               | 0.79 | 0.39 | 0.90        | 24.56       | 0.86        | 0.56               | 6.05  | 1.99 | 2.10 | 194.32 |
| 9               | 0.66 | 0.31 | 0.33        | 21.51       | 0.63        | 0.96               | 10.96 | 0.81 | 1.81 | 93.01  |
| 10              | 0.69 | 0.40 | 0.89        | 28.01       | 0.41        | 0.44               | 10.78 | 0.71 | 2.75 | 171.75 |
| 11              | 0.87 | 0.74 | 0.53        | 25.69       | 0.82        | 0.42               | 13.48 | 1.07 | 2.58 | 167.80 |
| 12              | 0.58 | 0.87 | 0.76        | 20.03       | 0.95        | 0.80               | 12.88 | 0.65 | 1.31 | 210.98 |
| 13              | 0.35 | 0.27 | 0.23        | 22.11       | 0.64        | 1.00               | 1.37  | 1.50 | 1.27 | 231.16 |
| 14              | 0.38 | 0.32 | 0.35        | 29.24       | 0.63        | 0.49               | 5.71  | 1.40 | 1.38 | 125.27 |
| 15              | 0.95 | 0.65 | 0.31        | 29.47       | 0.54        | 0.81               | 0.88  | 1.37 | 2.80 | 165.36 |
| 16              | 0.50 | 0.58 | 0.17        | 20.66       | 0.63        | 0.79               | 3.17  | 0.40 | 2.92 | 104.83 |
| 17              | 0.54 | 0.48 | 0.34        | 29.34       | 0.47        | 0.75               | 3.85  | 1.63 | 1.98 | 171.07 |
| 18              | 0.76 | 0.77 | 0.47        | 29.92       | 0.88        | 0.62               | 0.69  | 1.52 | 2.36 | 158.66 |
| 19              | 0.97 | 0.93 | 0.59        | 25.51       | 0.81        | 0.73               | 2.93  | 1.98 | 2.61 | 291.56 |
| 20              | 0.50 | 0.28 | 0.18        | 23.71       | 0.89        | 0.60               | 2.81  | 1.72 | 1.40 | 276.56 |
| 21              | 0.84 | 0.68 | 0.11        | 20.20       | 0.47        | 0.77               | 13.39 | 1.65 | 2.01 | 215.96 |
| 22              | 0.88 | 0.33 | 0.38        | 25.17       | 0.92        | 0.80               | 14.64 | 1.35 | 2.74 | 113.44 |
| 23              | 0.69 | 0.73 | 0.60        | 21.49       | 0.53        | 0.74               | 4.36  | 0.69 | 2.89 | 330.19 |
| 24              | 0.35 | 0.79 | 0.17        | 26.99       | 0.88        | 0.64               | 3.35  | 1.44 | 1.12 | 107.74 |
| $\overline{25}$ | 0.93 | 0.79 | 0.50        | 20.14       | 0.69        | 0.72               | 6.82  | 1.02 | 1.56 | 175.27 |
| 26              | 0.49 | 0.35 | 0.49        | 28.63       | 0.43        | 0.91               | 1.70  | 0.62 | 1.37 | 215.55 |
| $\overline{27}$ | 0.42 | 0.79 | 0.88        | 26.95       | 0.70        | 0.48               | 2.82  | 0.49 | 2.13 | 232.30 |
| 28              | 0.60 | 0.80 | 0.94        | 29.30       | 0.79        | 0.55               | 12.29 | 0.79 | 1.66 | 229.56 |
| 29              | 0.92 | 0.61 | 0.66        | 23.47       | 0.45        | 0.69               | 8.41  | 1.52 | 1.91 | 243.94 |
| 30              | 0.65 | 0.49 | 0.93        | 25.63       | 0.68        | 0.63               | 14.91 | 1.11 | 2.67 | 161.61 |
| 31              | 0.51 | 0.65 | 0.83        | 26.37       | 0.76        | 0.78               | 7.58  | 1.16 | 1.21 | 252.42 |
| 32              | 0.59 | 0.75 | 0.54        | 29.42       | 0.52        | 0.96               | 7.95  | 1.96 | 1.59 | 120.78 |
| 33              | 0.73 | 0.93 | 0.83        | 26.35       | 0.96        | 0.73               | 11.01 | 1.32 | 1.56 | 169.20 |
| 34              | 0.34 | 0.36 | 0.47        | 25.50       | 0.96        | 0.77               | 12.07 | 1.41 | 1.25 | 215.77 |
| 35              | 0.63 | 0.97 | 0.29        | 22.20       | 0.67        | 0.79               | 14.18 | 0.57 | 2.01 | 295.11 |
| 36              | 0.95 | 0.76 | 0.94        | 24.38       | 0.86        | 0.80               | 5.80  | 0.97 | 1.16 | 297.54 |
| 37              | 0.60 | 0.64 | 0.48        | 28.86       | 0.93        | 0.54               | 7.20  | 2.00 | 2.98 | 93.25  |
| 38              | 0.47 | 0.95 | 0.13        | 20.31       | 0.49        | 0.82               | 6.13  | 1.63 | 2.57 | 340.26 |
| 39              | 0.45 | 0.90 | 0.84        | 28.98       | 0.94        | 0.70               | 8.76  | 1.26 | 2.96 | 337.60 |
| 40              | 0.48 | 0.39 | 0.10        | 24.73       | 0.99        | 0.63               | 2.44  | 1.08 | 2.00 | 240.97 |
| 41              | 0.65 | 0.35 | 0.84        | 29.77       | 0.50        | 0.60               | 4.97  | 1.55 | 2.24 | 180.38 |
| 42              | 0.91 | 0.70 | 0.71        | 26.42       | 0.48        | 0.51               | 5.75  | 0.87 | 2.47 | 310.71 |
| 43              | 0.39 | 0.48 | 0.89        | 26.80       | 0.74        | 0.95               | 0.56  | 1.38 | 2.21 | 105.42 |
| 44              | 0.63 | 0.73 | 0.84        | 27.11       | 0.47        | 0.88               | 1.41  | 1.27 | 1.17 | 145.77 |
| 45              | 0.50 | 0.33 | 0.17        | 26.72       | 0.59        | 0.60               | 13.36 | 1.89 | 2.32 | 238.78 |
| 46              | 0.45 | 0.66 | 0.72        | 24.83       | 0.95        | 0.45               | 8.95  | 1.25 | 1.21 | 182.07 |
| 47              | 0.93 | 0.69 | 0.62        | 23.12       | 0.91        | 0.65               | 2.00  | 1.88 | 2.23 | 114.79 |
| 48              | 0.83 | 0.92 | 0.40        | 23.04       | 0.90        | 0.93               | 7.90  | 0.86 | 1.27 | 336.02 |
| 49              | 0.25 | 0.28 | 0.18        | 25.94       | 0.49        | 0.98               | 14.22 | 1.86 | 1.04 | 190.72 |
| 50              | 0.25 | 0.28 | 0.18        | 25.94       | 0.49        | 0.98               | 14.22 | 1.86 | 1.04 | 190.72 |

**Tabla 51. Datos de muestra aleatoria generada en SimLab**

# **Apéndice J: Salidas de corridas aleatorias con Simlab para el análisis de sensitividad en CE-QUAL-W2**

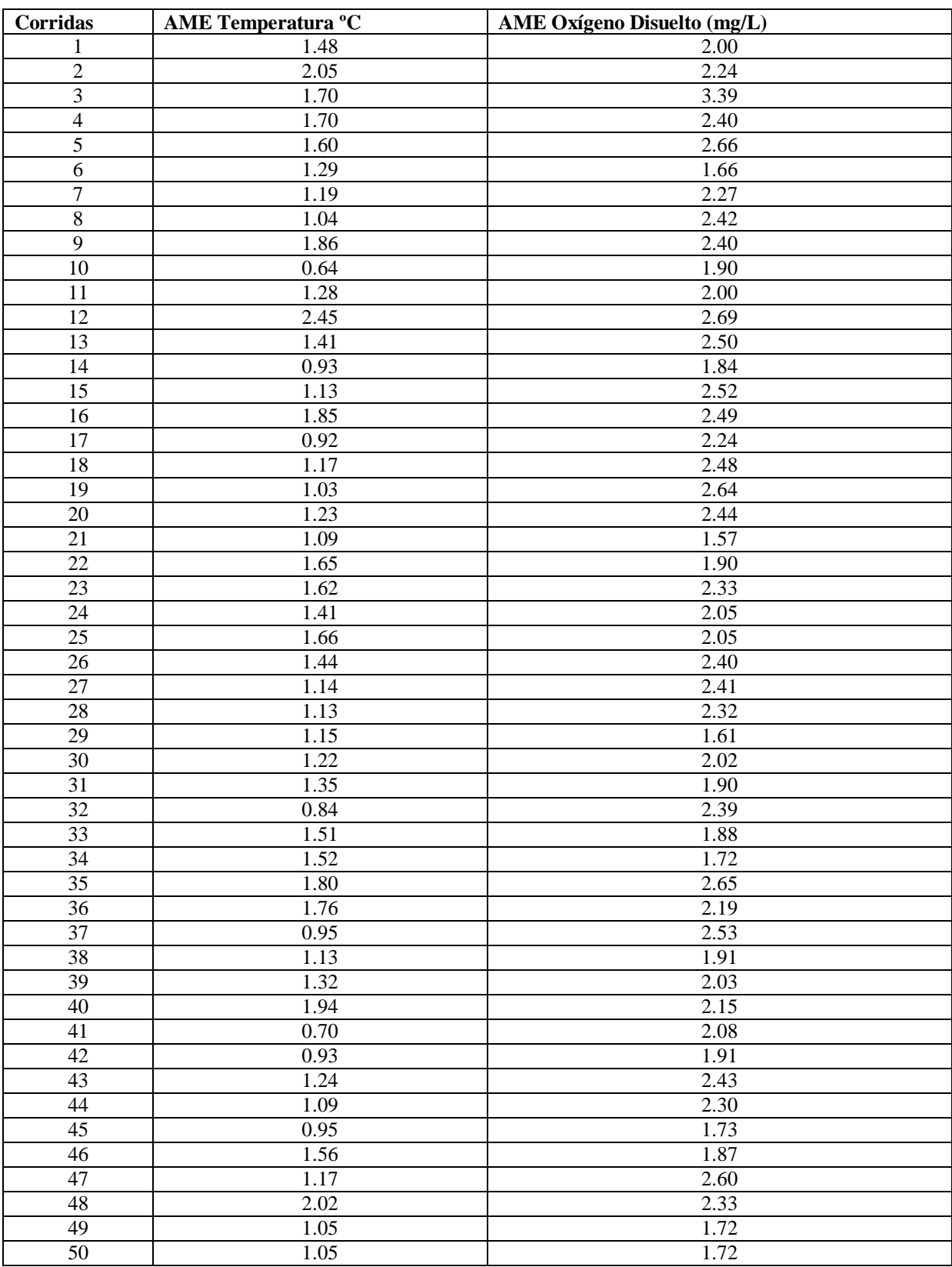

## **Tabla 52. Salidas de corridas del análisis de sensitividad**

### **Apéndice K: Archivo de control del modelo de hidrología superficial HSPF**

OPN SEQUENCE<br>INGRP INDELT 01:00<br>101 **PERLND** PERLND 102 PERLND 103 PERLND 104 PERLND 105 PERLND 106 RCHRES<sub>1</sub> RCHRES 2<br>RCHRES 3 **RCHRES**  END INGRP END OPN SEQUENCE PERLND ACTIVITY<br>\*\*\*<PLS> Active Sections \*\*\* \*\*\* x - x ATMP SNOW PWAT SED PST PWG PQAL MSTL PEST NITR PHOS TRAC \*\*\* 101 106 1 0 1 1 1 1 1 0 0 0 0 0 END ACTIVITY PRINT-INFO<br>\*\*\*<PLS> \*\*\* < PLS> Print-flags PIVL PYR \*\*\* x - x ATMP SNOW PWAT SED PST PWG PQAL MSTL PEST NITR PHOS TRAC 101 106 4 4 4 4 4 4 4 4 4 4 4 4 1 9 END PRINT-INFO  ${\small \begin{array}{c} \text{BINARY-INFO} \\ *** < PLS> \end{array}}$ **Binary Output Flags PIVL PYR** \*\*\* x - x ATMP SNOW PWAT SED PST PWG PQAL MSTL PEST NITR PHOS TRAC 101 106 4 4 4 4 4 4 4 4 4 4 4 4 1 9 END BINARY-INFO GEN-INFO \*\*\* Name Unit-systems Printer BinaryOut \*\*\*  $\times$ PLS > t-series Engl Metr Engl Metr<br>\*\*\*  $x - x$  in out \*\*\*  $x - x$  in out 101 Evergreen Forest 1 1 0 0 92 0 102 Herbaceuous 1 1 0 0 92 0 103 Barren Land 1 1 0 0 92 0 104 Developed, Low Inten 1 1 0 0 92 0 105 Shrub/Scrub 1 1 0 0 92 0 106 Developed, Open Spac 1 1 0 0 92 0 END GEN-INFO ATEMP-DAT \*\*\* <PLS > ELDAT AIRTEMP \*\*\*  $x - x$  (ft) (deg F) 101 106 0. 33 END ATEMP-DAT PWAT-PARM1 \*\*\* <PLS > Flags \*\*\* x - x CSNO RTOP UZFG VCS VUZ VNN VIFW VIRC VLE IFFC HWT IRRG IFRD 101 106 0 1 1 1 0 0 0 0 1 1 0 0 0 END PWAT-PARM1 PWAT-PARM2 \*\*\*< PLS> FOREST LZSN INFILT LSUR SLSUR KVARY AGWRC \*\*\* x - x (in) (in/hr) (ft) (1/in) (1/day) \*\*\* x - x (in) (in/hr) (ft) (1/in) (1/day)<br>101 1. 8 0.10 150 0.27 0. 0.98 101 1. 8 0.10 150 0.27 0. 0.98 \*\*\* < PLS> FOREST LZSN INFILT LSUR SLSUR KVARY AGWRC \*\* x - x (in) (in/hr) (ft) (1/in) (1/day)<br>102 1 8 0.05 150 0.27 0 0.98 102 1. 8 0.05 150 0.27 0. 0.98 103 0. 6 0.05 150 0.27 0. 0.98 104 1. 6.5 0.05 150 0.27 0. 0.98 105 1. 7.5 0.05 150 0.27 0. 0.98 106 1. 6.5 0.05 150 0.27 0. 0.98 END PWAT-PARM2 PWAT-PARM3

\*\*\* < PLS> PETMAX PETMIN INFEXP INFILD DEEPFR BASETP AGWETP \*\*\* x - x (deg F) (deg F)

 101 106 40. 35. 2. 2. 0.1 0.02 0. END PWAT-PARM3 PWAT-PARM4 \*\*\* <PLS > CEPSC UZSN NSUR INTFW IRC LZETP \*\*\* x - x (in) (in) (1/day) 101 102 0.1 1.128 0.2 1 0.5 0.1 \*\*\* <PLS > CEPSC UZSN NSUR INTFW IRC LZETP \*\*\* x - x (in) (in) (1/day) 103 105 0.1 0.5 0.2 1 0.5 0.1 \*\*\* <PLS > CEPSC UZSN NSUR INTFW IRC LZETP \*\*\* x - x (in) (in) (1/day) 106 0.1 1.128 0.2 1 0.5 0.1 END PWAT-PARM4 PWAT-STATE1 \*\*\* < PLS> PWATER state variables (in) \*\*\* x - x CEPS SURS UZS IFWS LZS AGWS GWVS 101 106 0.01 0.01 0.5 0.04 1.5 0.01 0.01 END PWAT-STATE1 MON-INTERCEP \*\*\* <PLS > Interception storage capacity at start of each month (in) \*\*\* x - x JAN FEB MAR APR MAY JUN JUL AUG SEP OCT NOV DEC 101 106 0.1 0.1 0.1 0.1 0.1 0.1 0.1 0.1 0.1 0.1 0.1 0.1 END MON-INTERCEP MON-LZETPARM \*\*\* <PLS > Lower zone evapotransp parm at start of each month \*\*\* x - x JAN FEB MAR APR MAY JUN JUL AUG SEP OCT NOV DEC 101 106 0.2 0.2 0.3 0.3 0.4 0.4 0.4 0.4 0.4 0.3 0.2 0.2 END MON-LZETPARM SED-PARM1 \*\*\* <PLS > Sediment parameters 1 \*\*\* x - x CRV VSIV SDOP 101 106 1 0 1 END SED-PARM1 SED-PARM2 \*\*\* <PLS > SMPF KRER JRER AFFIX COVER NVSI \*\*\*  $x - x$  (/day) lb/ac-day 101 1.0 0.55 1.0 0.03 0.5 0 \*\*\* <PLS > SMPF KRER JRER AFFIX COVER NVSI<br>\*\*\* x - x (/day) lb/ac-day \*\*\*  $x - x$  (/day) lb/ac-day 102 106 1.0 0.15 1.0 0.03 0.5 0 END SED-PARM2 SED-PARM3 \*\*\* <PLS > Sediment parameter 3 \*\*\* x - x KSER JSER KGER JGER 101 106 2 2.000 2 2.0 END SED-PARM3 MON-COVER \*\*\* <PLS > Monthly values for erosion related cover \*\*\* x - x JAN FEB MAR APR MAY JUN JUL AUG SEP OCT NOV DEC 101 106 0.85 0.85 0.85 0.90 0.95 0.95 0.95 0.95 0.95 0.95 0.85 0.85 END MON-COVER SED-STOR \*\*\* <PLS > Detached sediment storage (tons/acre) \*\*\*  $x - x$  DETS 101 106 0.05 END SED-STOR PSTEMP-PARM1 \*\*\* <PLS > Flags for section PSTEMP \*\*\* x - x SLTV ULTV LGTV TSOP 101 106 1 1 1 1 END PSTEMP-PARM1 PSTEMP-PARM2 \*\*\* <PLS > ASLT BSLT ULTP1 ULTP2 LGTP1 LGTP2 \*\*\*  $x - x$  (deg F) (deg F) (deg F) (deg F) 101 106 55. 0.15 60. 0.15 50. 0. END PSTEMP-PARM2

 MON-ASLT \*\*\* <PLS > Value of ASLT at start of each month (deg F) \*\*\* x - x JAN FEB MAR APR MAY JUN JUL AUG SEP OCT NOV DEC 101 106 70 70 70 70 70 70 70. 77. 73. 68. 65 65 END MON-ASLT MON-BSLT \*\*\* <PLS > Value of BSLT at start of each month (deg F/F) \*\*\* x - x JAN FEB MAR APR MAY JUN JUL AUG SEP OCT NOV DEC 101 106 0.15 0.15 0.15 0.15 0.15 0.15 0.15 0.15 0.15 0.15 0.15 0.15 END MON-BSLT MON-ULTP1 \*\*\* <PLS > Value of ULTP1 at start of each month in deg F (TSOPFG=1) \*\*\* x - x JAN FEB MAR APR MAY JUN JUL AUG SEP OCT NOV DEC 101 106 52. 52. 52. 56. 62. 70. 77. 77. 73. 68. 60. 54. END MON-ULTP1 MON-ULTP2 \*\*\* <PLS > Value of ULTP2 at start of each month in Deg F/F (TSOPFG=1) \*\*\* x - x JAN FEB MAR APR MAY JUN JUL AUG SEP OCT NOV DEC 101 106 0.15 0.15 0.15 0.15 0.15 0.15 0.15 0.15 0.15 0.15 0.15 0.15 END MON-ULTP2 MON-LGTP1 \*\*\* <PLS > Value of LGTP1 at start of each month in Deg F (TSOPFG=1) \*\*\* x - x JAN FEB MAR APR MAY JUN JUL AUG SEP OCT NOV DEC 101 106 48. 48. 52. 58. 60. 63. 63. 64. 60. 55. 52. 48. END MON-LGTP1 PSTEMP-TEMPS \*\*\* <PLS > Initial temperatures (deg F) \*\*\* x - x AIRTC SLTMP ULTMP LGTMP 101 106 30. 30. 40. 40. END PSTEMP-TEMPS PWT-PARM1 \*\*\* <PLS > Flags for section PWTGAS \*\*\* x - x IDV ICV GDV GVC 101 106 1 0 1 0 END PWT-PARM1 PWT-PARM2 \*\*\* Second group of PWTGAS parms \*\*\* <PLS > ELEV IDOXP ICO2P ADOXP ACO2P \*\*\*  $x - x$  (ft) (mg/L) (mg C/l) (mg/L) (mg C/l) 101 106 120 8.80 0.00 8.80 0.00 END PWT-PARM2 MON-IFWDOX \*\*\* <PLS > Value at start of each month for interflow DO concentration (mg/L) \*\*\* x - x JAN FEB MAR APR MAY JUN JUL AUG SEP OCT NOV DEC 101 106 11 10 8 7 6 6 6 6 7.00 8 9 10 END MON-IFWDOX MON-GRNDDOX \*\*\* <PLS >Value at start of each month for groundwater DO concentration (mg/L) \*\*\* x - x JAN FEB MAR APR MAY JUN JUL AUG SEP OCT NOV DEC 101 9 8 6 5 6 6 6 6 6 6 7 8 \*\*\* <PLS >Value at start of each month for groundwater DO concentration (mg/L) \*\*\* x - x JAN FEB MAR APR MAY JUN JUL AUG SEP OCT NOV DEC<br>102 - 9 8 6 5 6 6 6 6 5 6 5 6 7 8 102 9 8 6 5 6 6 6 6 5 6 7 8 \*\*\* <PLS >Value at start of each month for groundwater DO concentration (mg/L) \*\*\* x - x JAN FEB MAR APR MAY JUN JUL AUG SEP OCT NOV DEC 103 9 8 6 5 5 6 6 6 6 6 7 8 \*\*\* <PLS >Value at start of each month for groundwater DO concentration (mg/L) \*\*\* x - x JAN FEB MAR APR MAY JUN JUL AUG SEP OCT NOV DEC 104 106 9 8 6 5 6 6 6 6 6 6 7 8 END MON-GRNDDOX PWT-GASES Initial DO and CO2 concentrations \*\*\* <PLS > SODOX SOCO2 IODOX IOCO2 AODOX AOCO2 \*\*\*  $x - x$  (mg/L) (mg C/l) (mg/L) (mg C/l) (mg/L) (mg C/l) 101 106 8.8 0.0 8.8 0.0 8.8 0.0 END PWT-GASES

 NQUALS  $***$  <PLS > \*\*\* x - xNQUAL 101 106 2 END NQUALS QUAL-PROPS \*\*\* <PLS > Identifiers and Flags \*\*\* x - x QUALID QTID QSD VPFW VPFS QSO VQO QIFW VIQC QAGW VAQC 101 106NO3 LBS 0 0 0 1 1 1 3 1 3 END QUAL-PROPS QUAL-INPUT \*\*\* Storage on surface and nonseasonal parameters<br>\*\*\* SOO POTEW POTES ACOOP SOOLIM SQO POTFW POTFS ACQOP SQOLIM WSQOP IOQC AOQC \*\*\* <PLS > qty/ac qty/ton qty/ton qty/ qty/ac in/hr qty/ft3 qty/ft3 \*\*\*  $x - x$  ac.day<br>101 106 0.5 0. 0.00  $0.0.0415$   $0.2668$   $0.05$  0. 0. END QUAL-INPUT MON-ACCUM \*\*\* <PLS > Value at start of each month for accum rate of QUALOF (lb/ac.day) \*\*\* x - x JAN FEB MAR APR MAY JUN JUL AUG SEP OCT NOV DEC 101 1020.0130.0150.0160.0180.0180.0180.0180.0180.0180.0160.0150.013 103 0.42 0.48 0.51 1.05 1.05 1.05 0.63 0.63 0.63 0.54 0.48 0.42 104 1060.0130.0150.0160.0180.0180.0180.0180.0180.0180.0160.0150.013 END MON-ACCUM MON-SOOLIM \*\*\* <PLS > Value at start of month for limiting storage of QUALOF (lb/ac) \*\*\* x - x JAN FEB MAR APR MAY JUN JUL AUG SEP OCT NOV DEC 101 102 0.09 0.11 0.12 0.13 0.13 0.13 0.13 0.13 0.13 0.12 0.11 0.09 103 1.26 1.46 1.58 3.16 3.16 3.16 1.89 1.89 1.89 1.58 1.46 1.26 104 106 0.09 0.11 0.12 0.13 0.13 0.13 0.13 0.13 0.13 0.12 0.11 0.09 END MON-SQOLIM MON-IFLW-CONC \*\*\* <PLS > Conc of QUAL in interflow outflow for each month (qty/ft3) \*\*\* x - x JAN FEB MAR APR MAY JUN JUL AUG SEP OCT NOV DEC 101 102 0.6 0.6 0.6 0.4 0.4 0.4 0.4 0.4 0.4 0.8 0.8 0.8 1. 1. 3. 18. 19. 15. 15. 12. 12. 12. 5. 2. 104 106 0.6 0.6 0.6 0.4 0.4 0.4 0.4 0.4 0.4 0.8 0.8 0.8 END MON-IFLW-CONC MON-GRND-CONC \*\*\* <PLS > Value at start of month for conc of QUAL in groundwater (qty/ft3) \*\*\* x - x JAN FEB MAR APR MAY JUN JUL AUG SEP OCT NOV DEC 101 102 0.5 0.5 0.5 0.3 0.3 0.3 0.3 0.3 0.3 0.7 0.7 0.7 103 1. 1. 2. 12. 12. 10. 10. 7. 7. 7. 4. 1.5 104 106 0.5 0.5 0.5 0.3 0.3 0.3 0.3 0.3 0.3 0.7 0.7 0.7 END MON-GRND-CONC QUAL-PROPS \*\*\* <PLS > Identifiers and Flags \*\*\* x - x QUALID QTID QSD VPFW VPFS QSO VQO QIFW VIQC QAGW VAQC 101 106ORTHO P LBS 0 0 0 1 1 1 3 1 3  $LBS$  0 0 0 1 1 1 3 1 3 END QUAL-PROPS QUAL-INPUT \*\*\* Storage on surface and nonseasonal parameters<br>\*\*\* SOO POTEW POTES ACOOP SOOI IM SQO POTFW POTFS ACQOP SQOLIM WSQOP IOQC AOQC \*\*\* <PLS > qty/ac qty/ton qty/ton qty/ qty/ac in/hr qty/ft3 qty/ft3 \*\*\*  $x - x$  ac.day<br>101 106 0.03 0. 0.00  $0.0034$   $0.0163$   $0.02$  0. 0. END QUAL-INPUT MON-ACCUM \*\*\* <PLS > Value at start of each month for accum rate of QUALOF (lb/ac.day) \*\*\* x - x JAN FEB MAR APR MAY JUN JUL AUG SEP OCT NOV DEC 101 102.00330.0040.0050.0120.0120.0120.0120.0120.0120.0080.004.0033 103 0.0030.0030.0050.007 0.01 0.01 0.01 0.01 0.01 0.010.0050.003 104 106.00330.0040.0050.0120.0120.0120.0120.0120.0120.0080.004.0033 END MON-ACCUM MON-SQOLIM \*\*\* <PLS > Value at start of month for limiting storage of QUALOF (lb/ac)

\*\*\* x - x JAN FEB MAR APR MAY JUN JUL AUG SEP OCT NOV DEC 101 0.0040.0050.0070.0150.0150.0150.0150.0150.0150.0110.0050.004 \*\*\* <PLS > Value at start of month for limiting storage of QUALOF (lb/ac) \*\*\* x - x JAN FEB MAR APR MAY JUN JUL AUG SEP OCT NOV DEC 102 0.15 0.15 0.15 0.15 0.15 0.15 0.15 0.15 0.15 0.11 0.5 0.4 103 0.13 0.13 0.13 0.7 0.7 0.7 0.7 0.7 0.7 0.7 0.7 0.8 104 1060.0040.0050.0070.0150.0150.0150.0150.0150.0150.0110.0050.004 END MON-SQOLIM

### MON-IFLW-CONC

\*\*\* <PLS > Conc of QUAL in interflow outflow for each month (qty/ft3) \*\*\* x - x JAN FEB MAR APR MAY JUN JUL AUG SEP OCT NOV DEC 101 1020.0090.0090.0090.0090.0090.0090.0090.0090.0090.0090.0090.009 103 0.1 0.1 0.1 0.1 0.1 0.1 0.1 0.1 0.1 0.1 0.1 0.1 104 1060.0090.0090.0090.0090.0090.0090.0090.0090.0090.0090.0090.009 END MON-IFLW-CONC

#### MON-GRND-CONC

\*\*\* <PLS > Value at start of month for conc of QUAL in groundwater (qty/ft3) \*\*\* x - x JAN FEB MAR APR MAY JUN JUL AUG SEP OCT NOV DEC 101 1020.0050.0050.0050.0050.0050.0050.0050.0050.0050.0050.0050.005 103 0.05 0.05 0.05 0.05 0.05 0.05 0.05 0.05 0.05 0.05 0.05 0.05 104 1060.0050.0050.0050.0050.0050.0050.0050.0050.0050.0050.0050.005 END MON-GRND-CONC

#### END PERLND

**RCHRES** 

 ACTIVITY \*\*\* RCHRES Active sections \*\*\* x - x HYFG ADFG CNFG HTFG SDFG GQFG OXFG NUFG PKFG PHFG 1 3 1 1 0 1 1 0 1 1 0 0 END ACTIVITY

### PRINT-INFO

\*\*\* RCHRES Printout level flags \*\*\* x - x HYDR ADCA CONS HEAT SED GQL OXRX NUTR PLNK PHCB PIVL PYR 1 3 4 4 4 4 4 4 4 4 4 4 1 9 END PRINT-INFO

#### BINARY-INFO

\*\*\* RCHRES Binary Output level flags \*\*\* x - x HYDR ADCA CONS HEAT SED GQL OXRX NUTR PLNK PHCB PIVL PYR 1 3 4 4 4 4 4 4 4 4 4 4 1 9 END BINARY-INFO

#### GEN-INFO

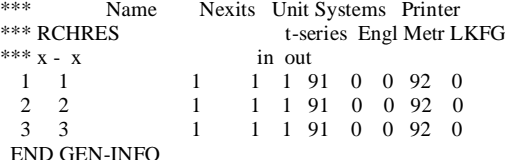

## HYDR-PARM1

\*\*\* Flags for HYDR section \*\*\*RC HRES VC A1 A2 A3 ODFVFG for each \*\*\* ODGTFG for each FUNCT for each \*\*\* x - x FG FG FG FG possible exit \*\*\* possible exit possible exit 1 3 0 1 1 1 4 0 0 0 0 0 0 0 0 0 1 1 1 1 1 END HYDR-PARM1

 HYDR-PARM2 \*\*\* RCHRES FTBW FTBU LEN DELTH STCOR KS DB50 \*\*\* x - x (miles) (ft) (ft) (in) 1 0 1 1.32 298 3.2 0.5 0.01 2 0 2 1.42 344 3.2 0.5 0.01 3 0 3 2.03 266 3.2 0.5 0.01 END HYDR-PARM2

#### HYDR-INIT

\*\*\* Initial conditions for HYDR section \*\*\*RC HRES VOL CAT Initial value of COLIND initial value of OUTDGT \*\*\*  $x - x$  ac-ft for each possible exit for each possible exit, ft3 1 2 3 4.2 4.5 4.5 4.5 4.2 2.1 1.2 0.5 1.2 1.8 3 2 4.2 4.5 4.5 4.5 4.2 2.1 1.2 0.5 1.2 1.8 END HYDR-INIT

 HT-BED-FLAGS \*\*\* RCHRES Bed Heat Conductance Flags \*\*\* x - x BDFG TGFG TSTP 1 3 1 3 END HT-BED-FLAGS HEAT-PARM \*\*\* RCHRES ELEV ELDAT CFSAEX KATRAD KCOND KEVAP \*\*\* x - x (ft) (ft)<br>1 3 123.0 2.0  $0.95$  9.5 6.12 2.24 END HEAT-PARM HT-BED-PARM \*\*\* Bed Heat Conduction Parameters for Single and Two-layer Methods \*\*\* RCHRES MUDDEP TGRND KMUD KGRND \*\*\*  $x - x$  (ft) (deg F) (kcal/m2/C/hr) 1 3 50. END HT-BED-PARM MON-HT-TGRND \*\*\* RCHRES Monthly values of ground temperatures (deg F) \*\*\* x - x TG1 TG2 TG3 TG4 TG5 TG6 TG7 TG8 TG9 TG10 TG11 TG12 1 3 70 70 70 72 72 72 72 72 73. 72 72 72 END MON-HT-TGRND HEAT-INIT<br>\*\*\* RCHRES TW AIRTMP \*\*\*  $x - x$  (deg F) (deg F) 1 3 50 45 END HEAT-INIT SANDFG \*\*\* RCHRES \*\*\* x - x SNDFG 1 3 END SANDFG SED-GENPARM \*\*\* RCHRES BEDWID BEDWRN POR \*\*\*  $x - x$  (ft) (ft) 1 3 50. 4. 0.4 END SED-GENPARM SAND-PM \*\*\* RCHRES D W RHO KSAND EXPSND \*\*\*  $x - x$  (in) (in/sec) (gm/cm3) 1 0.014 1.42 2.65 0.1 1 \*\*\* RCHRES D W RHO KSAND EXPSND \*\*\*  $x - x$  (in) (in/sec) (gm/cm3) 2 0.014 1.42 4 0.1 1 \*\*\* RCHRES D W RHO KSAND EXPSND \*\*\*  $x - x$  (in) (in/sec) (gm/cm3) 3 0.014 1.42 2.65 0.1 1 END SAND-PM SILT-CLAY-PM \*\*\* RCHRES D W RHO TAUCD TAUCS M \*\*\*  $x - x$  (in) (in/sec) gm/cm3 lb/ft2 lb/ft2 lb/ft2.d 1 3 0.0005 0.007 2.2 0.05 0.8 0.005 END SILT-CLAY-PM SILT-CLAY-PM \*\*\* RCHRES D W RHO TAUCD TAUCS M \*\*\*  $x - x$  (in) (in/sec) gm/cm3 lb/ft2 lb/ft2 lb/ft2.d 1 3 0.00005 0.0004 2.7 0.05 0.7 0.01 END SILT-CLAY-PM SSED-INIT \*\*\* RCHRES Suspended sed concs (mg/L) \*\*\* x - x Sand Silt Clay 1 3 0. 8. 8. END SSED-INIT BED-INIT \*\*\* RCHRES BEDDEP Initial bed composition \*\*\*  $x - x$  (ft) Sand Silt Clay

 1 3 2. 0.38 0.46 0.16 END BED-INIT BENTH-FLAG \*\*\* RCHRES Benthic release flag  $\ast\ast\ast$ x - x BENF 1 3 1 END BENTH-FLAG OX-FLAGS \*\*\* RCHRES Oxygen flags  $\ast\ast\ast$ x - x REAM 1 3 3 END OX-FLAGS OX-GENPARM \*\*\* RCHRES KBOD20 TCBOD KODSET SUPSAT \*\*\*  $x - x$  /hr ft/hr 1 3 0.1 1.06 8 1.2 END OX-GENPARM OX-BENPARM \*\*\* RCHRES BENOD TCBEN EXPOD BRBOD(1) BRBOD(2) EXPREL \*\*\*  $x - x$  mg/m2.hr mg/m2.hr mg/m2.hr 1 3 0 1.074 1.22 0.001 0.001 2.82 END OX-BENPARM OX-REAPARM \*\*\* RCHRES TCGINV REAK EXPRED EXPREV \*\*\*  $x - x$  /hr 1 3 1.024 0.2 -1.673 0.969 END OX-REAPARM OX-INIT \*\*\* RCHRES DOX BOD SATDO \*\*\* x - x mg/L mg/L mg/L 1 3 7 2.5 8 END OX-INIT NUT-FLAGS \*\*\* RCHRES Nutrient flags \*\*\* x - x NH3 NO2 PO4 AMV DEN ADNH ADPO PHFL 1 3 1 0 1 0 1 0 0 2 END NUT-FLAGS CONV-VAL1 \*\*\* RCHRES CVBO CVBPC CVBPN BPCNTC \*\*\* x - x mg/mg mols/mol mols/mol 1 3 1.63 106. 10 49. END CONV-VAL1 NUT-BENPARM \*\*\* RCHRES BRNIT(1) BRNIT(2) BRPO4(1) BRPO4(2) ANAER \*\*\*  $x - x$  mg/m2.hr mg/m2.hr mg/m2.hr mg/m2.hr mg/L 1 3 0. 0. 0. 0. 0.001 END NUT-BENPARM NUT-NITDENIT \*\*\* RCHRES KTAM20 KNO220 TCNIT KNO320 TCDEN DENOXT \*\*\*  $x - x$  /hr /hr /hr mg/L 1 3 0.015 0.002 1.07 0.002 1.04 5. END NUT-NITDENIT NUT-DINIT \*\*\* RCHRES NO3 TAM NO2 PO4 \*\*\* x - x mg/L mg/L mg/L mg/L 1 3 4. 0.1 0. 0.05 7. END NUT-DINIT END RCHRES FTABLES FTABLE 1 rows cols  $***$ 8 4

depth area volume outflow1 \*\*\*

 0.0 2.88 0.0 0.0 0.12 2.92 0.35 3.31 1.22 3.27 3.75 152.48<br>1.52 3.37 4.76 221.15 4.76 221.15 1.9 10.17 8.58 289.8 2.28 10.41 12.5 532.82 39.19 34.09 833.65 254540.41 76.09 57.77 2528.73 1130210.5 END FTABLE 1  $FTARI.E$  2 rows cols \*\*\* 8 4 depth area volume outflow1 \*\*\*<br>0.0 3.17 0.0 0.0  $0.0$  3.17 0.12 3.21 0.39 3.58 1.23 3.59 4.17 165.02 1.54 3.7 5.3 239.34<br>1.93 11.15 9.54 313.5  $1.93$   $11.15$  2.31 11.42 13.9 576.34 39.72 37.22 923.6 274432.75 77.13 63.03 2798.61216974.25 END FTABLE 2 FTABLE 3 rows cols  $***$  8 4 area volume outflow1 \*\*\*<br>2.68 0.0 0.0  $0.\overline{0}$  2.68 0.0 0.0<br>0.04 2.72 0.24 0.08 0.04 2.72 0.24 0.08<br>0.37 3.11 2.56 3.88  $0.37$   $3.11$   $2.56$   $3.88$ <br> $0.46$   $3.22$   $3.26$   $5.65$ 0.46 3.22 3.26 5.65<br>0.57 9.72 5.92 7.84 0.57 9.72 5.92 7.84<br>0.69 9.99 8.64 14.62 9.99 11.84 36.37 630.91 9843.78 23.0 62.75 1961.41 48599.57 END FTABLE 3 END FTABLES EXT SOURCES <-Volume-> <Member> SsysSgap<--Mult-->Tran <-Target vols> <-Grp> <-Member-> \*\*\*  $\langle$ Name> x  $\langle$ Name> x tem strg $\langle$ -factor->strg  $\langle$ Name> x x \*\*\* Met Seg PR662336<br>WDM2 41 PREC ENGL WDM2 41 PREC ENGL SAME PERLND 101 106 EXTNL PREC WDM2 22 ATEM ENGL SAME PERLND 101 106 EXTNL GATI WDM2 27 DEWT ENGL SAME PERLND 101 106 EXTNL DTM SAME PERLND 101 106 EXTNL GATMP WDM2 27 DEWT ENGL SAME PERLND 101 106 EXTNL DTMPG WDM2 25 WIND ENGL SAME PERLND 101 106 EXTNL WINMO' WDM2 25 WIND ENGL SAME PERLND 101 106 EXTNL WINMOV WDM2 26 SOLR ENGL SAME PERLND 101 106 EXTNL SOLRAD WDM2 28 PEVT ENGL SAME PERLND 101 106 EXTNL PETINP SAME PERLND 101 106 EXTNL SOLRAD SAME PERLND 101 106 EXTNL PETINP \*\*\* Met Seg PR662336 WDM2 41 PREC ENGL SAME RCHRES 1 3 EXTNL PREC WDM2 22 ATEM ENGL SAME RCHRES 1 3 EXTNL GATI<br>WDM2 27 DEWT ENGL SAME RCHRES 1 3 EXTNL DEW SAME RCHRES 1 3 EXTNL GATMP WDM2 27 DEWT ENGL SAME RCHRES 1 3 EXTNL DEWTMP<br>WDM2 25 WIND ENGL SAME RCHRES 1 3 EXTNL WIND WDM2 25 WIND ENGL SAME RCHRES 1 3 EXTNL WIND<br>WDM2 26 SOLR ENGL SAME RCHRES 1 3 EXTNL SOLRA<br>WDM2 28 PEVT ENGL SAME RCHRES 1 3 EXTNL POTEV SAME RCHRES 1 3 EXTNL SOLRAD WDM2 28 PEVT ENGL SAME RCHRES 1 3 EXTNL POTEV WDM2 24 CLOU ENGL SAME RCHRES 1 3 EXTNL CLOUD SAME RCHRES 1 3 EXTNL CLOUD END EXT SOURCES SCHEMATIC<br><-Volume-> <-Volume->
<-Area-->
<-Nolume->
<ML#>
\*\*\*
<Sh>
<Name>
x
<-Area-->
<Nolume->
<ML#>
<NL#>
<Name>
x
<-Area-->
<Nolume->
<Name>
x
<-Area-->
<Nolume->
<NL#>
<NL#>
<NL#>
<Name>
x
<-Area-->
<Nolume->
<NL#>
<NL#>
<NL#>
<NL#>
<NL#> <Name> x <-factor-> <Name> x \*\*\* x x PERLND 101 2609.7 RCHRES 1 2 PERLND 101 2609.7 RCHRES 1 2<br>PERLND 102 686.4 RCHRES 1 2 PERLND 102 686.4 RCHRES 1<br>
PERLND 103 2 RCHRES 1 PERLND 103 2 RCHRES 1 2 PERLND 104 35 RCHRES 1 2 PERLND 105 68.2 RCHRES 1 2<br>PERLND 106 2.5 RCHRES 1 2 PERLND 106 2.5 RCHRES 1 2<br>PERLND 101 2980.4 RCHRES 2 PERLND 101 2980.4 RCHRES 2 2<br>PERLND 102 488 RCHRES 2 2 PERLND 102 488 RCHRES 2 2<br>PERLND 104 11.8 RCHRES 2 2 PERLND 104 11.8 RCHRES 2<br>PERLND 105 39.4 RCHRES 2 PERLND 105 39.4 RCHRES 2 2<br>PERLND 106 1.1 RCHRES 2 2 PERLND 106 1.1 RCHRES 2 2 PERLND 101 1338.2 RCHRES 3 2 PERLND 102 184 RCHRES 3 2

PERLND 104 3.8 RCHRES 3 2 PERLND 105 10.7 RCHRES 3 2

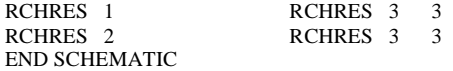

EXT TARGETS

<-Volume-> <-Grp> <-Member-><--Mult-->Tran <-Volume-> <Member> Tsys Aggr Amd \*\*\* <Name> x <Name> x x<-factor->strg <Name> x <Name>qf tem strg strg\*\*\* RCHRES 3 HYDR RO 11 AVER WDM1 1000 FLOW 1 ENGL AGGR REPL RCHRES 3 SEDTRN SSED 4 1 AVER WDM1 1001 SSED4 1 ENGL AGGR REPL RCHRES 3 HTRCH TW 11 AVER WDM1 1002 TW 1 ENGL AGGR REPL RCHRES 3 NUTRX DNUST 4 1 AVER WDM1 1003 DNUST4 1 ENGL AGGR REPL RCHRES 3 NUTRX DNUST 11 AVER WDM1 1004 DNUST1 1 ENGL AGGR REPL RCHRES 3 OXRX DOX 11 AVER WDM1 1005 DOX 1 ENGL AGGR REPL END EXT TARGETS

### MASS-LINK

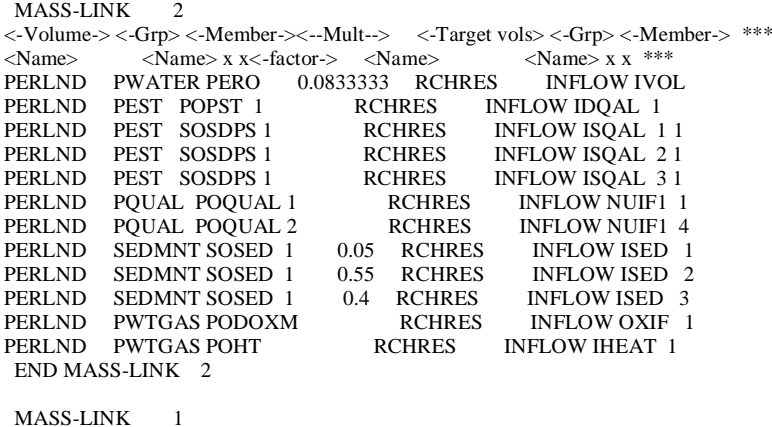

<-Volume-> <-Grp> <-Member-><--Mult--> <-Target vols> <-Grp> <-Member-> \*\*\* <Name> <Name> x x<-factor-> <Name> <Name> x x \*\*\* IMPLND IWATER SURO 0.0833333 RCHRES INFLOW IVOL IMPLND IQUAL SOQUAL RCHRES INFLOW NUIF1 1 IMPLND IQUAL SOQUAL RCHRES INFLOW NUIF1 4 IMPLND SOLIDS SOSLD 1 0.05 RCHRES INFLOW ISED 1 IMPLND SOLIDS SOSLD 1 0.55 RCHRES INFLOW ISED 2 IMPLND SOLIDS SOSLD 1 0.4 RCHRES INFLOW ISED 3 IMPLND IWTGAS SODOXM RCHRES INFLOW OXIF 1 IMPLND IWTGAS SOHT RCHRES INFLOW IHEAT 1 END MASS-LINK 1 MASS-LINK 3 <-Volume-> <-Grp> <-Member-><--Mult--> <-Target vols> <-Grp> <-Member-> \*\*\*  $\langle$ Name>  $\langle$ Name> x x  $\langle$ -factor->  $\langle$ Name>  $\langle$ Name>  $x x$  \*\*\* RCHRES ROFLOW RCHRES INFLOW

 END MASS-LINK 3 END MASS-LINK

END RUN

### **Apéndice L: Archivo de control modelo de calidad de agua CE-QUAL-W2**

PSU W2 Model Version 3.7 TITLE C ...............................TITLE.................................... Cerrillos Lake Modelation University of Puerto Rico Mayaguez GRID NWB NBR IMX KMX NPROC CLOSEC 1 1 16 46 1 OFF IN/OUTFL NTR NST NIW NWD NGT NSP NPI NPU 1 1 0 0 0 0 0 0 CONSTITU NGC NSS NAL NEP NBOD NMC NZP 3 1 1 1 1 0 1 MISCELL NDAY SELECTC HABTATC ENVIRPC AERATEC INITUWL 100 OFF OFF OFF OFF OFF TIME CON TMSTRT TMEND YEAR 16.0000 358.700 2012 DLT CON NDT DLTMIN DLTINTR 1 10.0000 ON DLT DATE DLTD DLTD DLTD DLTD DLTD DLTD DLTD DLTD DLTD 1.50000 DLT MAX DLTMAX DLTMAX DLTMAX DLTMAX DLTMAX DLTMAX DLTMAX DLTMAX DLTMAX 3600.00 DLT FRN DLTF DLTF DLTF DLTF DLTF DLTF DLTF DLTF DLTF 0.90000 DLT LIMI VISC CELC WB 1 ON ON BRANCH G US DS UHS DHS UQB DQB NLMIN SLOPE SLOPEC BR1 2 15 0 0 0 0 3 0.00000 0.00000 LOCATION LAT LONG EBOT BS BE JBDN WB 1 18.4000 66.3400 110.000 1 1 1 INIT CND T2I ICEI WTYPEC GRIDC WB 1 24.0000 0.10000 FRESH RECT CALCULAT VBC EBC MBC PQC EVC PRC WB 1 ON ON ON ON ON OFF DEAD SEA WINDC QINC QOUTC HEATC WB1 ON ON ON ON INTERPOL QINIC DTRIC HDIC BR1 ON OFF ON HEAT EXCH SLHTC SROC RHEVAP METIC FETCHC AFW BFW CFW WINDH WB 1 TERM OFF OFF ON OFF 12.0000 1.50000 2.00000 8.00000 ICE COVE ICEC SLICEC ALBEDO HWICE BICE GICE ICEMIN ICET2 WB  $1$  OFF SIMPLE  $0.25000\; 10.0000\; 0.60000\; 0.07000\; 0.05000\; 3.00000$ OFF SIMPLE 0.25000 10.0000 0.60000 0.07000 0.05000 3.00000 TRANSPOR SLTRC THETA WB 1 QUICKEST 0.50000 HYD COEF AX DX CBHE TSED FI TSEDF FRICC Z0 WB 1 0.93000 0.79000 0.50000 20.1400 0.01000 1.00000 CHEZY 0.00100 EDDY VISC AZC AZSLC AZMAX FBC E ARODI STRCKLR BOUNDFR TKECAL WB 1 W2 IMP 0.00100 3 9.53500 0.43100 0.00000 0.00000 IMP

N STRUC NSTR DYNELEV BR1 1 OFF

STR INT STRIC STRIC STRIC STRIC STRIC STRIC STRIC STRIC STRIC BR 1 ON STR TOP KTSTR KTSTR KTSTR KTSTR KTSTR KTSTR KTSTR KTSTR KTSTR  $RR1$  2 STR BOT KBSTR KBSTR KBSTR KBSTR KBSTR KBSTR KBSTR KBSTR KBSTR BR1 32  $BR1$ STR SINK SINKC SINKC SINKC SINKC SINKC SINKC SINKC SINKC SINKC BR1 POINT STR ELEV ESTR ESTR ESTR ESTR ESTR ESTR ESTR ESTR ESTR BR1 130.000 STR WIDT WSTR WSTR WSTR WSTR WSTR WSTR WSTR WSTR WSTR BR1 0.00000 PIPES IUPI IDPI EUPI EDPI WPI DLXPI FPI FMINPI WTHLC DYNPIPE PIPE UP PUPIC ETUPI EBUPI KTUPI KBUPI PIPE DOWN PDPIC ETDPI EBDPI KTDPI KBDPI SPILLWAY IUSP IDSP ESP A1SP B1SP A2SP B2SP WTHLC SPILL UP PUSPC ETUSP EBUSP KTUSP KBUSP SPILL DOWN PDSPC ETUSP EBUSP KTDSP KBDSP SPILL GAS GASSPC EQSP AGASSP BGASSP CGASSP GATES IUGT IDGT EGT A1GT B1GT G1GT A2GT B2GT G2GT WTHLC GATE WEIR GTA1 GTB1 GTA2 GTB2 DYNVAR GTIC GATE UP PUGTC ETUGT EBUGT KTUGT KBUGT GATE DOWN PDGTC ETDGT EBDGT KTDGT KBDGT GATE GAS GASGTC EQGT AGASGT BGASGT CGASGT PUMPS 1 IUPU IDPU EPU STRTPU ENDPU EONPU EOFFPU QPU WTHLC DYNPUMP PUMPS 2 PPUC ETPU EBPU KTPU KBPU WEIR SEG IWR IWR IWR IWR IWR IWR IWR IWR IWR WEIR TOP KTWR KTWR KTWR KTWR KTWR KTWR KTWR KTWR KTWR WEIR BOT KBWR KBWR KBWR KBWR KBWR KBWR KBWR KBWR KBWR WD INT WDIC WDIC WDIC WDIC WDIC WDIC WDIC WDIC WDIC WD SEG IWD IWD IWD IWD IWD IWD IWD IWD IWD WD ELEV EWD EWD EWD EWD EWD EWD EWD EWD EWD

157

WD TOP KTWD KTWD KTWD KTWD KTWD KTWD KTWD KTWD KTWD WD BOT KBWD KBWD KBWD KBWD KBWD KBWD KBWD KBWD KBWD TRIB PLA PTRC PTRC PTRC PTRC PTRC PTRC PTRC PTRC PTRC **SPECIFY** TRIB INT TRIC TRIC TRIC TRIC TRIC TRIC TRIC TRIC TRIC ON TRIB SEG ITR ITR ITR ITR ITR ITR ITR ITR ITR 4 TRIB TOP ELTRT ELTRT ELTRT ELTRT ELTRT ELTRT ELTRT ELTRT ELTRT 173.000 TRIB BOT ELTRB ELTRB ELTRB ELTRB ELTRB ELTRB ELTRB ELTRB ELTRB 170.000 DST TRIB DTRC DTRC DTRC DTRC DTRC DTRC DTRC DTRC DTRC BR 1 OFF HYD PRIN HPRWBC HPRWBC HPRWBC HPRWBC HPRWBC HPRWBC HPRWBC HPRWBC HPRWBC NVIOL OFF U OFF W OFF ON<br>OFF  $_{\rm AZ}^{\rm RHO}$ OFF SHEAR OFF ST OFF SB OFF<br>ADMX OFF ADMX OF  $DM$ HDG OFF ADMZ OFF HPG OFF<br>GRAV OFF  $GRAV$ SNP PRINT SNPC NSNP NISNP WB 1 ON 11 14 SNP DATE SNPD SNPD SNPD SNPD SNPD SNPD SNPD SNPD SNPD WB 1 16.0000 78.7000 92.7000 106.700 120.700 136.700 148.700 162.700 176.700 204.700 218.700 SNP FREQ SNPF SNPF SNPF SNPF SNPF SNPF SNPF SNPF SNPF WB 1 100.000 100.000 100.000 100.000 100.000 100.000 100.000 100.000 100.000 100.000 100.000 SNP SEG ISNP ISNP ISNP ISNP ISNP ISNP ISNP ISNP ISNP WB 1 2 2 2 5 5 5 8 8 8 8 8 8 10 10 SCR PRINT SCRC NSCR<br>WB 1 ON 1 WB 1 ON SCR DATE SCRD SCRD SCRD SCRD SCRD SCRD SCRD SCRD SCRD WB 1 16.5000 SCR FREQ SCRF SCRF SCRF SCRF SCRF SCRF SCRF SCRF SCRF WB 1 0.20000 PRF PLOT PRFC NPRF NIPRF WR1  $ON$  1 3 PRF DATE PRFD PRFD PRFD PRFD PRFD PRFD PRFD PRFD PRFD WB 1 16.0000 PRF FREQ PRFF PRFF PRFF PRFF PRFF PRFF PRFF PRFF PRFF WB 1 1.00000 PRF SEG IPRF IPRF IPRF IPRF IPRF IPRF IPRF IPRF IPRF

SPR PLOT SPRC NSPR NISPR WB 1 OFF 1 1 SPR DATE SPRD SPRD SPRD SPRD SPRD SPRD SPRD SPRD SPRD WB 1 274.700 SPR FREQ SPRF SPRF SPRF SPRF SPRF SPRF SPRF SPRF SPRF WB 1 100.000 SPR SEG ISPR ISPR ISPR ISPR ISPR ISPR ISPR ISPR ISPR WB 1 26 VPL PLOT VPLC NVPL WB  $1$  ON  $1$ VPL DATE VPLD VPLD VPLD VPLD VPLD VPLD VPLD VPLD VPLD WB 1 16.0000 VPL FREQ VPLF VPLF VPLF VPLF VPLF VPLF VPLF VPLF VPLF WB 1 1.00000 CPL PLOT CPLC NCPL TECPLOT<br>WB 1 ON 1 OFF  $1$  OFF CPL DATE CPLD CPLD CPLD CPLD CPLD CPLD CPLD CPLD CPLD WB 1 16.0000 CPL FREQ CPLF CPLF CPLF CPLF CPLF CPLF CPLF CPLF CPLF WB 1 1.00000 FLUXES FLXC NFLX WB 1 OFF 0 FLX DATE FLXD FLXD FLXD FLXD FLXD FLXD FLXD FLXD FLXD WB 1 FLX FREQ FLXF FLXF FLXF FLXF FLXF FLXF FLXF FLXF FLXF WB 1 TSR PLOT TSRC NTSR NITSR ON 1 1 ON 1 TSR DATE TSRD TSRD TSRD TSRD TSRD TSRD TSRD TSRD TSRD 0.00000 TSR FREQ TSRF TSRF TSRF TSRF TSRF TSRF TSRF TSRF TSRF 0.00000 TSR SEG ITSR ITSR ITSR ITSR ITSR ITSR ITSR ITSR ITSR 15 TSR LAYE ETSR ETSR ETSR ETSR ETSR ETSR ETSR ETSR ETSR 0.00000 WITH OUT WDOC NWDO NIWDO OFF 0 0 WITH DAT WDOD WDOD WDOD WDOD WDOD WDOD WDOD WDOD WDOD WITH FRE WDOF WDOF WDOF WDOF WDOF WDOF WDOF WDOF WDOF WITH SEG IWDO IWDO IWDO IWDO IWDO IWDO IWDO IWDO IWDO RESTART RSOC NRSO RSIC<br>OFF 0 OFF OFF 0 OFF RSO DATE RSOD RSOD RSOD RSOD RSOD RSOD RSOD RSOD RSOD RSO FREQ RSOF RSOF RSOF RSOF RSOF RSOF RSOF RSOF RSOF

WB 1 8 12 13

159

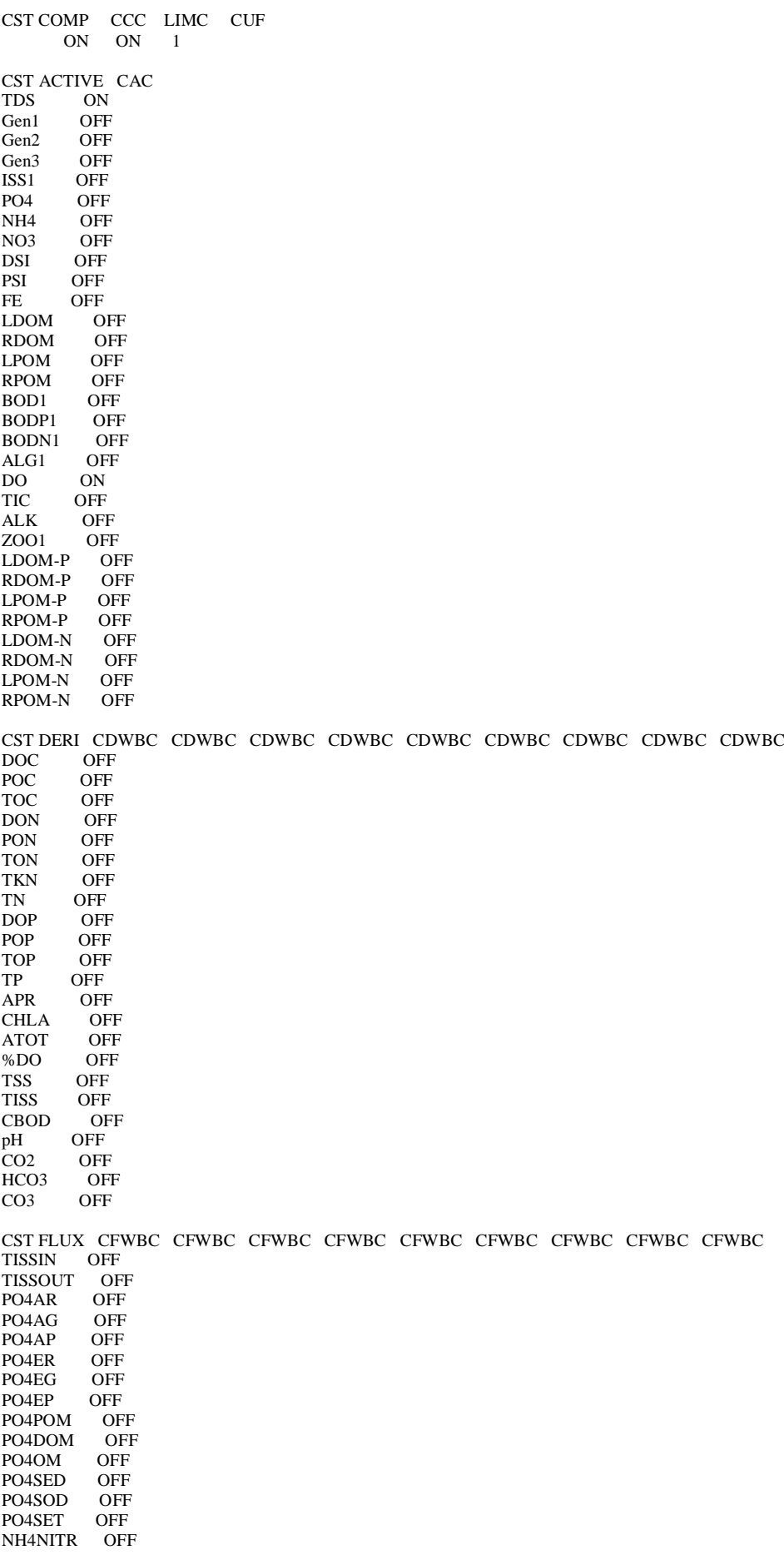

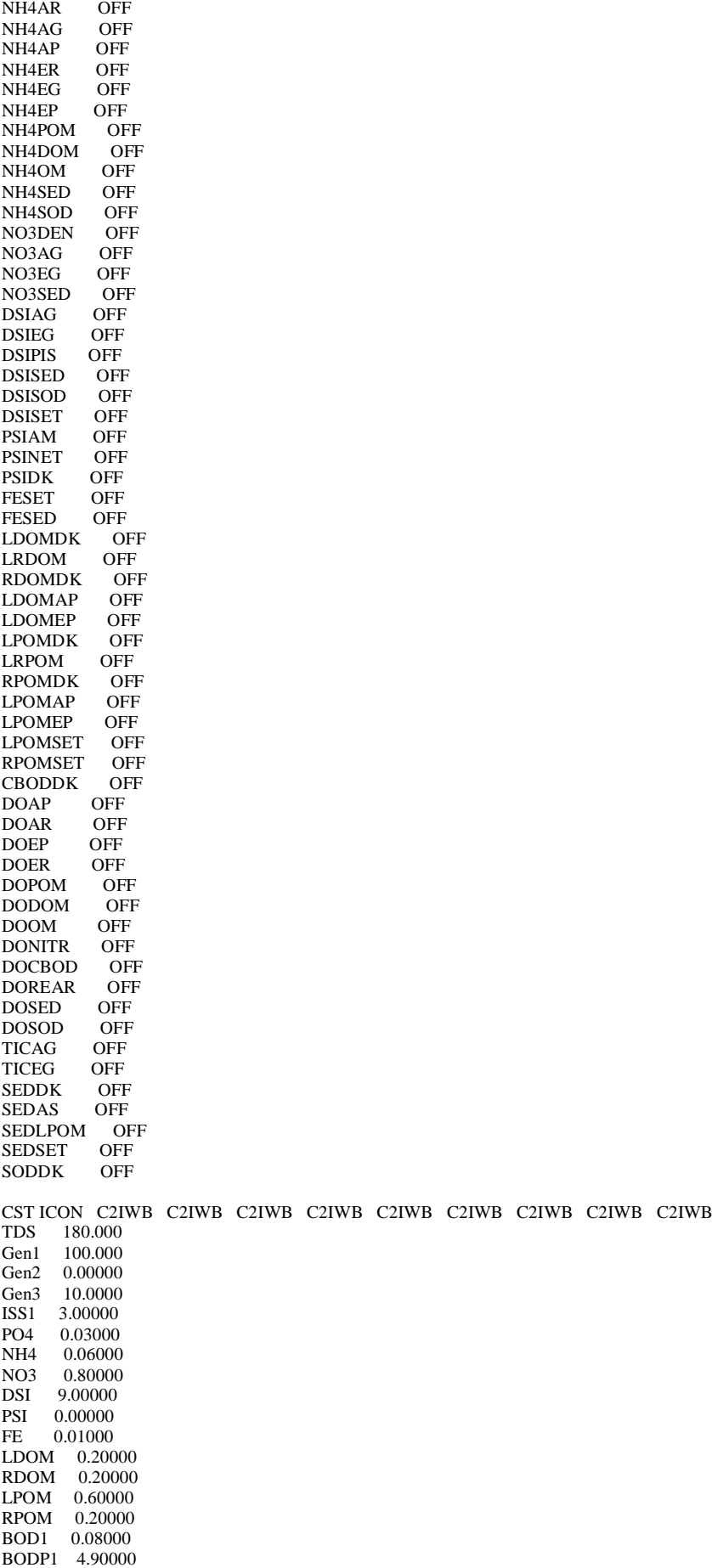

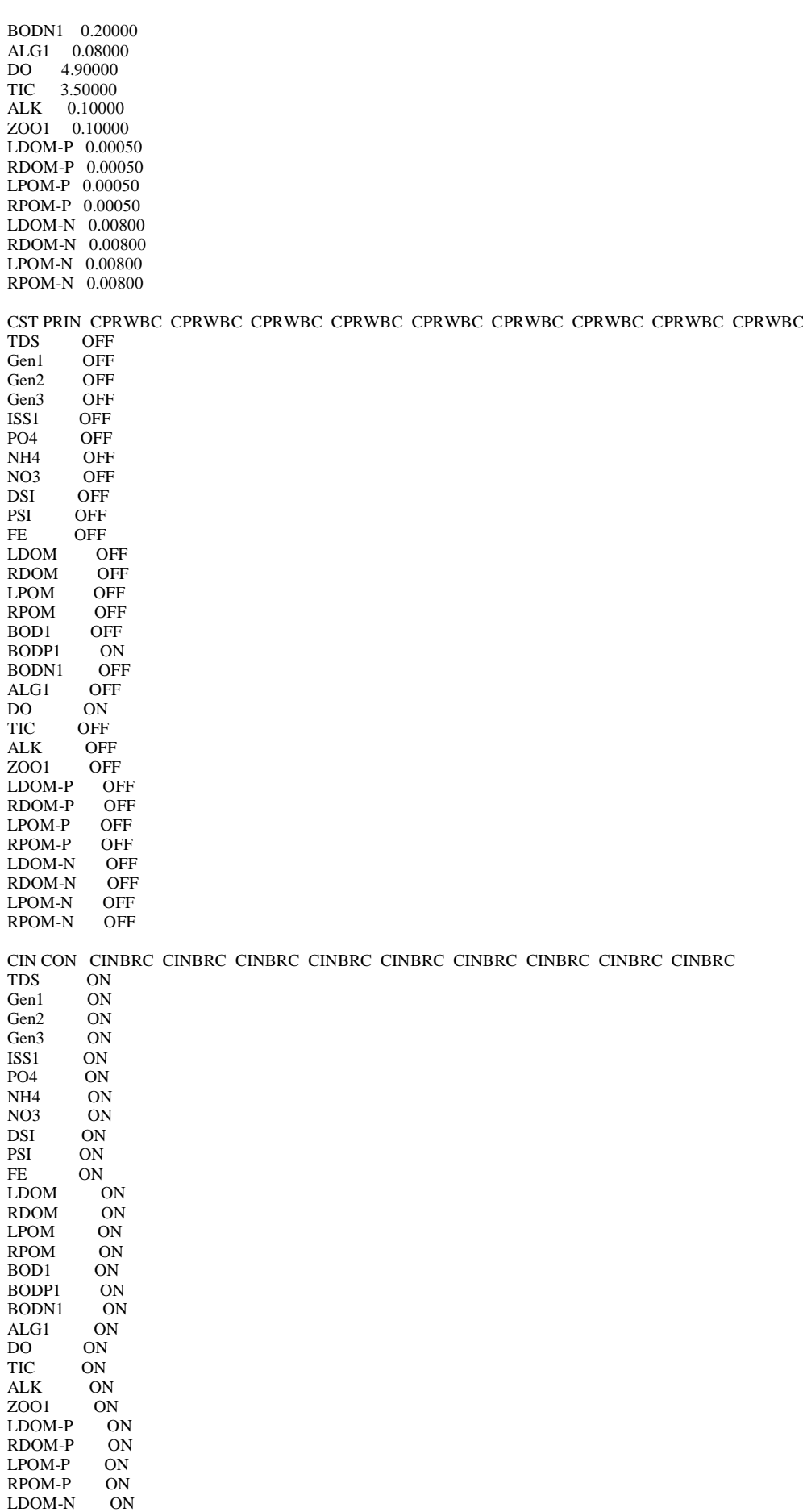

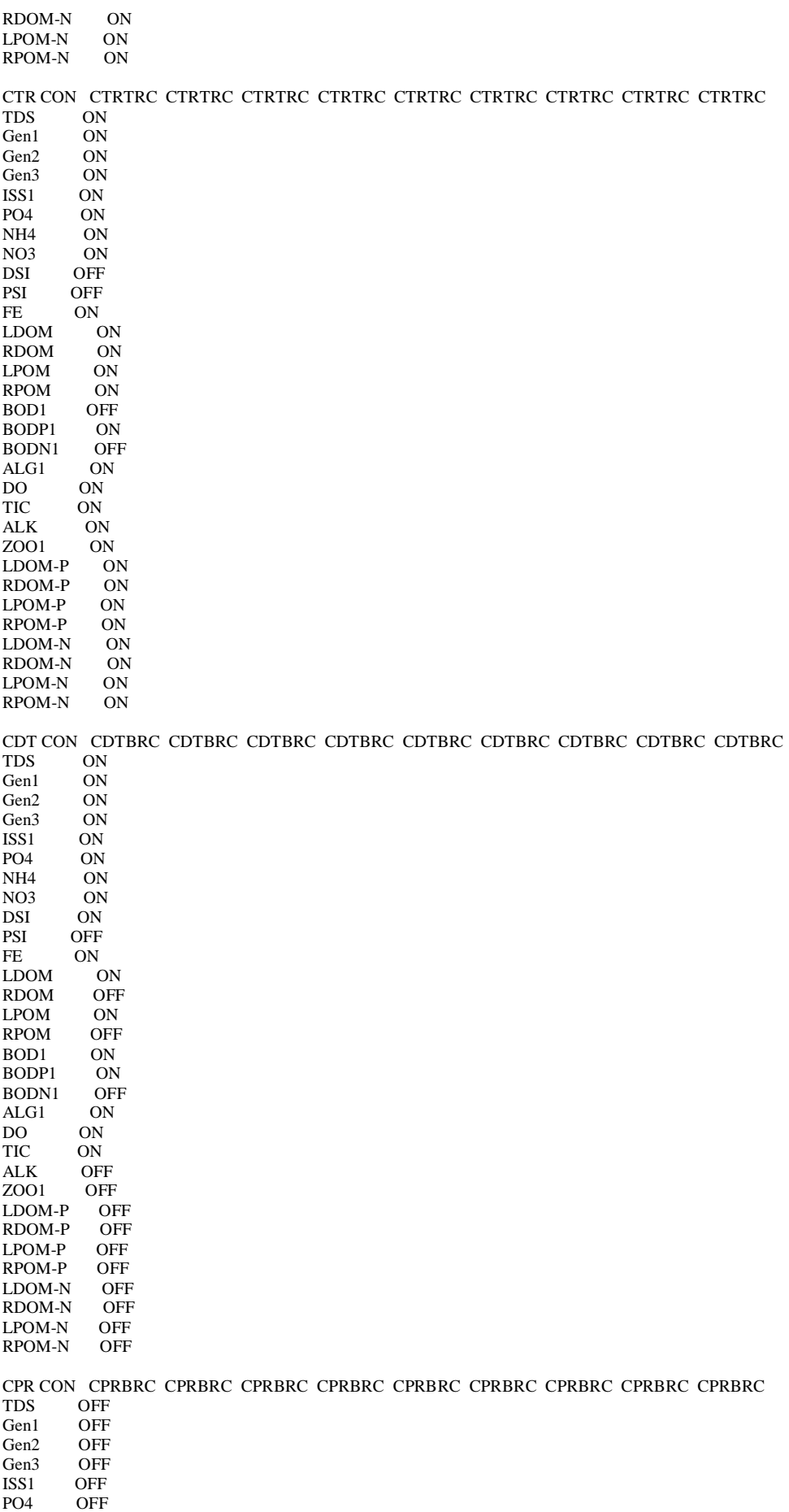

NH4 OFF NO3 OFF DSI OFF<br>PSI OFF **OFF** FE OFF LDOM OFF RDOM OFF LPOM OFF<br>RPOM OFF RPOM OFF<br>BOD1 OFF  $BOD1$ BODP1 OFF BODN1 OFF<br>ALG1 OFF  $ALG1$ DO OFF<br>TIC OFF OF<sub>F</sub> ALK OFF ZOO1 OFF LDOM-P OFF  $RDOM-P$ LPOM-P OFF RPOM-P OFF LDOM-N OFF<br>RDOM-N OFF  $RDOM-N$ LPOM-N OFF  $R$ POM-N EX COEF EXH2O EXSS EXOM BETA EXC EXIC WB 1 0.6000 0.01000 0.20000 0.400000 OFF OFF ALG EX EXA EXA EXA EXA EXA EXA 0.20000 ZOO EX EXZ EXZ EXZ EXZ EXZ EXZ 0.20000 MACRO EX EXM EXM EXM EXM EXM EXM 0.01000 GENERIC CGQ10 CG0DK CG1DK CGS CG 1 0.00000 1.00000 0.00000 0.00000 CG 2 0.00000 -1.0000 0.00000 0.00000 CG 3 1.04000 0.00000 1.04000 0.00000 S SOLIDS SSS SEDRC TAUCR SS# 1 100.000 OFF 0.00001 ALGAL RATE AG AR AE AM AS AHSP AHSN AHSSI ASAT ALG1 1.86000 0.04000 0.04000 0.16000 0.09000 0.00500 0.01600 0.07000 75.0000 ALGAL TEMP AT1 AT2 AT3 AT4 AK1 AK2 AK3 AK4 ALG1 16.0000 19.4000 22.0000 24.9000 0.12000 0.99000 0.99000 0.45000 ALG STOI ALGP ALGN ALGC ALGSI ACHLA ALPOM ANEQN ANPR ALG1 0.00700 0.07000 0.45000 0.12000 145.000 0.80000 1 0.00100 EPIPHYTE EPIC EPIC EPIC EPIC EPIC EPIC EPIC EPIC EPIC OFF EPI PRIN EPRC EPRC EPRC EPRC EPRC EPRC EPRC EPRC EPRC OFF EPI INIT EPICI EPICI EPICI EPICI EPICI EPICI EPICI EPICI EPICI EPI1 20.0000 EPI RATE EG ER EE EM EB EHSP EHSN EHSSI EPI1 1.50000 0.05000 0.02000 0.10000 0.00001 0.00200 0.00200 0.00000 EPI HALF ESAT EHS ENEQN ENPR EPI1 150.000 15.0000 2 0.00100 EPI TEMP ET1 ET2 ET3 ET4 EK1 EK2 EK3 EK4 EPI1 1.00000 3.00000 20.0000 30.0000 0.10000 0.99000 0.99000 0.10000 EPI STOI EP EN EC ESI ECHLA EPOM EPI1 0.00500 0.08000 0.45000 0.00000 65.0000 0.80000

ZOOP RATE ZG ZR ZM ZEFF PREFP ZOOMIN ZS2P

164

Zoo1 1.50000 0.10000 0.01000 0.50000 0.50000 0.01000 0.30000 ZOOP ALGP PREFA PREFA PREFA PREFA PREFA PREFA PREFA PREFA PREFA Zoo1 1.00000 ZOOP ZOOP PREFZ PREFZ PREFZ PREFZ PREFZ PREFZ PREFZ PREFZ PREFZ Zoo1 0.00000 ZOOP TEMP ZT1 ZT2 ZT3 ZT4 ZK1 ZK2 ZK3 ZK4 Zoo1 0.00000 15.0000 20.0000 36.0000 0.10000 0.90000 0.98000 0.10000 ZOOP STOI ZP ZN ZC Zoo1 0.01500 0.08000 0.45000 MACROPHY MACWBC MACWBC MACWBC MACWBC MACWBC MACWBC MACWBC MACWBC MACWBC Mac1 OFF MAC PRIN MPRWBC MPRWBC MPRWBC MPRWBC MPRWBC MPRWBC MPRWBC MPRWBC MPRWBC MPRWBC MPRWBC MPRWBC MPRWBC MPRWBC MPRWBC MPRWBC MPRWBC MPRWBC MPRWBC MPRWBC MPRWBC MPRWBC MPRWBC MPRWBC MPRWBC MPRWBC MPRWBC MPRWBC MPRWBC MPRWBC MPR  $Mac1$ MAC INI MACWBCI MACWBCI MACWBCI MACWBCI MACWBCI MACWBCI MACWBCI MACWBCI MACWBCI Mac1 0.00000 MAC RATE MG MR MM MSAT MHSP MHSN MHSC MPOM LRPMAC Mac1 0.30000 0.05000 0.05000 30.0000 0.00000 0.00000 0.00000 0.90000 0.20000 MAC SED PSED NSED Mac1 0.50000 0.50000 MAC DIST MBMP MMAX Mac1 40.0000 500.000 MAC DRAG CDDRAG DMV DWSA ANORM Mac1 3.00000 70000.0 8.00000 0.30000 MAC TEMP MT1 MT2 MT3 MT4 MK1 MK2 MK3 MK4 Mac1 7.00000 15.0000 24.0000 34.0000 0.10000 0.99000 0.99000 0.01000 MAC STOICH MP MN MC Mac1 0.00500 0.08000 0.45000 DOM LDOMDK RDOMDK LRDDK WB 1 0.10000 0.01000 0.00000 POM LPOMDK RPOMDK LRPDK POMS WB 1 0.01000 0.00100 0.00000 0.50000 OM STOIC ORGP ORGN ORGC ORGSI WB 1 0.00500 0.04800 0.45000 0.18000 OM RATE OMT1 OMT2 OMK1 OMK2 WB 1 4.00000 25.0000 0.10000 0.99000 CBOD KBOD TBOD RBOD CBODS BOD 1 0.66000 1.02000 1.85000 0.00000 CBOD STOIC BODP BODN BODC BOD 1 0.00500 0.08000 0.45000 PHOSPHOR PO4R PARTP WB 1 0.01500 0.00015 AMMONIUM NH4R NH4DK WB 1 0.00000 0.50000 NH4 RATE NH4T1 NH4T2 NH4K1 NH4K2 WB 1 5.00000 25.0000 0.10000 0.99000 NITRATE NO3DK NO3S FNO3SED WB 1 0.05000 0.00000 0.00000 NO3 RATE NO3T1 NO3T2 NO3K1 NO3K2 WB 1 5.00000 25.0000 0.10000 0.99000 SILICA DSIR PSIS PSIDK PARTSI WB 1 0.10000 0.00000 0.30000 0.20000

IRON FER FES WB 1 0.50000 2.00000 SED CO2 CO2R WB 1 0.10000 STOICH 1 O2NH4 O2OM WB 1 4.57000 1.40000 STOICH 2 O2AR O2AG ALG1 1.00000 1.80000 STOICH 3 O2ER O2EG EPI1 1.10000 1.40000 STOICH 4 O2ZR Zoop1 1.10000 STOICH 5 O2MR O2MG Mac1 1.10000 1.40000 O2 LIMIT O2LIM 0.30000 SEDIMENT SEDC SEDPRC SEDCI SEDS SEDK FSOD FSED SEDBR DYNSEDK WB 1 OFF OFF 1.00000 0.10000 0.10000 0.10000 0.10000 O.01000 OFF SOD RATE SODT1 SODT2 SODK1 SODK2 WB 1 16.0000 32.0000 0.45000 0.99000 S DEMAND SOD SOD SOD SOD SOD SOD SOD SOD SOD 6.40000 6.40000 6.40000 6.40000 6.40000 6.40000 6.40000 6.40000 6.40000 6.40000 6.40000 6.40000 6.40000 6.40000 6.40000 6.40000 REAERATION TYPE EQN# COEF1 COEF2 COEF3 COEF4 WB 1 LAKE 6 0.00000 0.00000 0.00000 0.00000 RSI FILE..................................RSIFN................................. rsi.npt - not used QWD FILE..................................QWDFN................................. qwd.npt - not used QGT FILE..................................QGTFN................................. qgt.npt - not used WSC FILE...................................WSCFN................................. wsc.npt SHD FILE..................................SHDFN................................. shade.npt BTH FILE...................................BTHFN................................. WB<sub>1</sub> bth.npt MET FILE.................................METFN.................................. WB 1 met.npt  $\text{EXT\ FILE} \text{.................}\ \text{EXT}\ \text{FILE} \text{.................}\ \text{if} \ \text{�} \text{--}\ \text{--} \ \text{--} \ \text{--}$ WB 1 ext\_1.npt - not used VPR FILE..................................VPRFN................................. WB 1 vpr.npt LPR FILE................................LPRFN................................... WB 1 lpr.npt - not used QIN FILE..................................QINFN................................. BR1 qin\_br1.npt TIN FILE..................................TINFN................................. BR1 tin\_br1.npt CIN FILE..................................CINFN................................. BR1 cin\_br1.npt QOT FILE..................................QOTFN.................................
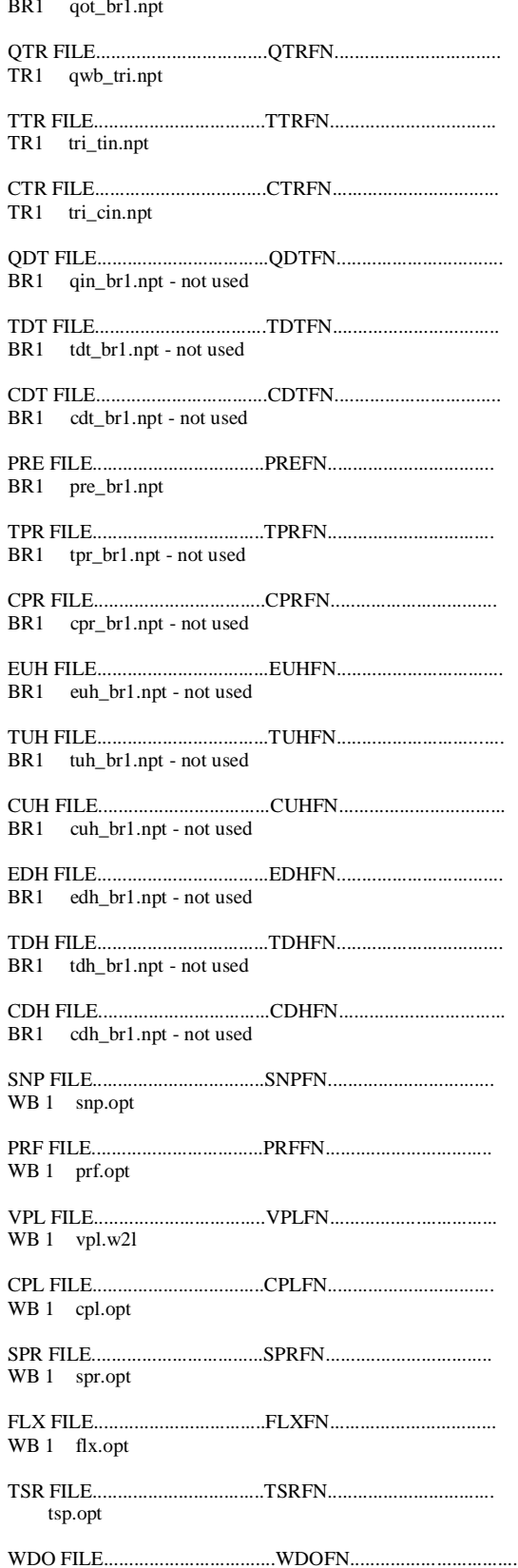

 $tsr25.$ opt